Die approbierte Originalversion dieser Diplom-/Masterarbeit ist an der Hauptbibliothek der Technischen Universität Wien aufgestellt (http://www.ub.tuwien.ac.at).

The approved original version of this diploma or master thesis is available at the main library of the Vienna University of Technology (http://www.ub.tuwien.ac.at/englweb/).

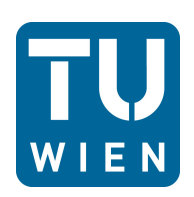

Masterarbeit

# **Einfluss des Schaufelkantenradius sowie der Einblasung auf den Spaltmassenstrom in axialen Turbinenbeschaufelungen**

ausgeführt zum Zwecke der Erlangung des akademischen Grads eines Diplom-Ingenieurs unter der Leitung von

Ao. Univ. Prof. Dipl.-Ing. Dr. techn. Reinhard Willinger

E302

Institut für Energietechnik und Thermodynamik Forschungsbereich Strömungsmaschinen

eingereicht an der Technischen Universität Wien

**Fakultät für Maschinenwesen und Betriebswissenschaften**

von

Pouya Ghaffari 0625153

Kaiserstraße 106/Top3 1070 Wien

Wien, am 17.10.2011

## **Vorwort**

An erster Stelle möchte ich meinen besonderen Dank Herrn *Ao. Univ. Prof. Dipl. -Ing. Dr. techn. Reinhard Willinger* für seine ausgezeichnete Betreuung aussprechen. Er unterstützte mich trotz großer Anzahl an laufenden Diplomarbeiten stets mit großem Interesse an erfolgreichem Gelingen meiner Bemühungen und lehrte mich großzügig mit seinem sagenhaften Wissen über thermische Turbomaschinen.

Ich bedanke mich ebenfalls bei meinem ersten Betreuer während der Bachelorarbeit, Herrn *Ao. Prof. Dipl. -Ing. Dr. techn. Andreas Werner*, der mir durch seine hervorragende Betreuung und sein ständiges Entgegenkommen zum Erlangen meines ersten akademischen Grads verholfen hat.

Ich möchte auch die Gelegenheit nutzen, um Herrn *Univ. Prof. Dipl. -Ing. Dr. techn. Markus Haider* zu danken. Er hat durch seine ständige Freundlichkeit und gewissenhafte Hilfsbereitschaft mein Interesse am Teilgebiet "Energietechnik" im Studium Maschinenbau geweckt.

Ebenso danke ich Herrn *Dipl. -Ing. Albert Benoni*, der neben seiner Dissertation sich immer Zeit für mich genommen hat, um mich an seinen reichlichen Erfahrungen im Bereich "Numerische Strömungssimulationen" teilnehmen zu lassen.

Außerdem danke ich allen restlichen Mitarbeitern des Instituts für "Energietechnik und Thermodynamik", die mich durch einen Großteil meines Masterstudiums begleitet haben.

Ich möchte auch meiner Freundin Angelika Derler danken, die mir in allen schwierigen Zeiten selbstlos beigestanden hat.

Mein herzlicher Dank auch an alle Freunde, unter ihnen auch diejenigen aus der Fachschaft Maschinenbau, die durch ihre struktiven Ratschläge den Studenten bei Entscheidungen behilflich sind.

An dieser Stelle möchte ich auch meinen Eltern danken, die mich seit meiner Ankunft in Österreich, trotz sich immer wieder ergebenen schwierigen Umstände, in jeder Hinsicht mit voller Hingabe unterstützt haben. Sie stärkten mich durch das Gefühl des ständigen Daseins trotz großer räumlicher und zeitlicher Distanz während meiner ganzen Ausbildungszeit. Sie trugen hiermit dazu bei, dass ich mich stets mit klarem Geiste meiner universitären Weiterbildung widmen konnte.

## **Kurzfassung**

In axialen Strömungsmaschinen ist zwischen den rotierenden Teilen und dem Gehäuse aus Sicherheitsgründen ein Radialspalt vorgesehen. Die anliegende Druckdifferenz an den Schaufeln führt dazu, dass ein Teil des Gesamtmassenstroms durch diesen Spalt strömt, und somit die sog. Spaltverluste verursacht. Diese Verluste können ein Drittel der Gesamtverluste ausmachen und sind so gering wie möglich zu halten. Am Beginn des Betriebs einer thermischen Turbomaschine besitzen die Schaufeln ohne Deckband druckseitig scharfe Kanten, die mit der Zeit abgerundet werden. Diese Abrundung führt bei sonst gleicher Druckdifferenz aufgrund geringeren Strömungswiderstandes zu einem höheren Spaltmassenstrom und somit höheren Verlusten. Im Sinne der Reduktion der Spaltverluste haben sich unterschiedliche Technologien entwickelt. Einige dieser Technologien basieren auf dem Konzept des erhöhten Strömungswiderstands durch Modifikation der Geometrie des Schaufelspalts, wie es bei "Squealern" bzw. "Winglets" der Fall ist. Bei der sog. Einblasungsmethode wird versucht, ein Teil des Gesamtmassenstroms der Maschine in den Spalt einzublasen. Bei den gekühlten Stufen einer Gasturbine kann der Kühlluftmassenstrom zu diesem Zweck herangezogen werden. Bei den nicht gekühlten Schaufeln erweist sich die sog. passive Einblasung als eine effektive Methode. Hierbei stellt der Einblasemassenstrom ein Teil des Gesamtmassenstroms der Stufe ohne äußere Quelle dar. Hierbei unterscheiden sich zwei Konzepte hinsichtlich der Position der Entnahmeöffnungen des Massenstroms, die entweder an der Druckseite oder Vorderkante der Schaufeln zu liegen kommen. Dies bestimmt die Vor- bzw. Nachteile der beiden Einblasungsmethoden gegenüber einander. Beide Konzepte haben aber das gemeinsame Ziel, dass die Gesamtverluste aus der Einblasung sowie Spaltströmung geringer sind als die ursprünglichen Spaltverluste.

Diese Arbeit besteht aus zwei Teilen. Im ersten Teil wird versucht, mithilfe eines geeigneten 2D-Modells mittels CFD-Simulationen den Einfluss einer druckseitigen Schaufelabrundung auf den Spaltmassenstrom zu analysieren. In diesem Rahmen werden zwei Verhältnisse von Spaltweite zur Schaufeldicke mit jeweils fünf Rundungsverhältnissen untersucht. Der zweite Teil dieser Arbeit beinhaltet den Vergleich der beiden Einblasungsmethoden, ebenfalls mittels CFD-Simulationen, anhand eines geeigneten 2D-Modells sowie adäquater Annahmen. Hierbei werden bei beiden Methoden zwei Kanalweiten der Einblasung sowie zwei Einblasungsrichtungen, normal zum Spalt und unter 45°-Neigung zur Druckseite, untersucht. Des Weiteren werden sämtliche CFD-Simulationen im Rahmen dieser Arbeit dimensionslos durchgeführt.

# **Inhaltsverzeichnis**

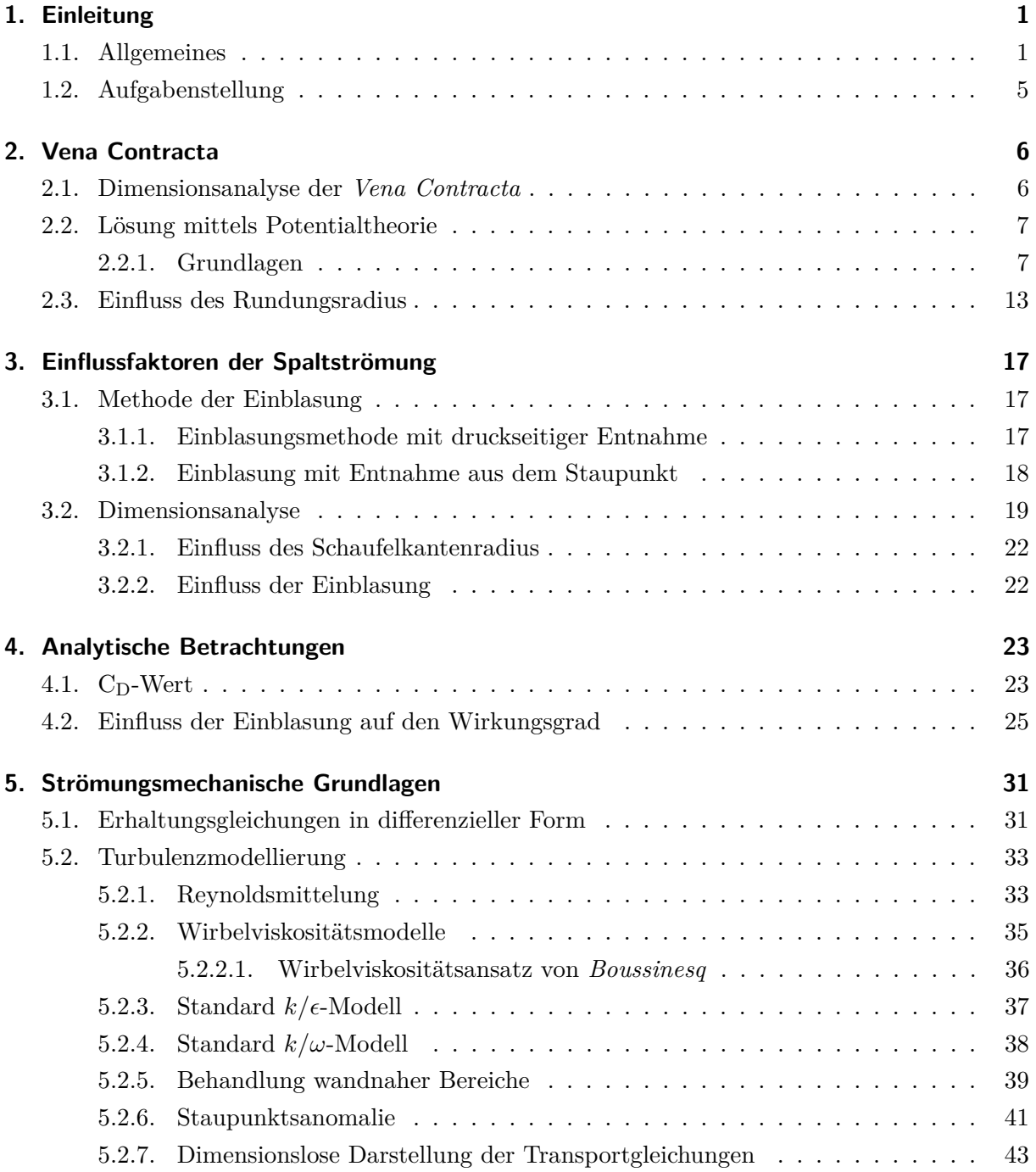

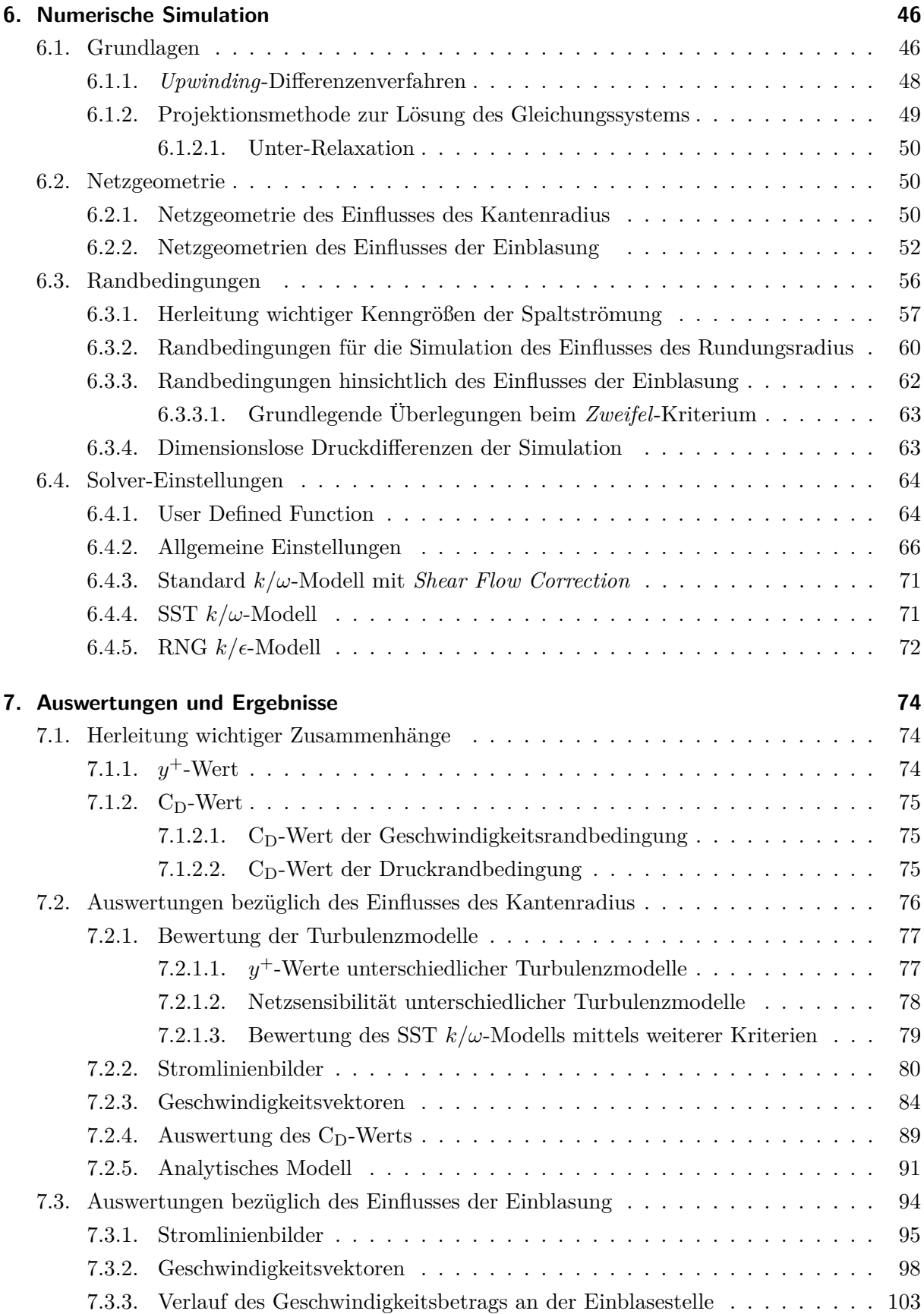

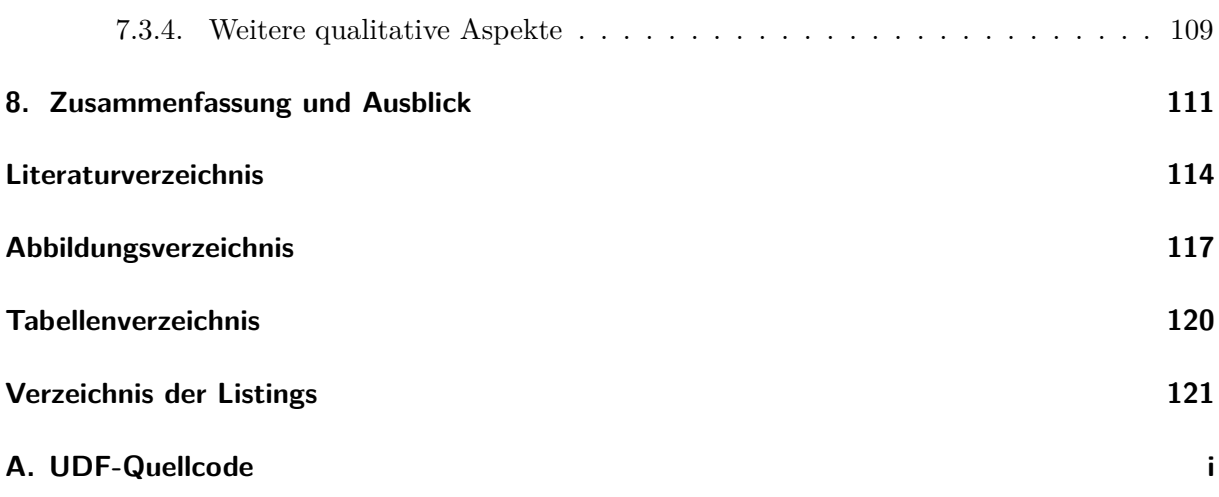

# **Nomenklatur**

# **Variablen mit lateinischer Notation**

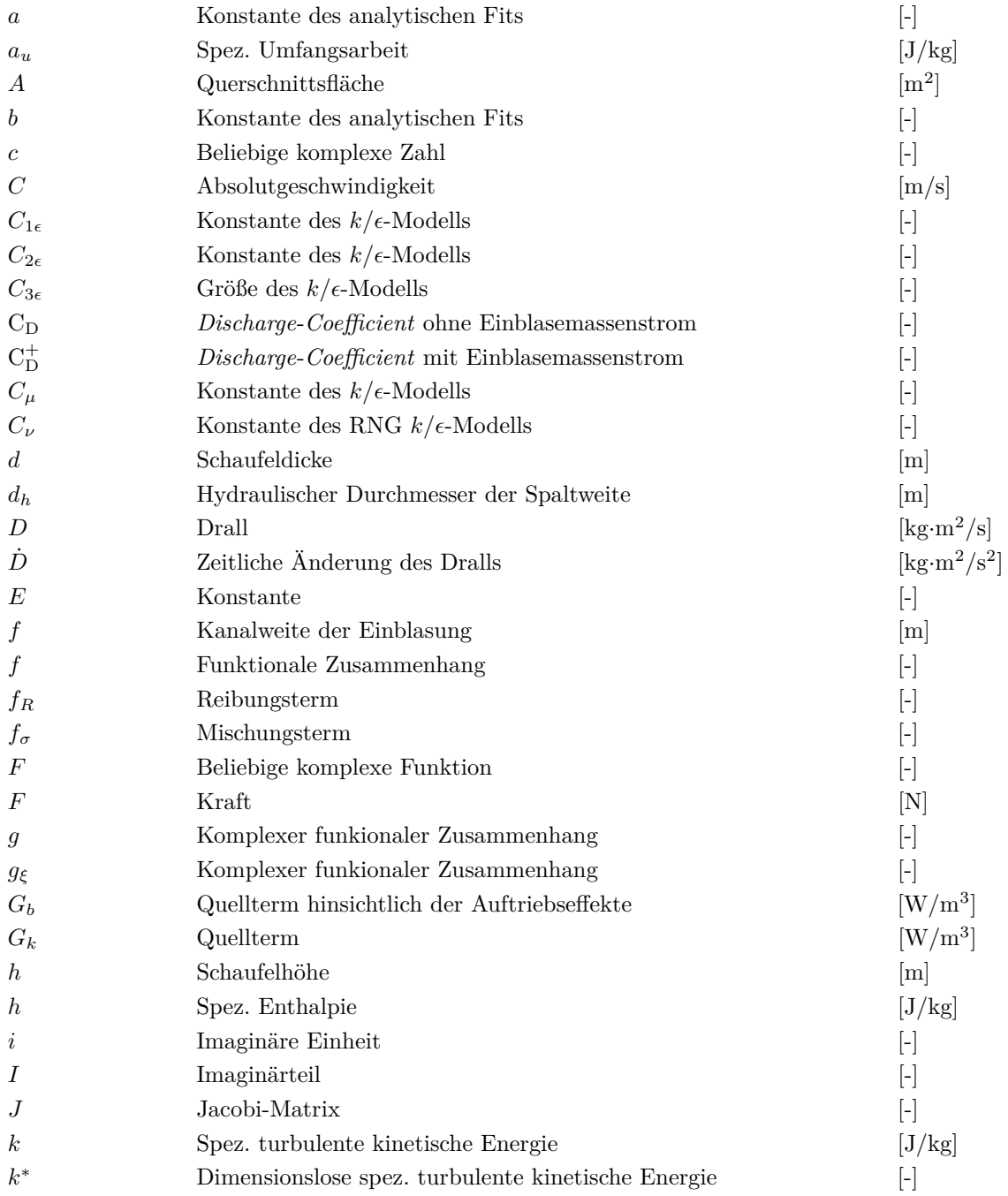

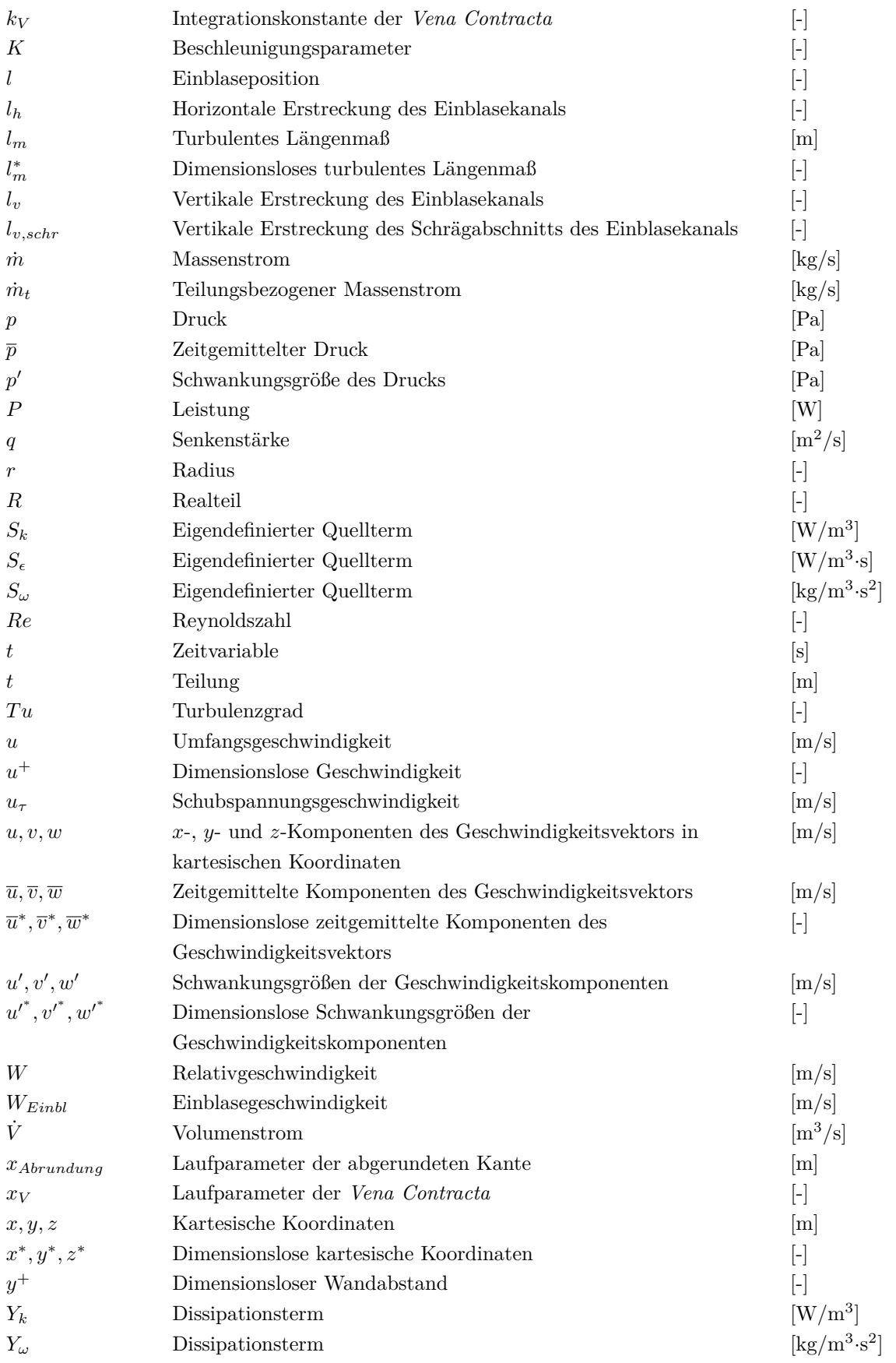

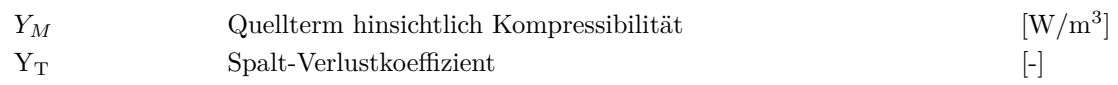

# **Variablen mit griechischer Notation**

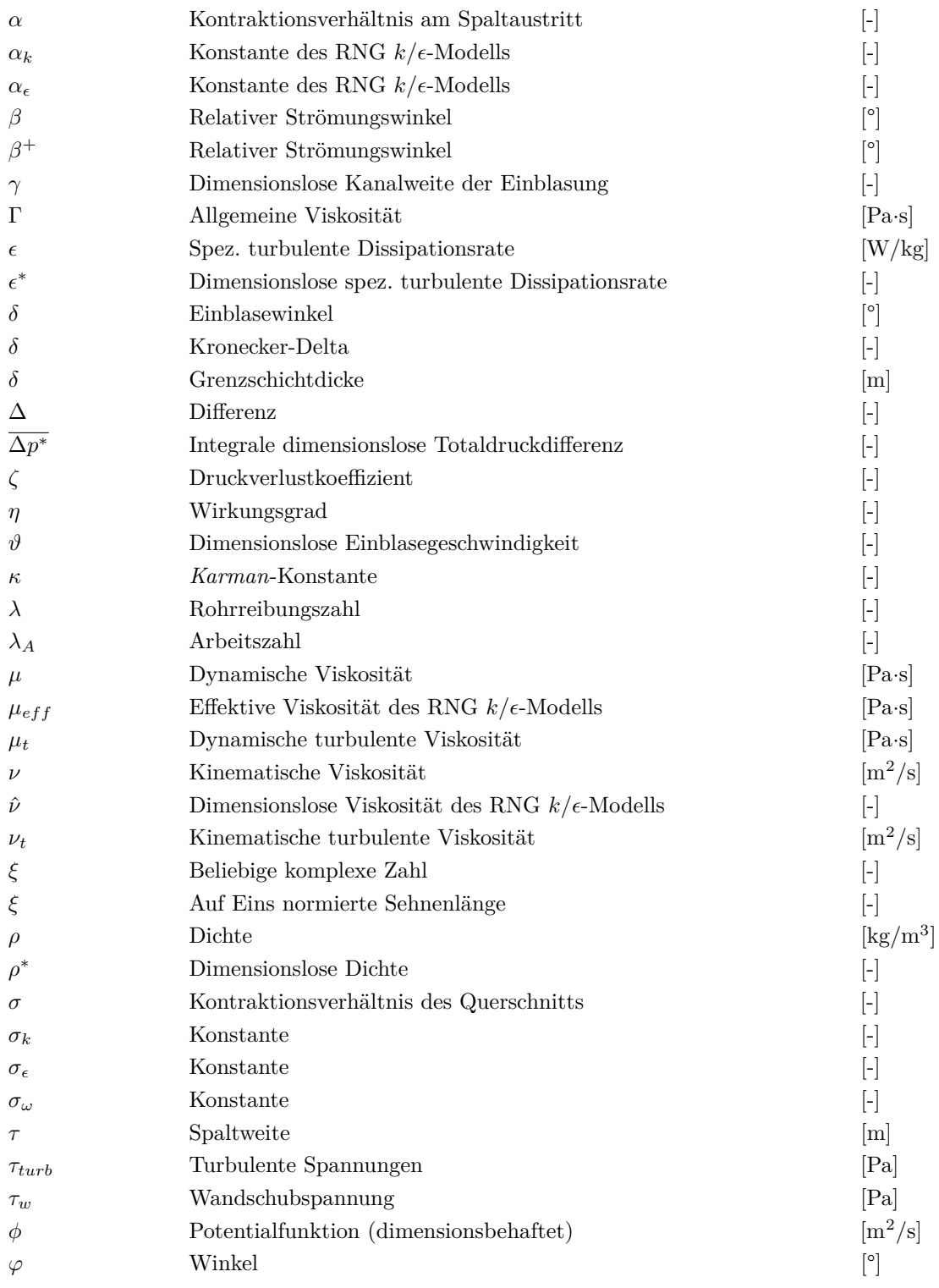

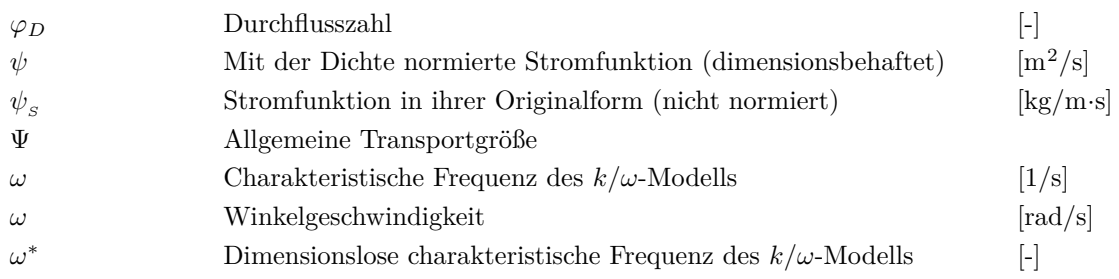

# **Vektoren und Tensoren**

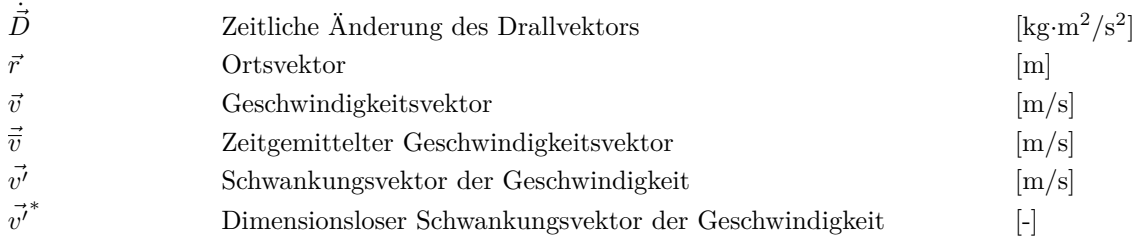

# **Indizes**

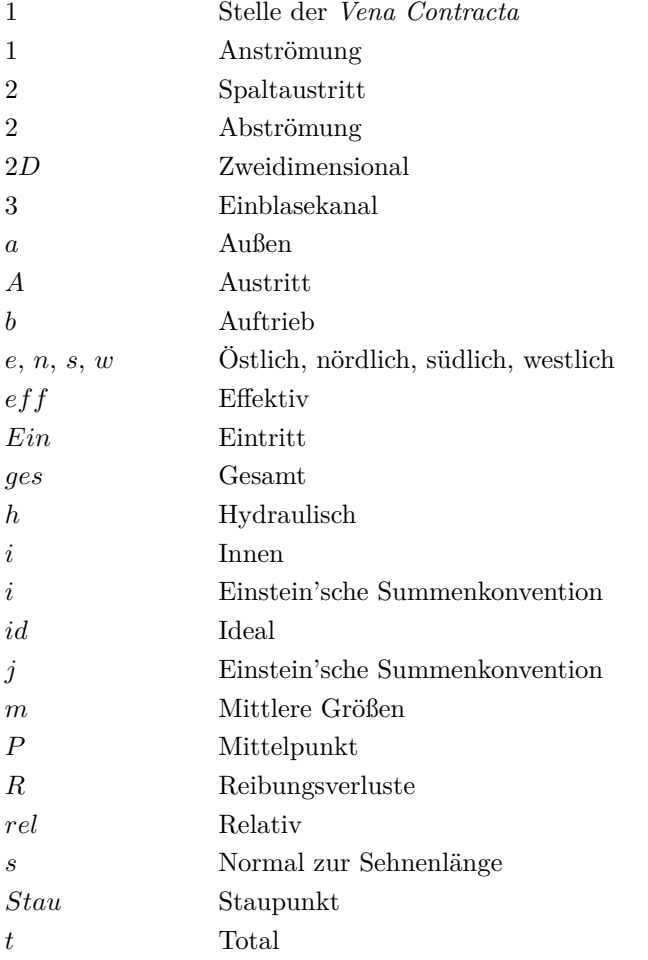

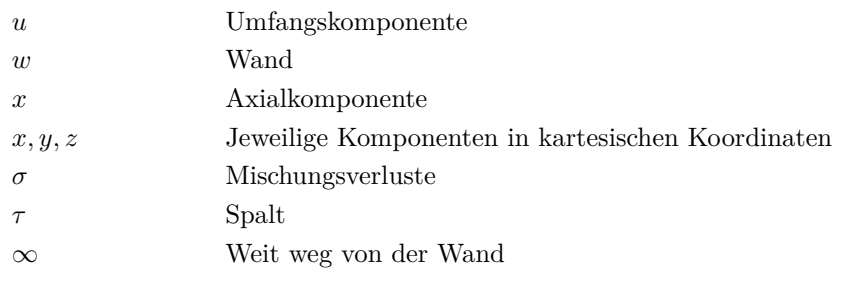

## **Abkürzungen**

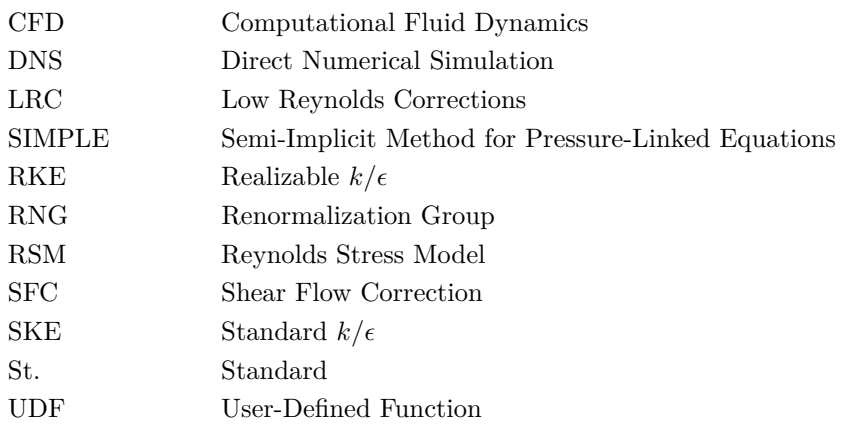

## <span id="page-11-0"></span>**1. Einleitung**

Nach der Erfindung der thermischen Turbomaschinen besteht das Bestreben, ihren Wirkungsgrad durch innovative Technologien stetig zu verbessern. Dieser unaufhörliche Prozess kann umso erfolgreicher vorangetrieben werden, je genauer die Kenntnisse über die Verlustquellen in einer solchen Maschine sind. Jede dieser Quellen erfordert jahrelange Forschung und Anstrengung, um zu einem genauen Verständnis von den einzelnen, jedoch zusammenhängenden Mechanismen zu gelangen. In früheren Zeiten, in denen Rechnerkapazitäten gering oder gar nicht vorhanden waren, hat man versucht, anhand von Laborversuchen bzw. analytischen Modellen unter starker Vereinfachung die Verluste in einzelnen Teilbereichen zu erfassen und anschließend zu quantifizieren. Diese Prozedur führte zu unterschiedlichen Schlussfolgerungen, die die Basis für spätere Arbeiten bildeten, die aufbauend darauf weitere Details zu erfassen, bzw. die Mängel zu beseitigen vermochten. Später durch die Entwicklung der Rechner und ihre ständige Leistungssteigerung wurde ein neues Tor hinsichtlich Forschung eröffnet. Hierdurch erlangte man die Möglichkeit, die die Strömungsmechanik beschreibenden Differentialgleichungen in ihrer diskreten Form zu lösen. Hierbei waren aber eine Reihe von Ungenauigkeiten aufgrund grober Diskretisierungen mit der numerischen Vorgehensweise verbunden. Sehr feine Netze wären als Abhilfe aufgrund immensen Rechenaufwands ebenfalls nicht möglich gewesen. Die schnelle Entwicklung im Bereich der Elektronik und Informatik hat es aber ermöglicht, dass heutzutage numerische Berechnungen mit feinen Netzen und moderatem Aufwand durchgeführt werden können. Nichts desto trotz muss man immer vor Augen halten, dass eine numerische Vorgehensweise immer eine Näherung bedeutet, deren Defizite zwar immer mehr behoben werden, aber nie zum Verschwinden kommen. Andererseits bedeutet eine sehr genaue numerische Berechnung auch in heutiger Zeit erhöhten Rechenaufwand. Aus diesem Grund ist es zielführend, die mittels numerischer Herangehensweise errechneten Ergebnisse stets mit den experimentell vorhandenen bzw. neu erarbeiteten zu vergleichen. In diesem Sinne kommt den Anstrengungen unserer Vorgängerwissenschaftler eine neue Bedeutung zu, da sie uns einerseits die Durchführung derselben Versuche ersparen und andererseits die Basis für Argumentationen im Hinblick auf die Interpretation der Ergebnisse bilden.

## <span id="page-11-1"></span>**1.1. Allgemeines**

Das Thema des Spaltmassenstroms ist bei thermischen Turbomaschinen einer der Schwerpunkte im Bezug auf Wirkungsgradverbesserung. Grundsätzlich setzen sich die Verluste einer thermischen Turbomaschine aus Profil-, Rand- und Spaltverlusten zusammen. In diesem Rahmen hat man festgestellt, dass die Spaltverluste ein Drittel der Gesamtverluste während des Betriebs ausmachen können (Willinger und Haselbacher [\[35\]](#page-126-0)). Der Spaltmassenstrom ist eine Folge der Druckdifferenz zwischen der Druck- und Saugseite zum Zwecke der Strömungsumlenkung und Arbeitsumsetzung. Dieser Massenstrom, der in Form eines schnellen Strahls aus dem Spalt austritt, mischt sich der Hauptströmung auf der Saugseite in Form eines Wirbels zu. Dieser Wirbel kann unter Umständen mit der Sekundärströmung interagieren (Harvey und Ramsden [\[16\]](#page-125-0)) und schließlich zu einer Verringerung der Druckdifferenzenverteilung im Bereich nahe der Schaufelspitze und folglich einer geringeren Leistungsabgabe der Stufe führen.

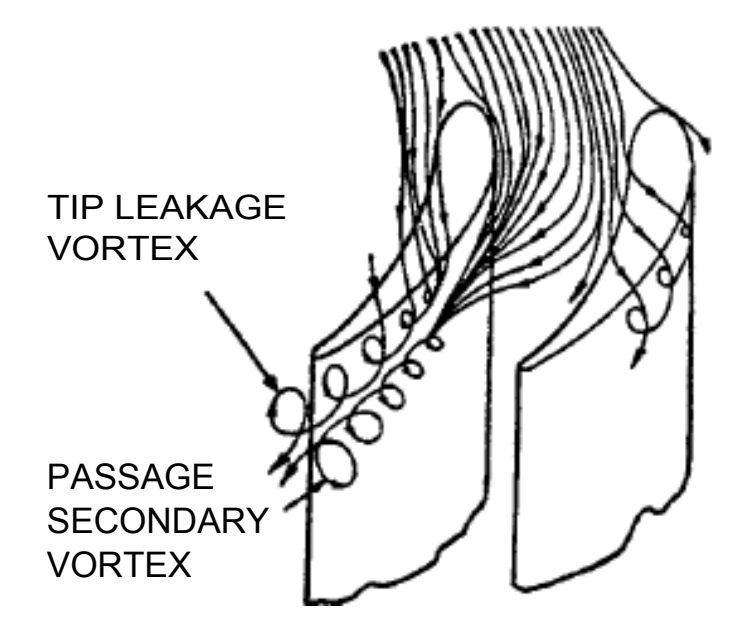

Abbildung 1.1.: Allgemeines 3D-Stromlinienbild in der Nähe der Schaufelspitze [\[16\]](#page-125-0)

Ein weiterer Parameter, dessen Einfluss nicht außer Acht gelassen werden soll, ist die Relativgeschwindigkeit der Gehäusewand gegenüber den Schaufeln. In einer Turbine erfolgt Leistungsabgabe. Dies bedeutet, dass die Umfangsgeschwindigkeit in Richtung der resultierenden Kraft an einer Einzelschaufel sein muss (Die Berechtigung der Betrachtung einer Einzelschaufel liegt in der Tatsache der periodischen Randbedingungen in einer Turbine). Da der Spaltmassenstrom von der Druck- in Richtung Saugseite erfolgt, ist die Richtung der Relativgeschwindigkeit entgegengesetzt der Richtung des Spaltmassenstromes. Die umgekehrte Situation liegt bei den Verdichterbeschaufelungen vor, wo die Relativgeschwindigkeit in dieselbe Richtung wie der Spaltmassenstrom steht. Diese Relativgeschwindigkeit kann sowohl die Sekundärströmung als auch die Bedingungen am Spalt sowie die Interaktion der beiden Wirbel beeinflussen. Hinsichtlich des Einflusses der Sekundärströmung sowie Relativbewegung der Gehäusewand auf den Spaltmassenstrom finden sich in Harvey und Ramsden [\[16\]](#page-125-0) verschiedene Argumente, die auf den in der Literatur unterschiedlichsten, experimentellen Schlussfolgerungen basieren. Weitere Untersuchungen bezüglich der wirbelbehafteten Strömung hinter einer linearen Schaufelreihe finden sich in Willinger und Haselbacher [\[35\]](#page-126-0).

Bislang ist eine Reihe von Untersuchungen, sowohl experimentell als auch analytisch und computerunterstützt, durchgeführt worden, um den Einfluss von unterschiedlichen Parametern auf den Spaltmassenstrom zu analysieren. Eine genaue analytische Behandlung der wirbelbehafteten Strömung in der Nähe des Spalts bedarf aber der Lösung der dreidimensionalen instationären *Navier-Stokes*-Gleichungen, die sämtliche auftretende Effekte wie dreidimensionale Wirbel und den Einfluss der Relativgeschwindigkeit der Gehäusewand gegenüber der Schaufelspitze berücksichtigen. Da aber eine solche Vorgehensweise mit erheblichem Aufwand verbunden ist, sind verschiedene Modelle auf Basis der Physik der Spaltströmung entwickelt worden, mit deren Hilfe Verlustkorrelationen während der Auslegungszeit abgeleitet werden können. Im Allgemeinen können diese Modelle in Abhängigkeit der ihnen zugrundeliegenden Erhaltungsgleichungen in drei Kategorien eingeteilt werden: Massen-, Impuls- und Energiebilanz. Die Mehrheit dieser Modelle liefern den sogenannten Durchfluss-Beiwert oder im Englischen *Discharge-Coefficient* (CD-Wert) als eine sehr wichtige empirische Größe als Ergebnis. Genauso wie bei den Blendenströmungen ist der C<sub>D</sub>-Wert bei den thermischen Turbomaschinen das Verhältnis aus tatsächlich auftretendem zu idealem (maximalem) Massenstrom bei gleichen Betriebsbedingungen.

Reduziert man die Problemstellung der Spaltströmung für den Fall einer druckseitig scharfkantigen Ausführung auf eine zweidimensionale Betrachtung, ergeben sich bei konstanter Schaufeldicke unterschiedliche Phänomene in Abhängigkeit von der Spaltweite. Bei sehr kleinen Spaltweiten werden die viskosen Effekte dominant, wie es sich in Anlehnung an die reibungsbehaftete Rohrströmung erwarten lässt. In diesem Fall halten der Druckabfall entlang der Schaufeldicke und die Reibung mehr oder weniger das Gleichgewicht. Der konvektive Transport spielt hierbei eine untergeordnete Rolle. Diese Erscheinungsform ist allerdings bei den üblichen Spaltweiten aus Sicherheitsgründen selten zu erwarten.

Bei sehr großen Spaltweiten ist die treibende Druckdifferenz an der Schaufelspitze geringer als in der Feldmitte. Dies lässt sich anhand der Tragflügeltheorie endlicher Streckung erklären, wenn man in Betracht zieht, dass mit größer werdendem Wandabstand der Einfluss dieser auf die Wirbelfäden abnimmt. Da man aber die Spaltweite so gering wie möglich halten möchte, tritt ein solcher Betriebsfall ebenso selten auf.

Die tatsächlich auftretenden Spaltweiten sind also zwischen den beiden erwähnten Fällen angesiedelt. Untersuchungen bezüglich der Spaltströmung haben gezeigt, dass bei den üblichen Spaltweiten eine gleichwertige Druckdifferenz in der Nähe der Schaufelspitze wie diejenige in der Feldmitte vorhanden ist (Willinger und Haselbacher [\[34\]](#page-126-1)). Des Weiteren behält die Strömung beim Durchtritt durch den Spalt ihre Impulskomponente entlang der Sehnenlänge bei, während sie quer dazu beschleunigt wird. Das Stromlinienbild ähnelt hierbei einer zweidimensionalen Senkenströmung mit dem Mittelpunkt an der Gehäusewand über der druckseitigen Schaufelkante.

Im Allgemeinen kann die ebene Strömung an einer scharfen Kante in der Näher des Spalts folgendermaßen beschrieben werden: Aufgrund der anliegenden Druckdifferenz wird die Strömung in unmittelbarer Nähe des Spalts stark beschleunigt. An der Kante kommt es zu einer Ablösung und Einschnürung der Strömung, der sogenannten "*Vena Contracta*", mit einer maximalen

Strömungsgeschwindigkeit. An der Stelle der Einschnürung kann ein paralleles Stromlinienbild beobachtet werden. Im Falle einer größeren Schaufeldicke kommt es zu einer Ausmischung im Bereich des Spalts, die zu einer Erhöhung der Totaldruckverluste sowie einem Druckrückgewinn führt. Bei vollständiger Ausmischung sind weitere Totaldruckverluste den Reibungseffekten im Spalt zuzuordnen. Bei genügend dünnen Schaufeln kann die Ausmischung unter Umständen unvollständig bis gar nicht erfolgen, welches bedeutet, dass ein unvollständiger bzw. kein Druckrückgewinn erfolgen wird. D. h., es ergibt sich bei gleichem Massenstrom ein größeres Druckgefälle, das, wie später gezeigt wird, einen kleineren C<sub>D</sub>-Wert zur Folge hat. Die genannten Phänomene sind in Abb. [1.2](#page-14-0) dargestellt.

<span id="page-14-0"></span>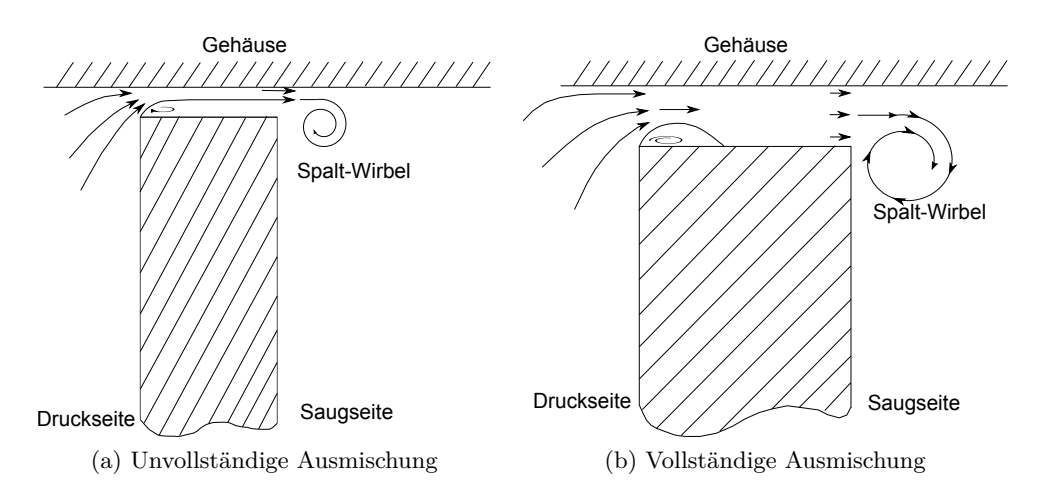

Abbildung 1.2.: Spaltströmung

Eine druckseitige Abrundung der Schaufeln ohne Deckband bewirkt, infolge besserer Strömungsverhältnisse hinsichtlich der Umlenkung quer zur Sehnenlänge, eine kleinere Ablösung und dementsprechend einen größeren C<sub>D</sub>-Wert. Da eine solche Abrundung, die sich aus Verschleißgründen während des Betriebs einstellt, nicht zu vermeiden ist, verschlechtert sich bei längerem Betrieb der Wirkungsgrad der Anlage kontinuierlich mit der Zeit.

Angesichts der Tatsache, dass ein kleiner C<sub>D</sub>-Wert jedenfalls wünschenswert ist, sind diesbezüglich mehrere Technologien entwickelt worden. Eine dieser Technologien ist die Änderung der Geometrie der Schaufelspitze. Zwei dieser geometrischen Modifikationen sind die sog. "Squea-ler" und "Winglets" (siehe z. B. Wadia und Booth [\[31\]](#page-126-2)), die entweder einseitig oder beidseitig ausgeführt werden können. Beide Methoden basieren auf dem Prinzip des erhöhten Widerstands im Bereich der Schaufelspitze.

Eine modernere Methode besteht in Reduktion des Spaltmassenstroms mithilfe der passiven Einblasung. Der Ausdruck "Passiv" bezieht sich in diesem Zusammenhang auf die Tatsache, dass der Einblasemassenstrom ein Teil des Gesamtmassenstroms der Stufe ist, und nicht einer äußeren Quelle entnommen wird. Diesem Zweck dienend, stehen zwei Lösungen zur Verfügung, die sich in unterschiedlichen Anzapfpositionen des Einblasemassenstroms unterscheiden. Bei der ersten Methode, die von Auxier [\[1\]](#page-124-1) patentiert wurde, erfolgt die Anzapfung mithilfe angebrachter Öffnungen an der Druckseite der Schaufeln. Bei der zweiten Methode, die an der Technischen Universität Wien entwickelt und erforscht wurde, wird der Massenstrom an der Vorderkante der Schaufeln entnommen, wo einerseits bessere Strömungsverhältnisse herrschen, und andererseits keine Totaldruckverluste der nachfolgenden Beschaufelung vorhanden sind.

### <span id="page-15-0"></span>**1.2. Aufgabenstellung**

Bezüglich des Einflusses des druckseitigen Kantenradius auf den Spaltmassenstrom sind bereits in Montomoli et al. [\[27\]](#page-125-1) Simulationen im Sinne einer kompressiblen Strömung durchgeführt worden. In diesem Rahmen wird eine dreidimensionale Rotor-Stator-Reihe unter Anwendung der sogenannten *"Sliding Mesh"*-Methode zwecks Berücksichtigung der Relativbewegung zwischen den rotierenden und stillstehenden Schaufelreihen modelliert. Hierbei werden, ausgehend von einer Referenzbeschaufelung mit einer definierten Spaltweite, Simulationen mit unterschiedlichen Spaltweiten sowie Kantenradien durchgeführt. Dabei ergeben sich im Vergleich zur Referenzgeometrie unterschiedliche Spaltmassenströme. Somit lassen sich die Ergebnisse als Verhältnisse der Massenströme der simulierten Variationen zu demjenigen des Referenzmodells darstellen. Da aber hierbei die Größe des C<sub>D</sub>-Werts, der im Hinblick auf Verlustkorrelationen in der Praxis eine wichtige Rolle spielt, nicht explizit vorkommt, besteht die erste Aufgabe dieser Arbeit darin, mithilfe eines geeigneten stationären 2D-Modells den Einfluss unterschiedlicher, druckseitiger Rundungsradien auf den C<sub>D</sub>-Wert zu untersuchen.

Die zweite Aufgabe dieser Arbeit besteht darin, die beiden Einblasungsmethoden, wiederum mithilfe eines geeigneten stationären 2D-Modells miteinander zu vergleichen. Bei den durchgeführten Modellierungen wird die Gehäusewand in Anlehnung an Krishnababu et al. [\[23\]](#page-125-2) als stillstehend betrachtet. Eine solche Vorgehensweise wurde ebenfalls in Hamik [\[13\]](#page-124-2) und Willinger und Haselbacher [\[34\]](#page-126-1) gewählt.

Die Hauptaufgabe einer 2D-Modellierung besteht darin, durch geeignete Modellannahmen das dreidimensionale Strömungsgeschehen in eine Ebene abzubilden, um mit relativ wenig Aufwand den Einfluss von wichtigen Parametern relativ zueinander möglichst genau zu quantifizieren. In diesem Rahmen werden sämtliche Berechnungen ohne Einschränkung der Allgemeinheit dimensionslos durchgeführt.

## <span id="page-16-0"></span>**2. Vena Contracta**

"*Vena Contracta*" (Angeblich zunächst von *Torricelli* 1643 deffiniert) bedeutet Reduktion (Einschnürung) des Querschnittes von Fluidstrahlen beim Austritt aus einem druckbeladenen Behälter mit einem scharfkantigen, runden Öffnungsquerschnitt (McDonald [\[24\]](#page-125-3)). Falls keine *Vena Contracta* auftreten würde, wäre der Strahlquerschnitt gleich dem Öffnungsquerschnitt. Dies steht aber im Widerspruch zu experimentellen Daten. Anwendung der Erhaltungsgleichungen in ihrer integralen Form (Massen-, Impuls- und Energiebilanz) würde unter Verwendung eines geeigneten Kontrollvolumens und der Annahme konstanten Drucks im Behälter zu einem Querschnittsverhältnis von 0,5 führen. Experimentelle Daten liefern aber ein Verhältnis von 0,64 als Ergebnis. Ein Grund hierfür liegt in der Tatsache, dass die Annahme eines konstanten Drucks im Behälter, auch bei einem sonst ruhenden Fluid, in der Nähe des Austrittsquerschnitts nicht zutreffend ist. Maxwell argumentierte im Jahre 1869, dass man ein viel genaueres Ergebnis anhand der Potentialtheorie erziele (McDonald [\[24\]](#page-125-3)).

Da bei dem Phänomen der Spaltströmung in den thermischen Turbomaschinen ebenfalls eine Strömungsablösung an der druckseitigen Schaufelkante auftritt, die zu einer Querschnittsreduktion der Strömung in Form einer *Vena Contracta* führt, wird auf diese Thematik in diesem Kapitel näher eingegangen. Es sollen anschließend durch geeignete Annahmen Aussagen bezüglich des Einflusses einer Abrundung auf die Stärke der auftretenden Querschnittskontraktion getroffen werden, die in weiterer Folge bei den analytischen Betrachtungen der Spaltströmung herangezogen werden.

### <span id="page-16-1"></span>**2.1. Dimensionsanalyse der Vena Contracta**

Der erste Schritt bei der Anwendung der Dimensionsanalyse ist, alle dimensionsbehafteten physikalischen und geometrischen Größen, auf deren Basis ein Problem vollständig beschrieben werden kann, zusammenzufassen. Da wir uns im vorliegenden Fall auf eine reibungsfreie inkompressible Strömung beschränken, das Fluid bei genügend großem Abstand hinter der Austrittsöffnung als ruhend betrachtet werden kann (unendlich großer Behälter), und die Austrittsöffnung als scharfkantig ausgeführt ist, ergeben sich für die eindeutige Lösung der Problematik die in Tab. [2.1](#page-17-2) angeführten dimensionsbehafteten Größen.

Da die Einheit [s] nur bei der Druckdifferenz vorhanden ist, kann diese mit keiner anderen Größe dimensionslos gemacht werden. Infolge dessen fällt die Abhängigkeit von der Dichte, die eine Masseneinheit ([kg]) beinhaltet, ebenfalls aus. Als einziges Ergebnis, bleibt also das Verhältnis der beiden Querschnitte, das im Weiteren mit *σ* bezeichnet wird. Das bedeutet mit anderen Worten, dass es für diese einfache Problemstellung unabhängig von den Betriebsparametern eine einzige eindeutige Lösung existiert.

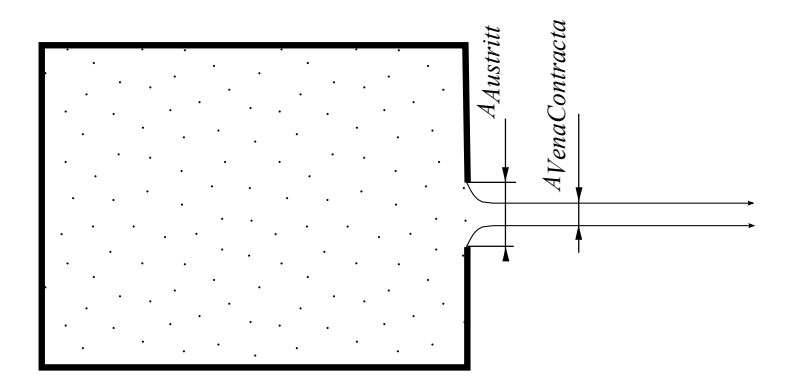

<span id="page-17-2"></span>Abbildung 2.1.: Einschnürung des aus einem unter Druck stehenden Behälter austretenden Fluidstrahls zur *Vena Contracta*

| Dimensionsbehaftete Größe | Dimension                                              |
|---------------------------|--------------------------------------------------------|
| $p_{inner} - p_{aufen}$   | $\left[\mathrm{kg}/\mathrm{m}\cdot\mathrm{s}^2\right]$ |
|                           | $\sqrt{\text{kg/m}^3}$                                 |
| $A_{Austritt}$            | m                                                      |
| $A_{VenaContracta}$       |                                                        |

Tabelle 2.1.: Dimensionstabelle der Problemstellung von *Vena Contracta*

## <span id="page-17-0"></span>**2.2. Lösung mittels Potentialtheorie**

#### <span id="page-17-1"></span>**2.2.1. Grundlagen**

Wie aus der Theorie der ebenen, stationären, reibungsfreien, Strömungen bekannt, kann man unter der Voraussetzung einer rotationsfreien Strömung eine Potentialfunktion folgendermaßen definieren:

$$
\vec{v}_{2D} = \begin{pmatrix} u \\ v \end{pmatrix} = \text{grad}(\phi) = \begin{pmatrix} \frac{\partial \phi}{\partial x} \\ \frac{\partial \phi}{\partial y} \end{pmatrix}.
$$
 (2.1)

Diese Gleichung erfüllt automatisch die Bedingung für eine rotationsfreie Strömung (Satz von *Schwarz*).

$$
\mathrm{rot}\vec{v}_{2D} = \frac{\partial u}{\partial y} - \frac{\partial v}{\partial x},\tag{2.2}
$$

$$
rot(grad(\phi)) = \frac{\partial^2 \phi}{\partial x \partial y} - \frac{\partial^2 \phi}{\partial x \partial y} = 0.
$$
 (2.3)

Vollständigkeit halber wird noch die Definition der Stromfunktion eingeführt.

$$
\frac{\partial \psi_S}{\partial y} = \rho u,
$$
  
\n
$$
\frac{\partial \psi_S}{\partial x} = -\rho v.
$$
\n(2.4)

Wie man leicht sieht erfüllt die Stromfunktion, im Sinne einer stationären Strömung, die Forderung der Divergenzfreiheit (gemäß dem Satz von *Schwarz*).

$$
\operatorname{div}(\rho \vec{v}_{2D}) = \frac{\partial \rho u}{\partial x} + \frac{\partial \rho v}{\partial y} = \frac{\partial^2 \psi_S}{\partial x \partial y} - \frac{\partial^2 \psi_S}{\partial x \partial y} = 0. \tag{2.5}
$$

Da sich die Betrachtungen in weiterer Folge auf eine inkompressible Strömung beschränken, wird die Stromfunktion auf die konstante Dichte des Fluids bezogen. Somit ergibt sich folgende spezielle Form der mit der Dichte normierten Stromfunktion:

$$
\frac{\partial \psi}{\partial y} = \frac{\partial \phi}{\partial x} = u,\tag{2.6}
$$

$$
-\frac{\partial \psi}{\partial x} = \frac{\partial \phi}{\partial y} = v \tag{2.7}
$$

und

<span id="page-18-0"></span>
$$
\frac{\partial \psi}{\partial x} + \frac{\partial \phi}{\partial y} = 0, \qquad \frac{\partial \psi}{\partial y} - \frac{\partial \phi}{\partial x} = 0.
$$
 (2.8)

Eine genauere Betrachtung überzeugt, dass die Umkehrdarstellung *x*(*φ, ψ*), *y*(*φ, ψ*) ebenfalls der Gleichung [\(2.8\)](#page-18-0) genügt.

<span id="page-18-1"></span>
$$
\frac{\partial x}{\partial \phi} = \frac{\partial y}{\partial \psi}, \qquad \frac{\partial y}{\partial \phi} = -\frac{\partial x}{\partial \psi}.
$$
\n(2.9)

Nun betrachten wir eine allgemeine komplexwertige Funktion  $F(c)$  der Veränderlichen  $c = x +$ *iy*,

$$
F(c) = R(x, y) + iI(x, y),
$$
\n(2.10)

mit *R* als Real- und *I* als Imaginärteil. Die Ableitung der Funktion *F*(*c*) nach der komplexen Zahl *c* lautet somit

$$
F'(c) = \lim_{\Delta c \to 0} \frac{F(c + \Delta c) - F(c)}{\Delta c}.
$$
\n(2.11)

*F*(*c*) nennt man analytisch, wenn ihre Ableitung davon unabhängig ist, in welcher Weise ∆*c* gegen Null strebt. Betrachtet man nun die beiden Fälle ∆*c* = ∆*x* und ∆*c* = *i*∆*y* getrennt, erhält man

<span id="page-19-0"></span>
$$
F'(c) = \lim_{\Delta x \to 0} \left[ \frac{R(x + \Delta x, y) - R(x, y)}{\Delta x} + i \frac{I(x + \Delta x, y) - I(x, y)}{\Delta x} \right] = \frac{\partial R}{\partial x} + i \frac{\partial I}{\partial x}, \tag{2.12}
$$
  
\n
$$
F'(c) = \lim_{\Delta y \to 0} \left[ \frac{R(x, y + \Delta y) - R(x, y)}{i \Delta y} + i \frac{I(x, y + \Delta y) - I(x, y)}{i \Delta y} \right] =
$$
  
\n
$$
= \lim_{\Delta y \to 0} \left[ -i \frac{R(x, y + \Delta y) - R(x, y)}{\Delta y} + \frac{I(x, y + \Delta y) - I(x, y)}{\Delta y} \right] =
$$
  
\n
$$
= -i \frac{\partial R}{\partial y} + \frac{\partial I}{\partial y}, \tag{2.13}
$$

was zu der notwendigen Bedingung führt dass

$$
\frac{\partial R}{\partial x} + i \frac{\partial I}{\partial x} = -i \frac{\partial R}{\partial y} + \frac{\partial I}{\partial y},
$$

also

$$
\frac{\partial I}{\partial x} + \frac{\partial R}{\partial y} = 0,
$$
  

$$
\frac{\partial I}{\partial y} - \frac{\partial R}{\partial x} = 0.
$$
 (2.14)

Die genannten Gleichungen sind die *Cauchy*-*Riemannschen* Differentialgleichungen. Ein Vergleich der abgeleiteten Bedingungen für den Imaginär- und Realteil der analytischen Funktion *F*(*c*) mit den Bedingungen für die Strom- und Potentialfunktion einer ebenen, rotationsfreien, inkompressiblen Strömung führt zu dem Schluss, dass eine solche Strömung mittels einer analytischen Funktion *F*(*c*) der Form

$$
F(c) = \phi + i\psi \tag{2.15}
$$

dimensionslos beschrieben werden kann. Ohne Einschränkung der Allgemeinheit werden sämtliche Betrachtungen hinsichtlich der *Vena Contracta* ebenfalls dimensionslos durchgeführt. Man kann zeigen, dass es für bestimmte Problemstellungen günstiger ist die implizite Funktion *c* = *g<sup>ξ</sup>* (*ξ*) mit *ξ* = *φ* + *iψ* zu verwenden (siehe McDonald [\[24\]](#page-125-3)). Eine solche Funktion stellt z.B.  $c = \xi + e^{\xi} = \phi + e^{\phi} \cos \psi + e^{\phi} i(\psi + \sin \psi) = x + iy \text{ dar, die die austretende Strömung aus.}$ einem Kanal in die Umgebung beschreibt. Von der Erfüllung der Voraussetzungen der analytischen Funktionen kann man sich durch das Ableiten der Funktion überzeugen.

Eine sehr wichtige Annahme für die Herleitung des entsprechenden Querschnittsverhältnisses der *Vena Contracta* ist, dass nach dem Austritt aus dem Behälter der umgebende Druck an der freien Oberfläche des Fluidstrahls konstant ist. Dies legt folglich den Schluss nahe, dass nach der Bernoulli-Gleichung die spez. kinetische Energie entlang der äußeren Stromlinien konstant bleiben muss. Ausgedrückt mittels dimensionsloser Potentialfunktion erhält man nach Normierung der spezifischen kinetischen Energie, im dimensionslosen Sinne, auf Eins

<span id="page-20-0"></span>
$$
\left(\frac{\partial\phi}{\partial x}\right)^2 + \left(\frac{\partial\phi}{\partial y}\right)^2 = 1.
$$
\n(2.16)

Man kann aber diesen Ausdruck mithilfe der Jacobi-Matrix, die eine Transformation des *dxdy*-Elements in das *dφdψ*-Element und umgekehrt ermöglicht, noch umformen,

$$
d\phi d\psi = \det(J)dx dx = \begin{vmatrix} \frac{\partial \phi}{\partial x} & \frac{\partial \psi}{\partial x} \\ \frac{\partial \phi}{\partial y} & \frac{\partial \psi}{\partial y} \end{vmatrix} dxdy.
$$
 (2.17)

der aufgrund der Gleichung [\(2.16\)](#page-20-0) für die äußeren Stromlinien folgendes Resultat hat:

$$
d\phi d\psi = \underbrace{\left(\frac{\partial\phi}{\partial x}\frac{\partial\psi}{\partial y} - \frac{\partial\phi}{\partial y}\frac{\partial\psi}{\partial x}\right)}_{\left(\frac{\partial\phi}{\partial x}\right)^2 + \left(\frac{\partial\phi}{\partial y}\right)^2} dxdy,
$$
\n(2.18)

$$
dxdy = d\phi d\psi, \tag{2.19}
$$

Betrachtet man nun die inverse Jacobi-Matrix für die Transformation von *dxdy* in *dφdψ* und berücksichtigt die *Cauchy*-*Riemannsche*-Differentialgleichung (Gleichung [\(2.9\)\)](#page-18-1), erhält man

$$
dxdy = \underbrace{\left(\frac{\partial x}{\partial \phi} \frac{\partial y}{\partial \psi} - \frac{\partial y}{\partial \phi} \frac{\partial x}{\partial \psi}\right)}_{\left(\frac{\partial x}{\partial \phi}\right)^2 + \left(\frac{\partial y}{\partial \phi}\right)^2} d\phi d\psi,
$$
\n(2.20)

woraus für die äußeren Stromlinien unmittelbar folgt (*dxdy* = *dφdψ*):

<span id="page-20-1"></span>
$$
\left(\frac{\partial x}{\partial \phi}\right)^2 + \left(\frac{\partial y}{\partial \psi}\right)^2 = 1.
$$
\n(2.21)

Eine Erweiterung der genannten, impliziten Funktion  $c = g_{\xi}(\xi)$ , die zunächst von Kirchhoff vorgeschlagen wurde, stellt die Differentialgleichung (siehe McDonald [\[24\]](#page-125-3))

<span id="page-20-2"></span>
$$
\frac{dc}{d\xi} = -g(\xi) - \sqrt{g^2(\xi) - 1}
$$
\n(2.22)

dar, wobei die komplexe Ableitung den Gleichungen [\(2.12\)](#page-19-0) und [\(2.13\)](#page-19-0) entspricht, und die *Cauchy*-*Riemannsche* Differentialgleichung erfüllt. Kirchhoff argumentierte, dass Gleichung [\(2.21\)](#page-20-1) erfüllt sei, wenn die Funktion *g*(*ξ*) entlang eines Abschnitts bestimmter Stromlinien (*ψ* = konst.) real, und sein Betrag kleiner als Eins sei. In diesem Fall ergeben sich folgende Beziehungen bezüglich des Imaginär- und Realteils der ebenfalls komplexwertigen Funktion  $\frac{dc}{d\xi}$ :

Realteil von 
$$
\left(\frac{dc}{d\xi}\right) = \frac{\partial x}{\partial \phi} = -g,
$$
 (2.23)

Imaginärteil von 
$$
\left(\frac{dc}{d\xi}\right) = \frac{\partial y}{\partial \phi} = -\sqrt{1 - g^2}.
$$
 (2.24)

Somit reduziert sich die Problemstellung auf die Lösung von folgendem Differentialgleichungssystem:

$$
\frac{\partial x}{\partial \phi} = \text{Realteil von}\left(-g(\xi) - \sqrt{g^2(\xi) - 1}\right),\tag{2.25}
$$

$$
\frac{\partial y}{\partial \phi} = \text{Imaginärteil von}\left(-g(\xi) - \sqrt{g^2(\xi) - 1}\right),\tag{2.26}
$$

$$
\frac{\partial x}{\partial \psi} = -1 \cdot \text{Imaginärteil von}\left(-g(\xi) - \sqrt{g^2(\xi) - 1}\right),\tag{2.27}
$$

$$
\frac{\partial y}{\partial \psi} = \text{Realteil von}\left(-g(\xi) - \sqrt{g^2(\xi) - 1}\right) \tag{2.28}
$$

<span id="page-21-0"></span>mit vier unbekannten Funktionen. Im Speziellen erfüllt die Funktion  $g = e^{-\xi} = e^{-\phi} \cos \psi$ *ie*−*<sup>φ</sup>* sin *ψ* die Gleichung [\(2.21\)](#page-20-1) für *ψ* = 0 und *ψ* = *π*. Durch die spezielle Wahl des Koordinatensystems, wie in Abb. [2.2](#page-21-0) dargestellt, kann man nun durch Integration von Glg. [\(2.22\)](#page-20-2) und Bestimmung der Integrationskonstanten die Kontur des Fluidstrahls darstellen.

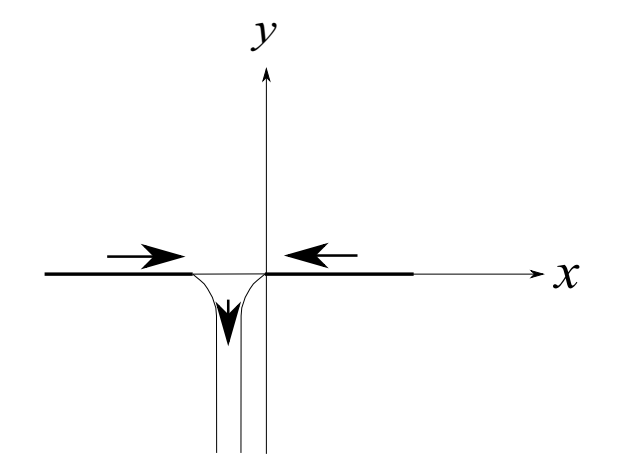

Abbildung 2.2.: Koordinatensystem der *Vena Contracta*

$$
\frac{dx}{d\phi} = -g = -e^{-\phi}, \quad \frac{dy}{d\phi} = -\sqrt{1 - g^2} = -\sqrt{1 - e^{-2\phi}}, \quad (\phi > 0, \psi = 0). \tag{2.29}
$$

Nach Integration erhält man

$$
x_{rechts} = e^{-\phi} - 1, \quad y_{rechts} = \sqrt{1 - e^{-2\phi}} - \ln\left(e^{\phi} + \sqrt{e^{2\phi} - 1}\right), \quad (\phi > 0, \psi = 0). \tag{2.30}
$$

Man kann leicht aus den Beziehungen erkennen, dass für  $\phi < 0$  der Imaginärteil von  $\frac{dc}{d\xi}$  verschwindet. Dies bedeutet, dass  $\frac{dy}{d\phi} = 0$ , d.h.  $y =$  konst., wobei *x* mit abnehmendem  $\phi$  gegen  $\infty$  tendiert.

 $\ddot{A}$ hnliches ergibt sich für  $\psi = \pi$ .

$$
\frac{dx}{d\phi} = -g = e^{-\phi}, \quad \frac{dy}{d\phi} = -\sqrt{1 - g^2} = -\sqrt{1 - e^{-2\phi}}, \quad (\phi > 0, \psi = \pi). \tag{2.31}
$$

Nach Integration erhält man

$$
x_{links} = -e^{-\phi} + k_V, \quad y_{links} = \sqrt{1 - e^{-2\phi}} - \ln\left(e^{\phi} + \sqrt{e^{2\phi} - 1}\right), \quad (\phi > 0, \psi = \pi). \tag{2.32}
$$

Die Konstante *k<sup>V</sup>* wird nun aus der Massenbilanz bestimmt. Aus der Strömungsmechanik für ebene Strömungen ist bekannt, dass die Differenz der Stromfunktion an zwei unterschiedlichen Punkten in der Ebene dem von den zwei Stromlinien umfassten Massenstrom entspricht. Da im vorliegenden Fall die Stromfunktion mit der Dichte des inkompressiblen Fluids normiert wurde, entspricht die Differenz ∆*ψ* = *π* dem von den zwei äußeren Stromlinien umgebenen Volumenstrom. Da aber andererseits die Strömungsgeschwindigkeit dieser Stromlinien auf Eins normiert wurde, die bei genügend großem Abstand hinter der Austrittsöffnung über den gesamten Querschnitt des Strahls konstant ist, kann man für den dimensionslosen Volumenstrom ebenfalls schreiben

$$
\dot{V} = \lim_{\phi \to \infty} \left( x_{rechts} - x_{links} \right) = \lim_{\phi \to \infty} \left( e^{-\phi} - 1 - \left( -e^{-\phi} + k_V \right) \right) = \pi,\tag{2.33}
$$

woraus sich die Konstante *k<sup>V</sup>* bestimmen lässt

$$
\pi = -(k_V + 1) \qquad \Rightarrow \qquad k_V = -(1 + \pi). \tag{2.34}
$$

Daraus folgt

$$
x_{links} = -e^{-\phi} - 1 - \pi,\tag{2.35}
$$

$$
\frac{A_{VenaContracta}}{A_{Austritt}} = \frac{[x_{rechts} - x_{links}]_{\phi \to \infty}}{[x_{rechts} - x_{links}]_{\phi=0}} = \frac{\pi}{\pi + 2},
$$
\n(2.36)

$$
\frac{\pi}{\pi + 2} \approx 0,611\tag{2.37}
$$

Dieses Ergebnis kommt den experimentellen Befunden sehr nahe. Eine weitere wichtige Kenntnis ist, dass diese Lösung allgemein gültig ist, und von keinen weiteren physikalischen bzw. geometrischen Größen abhängt. Die Invarianz der geometrischen sowie kinematischen Größen (wie z. B.  $A_{Austritt} = \pi + 2$ ) ist auf die dimensionslose Betrachtung der Problemstellung zurückzuführen (siehe auch McDonald [\[24\]](#page-125-3)).

### <span id="page-23-0"></span>**2.3. Einfluss des Rundungsradius**

<span id="page-23-1"></span>Bei den bisherigen Überlegungen ist man immer von einer scharfkantigen Ausführung des Austrittsquerschnitts ausgegangen. Führt man die Austrittsöffnung mit einem entsprechenden Rundungsradius aus, erhält man eine weitere dimensionsbehaftete Größe, zusätzlich zu dem Austrittsquerschnitt, die im ebenen Fall als eine Länge interpretiert werden kann (sofern der Radius die einzige zusätzliche Länge darstellt). Betrachtet man nun den Querschnittsverlauf ab dem Beginn der Abrundung, erhält man folgende Beziehung für die Querschnittsverjüngung in Abhängigkeit des Parameters  $\varphi$  (siehe Abb. [2.3\)](#page-23-1):

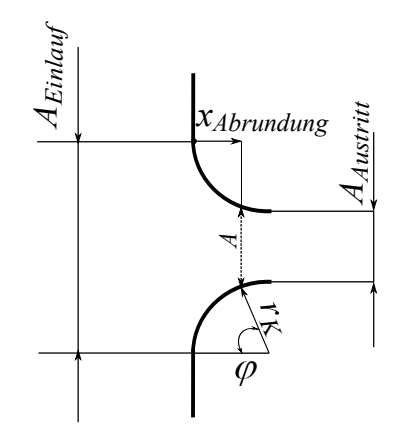

Abbildung 2.3.: Geometrien der abgerundeten Kante

$$
A = A_{Einlauf} - 2r_K \sin \varphi.
$$
\n(2.38)

Man kann ebenfalls einen Laufparameter  $x_{Abrundung}$  definieren, der in Abhängigkeit von  $\varphi$  folgendermaßen variiert:

$$
x_{Abrundung} = r_K (1 - \cos \varphi). \tag{2.39}
$$

Im Falle der *Vena Contracta* ergibt sich ebenfalls eine Einschnürung, die mithilfe der dimensionslosen Potentialfunktion  $\phi$  wie folgt dargestellt werden kann:

$$
A_V = \pi + 2e^{-\phi}.
$$
 (2.40)

Für den Laufparameter *x<sup>V</sup>* gilt

$$
x_V = \ln \left( e^{\phi} + \sqrt{e^{2\phi} - 1} \right) - \sqrt{1 - e^{-2\phi}} =
$$
  
=  $\ln \left( e^{\phi} + \sqrt{e^{2\phi} - 1} \right) - \ln \left( e^{\sqrt{1 - e^{-2\phi}}} \right) =$   
=  $\ln \left( \frac{e^{\phi} + \sqrt{e^{2\phi} - 1}}{e^{\sqrt{1 - e^{-2\phi}}} \right).$  (2.41)

Da die Problemstellung der *Vena Contracta* dimensionslos behandelt wurde, ist es notwendig, dass man konsequenterweise Längenverhältnisse zum Vergleich heranzieht. Da im vorliegenden, ebenen Fall der Austrittsquerschnitt als Austrittslänge interpretiert werden kann, werden alle anderen Längen auf diese bezogen. Somit ergibt sich für eine abgerundete Kante

<span id="page-24-0"></span>
$$
\frac{A}{A_{Einlauf}} = \frac{A_{Austritt} + 2r_K(1 - \sin \varphi)}{A_{Austritt} + 2r_K} =
$$
\n
$$
= \frac{1 + 2\frac{r_K}{A_{Austritt}}(1 - \sin \varphi)}{1 + 2\frac{r_K}{A_{Austritt}}}
$$
\n(2.42)

<span id="page-24-1"></span>
$$
\frac{x_{Abrundung}}{A_{Einlauf}} = \frac{r_K(1 - \cos\varphi)}{A_{Austritt} + 2r_K} =
$$
\n
$$
= \frac{\frac{r_K}{A_{Austritt}}(1 - \cos\varphi)}{1 + 2\frac{r_K}{A_{Austritt}}}
$$
\n(2.43)

und für die *Vena Contracta*

$$
\frac{A_V}{A_{Einlauf}} = \frac{\pi + 2e^{-\phi}}{\pi + 2} \tag{2.44}
$$

$$
\frac{x_V}{A_{Einlauf}} = \ln\left(\frac{e^{\phi} + \sqrt{e^{2\phi} - 1}}{e^{\sqrt{1 - e^{-2\phi}}}}\right) \frac{1}{\pi + 2} =
$$
\n
$$
= \ln\left(\frac{e^{\phi} + \sqrt{e^{2\phi} - 1}}{e^{\sqrt{1 - e^{-2\phi}}}}\right)^{\frac{1}{\pi + 2}}
$$
\n(2.45)

Wie man aus den Gleichungen [\(2.42\)](#page-24-0) und [\(2.43\)](#page-24-1) leicht erkennt, tritt nun zusätzlich die dimensionslose Zahl  $\frac{r_K}{A_{Austritt}}$  auf. In Abhängigkeit von dieser Zahl sind nun in Abb. [2.4](#page-25-0) die dimensionslosen Querschnittsverläufe abgerundeter Kanten dargestellt. Zusätzlich sind die dimensionslosen Querschnittsverläufe für den Fall einer *Vena Contracta* dargestellt, die sich am Beginn der Abrundung einstellt. Hierbei sei zu beachten, dass der dimensionslose Laufparameter *<sup>x</sup>Abrundung AEinlauf* für beide Querschnittsverläufe gleich ist, und deshalb allgemein mit  $\frac{x}{A_{Einluuf}}$ </mark> bezeichnet wird. Somit ergeben sich in Abhängigkeit davon zwei unterschiedliche Parameter *φ* und *ϕ*, die zur Berechnung der Verhältnisse  $\frac{A}{A_{Einlayf}}$  und  $\frac{A_V}{A_{Einlayf}}$  herangezogen werden. Um den Schnittpunkt der beiden Kurven zu berechnen, muss folgendes Gleichungssystem für die beiden unbekannten *φ* und *ϕ* gelöst werden:

$$
\ln\left(\frac{e^{\phi} + \sqrt{e^{2\phi} - 1}}{e^{\sqrt{1 - e^{-2\phi}}}}\right)^{\frac{1}{\pi + 2}} = \frac{\frac{r_K}{A_{Austrit}}(1 - \cos\varphi)}{1 + 2\frac{r_K}{A_{Austritt}}},\tag{2.46}
$$

$$
\frac{\pi + 2e^{-\phi}}{\pi + 2} = \frac{1 + 2\frac{r_K}{A_{Austritt}}(1 - \sin \varphi)}{1 + 2\frac{r_K}{A_{Austritt}}}.
$$
\n(2.47)

<span id="page-25-0"></span>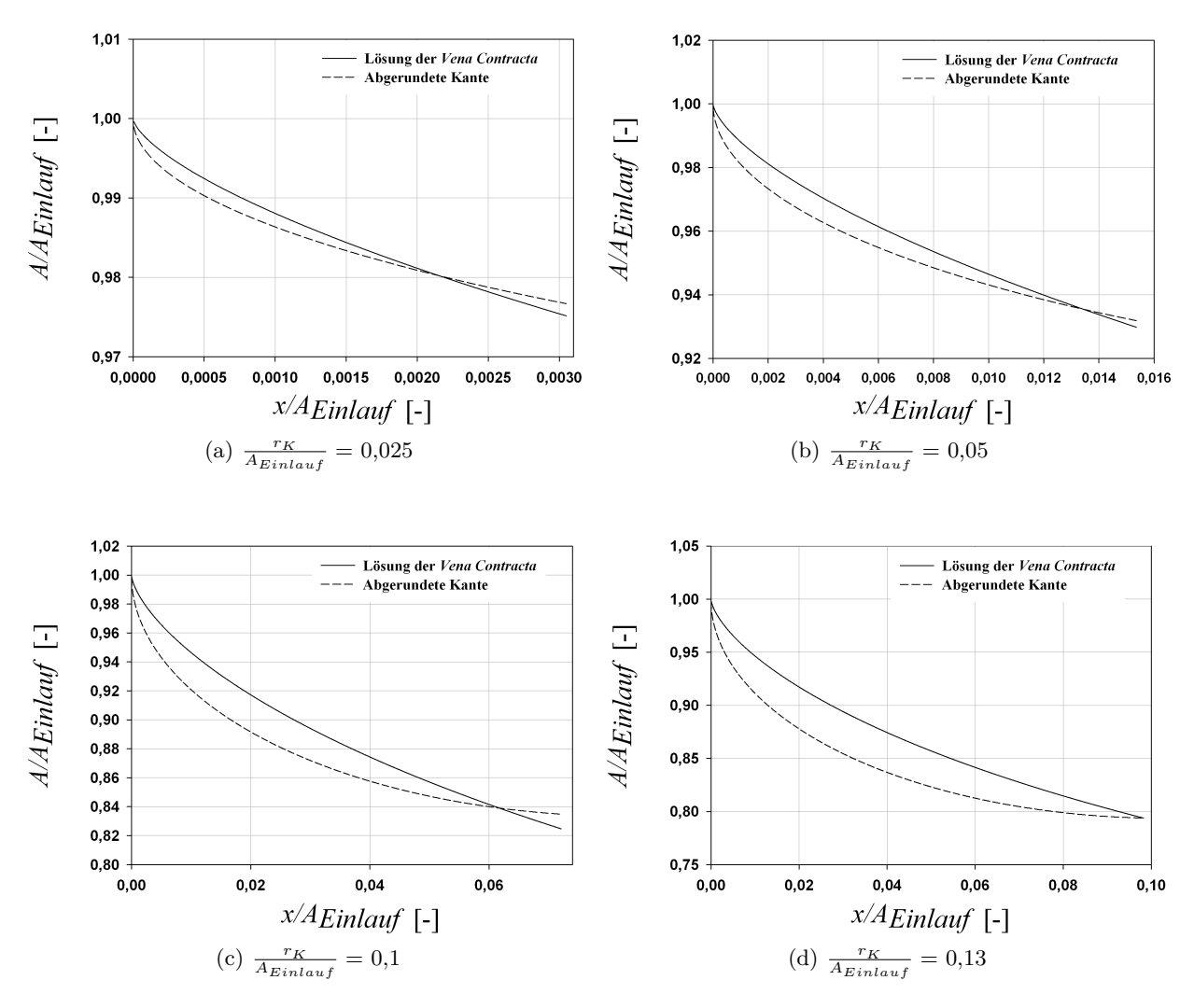

Abbildung 2.4.: Vergleich der Querschnittsverläufe der *Vena Contracta* und abgerundeten Kante

Aus Abb. [2.4](#page-25-0) kann man folgende qualitative Schlussfolgerungen ziehen: Würde eine Strömungsablösung in Form von *Vena Contracta* am Beginn der Abrundung stattfinden, kommt es zu einer stärkeren Strömungsumlenkung, als wenn die Strömung der Kontur der Abrundung folgt. Mit größer werdendem Verhältnis $\frac{r_K}{A_{Austritt}}$ verschiebt sich der Schnittpunkt der beiden Kurven zu größeren Werten von  $\frac{x}{A_{Einlauf}}$ , bis er bei  $\frac{r_K}{A_{Austritt}} \approx 0,138$  mit dem Ende der Abrundung zusammenfällt. Daraus lässt sich vermuten, dass große Kantenradien die Strömungsablösung immer

mehr unterdrücken. Nimmt man nun eine lineare Abhängigkeit zwischen  $\sigma_{Abrundung}$  und  $\frac{r_K}{A_{Austrit}}$ an, sodass

$$
\sigma_{Abrundung} \left( \frac{r_K}{A_{Austritt}} = 0 \right) = 0,611, \tag{2.48}
$$

$$
\sigma_{Abrundung} \left( \frac{r_K}{A_{Austritt}} = 0,138 \right) = 1, \qquad (2.49)
$$

lässt sich folgende Beziehung herleiten:

$$
\sigma_{Abrundung} \approx 2,8188 \left( \frac{r_K}{A_{Austritt}} \right) + 0,611. \tag{2.50}
$$

Es sei nochmals angemerkt, dass die angeführten Überlegungen rein qualitative Aussagen liefern. Im Falle einer *Vena Contracta* wird vorausgesetzt, dass der Druck auf der freien Oberfläche des Strahls konstant und gleich dem Umgebungsdruck ist. Eine solche Aussage kann im Falle einer abgerundeten Kante nicht gemacht werden. Außerdem haben in der Realität die Reibungseffekte an der abgerundeten Kante ebenfalls einen Einfluss auf das Phänomen der Ablösung. Diese Effekte können aber mittels der Potentialtheorie nicht quantifiziert werden.

## <span id="page-27-0"></span>**3. Einflussfaktoren der Spaltströmung**

Ziel ist in erster Linie, den Einfluss einer druckseitigen Abrundung sowie der Einblasung auf den Spaltmassenstrom zu quantifizieren. Um aber andererseits einen übersichtlichen Ablauf zu realisieren, werden die grundsätzlichen Überlegungen an einer abgerundeten Schaufelausführung mit Einblasung durchgeführt. Der Einfluss einer druckseitigen Abrundung lässt sich in weiterer Folge als Spezialfall aus den resultierenden Gleichungen ableiten.

#### <span id="page-27-1"></span>**3.1. Methode der Einblasung**

In diesem Kapitel werden zwei vorhandene passive Einblasungsmethoden zwecks Reduktion des Spaltmassenstroms sowie ihre konstruktive Realisierung erläutert. Bei beiden Methoden wird der Einblasemassenstrom aus dem Gesamtmassenstrom der Stufe ohne Einwirkung einer äußeren Quelle bezogen. Aus diesem Grund bezeichnet man beide Methoden als passive Einblasung. Hierbei wird ein geringer Anteil des Gesamtmassenstroms der Stufe in den Spalt zwischen den Schaufeln und dem Gehäuse eingeblasen. Der sich dabei einstellende Strahl wirkt als eine Blockade für den angetriebenen Massenstrom von der Druck- zur Saugseite. Hierbei ist eine Reduktion des Spaltmassenstroms sowie des damit verbundenen Spaltwirbels und Verlustes zu erwarten. Es soll aber nicht außer Acht gelassen werden, dass der Einblasemassenstrom im Rahmen der Gesamtbilanzierung der Stufe einer anderen Umlenkung sowie daraus resultierenden Arbeitsumsetzung unterworfen ist. Der Unterschied der in dieser Arbeit vorgestellten Methoden besteht in erster Linie in der Lage der Entnahme- sowie derjenigen der Einblasungsbohrung. Dieser Umstand, in Verbindung mit unterschiedlichen Aspekten hinsichtlich der Gestaltung des Kanals der Einblasung, kann die Effektivität der Methode beeinflussen.

#### <span id="page-27-2"></span>**3.1.1. Einblasungsmethode mit druckseitiger Entnahme**

Diese Methode wurde von Auxier [\[1\]](#page-124-1) im Jahr 1995 vorgestellt. Sie eignet sich bei den Gasturbinen für ungekühlte Stufen bzw. für diejenigen mit keiner ausreichenden Kühlluftmenge zur Realisierung einer passiven Einblasung. Hierbei wird die Entnahmebohrung nahe der Schaufelspitze an der Druckseite positioniert und durch einen gekrümmten Zuleitungskanal mit der Einblasungsbohrung an der Schaufelspitze möglichst nahe der Druckseite verbunden. Die spezielle Lage der Einblasungsbohrung ist darauf zurückzuführen, dass ein möglichst geringes Niveau <span id="page-28-1"></span>von statischem Druck zur Realisierung der Einblasung erforderlich ist. Die konstruktive Bauweise dieser Methode ist in Abb. [3.1](#page-28-1) dargestellt.

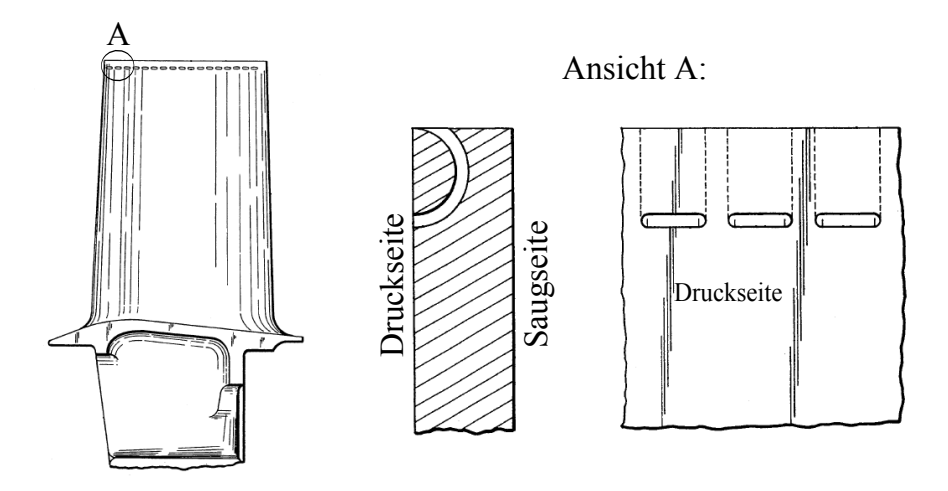

Abbildung 3.1.: Konstruktive Realisierung einer druckseitigen Einblasung (bearbeitet aus [\[1\]](#page-124-1))

Wie aus den Abbildungen leicht ersichtlich, befinden sich eine Reihe von Entnahmebohrungen nahe der Schaufelspitze. Der Abstand zwischen den Bohrungen ist in Richtung der Sehnenlänge konstant. Der Zuleitungskanal, im Schnitt dargestellt (Abb. [3.1\)](#page-28-1), hat die Form eines Halbkreisbogens und endet direkt an der druckseitigen Schaufelkante. Dies hat zur Folge, dass die Einblasung direkt an der Stelle der *Vena contracta* und entgegengesetzt der Strömungsrichtung des Spaltmassenstroms erfolgt. Wird der Zuleitungskanal als ein Rohrkrümmer mit einem Kreisquerschnitt angenommen, so wurde nach geometrischen Nachmessungen an der Skizze ein Verhältnis von Krümmungsradius zu hydraulischem Durchmesser von ungefähr 4 festgestellt. In Bohl und Elmendorf [\[5\]](#page-124-3) findet man, dass Rohrkrümmer in diesem Verhältnisbereich den geringsten Druckverlustbeiwert aufweisen. Die konstruktive Fertigung der Kanäle erfolgt nach Auxier [\[1\]](#page-124-1) mittels elektrochemischen Abtragens bzw. laserunterstützten Bohrens. Weitere Möglichkeiten der druckseiteigen Einblasung für gekühlte Schaufeln sind in Auxier [\[1\]](#page-124-1) vorgestellt.

#### <span id="page-28-0"></span>**3.1.2. Einblasung mit Entnahme aus dem Staupunkt**

Es handelt sich hierbei ebenfalls um eine passive Einblasungsmethode. Die Entnahmebohrung ist allerdings im Gegensatz zur vorigen Methode an der Anströmkante (Staupunkt) der Schaufeln positioniert. Der treibende Faktor ist die anliegende Druckdifferenz zwischen dem Staubereich an der Vorderkante und dem Bereich mit geringem statischem Druck im Spalt zwischen der Schaufel und dem Gehäuse. In diesem Sinne ist eine Reihe von Untersuchungen an der Technischen Universität Wien an ebenen Schaufelgittern im Windkanal durchgeführt worden. In Abb. [3.2](#page-29-1) ist die in Willinger [\[36\]](#page-126-3) untersuchte Einzelschaufel mit dem Einblasekanal sowie den geometrischen Abmessungen dargestellt.

<span id="page-29-1"></span>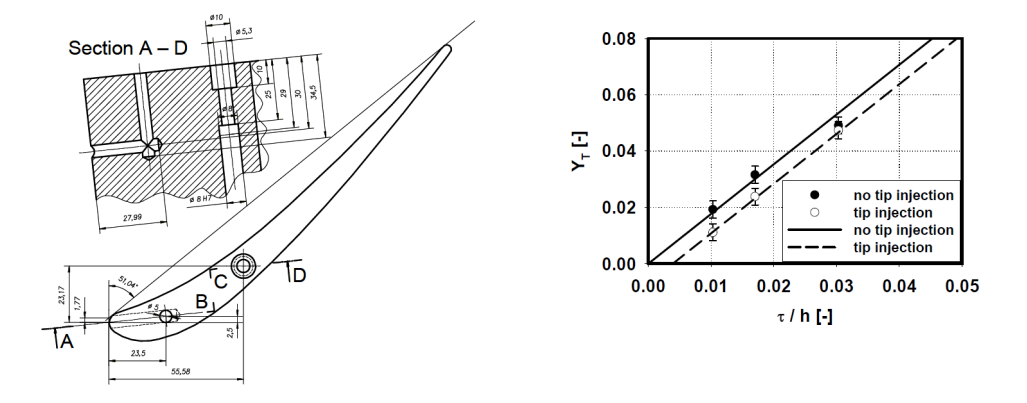

Abbildung 3.2.: Konstruktive Realisierung sowie Verlustkorrelation der Einblasung ausgehend vom Staupunkt [\[36\]](#page-126-3)

Das dargestellte Profil entspricht demjenigen einer Niederdruckstufe einer Gasturbine mit geringer Umlenkung ( $\approx 50^{\circ}$ ) in der Nähe der Schaufelspitze. Der Durchmesser der Entnahmebohrung beträgt 5 mm und ist um einen Abstand von 30 mm von der Gehäusewand an der Schaufelvorderkante positioniert. Somit kommt der Einlaufbereich außerhalb der Grenzschicht der Gehäusewand zu liegen, wodurch der vollständige Totaldruck der freien Außenströmung zur Verfügung steht. Der Leitungskanal setzt sich aus einer Kombination aus geraden Rohrstücken mit einer 90°-Umlenkung zusammen. Des Weiteren erkennt man, dass die Einblasung normal zur Strömungsrichtung des Spaltmassenstroms erfolgt.

Zusätzlich sind noch die Ergebnisse von Willinger [\[36\]](#page-126-3) im Hinblick auf den Spaltverlustkoeffizienten dargestellt. Hierbei wurde die Spaltweite *τ* mittels der Schaufelhöhe *h* dimensionslos gemacht. Die Daten wurden mittels linearer Regression angenähert. Man erkennt, dass beide Verläufe die gleiche Abhängigkeit von der dimensionslosen Spaltweite aufweisen. Die zugehörige Regressionslinie des Falls mit Einblasung ist aber bei gleicher Steigung in Richtung niedrigerer Verlustkoeffizienten verschoben.

Auf analoge Weise lässt sich ebenfalls eine Einblasung mit einem Winkel von 45° gegen die Strömungsrichtung des Spaltmassenstroms mit einem höheren Potential an Reduktion der Spaltverluste realisieren. Entsprechende Daten bezüglich dieser Variante sowie deren Vorteile gegenüber einer 90°-Einblasung sind in Willinger [\[36\]](#page-126-3) sowie Hamik und Willinger [\[15\]](#page-124-4) zu finden. Eine simulationstechnische Untersuchung der genannten Varianten sowie ein Vergleich der beiden Einblasungsmethoden bilden im Weiteren den Rahmen eines Teilgebietes dieser Arbeit.

#### <span id="page-29-0"></span>**3.2. Dimensionsanalyse**

Es sind bereits in Willinger und Haselbacher [\[34\]](#page-126-1) bzw. Hamik [\[13\]](#page-124-2) dimensionsanalytische Überlegungen im Hinblick auf den CD-Wert bei einer scharfkantigen Schaufelausführung ohne bzw. mit Einblasung durchgeführt worden. Im Rahmen dieser Arbeit erfolgt an dieser Stelle eine entsprechende Anpassung der beiden Analysen, die in weiterer Folge die Grundlage der Simulationen bildet.

Aufgrund der strömungsmechanischen Komplexität der Einblasung erfordert eine genaue Dimensionsanalyse mit Berücksichtigung aller teilnehmenden Vorgänge einen erheblichen Aufwand. Da sich aber diese Arbeit auf eine zweidimensionale Betrachtungsweise beschränkt, sollen in diesem Kapitel durch eine entsprechend angepasste Herangehensweise die wichtigsten dimensionslosen Parameter der Spaltströmung mit eventueller Einblasung mit moderatem Aufwand als Vorbereitung für die Simulationen hergeleitet werden. In diesem Sinne soll zwecks Einhaltung der Allgemeinheit der Einfluss des Schaufelkantenradius auf der Druckseite ebenfalls berücksichtigt werden. Beschränkt man sich bei den Überlegungen auf den Bereich in der Nähe der Schaufelspitze, kann man entsprechend Abb. [3.3](#page-30-0) zu einem Satz von dimensionsbehafteten Größen gelangen, mit Hilfe derer die Problemstellung sich vollständig beschreiben lässt.

<span id="page-30-0"></span>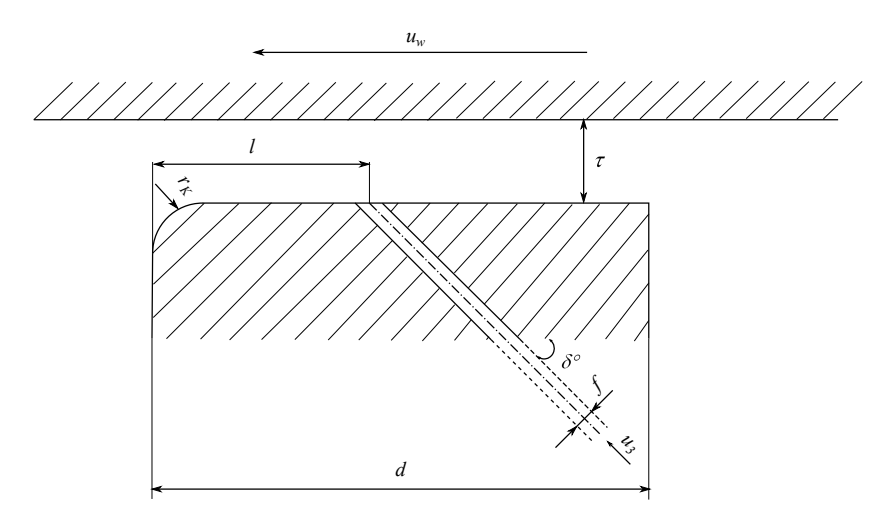

<span id="page-30-1"></span>Abbildung 3.3.: Geometrische Größen im Falle einer Einblasung mit abgerundeter Kante

|             | Physikalische Größen |          |       |  |   |       |          |  |  |       |  |
|-------------|----------------------|----------|-------|--|---|-------|----------|--|--|-------|--|
| Grundgrößen | Δ                    |          | $u_w$ |  | u | $r_K$ | $\nu$    |  |  | $u_3$ |  |
|             |                      | $\Omega$ |       |  |   |       | $\Omega$ |  |  |       |  |
|             |                      |          |       |  |   |       |          |  |  |       |  |
|             |                      |          |       |  |   |       |          |  |  |       |  |

Tabelle 3.1.: Dimensionstabelle der Einblasung mit Kantenradius

Im Rahmen einer ebenen inkompressiblen Analyse mit Geschwindigkeiten quer zur Sehnenlänge ist ∆*p* die anliegende Differenz aus dem Totaldruck auf der Druckseite und dem statischen Druck auf der Saugseite in der Nähe der Schaufelspitze und dient als treibender Faktor für die Spaltströmung. Die dimensionslose Zahl C<sub>D</sub> wird als das Verhältnis des tatsächlichen zu idealem Massenstrom angesehen und lässt sich mithilfe der Bernoulli-Gleichung für eine verlustfreie Strömung folgendermaßen darstellen:

$$
C_{D} = \frac{\dot{m}_{\tau}}{\dot{m}_{\tau,id}} =
$$
  
= 
$$
\frac{\dot{m}_{\tau}}{\sqrt{2\Delta p\rho}}.
$$
 (3.1)

Wie leicht zu erkennen, beträgt der Rang der Dimensionsmatrix drei, der im Zusammenhang mit der Anzahl der physikalischen Größen, die hier Zwölf beträgt, einen vollständigen Satz aus neun von einander unabhängigen dimensionslosen Parametern ergibt. Des Weiteren erkennt man, dass zwei Größen in dieser Matrix ohne Weiteres dimensionslos sind. Da die Masseneinheit nur in der Dichte vorkommt erweist es sich als zielführend an dieser Stelle aus der dynamischen Größe des Druckes mithilfe der Dichte eine Hilfsgröße mit der Einheit der Geschwindigkeit zu definieren.

$$
w_{\tau} = \sqrt{\frac{2\Delta p}{\rho}}.\tag{3.2}
$$

Diese Geschwindigkeit wird als die ideale Spaltgeschwindigkeit bezeichnet und spielt im weiteren Verlauf eine wichtige Rolle zum Verständnis der Simulationsvorgänge. Mit dieser Prozedur erhält man ein System aus kinematischen dimensionsbehafteten Größen. Eine spezielle Wahl der daraus resultierenden dimensionslosen Parameter ist im Folgenden in Vektorschreibweise dargestellt.

$$
\begin{pmatrix}\n\Pi_1 \\
\Pi_2 \\
\Pi_3 \\
\Pi_4 \\
\Pi_5 \\
\Pi_6 \\
\Pi_7 \\
\Pi_7 \\
\Pi_8 \\
\Pi_8 \\
\Pi_9\n\end{pmatrix} = \begin{pmatrix}\n\frac{u_w}{w_\tau} \\
\frac{u_3}{w_\tau} \\
\frac{w_\tau \tau}{\nu} \\
\frac{r_K}{\tau} \\
\frac{1}{\tau} \\
\frac{1}{\tau} \\
\frac{1}{\tau} \\
\frac{1}{\tau} \\
\frac{1}{\tau} \\
\frac{1}{\tau} \\
\frac{1}{\tau} \\
\frac{1}{\tau} \\
\frac{1}{\tau} \\
\frac{1}{\tau} \\
\frac{1}{\tau} \\
\frac{1}{\tau} \\
\frac{1}{\tau} \\
\frac{1}{\tau} \\
\frac{1}{\tau} \\
\frac{1}{\tau} \\
\frac{1}{\tau} \\
\frac{1}{\tau} \\
\frac{1}{\tau} \\
\frac{1}{\tau} \\
\frac{1}{\tau} \\
\frac{1}{\tau} \\
\frac{1}{\tau} \\
\frac{1}{\tau} \\
\frac{1}{\tau} \\
\frac{1}{\tau} \\
\frac{1}{\tau} \\
\frac{1}{\tau} \\
\frac{1}{\tau} \\
\frac{1}{\tau} \\
\frac{1}{\tau} \\
\frac{1}{\tau} \\
\frac{1}{\tau} \\
\frac{1}{\tau} \\
\frac{1}{\tau} \\
\frac{1}{\tau} \\
\frac{1}{\tau} \\
\frac{1}{\tau} \\
\frac{1}{\tau} \\
\frac{1}{\tau} \\
\frac{1}{\tau} \\
\frac{1}{\tau} \\
\frac{1}{\tau} \\
\frac{1}{\tau} \\
\frac{1}{\tau} \\
\frac{1}{\tau} \\
\frac{1}{\tau} \\
\frac{1}{\tau} \\
\frac{1}{\tau} \\
\frac{1}{\tau} \\
\frac{1}{\tau} \\
\frac{1}{\tau} \\
\frac{1}{\tau} \\
\frac{1}{\tau} \\
\frac{1}{\tau} \\
\frac{1}{\tau} \\
\frac{1}{\tau} \\
\frac{1}{\tau} \\
\frac{1}{\tau} \\
\frac{1}{\tau} \\
\frac{1}{\tau} \\
\frac{1}{\tau} \\
\frac{1}{\tau} \\
\frac{1}{\tau} \\
\frac{1}{\tau} \\
\frac{1}{\tau} \\
\frac{1}{\tau} \\
\frac{1}{\tau} \\
\frac{1}{\tau} \\
\frac{1}{\tau} \\
\frac{1}{\tau}
$$

Man kann sich leicht von Unabhängigkeit der abgeleiteten dimensionslosen Kennzahlen überzeugen. In diesem Fall kann jede beliebig andere dimensionslose Kennzahl als Produkt der restlichen Kennzahlen gebildet werden. Andererseits erkennt man leicht, dass vier der Kenngrößen den auf die Spaltweite bezogenen geometrischen Verhältnissen entsprechen, und Π3 die mit der Spaltweite gebildete Reynoldszahl darstellt. Im Weiteren werden in Anlehnung an die Simulationen zwei Spezialfälle der Abhängigkeiten der dimensionslosen Parameter entkoppelt betrachtet.

#### <span id="page-32-0"></span>**3.2.1. Einfluss des Schaufelkantenradius**

Sofern im Rahmen dieser Arbeit die Gehäusewand als ruhend betrachtet wird, kann man  $\Pi_1$ gleich Null setzen. Des Weiteren kann man sich leicht überzeugen, dass bei Abwesenheit einer Einblasung die zugehörigen Kennzahlen keinen Einfluss auf die Problemstellung haben, und somit nicht berücksichtigt werden. Dies hat die Elimination der Kennzahlen  $\Pi_2$ ,  $\Pi_6$ ,  $\Pi_7$  und  $\Pi_8$ zur Folge. In diesem Sinne kann der  $C_D$ -Wert folgendermaßen zum Ausdruck gebracht werden:

$$
C_D = f\left(\frac{\tau}{d}, \frac{r_K}{\tau}, \frac{w_\tau \tau}{\nu}\right). \tag{3.4}
$$

#### <span id="page-32-1"></span>**3.2.2. Einfluss der Einblasung**

Wie bei den vorigen Überlegungen, wird auch hier der Einfluss der Wandgeschwindigkeit außer Acht gelassen. Beschränkt man sich zusätzlich nur auf eine scharfkantige Ausführung, wie es in dieser Arbeit der Fall ist, verliert die Kennzahl Π<sub>5</sub> ebenfalls an Einfluss, wodurch sich der  $C<sub>D</sub>$ -Wert in weiterer Folge folgendermaßen darstellen lässt:

$$
C_D = f\left(\frac{\tau}{d}, \frac{l}{\tau}, \frac{f}{\tau}, \delta, \frac{u_3}{w_\tau}, \frac{w_\tau \tau}{\nu}\right). \tag{3.5}
$$

Bei dieser Vorgehensweise wurde die Einblasegeschwindigkeit als ein unabhängiger Parameter vorausgesetzt. Betrachtet man aber eine druckseitige Einblasung und reduziert die Problemstellung auf eine zweidimensionale Modellbildung, ist die Einblasegeschwindigkeit *u*<sup>3</sup> einerseits eine Funktion der restlichen in Tab. [3.1](#page-30-1) vorkommenden Betriebsparameter und andererseits abhängig von der Geometrie des Zuleitungskanals und somit den sich ergebenden Totaldruckverlusten. Wie in weiterer Folge genauer gezeigt wird, kann man unter gewissen Annahmen den vorherrschenden Druck am Staupunkt als eine Funktion des anliegenden statischen Drucks an der Druckseite der Schaufel ausdrücken. Somit würde auch in diesem Fall der Einfluss der Geschwindigkeit *u*<sup>3</sup> als ein unabhängiger Parameter ausfallen. Dies steht auch in Übereinstimmung mit der Modellbildung der Simulationen. Es muss aber darauf geachtet werden, dass in diesem Rahmen eine vollständige geometrische Ähnlichkeit innerhalb einer Simulationsgruppe zwecks Vergleichbarkeit gefordert ist.

## <span id="page-33-0"></span>**4. Analytische Betrachtungen**

## <span id="page-33-1"></span>**4.1. CD-Wert**

In der Literatur befinden sich unterschiedlichste Modelle und Beziehungen zur Quantifizierung des CD-Wertes in einer thermischen Turbomaschine. Eine dieser Beziehungen ist in Willinger und Haselbacher [\[34\]](#page-126-1) angegeben. Basierend auf dieser Beziehung wird in Hamik [\[13\]](#page-124-2) durch entsprechende Modellannahmen auch der Einfluss der Einblasung berücksichtigt. Sofern sich eine druckseitige Abrundung vorrangig auf die Strömungsablösung an der druckseitigen Kante (*Vena Contracta*) auswirkt, werden in diesem Kapitel der Übersicht halber die Betrachtungen auf eine scharfkantige Ausführung mit Einblasung beschränkt. In diesem Sinne wird das Kontrollvolumen zweckmäßig so gewählt, dass es nur den Schaufelspalt ab der *Vena Contracta* quer zu Sehnenrichtung erfasst. Somit ergibt sich das in Abb. [4.1](#page-33-2) dargestellte Kontrollvolumen.

<span id="page-33-2"></span>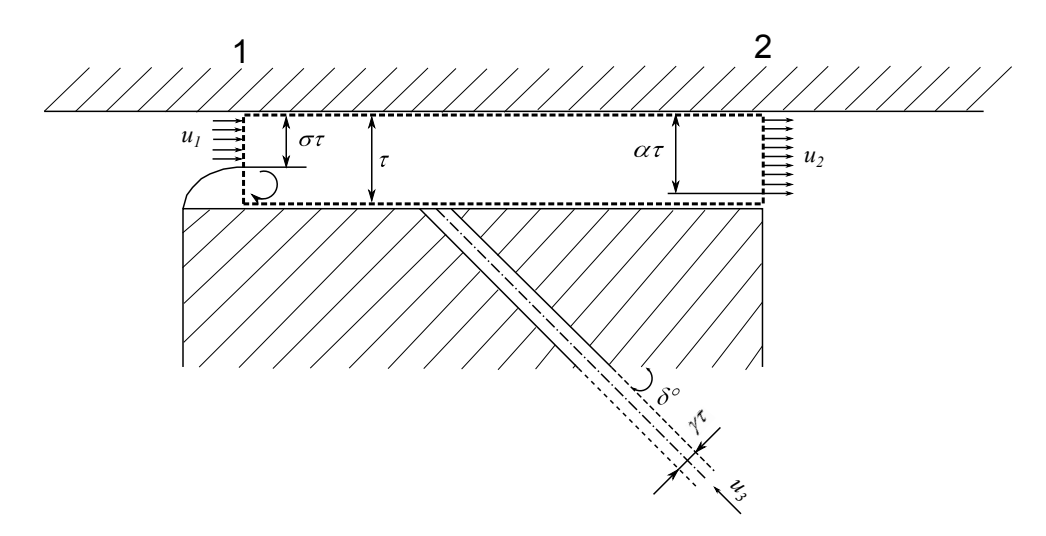

Abbildung 4.1.: Kontrollvolumen im Falle der Einblasung

Zudem wird angenommen, dass die Strömung in der Nähe des Schaufelspalts an der Druckseite verlustfrei bis zur *Vena Contracta* beschleunigt wird. Dies bedeutet mit anderen Worten, dass der Totaldruck entlang einer Stromlinie bis zur Einschnürung konstant bleibt. Des Weiteren werden die auftretenden Verluste aufgrund der Ausmischung nach der *Vena Contracta* im Sinne des Carnot'schen Stoßverlustes modelliert. Anwendung der Massenbilanz liefert

$$
u_1 \sigma \tau \rho + u_3 \gamma \tau \rho = u_2 \alpha \tau \rho, \qquad (4.1)
$$

die umgeformt lautet

<span id="page-34-1"></span>
$$
\frac{u_2}{u_1} = \sigma \left( \frac{1}{\alpha} + \frac{u_3}{u_1 \sigma} \frac{\gamma}{\alpha} \right). \tag{4.2}
$$

Als nächstes wird die Impulsbilanz zwischen den Ebenen 1 und 2 betrachtet. Hierbei werden folgende Annahmen getroffen:

- 1. Die Einblasung erfolgt nach der *Vena Contracta*.
- 2. Der Druck ist in den Ebenen 1 und 2 konstant (Annahme bezüglich des Carnot'schen Stoßverlusts).
- 3. An der Einschnürungsstelle und am Ausgang liegt ein paralleles Stromlinienbild vor.
- 4. Die Richtung der Einblasungsgeschwindigkeit stimmt mit jener ihres Zuleitungskanals überein.

Somit ergibt sich

<span id="page-34-0"></span>
$$
p_1\tau + \rho u_1^2 \sigma \tau - \rho u_3^2 \cos \delta \gamma \tau = p_2\tau + \rho u_2^2 \alpha \tau + \lambda \frac{d}{2\tau} \rho \frac{u_2^2 \alpha^2}{2} \tau,
$$
\n(4.3)

wobei im Reibungsterm für die mittlere Spaltgeschwindigkeit *u*2*α* gewählt wurde, die sich im Falle eines konstanten Geschwindigkeitsverlaufs entlang der gesamten Spalthöhe nach der Einblasung einstellen würde. Konsequenterweise wurde der hydraulische Durchmesser, der bei der vorliegenden zweidimensionalen Betrachtung 2*τ* entspricht, als charakteristische Länge für den Reibungsterm herangezogen. Betrachtet man nun die Stromlinien bis zur *Vena Contracta*, lässt sich die Bernoulli-Gleichung folgendermaßen anschreiben:

$$
\frac{p_{t1}}{\rho} = \frac{p_1}{\rho} + \frac{u_1^2}{2}.
$$
\n(4.4)

Eingesetzt in Gleichung [\(4.3\)](#page-34-0) und nach Anwendung der Massenbilanz (Gleichung [\(4.2\)\)](#page-34-1) erhält man mit  $\vartheta = \frac{u_3}{u_1}$ *u*1*σ*

$$
p_{t1} - \rho \frac{u_1^2}{2} + \rho u_1^2 \sigma - \rho u_3^2 \cos \delta \gamma = p_2 + \rho u_2^2 \alpha + \lambda \frac{d}{2\tau} \rho \frac{u_2^2 \alpha^2}{2},
$$
\n(4.5)

$$
\frac{2(p_{t1} - p_2)}{\rho} = (u_1 \sigma)^2 \left[ 2 \frac{\alpha}{\sigma^2} \left( \frac{u_2}{u_1} \right)^2 + \frac{1}{\sigma^2} - \frac{2}{\sigma} + 2 \left( \frac{u_3}{u_1 \sigma} \right)^2 \cos \delta \gamma + \lambda \frac{d}{2\tau} \left( \frac{u_2}{u_1} \right)^2 \frac{\alpha^2}{\sigma^2} \right] =
$$
  
=  $(u_1 \sigma)^2 \left[ \left[ \frac{1}{\alpha} + \frac{u_3}{u_1 \sigma} \left( \frac{\gamma}{\alpha} \right) \right]^2 \left( 2\alpha + \lambda \frac{d}{2\tau} \alpha^2 \right) + \frac{1}{\sigma^2} - \frac{2}{\sigma} + 2 \left( \frac{u_3}{u_1 \sigma} \right)^2 \cos \delta \gamma \right].$  (4.6)

Würde man nun nur den Anteil des Massenstroms für die Berechnung des C<sub>D</sub>-Wertes heranziehen, der durch den Spalt fließt, ergibt sich

$$
C_{\rm D} = \sqrt{\frac{u_1^2 \sigma^2}{\frac{2(p_{t1} - p_2)}{\rho}}} = \frac{1}{\sqrt{\left(1 + \vartheta \gamma\right)^2 \left[\frac{2}{\alpha} + \lambda \frac{d}{2\tau}\right] + \frac{1}{\sigma^2} - \frac{2}{\sigma} + 2\vartheta^2 \gamma \cos \delta}}.
$$
\n(4.7)

Würde man allerdings den Einblasemassenstrom ebenfalls miteinbeziehen ergibt sich mit  $(u_1\sigma + u_3\gamma)\tau\rho$ als dem Gesamtmassenstrom

$$
C_{\text{D}}^{+} = (1 + \vartheta \gamma) C_{\text{D}} = \frac{1 + \vartheta \gamma}{\sqrt{(1 + \vartheta \gamma)^2 \left[\frac{2}{\alpha} + \lambda \frac{d}{2\tau}\right] + \frac{1}{\sigma^2} - \frac{2}{\sigma} + 2\vartheta^2 \gamma \cos \delta}}.
$$
(4.8)

Schließlich erkennt man, dass sich in beiden Fällen durch Nullsetzen von θ bzw. γ der C<sub>D</sub>-Wert für eine ebene Spaltströmung ohne Einblasung ergibt. Diese Beziehung ist identisch mit derjenigen in Willinger und Haselbacher [\[34\]](#page-126-1).

$$
C_{D}|_{\vartheta=0} = \frac{1}{\sqrt{\frac{2}{\alpha} + \lambda \frac{d}{2\tau} + \frac{1}{\sigma^2} - \frac{2}{\sigma}}}.
$$
\n(4.9)

In dieser Beziehung wird der Einfluss des Kantenradius vorrangig durch *σ* zum Ausdruck gebracht. Zur Berücksichtigung dieser kann man z. B. die in Kapitel [2.3](#page-23-0) angegebene Abhängigkeit verwenden, die im Falle einer scharfen Kante zu  $\sigma = 0.611$  führt. Eine genauere Korrelation erhält man durch Vergleich mit experimentellen Daten bzw. Simulationsergebnissen und Parameteranpassung. Diese Vorgehensweise wird im Anschluss an die Simulationen angewandt.

Die Rohreibungszahl *λ* lässt sich bei bekannter, hydraulischer Reynoldszahl *Reh*, die für die hier durchgeführten Betrachtungen ungefähr 20000 beträgt, für turbulente Strömungen mithilfe der Beziehung von *Blasius* nach Bohl und Elmendorf [\[5\]](#page-124-3) berechnen

$$
\lambda = \frac{0,3164}{Re_h^{-0,25}}.\tag{4.10}
$$

#### <span id="page-35-0"></span>**4.2. Einfluss der Einblasung auf den Wirkungsgrad**

Auch bezüglich der Wirkungsgradverbesserung im Falle einer Einblasung sind Überlegungen in Hamik [\[13\]](#page-124-2) angestellt worden, die ebenfalls gewissen Modellannahmen unterliegen. Diese beschränken sich im Wesentlichen auf die Methodik der Berechnung der Verluste zufolge der Spaltströmung, die in Willinger und Haselbacher [\[35\]](#page-126-0) ausführlich behandelt wird. Hierbei wird
basierend auf Messergebnissen ein adäquates Verhältnis der Axialgeschwindigkeit der Spaltströmung zu derjenigen der Hauptströmung durch die Beschaufelung hergeleitet. Dieses Ergebnis stellt eine Verbesserung desjenigen von Bammert et al. [\[3\]](#page-124-0) dar und wird wie folgt dargestellt:

<span id="page-36-0"></span>
$$
\frac{W_{2_x,\tau}}{W_{2_x}} = \sqrt{1 + \frac{1}{\tan^2 \beta_2^+} - \left\{ \left( \frac{W_{1_x}}{W_{2_x}} \right) \frac{1}{\tan \beta_1} - e^{-14\frac{\tau}{s}} \left[ \left( \frac{W_{1_x}}{W_{2_x}} \right) \frac{1}{\tan \beta_1} + \frac{1}{\tan \beta_2^+} \right] \right\}^2}.
$$
 (4.11)

In weiterer Folge wird in Hamik [\[13\]](#page-124-1) die Gleichung [\(4.11\)](#page-36-0) als das maximale Verhältnis der Axialgeschwindigkeit der Spaltströmung zu jener des Schaufelkanals angesehen. Die Abweichung des realen Verhältnisses von maximalem wird direkt aus dem Produkt mit dem  $C_D$ -Wert abgeleitet.

$$
\left(\frac{W_{2_x,\tau}}{W_{2_x}}\right)_{Real} = C_D \frac{W_{2_x,\tau}}{W_{2_x}}.
$$
\n(4.12)

Des Weiteren wird der Anteil des Spaltmassenstroms als leistungslos betrachtet. Das Verhältnis der Massenströme lässt sich mithilfe der geometrischen Größen des Ringspalts und derjenigen des Schaufelkanals wie folgt ableiten:

$$
\frac{\dot{m}_{\tau}}{\dot{m}_{ges}} = \mathcal{C}_{\mathcal{D}} \frac{W_{2_x, \tau}}{W_{2_x}} \frac{\mathcal{A}_{Ringspalt}}{A_{ges}}.
$$
\n(4.13)

Der Ausdruck *Ages* entspricht der ringförmigen Austrittsfläche inklusive des Ringspalts, während *ARingspalt* ausschließlich den Ringspalt beinhaltet. Mit anderen Worten stellt die Gleichung [\(4.11\)](#page-36-0) das Verhältnis des Spaltmassenstroms zu demjenigen dar, der sich bei Abwesenheit des Spalts einstellen würde. Um nun den Einfluss des Spaltmassenstroms auf den Wirkungsgrad zu analysieren, wird eine spaltfreie Beschaufelung als Referenz herangezogen. Wird des Weiteren angenommen, dass der Spaltmassenstrom kein spez. Enthalpiegefälle abarbeitet, während sich die spez. Enthalpiedifferenz des Massenstroms im Schaufelkanal im Vergleich zu demjenigen einer spaltfreien Beschaufelung nicht ändert, lässt sich folgende Beziehung für die relative Änderung des Wirkungsgrads angeben (Hamik [\[13\]](#page-124-1) und Willinger und Haselbacher [\[35\]](#page-126-0)):

$$
\frac{\Delta\eta_{spaltbehaftet}}{\eta_{spaltfrei}} = \frac{\dot{m}_{ges} - (\dot{m}_{ges} - \dot{m}_{\tau})}{\dot{m}_{ges}} \frac{\Delta h_{Stufe}}{\Delta h_{Stufe}} = \frac{\dot{m}_{\tau}}{\dot{m}_{ges}}
$$
(4.14)

Dieselbe Prozedur wird ebenfalls für die Berücksichtigung des Einblasemassenstroms durchgeführt. Hierbei sei zu beachten, dass dieser nicht zwangsläufig leistungslos ist. Die abgegebene bzw. aufgenommene Leistung des Einblasemassenstromes muss extra bilanziert werden. Somit erhält man

<span id="page-36-1"></span>
$$
\frac{\Delta \eta_{Einbl}}{\eta_{spaltfrei}} = \frac{\dot{m}_{ges} - (\dot{m}_{ges} - \dot{m}_{\tau} - \dot{m}_{Einbl})}{\dot{m}_{ges}} \frac{\Delta h_{Stufe}}{\Delta h_{Stufe}} - \frac{\Delta P_{Einbl}}{\dot{m}_{ges} \Delta h_{Stufe}} = \frac{\dot{m}_{\tau}}{\dot{m}_{ges}} + \frac{\dot{m}_{Einbl}}{\dot{m}_{ges}} - \frac{\Delta P_{Einbl}}{\dot{m}_{ges} \Delta h_{Stufe}}.
$$
\n(4.15)

Man beachte nur, dass in allen Gleichungen die abgegebene Leistung der Stufe als positiv bilanziert wird. Im Falle einer Einblasung ausgehend vom Staupunkt der Schaufeln lässt sich die Leistung des Einblasemassenstroms (∆*PEinbl*) durch Anwendung des Eulerschen Drehimpulssatzes eindeutig angeben. Falls die Einblasung von der Druckseite der Schaufeln nahe der Schaufelspitze ausgeht, kann der Pfad des Einblasemassenstroms nicht mehr eindeutig identifiziert werden. Es soll aber gezeigt werden, dass dieser Umstand durch geeignete Kontrollvolumenbildung umgangen werden kann.

Betrachtet man das Kontrollvolumen, das nur die Beschaufelung vom Eintritt bis zum Austritt der Stufe beinhaltet, und wendet die Bedingung für das Momentengleichgewicht an, erhält man die durch die Gleichung [\(4.15\)](#page-36-1) angegebene Beziehung, wenn man folgende Modellannahmen trifft:

- 1. Der Spaltmassenstrom wird im Relativsystem in Umfangsrichtung nicht umgelenkt und liefert deshalb keine Dralländerung.
- 2. Der Einblasemassenstrom erfährt eine andere Umlenkung als die Hauptströmung und liefert somit eine andere Dralländerung.
- 3. Der Betrag der gemittelten spez. Umfangsarbeit bleibt von der Spaltströmung sowie der Einblasung unbeeinflusst.

Wird nun die zeitliche Änderung des Dralls am Kontrollvolumen betrachtet und mit dem an den Schaufeln angreifenden Moment ins Gleichgewicht gesetzt, erhält man mit der Winkelgeschwindigkeit *ω*

$$
a_{u,spaltr} = a_u = (r_{m_1}C_{u_1} - r_{m_2}C_{u_2})\omega,
$$
\n(4.16)

$$
r_{a_{Einbl}} \approx r_a. \tag{4.17}
$$

$$
\frac{\Delta \eta_{Einbl}}{\eta_{spaltfrei}} = \frac{\dot{n}_{ges}a_u - \left[ (\dot{m}_{ges} - \dot{m}_{\tau})\,r_{m_1}C_{u_1} - (\dot{m}_{ges} - \dot{m}_{\tau} - \dot{m}_{Einbl})\,r_{m_2}C_{u_2} - \dot{m}_{Einbl}r_aC_{u,Einbl} \right] \omega}{\dot{m}_{ges}a_u} = \frac{\dot{m}_{ges}a_u - \left[ (\dot{m}_{ges} - \dot{m}_{\tau} - \dot{m}_{Einbl})\,(r_{m_1}C_{u_1} - r_{m_2}C_{u_2}) + \dot{m}_{Einbl}\,(r_{m_1}C_{u_1} - r_aC_{u,Einbl}) \right] \omega}{\dot{m}_{ges}a_u} = \frac{\dot{m}_{\tau}}{\dot{m}_{ges}} + \frac{\dot{m}_{Einbl}}{\dot{m}_{ges}} - \frac{\dot{m}_{Einbl} \omega\,(r_{m_1}C_{u_1} - r_aC_{u,Einbl})}{\dot{m}_{ges}a_u}.
$$
\n(4.18)

Da bei der angewandten Prozedur der Anteil des Einblasemassenstroms bereits im Eintrittsdrall impliziert ist, kann man diese für jede Problemstellung unabhängig von der Art der Einblasung anwenden. Es sei aber darauf hingewiesen, dass es sich dabei aufgrund des instationären Verhaltens der Einblasung bei realen Ausführungen und im gewählten Kontrollvolumen um eine gemittelte Angabe handelt. Um nun zu einer endgültigen Beziehung zu gelangen, wird davon

<span id="page-38-0"></span>ausgegangen, dass sich die mittleren Radien vom Ein- und Austritt nicht voneinander unterscheiden:  $r_{m_1} = r_{m_2}$ . Um die Umfangskomponente der Einblasungsgeschwindigkeit zu erhalten, wird zu dem Anteil *raω* die Umfangskomponente der Relativgeschwindigkeit entsprechend Abb. [4.2](#page-38-0) addiert

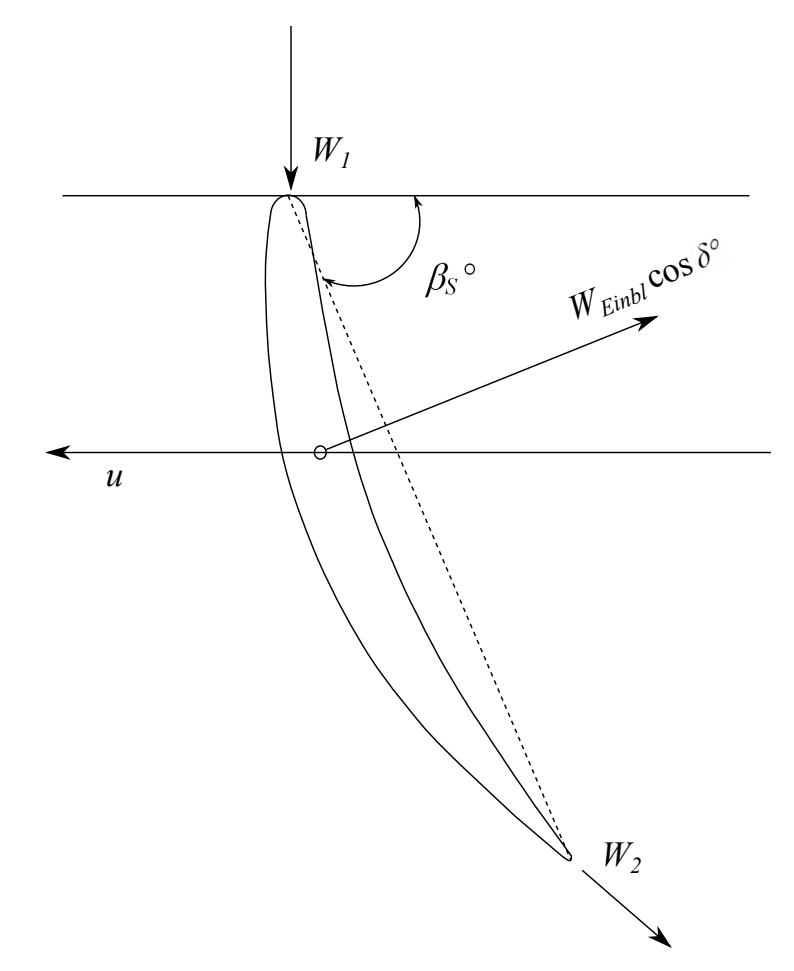

Abbildung 4.2.: Umfangskomponente der Einblasegeschwindigkeit

$$
C_{u,Einbl} = r_a \omega - u_3 \cos \delta \sin \beta_S, \qquad (4.19)
$$

<span id="page-38-1"></span>
$$
\frac{\Delta P_{Einbl}}{\dot{m}_{ges} a_u} = \frac{\dot{m}_{Einbl}}{\dot{m}_{ges}} \frac{r_m C_{u_1} - r_a^2 \omega + r_a u_3 \cos \delta \sin \beta_S}{r_m (W_{u_1} - W_{u_2})}.
$$
\n(4.20)

Da die Geschwindigkeit *u*<sup>3</sup> nicht explizit sondern in dimensionsloser Form vorlieg, werden der Nenner und der Zähler der Gleichung [\(4.20\)](#page-38-1) durch die Spaltgeschwindigkeit *w<sup>τ</sup>* = *σu*<sup>1</sup> dividiert.

$$
\frac{\Delta P_{Einbl}}{\dot{m}_{ges}a_u} = \frac{\dot{m}_{Einbl}}{\dot{m}_{ges}} \frac{r_m \frac{C_{u_1}}{w_\tau} - r_a \frac{r_a \omega}{w_\tau} + r_a \vartheta \cos \delta \sin \beta_S}{r_m \left(\frac{W_{u_1}}{w_\tau} - \frac{W_{u_2}}{w_\tau}\right)}.
$$
(4.21)

Als Nächstes wird das Massenstromverhältnis  $\frac{\dot{m}_{Einbl}}{\dot{m}_{ges}}$  berechnet.

$$
\frac{\dot{m}_{Einbl}}{\dot{m}_{ges}} = \frac{\dot{m}_{Einbl}}{\dot{m}_{\tau}} \frac{\dot{m}_{\tau}}{\dot{m}_{ges}} = \n= \frac{u_3 \gamma \tau}{u_1 \sigma \tau} \frac{\dot{m}_{\tau}}{\dot{m}_{ges}} = \n= \vartheta \gamma \frac{\dot{m}_{\tau}}{\dot{m}_{ges}}.
$$
\n(4.22)

Zum Schluss werden die nun berechneten und bekannten Größen zusammengefasst

<span id="page-39-0"></span>
$$
\frac{\Delta \eta_{Einbl}}{\eta_{spaltfrei}} = \frac{\dot{m}_{\tau}}{\dot{m}_{ges}} \left[ 1 + \gamma \vartheta - \gamma \vartheta \frac{r_m \frac{C_{u_1}}{w_{\tau}} - r_a \frac{r_a \omega}{w_{\tau}} + r_a \vartheta \cos \delta \sin \beta_S}{r_m \left( \frac{W_{u_1}}{w_{\tau}} - \frac{W_{u_2}}{w_{\tau}} \right)} \right] =
$$
\n
$$
= C_{\text{D}} \frac{W_{2_x, \tau}}{W_{2_x}} \frac{A_{Ringspalt}}{A_{ges}} \left[ 1 + \gamma \vartheta - \gamma \vartheta \frac{r_m \frac{C_{u_1}}{w_{\tau}} - r_a \frac{r_a \omega}{w_{\tau}} + r_a \vartheta \cos \delta \sin \beta_S}{r_m \left( \frac{W_{u_1}}{w_{\tau}} - \frac{W_{u_2}}{w_{\tau}} \right)} \right] =
$$
\n
$$
= C_{\text{D}} \frac{A_{Ringspalt}}{A_{ges}} \sqrt{1 + \frac{1}{\tan^2 \beta_2^+} - \left\{ \left( \frac{W_{1_x}}{W_{2_x}} \right) \frac{1}{\tan \beta_1} - e^{-14 \frac{\tau}{s}} \left[ \left( \frac{W_{1_x}}{W_{2_x}} \right) \frac{1}{\tan \beta_1} + \frac{1}{\tan \beta_2^+} \right] \right\}^2}.
$$
\n
$$
\cdot \left[ 1 + \gamma \vartheta - \gamma \vartheta \frac{r_m \frac{C_{u_1}}{w_{\tau}} - r_a \frac{r_a \omega}{w_{\tau}} + r_a \vartheta \cos \delta \sin \beta_S}{r_m \left( \frac{W_{u_1}}{w_{\tau}} - \frac{W_{u_2}}{w_{\tau}} \right)} \right]. \tag{4.23}
$$

Für das Verhältnis *<sup>A</sup>Ringspalt Ages* gilt

$$
\frac{A_{Ringspalt}}{A_{ges}} = \frac{\pi r_a^2 - \pi (r_a - \tau)^2}{\pi r_a^2 - \pi r_i^2} =
$$
\n
$$
= \frac{1 - \left(1 - \frac{\tau}{r_a}\right)^2}{1 - \left(\frac{r_i}{r_a}\right)^2}.
$$
\n(4.24)

Vollständigkeitshalber wird noch auf den mittleren Radius *r<sup>m</sup>* näher eingegangen. Da der in Gleichung [\(4.23\)](#page-39-0) explizit vorkommende Radius sich auf jenen im Eintrittsquerschnitt bezieht (siehe Herleitung), wird auch diesen in Betracht gezogen. Je nach vorliegenden Strömungsverhältnissen lassen sich unterschiedliche Beziehungen für *r<sup>m</sup>* angeben. Zur Illustration wird hier von einer konstanten Geschwindigkeit *C*<sup>1</sup> in radialer Richtung ausgegangen und die zeitliche Änderung des Dralls am Eintrittsquerschnitt betrachtet. Hierzu wird die Definition des einströmenden Dralls mit Bezugspunkt auf der Wellenachse am Eintrittsquerschnitt herangezogen.

$$
\dot{\vec{D}}_1 = \oint\limits_{Eintritt} (\vec{r} \times \vec{v}) \, dm. \tag{4.25}
$$

In weiterer Folge soll nur die in Richtung der Wellenachse gerichtete Komponente von  $\dot{\vec{D}}_1$  betrachtet werden.

$$
\dot{D}_{1_x} = \oint_{Eintitit} (rC_{u_1})W_{1_x}\rho \, dA =
$$
\n
$$
= \int_{r_i}^{r_a} (rC_{u_1})W_{1_x}\rho r 2\pi \, dr =
$$
\n
$$
= C_{u_1}W_{1_x}\rho 2\pi \frac{r_a^3 - r_i^3}{3}.
$$
\n(4.26)

Anschließend lässt sich für *r<sup>m</sup>* angeben

$$
C_{u_1} W_{1x} \rho 2\pi \frac{r_a^3 - r_i^3}{3} = \dot{m} r_m C_{u_1} =
$$
  

$$
\dot{m} r_m C_{u_1} = W_{1x} \rho \pi (r_a^2 - r_i^2) r_m C_{u_1} =
$$
  

$$
r_m = \frac{2}{3} \frac{r_a^3 - r_i^3}{r_a^2 - r_i^2}.
$$
 (4.27)

# **5. Strömungsmechanische Grundlagen**

Für die bisher angewandte Herangehensweise hinsichtlich der Spaltströmung wurden die Erhaltungsgleichungen in ihrer integralen Form in Betracht gezogen. Hierbei werden aufgrund erforderlicher Vereinfachungen zwecks Lösbarkeit der Gleichungen Annahmen getroffen, wodurch unter Umständen gewisse Faktoren wie z. B. Turbulenz sowie die Ungleichmäßigkeit des Stromlinienbildes am Austritt außer Acht gelassen werden. Ein genaues Ergebnis erhält man in diesem Sinne durch eindeutige Lösung der Kontinuumsgleichungen der Strömungsmechanik. Somit reduzieren sich die Ungenauigkeiten des gesamten Strömungsgeschehens auf diejenigen der Formulierung der Rand- bzw. Anfangsbedingungen (für den instationären Fall). Aus diesem Grund werden in diesem Kapitel die Erhaltungsgleichungen der Strömungsmechanik in ihrer differenziellen Form kurz vorgestellt.

## **5.1. Erhaltungsgleichungen in differenzieller Form**

Unter der Voraussetzung der Existenz eines Kontinuums hinsichtlich der Feldgrößen lassen sich die entsprechenden Differentialgleichungen zwecks Quantifizierung des Strömungsfeldes herleiten. Eine zielführende Methode ist, die Bilanzgleichungen der Strömungsmechanik im kartesischen Koordinatensystem an einem quadratischen infinitesimalen Kontrollvolumen anzuwenden. Die genannten Bilanzgleichungen umfassen die Massenbilanz, Impulsbilanz sowie Energiebilanz. Betrachtet man allgemein ein instationäres Strömungsfeld mit zeitabhängigen Feldgrößen führt die Anwendung der Massenbilanz zu folgendem Ergebnis:

$$
\frac{\partial \rho}{\partial t} + \frac{\partial (\rho u)}{\partial x} + \frac{\partial (\rho v)}{\partial y} + \frac{\partial (\rho w)}{\partial z} = 0.
$$
 (5.1)

Diese Differentialgleichung bringt zum Ausdruck, dass sich die zeitliche Änderung der Masse des Kontrollvolumens aus der Summe der einströmenden abzüglich der ausströmenden Masse ergibt. Für eine inkompressible Strömung (*ρ* = *konst.*) erhält man die bekannte Gleichung der Divergenzfreiheit des Geschwindigkeitsfelds.

$$
\frac{\partial u}{\partial x} + \frac{\partial v}{\partial y} + \frac{\partial w}{\partial z} = 0.
$$
\n(5.2)

Diese Gleichung wurde ebenfalls in Kapitel [2.2](#page-17-0) für eine ebene Strömung herangezogen. In analoger Weise erhält man die Impulsbilanz in differenzieller Form. Da der Impuls eine vektorielle Größe darstellt, erhält man die entsprechenden Differenzialgleichungen für jede Komponente dieses Vektors. Unter der Voraussetzung eines Newton'schen Fluids der dynamischen Viskosität *µ* lassen sich die an den Oberflächen des Kontrollvolumens angreifenden Normal- bzw. Schubspannungen mittels des *Stokes'schen* Reibungsansatzes darstellen. Zieht man zur weiteren Vereinfachung die Bedingung der Divergenzfreiheit des Feldes in Betracht, erhält man für die differenzielle Form der Impulsbilanz einer inkompressiblen Strömung in Komponentenschreibweise

$$
\rho \left( \frac{\partial u}{\partial t} + u \frac{\partial u}{\partial x} + v \frac{\partial u}{\partial y} + w \frac{\partial u}{\partial z} \right) = f_x - \frac{\partial p}{\partial x} + \mu \left( \frac{\partial^2 u}{\partial x^2} + \frac{\partial^2 u}{\partial y^2} + \frac{\partial^2 u}{\partial z^2} \right),
$$
  
\n
$$
\rho \left( \frac{\partial v}{\partial t} + u \frac{\partial v}{\partial x} + v \frac{\partial v}{\partial y} + w \frac{\partial v}{\partial z} \right) = f_y - \frac{\partial p}{\partial y} + \mu \left( \frac{\partial^2 v}{\partial x^2} + \frac{\partial^2 v}{\partial y^2} + \frac{\partial^2 v}{\partial z^2} \right),
$$
  
\n
$$
\rho \left( \frac{\partial w}{\partial t} + u \frac{\partial w}{\partial x} + v \frac{\partial w}{\partial y} + w \frac{\partial w}{\partial z} \right) = f_z - \frac{\partial p}{\partial z} + \mu \left( \frac{\partial^2 w}{\partial x^2} + \frac{\partial^2 w}{\partial y^2} + \frac{\partial^2 w}{\partial z^2} \right).
$$
 (5.3)

Diese Gleichung bringt zum Ausdruck, dass die zeitliche Änderung des Impulses im Kontrollvolumen einerseits aus einfließenden abzüglich der ausfließenden Impulsströme und andererseits aus der Summe aller am Kontrollvolumen angreifenden Kräfte resultiert. Hierbei charakterisieren *fx*, *f<sup>y</sup>* und *f<sup>z</sup>* die entsprechenden Komponenten des Vektors der Summe aller Volumskraftdichten (z. B. Schwerkraftdichte).

Die Erhaltungsgleichungen entsprechen in ihrer differenziellen Form der allgemeinen Transportgleichung. Betrachtet man eine skalare Transportgröße Ψ erhält man

$$
\underbrace{\frac{\partial \rho \Psi}{\partial t}}_{\text{instant. Term}} + \underbrace{\text{div}(\rho \vec{v} \Psi)}_{\text{Konvektionsterm}} = \underbrace{\text{div}(\text{Tgrad}\Psi)}_{\text{Diffusionsterm}} + \underbrace{S_{\Psi}}_{\text{Quellterm}} \tag{5.4}
$$

<span id="page-42-0"></span>als ihre allgemeine Transportgleichung. Diese Differentialgleichung sagt im Allgemeinen aus, dass die zeitliche Änderung der Größe Ψ von den Vorgängen Konvektion, Diffusion und Quellen hervorgerufen wird. Die entsprechenden, in dieser Gleichung vorkommenden Variablen sowie Konstanten lassen sich angepasst an die jeweilige Differentialgleichung der Strömungsmechanik aus Tab. [5.1](#page-42-0) entnehmen.

| Grundgleichung                | ψ                   |    |
|-------------------------------|---------------------|----|
| Massenbilanz                  |                     |    |
| Impulsbilanz in $x$ -Richtung | $\boldsymbol{u}$    | Jx |
| Impulsbilanz in $y$ –Richtung | $\boldsymbol{\eta}$ |    |
| Impulsbilanz in $z$ -Richtung | $\eta$              |    |

Tabelle 5.1.: Übersichtstabelle der allgemeinen Transportgleichung

Da sich die weiteren Betrachtungen auf eine inkompressible Strömung beschränken, besteht kein Bedarf der Berücksichtigung der Energiebilanz hinsichtlich des Schließungsproblems.

## **5.2. Turbulenzmodellierung**

Wie bereits im vorigen Kapitel dargestellt, sind die Differentialgleichungen der Strömungsmechanik im Allgemeinen turbulent, was bedeutet, dass sie sowohl vom Ort als auch von der Zeit abhängig sind. Dies erfordert deshalb eine zeitliche sowie örtliche Auflösung des Strömungsproblems. Die numerische Lösung der dreidimensionalen, instationären *Navier*-*Stokes*-Gleichungen für turbulente Strömungen wird als **Direkte Numerische Simulation (DNS)** bezeichnet und erfordert immense Rechenkapazitäten. Es lassen sich aber unter gewissen Modelannahmen im Sinne der sogenannten Turbulenzmodellierung die Differentialgleichungen mit moderatem Aufwand ähnlich wie im Falle einer stationären Strömung lösen. die generelle Vorgehensweise bei der Turbulenzmodellierung wird im Folgenden kurz erläutert.

#### **5.2.1. Reynoldsmittelung**

<span id="page-43-0"></span>Im Allgemeinen kann man die instationären Strömungsvorgänge in zwei Gruppen einteilen. Diese umfassen die im Mittel stationären bzw. instationären Strömungen. Die Bedeutung dieser Begriffe wird anhand von Abb. [5.1](#page-43-0) plausibel.

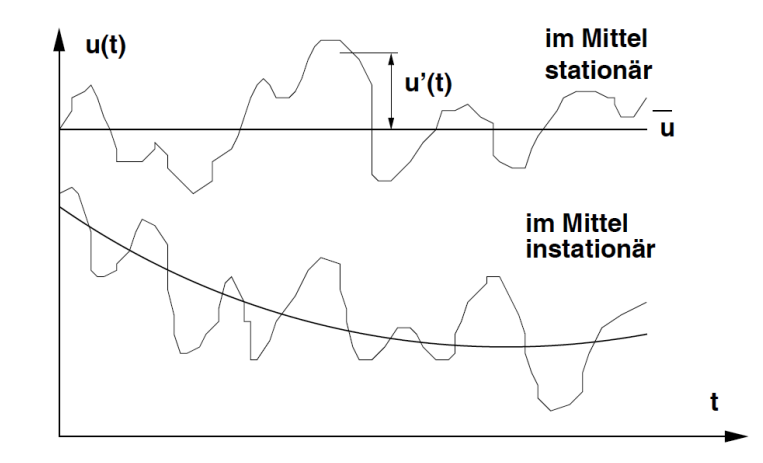

Abbildung 5.1.: Zeitlicher Verlauf der Geschwindigkeit *u*(*t*) an einem bestimmten Ort [\[37\]](#page-126-1)

Hierbei sind zwei verschiedene Verläufe von *u*(*t*) dargestellt. Beide Verläufe sind streng genommen zeitabhängig und deshalb instationär. Der obere Verlauf besitzt aber einen zeitlichen Mittelwert, der über die Zeit konstant bleibt, und wird deshalb als im Mittel stationär bezeichnet. Der untere Verlauf besitzt hingegen keinen von der Zeit unabhängigen Mittelwert und wird als im Mittel instationär bezeichnet. Da sich aber bei den meisten technischen Strömungsproblemen

nach transienten Vorgängen eine im Mittel stationäre Strömung einstellt, beschränken sich die weiteren Überlegungen auf diese spezielle Form. Zur statistischen Beschreibung von Turbulenz wurde von *Reynolds* eine Betrachtungsweise eingeführt, wobei der Momentanwert des Geschwindigkeitsvektors  $\vec{v}(x, y, z, t)$  in einen zeitlichen Mittelwert  $\vec{v}(x, y, z)$  und eine turbulente Schwankungsgröße  $\vec{v'}(x, y, z, t)$  um diesen zeitlichen Mittelwert zerlegt wird. Der zeitliche Mittelwert ist dabei unabhängig von der Zeit und stellt die technisch relevante Größe dar. Die turbulenten Schwankungsgrößen sind hingegen weder im Detail bestimmbar noch von technischem Interesse. Damit der zeitliche Mittelwert vom Anfangszeitpunkt der Mittelung unabhängig bleibt, ist es erforderlich, dass die Mittelung über ein entsprechend großes Zeitintervall ∆*t* im Vergleich zur Zeitskala der Schwankungsgröße erfolgt.

$$
\vec{v}(x, y, z) = \frac{1}{\Delta t} \int_{t}^{t + \Delta t} \vec{v}(x, y, z, t) dt.
$$
\n(5.5)

Man kann dieselbe Prozedur in analoger Weise für alle anderen Feldgrößen (wie z. B. *p*) ebenso durchführen. Die nächste Aufgabe besteht darin, die zeitliche Mittelung auf die Erhaltungsgleichungen anzuwenden. Hierbei wird von einer im Mittel stationären Strömung ausgegangen und  $\vec{v}(x, y, z, t)$  bzw.  $p(x, y, z, t)$  werden durch  $\vec{v}(x, y, z) + \vec{v'}(x, y, z, t)$  bzw.  $\vec{p}(x, y, z) + p'(x, y, z, t)$ ersetzt. Setzt man wiederum eine inkompressible Strömung voraus und vernachlässigt die Volumskraftdichte, erhält man für die Massenbilanz

$$
\frac{1}{\Delta t} \int_{t}^{t + \Delta t} \left( \frac{\partial(\overline{u} + u')}{\partial x} + \frac{\partial(\overline{v} + v')}{\partial y} + \frac{\partial(\overline{w} + w')}{\partial z} \right) dt = 0 \tag{5.6}
$$

sowie Impulsbilanz in *x*-Richtung

$$
\frac{1}{\Delta t} \int_{t}^{t+\Delta t} \left\{ \rho \left( \frac{\partial (\overline{u} + u')}{\partial t} + (\overline{u} + u') \frac{\partial (\overline{u} + u')}{\partial x} + (\overline{v} + v') \frac{\partial (\overline{u} + u')}{\partial y} + (\overline{w} + w') \frac{\partial (\overline{u} + u')}{\partial z} \right) \right\} dt =
$$
\n
$$
= \frac{1}{\Delta t} \int_{t}^{t+\Delta t} \left[ -\frac{\partial (\overline{p} + p')}{\partial x} + \mu \left( \frac{\partial^2 (\overline{u} + u')}{\partial x^2} + \frac{\partial^2 (\overline{u} + u')}{\partial y^2} + \frac{\partial^2 (\overline{u} + u')}{\partial z^2} \right) \right] dt.
$$
\n(5.7)

Der Nächste Schritt besteht darin, die Gleichungen mithilfe mathematischer Regeln bezüglich der Mittelung zu vereinfachen. Zusammengefasst sind diese:

- Integration und Differentiation sind umtauschbar,
- Eine mehrfache Mittelung hat das Ergebnis der einfachen Mittelung zur Folge,
- Die zeitliche Mittelung der Schwankungsgrößen ist Null.

Es soll nur darauf geachtet werden, dass während die zeitliche Mittelung der einzelnen Schwankungsgrößen verschwindet, diejenige des Produktes aus Schwankungsgrößen durchaus von Null unterschiedlich sein kann. Somit fallen alle Schwankungsgrößen der linearen Terme nach zeitlicher Mittelung aus. Diejenigen der nicht linearen Terme, die in der Impulsbilanz als konvektive Terme auftreten, fallen hingegen nach der zeitlichen Mittelung nicht aus. Nach entsprechenden Vereinfachungen erhält man das endgültige Ergebnis für die Massenbilanz,

$$
\frac{\partial \overline{u}}{\partial x} + \frac{\partial \overline{v}}{\partial y} + \frac{\partial \overline{v}}{\partial z} = 0, \tag{5.8}
$$

sowie für die Impulsbilanz,

$$
\overline{u}\frac{\partial \overline{u}}{\partial x} + \overline{v}\frac{\partial \overline{u}}{\partial y} + \overline{w}\frac{\partial \overline{u}}{\partial z} =
$$
\n
$$
-\frac{1}{\rho}\frac{\partial \overline{p}}{\partial x} + \frac{1}{\rho}\frac{\partial}{\partial x}\left[\mu\frac{\partial \overline{u}}{\partial x} - \rho\overline{(u'u')}\right] + \frac{1}{\rho}\frac{\partial}{\partial y}\left[\mu\frac{\partial \overline{u}}{\partial y} - \rho\overline{(u'v')}\right] + \frac{1}{\rho}\frac{\partial}{\partial z}\left[\mu\frac{\partial \overline{u}}{\partial z} - \rho\overline{(u'w')}\right],
$$
\n
$$
\overline{u}\frac{\partial \overline{v}}{\partial x} + \overline{v}\frac{\partial \overline{v}}{\partial y} + \overline{w}\frac{\partial \overline{v}}{\partial z} =
$$
\n
$$
-\frac{1}{\rho}\frac{\partial \overline{p}}{\partial y} + \frac{1}{\rho}\frac{\partial}{\partial x}\left[\mu\frac{\partial \overline{v}}{\partial x} - \rho\overline{(v'u')}\right] + \frac{1}{\rho}\frac{\partial}{\partial y}\left[\mu\frac{\partial \overline{v}}{\partial y} - \rho\overline{(v'v')}\right] + \frac{1}{\rho}\frac{\partial}{\partial z}\left[\mu\frac{\partial \overline{v}}{\partial z} - \rho\overline{(v'w')}\right],
$$
\n(5.10)

$$
\overline{u}\frac{\partial \overline{w}}{\partial x} + \overline{v}\frac{\partial \overline{w}}{\partial y} + \overline{w}\frac{\partial \overline{w}}{\partial z} =
$$
  

$$
-\frac{1}{\rho}\frac{\partial \overline{p}}{\partial z} + \frac{1}{\rho}\frac{\partial}{\partial x}\left[\mu\frac{\partial \overline{w}}{\partial x} - \rho(\overline{w'u'})\right] + \frac{1}{\rho}\frac{\partial}{\partial y}\left[\mu\frac{\partial \overline{w}}{\partial y} - \rho(\overline{w'v'})\right] + \frac{1}{\rho}\frac{\partial}{\partial z}\left[\mu\frac{\partial \overline{w}}{\partial z} - \rho(\overline{w'w'})\right].
$$
 (5.11)

Ein Vergleich der Reynoldsgemittelten Impulsbilanz mit der instationären zeigt, dass sich zusätzliche Terme aufgrund der Nichtlinearität der konvektiven Terme ergeben haben. Diese neun unbekannten Terme werden als Reynoldsspannungen bezeichnet und können allesamt im sog. Reynolds'schen Spannungstensor

$$
\tau_{turb} = -\rho \begin{pmatrix} \overline{u'u'} & \overline{u'v'} & \overline{u'w'} \\ \overline{v'u'} & \overline{v'v'} & \overline{v'w'} \\ \overline{w'u'} & \overline{w'v'} & \overline{w'w'} \end{pmatrix}
$$
(5.12)

zusammengefasst werden. Man erkennt eindeutig, dass die Reynoldsspannungen aus Symmetriegründen insgesamt nur sechs Unbekannte bilden.

## **5.2.2. Wirbelviskositätsmodelle**

Es handelt sich hierbei um Turbulenzmodelle, bei denen sich der Aufwand der direkten Modellierung der Reynoldsspannungen auf die Bestimmung einer sog. turbulenten Viskosität *µ<sup>t</sup>* reduziert. Mit Hilfe von *µ<sup>t</sup>* lassen sich die unbekannten Reynoldsspannungen berechnen. Diese Aufwandreduktion hat die Annahme der Isotropie (Richtungsunabhängigkeit) der Turbulenz

zur Folge. Diese Eigenschaft weisen Strömungen jedoch in den seltensten Fällen auf, sodass die Modellierung mit diesem Modellansatz immer eine Näherung darstellt. So weisen die Wirbelviskositätsmodelle vielfach erhebliche Defizite auf, wenn komplexere Strömungsphänomene wie Ablösung, Drall oder Stromlinienkrümmung die Physik des Problems maßgeblich beeinflussen. Aufgrund moderaten Aufwands bleiben sie aber eine beliebte Klasse bei der praktischen Anwendung von Strömungssimulationen. Im Folgenden werden einige Modelle, denen dieser Ansatz zugrundeliegt nach Willinger [\[37\]](#page-126-1) aufgelistet.

- Wirbelviskositätsmodelle:
	- **–** Nullgleichungsmodelle (algebrarische Turbulenzmodelle):
		- ∗ Prandtl'sches Mischungsweglängenmodell (1925)
		- ∗ Cebecci-Smith Modell (1967)
		- ∗ Baldwin-Lomax Modell (1978)
	- **–** Eingleichungsmodelle:
		- ∗ Spalart-Allmaras Modell (1992)
	- **–** Zweigleichungsmodelle:
		- ∗ *k/*-Modell (Launder und Spalding, 1974)
		- ∗ Standard *k/ω* Modell (Wilcox, 1988)
		- ∗ SST *k/ω*-Modell (Menter, 1994)

Im Weiteren werden die Zweigleichungsmodelle Standard *k/*- sowie Standard *k/ω*-Modell und der ihnen zugrundeliegenden Wirbelviskositätsansatz kurz erläutert.

#### **5.2.2.1. Wirbelviskositätsansatz von Boussinesq**

Dieser Ansatz findet sowohl beim *k/ε*- als auch *k/ω*-Modell, die im Rahmen dieser Arbeit während der Simulationen eingesetzt werden, Anwendung. Hierbei wird die Annahme getroffen, dass der Effekt der Turbulenz auf die Strömung durch eine zusätzliche Viskosität (turbulente Viskosität *µt*) beschrieben werden kann. Zu diesem Zweck ist zunächst die Definition der spezifischen turbulenten kinetischen Energie *k* erforderlich. Diese wird mithilfe der turbulenten Normalspannungen (Diagonale des Reynoldsspannungstensors) folgendermaßen definiert:

$$
k = \frac{\overline{u'u'} + \overline{v'v'} + \overline{w'w'}}{2} \qquad [J/kg]. \qquad (5.13)
$$

Die spez. turbulente kinetische Energie kann als Maß für die Stärke bzw. Intensität der Turbulenz angesehen werden. Somit lässt sich der Wirbelviskositätsansatz von *Boussinesq* für eine inkompressible Strömung folgendermaßen darstellen:

$$
\tau_{ij,turb} = -\rho \overline{u_i' u_j'} = \mu_t \left( \frac{\partial \overline{u}_i}{\partial x_j} + \frac{\partial \overline{u}_j}{\partial x_i} \right) - \frac{2}{3} \rho k \delta_{ij}.
$$
\n(5.14)

Diese Korrelation lässt sich nun direkt in die Reynoldsgemittelte Impulsbilanz einsetzen. Um das Differentialgleichungssystem zu schließen benötigt man nun geeignete Bestimmungsgleichungen für die Unbekannten *µ<sup>t</sup>* sowie *k*. Es werden im Folgenden zwei grundlegende Zweigleichungsmodelle vorgestellt, bei denen zwei Differentialgleichungen zu diesem Zweck gelöst werden müssen. Diese Modelle sind über die Jahre hinweg unterschiedlichen Modifikationen unterzogen worden, um problemspezifischen Anforderungen gerecht zu werden.

#### **5.2.3. Standard** *k/***-Modell**

Die in diesem Modell vorkommenden Transportgrößen sind die spezifische turbulente kinetische Energie  $k$  sowie die spezifische turbulente Dissipationsrate  $\epsilon$ .

$$
\epsilon = \nu \left( \frac{\partial u_i'}{\partial x_j} \frac{\partial u_i'}{\partial x_j} \right) \quad \text{[W/kg]}.
$$
\n(5.15)

Die entsprechende Transportgleichung des allgemeinen instationären kompressiblen Falls lautet für *k*

$$
\frac{\partial}{\partial t}(\rho k) + \frac{\partial}{\partial x_i}(\rho k \overline{u}_i) = \frac{\partial}{\partial x_j} \left[ \left( \mu + \frac{\mu_t}{\sigma_k} \right) \frac{\partial k}{\partial x_j} \right] + G_k + G_b - \rho \epsilon - Y_m + S_k \tag{5.16}
$$

und für  $\epsilon$ 

$$
\frac{\partial}{\partial t}(\rho \epsilon) + \frac{\partial}{\partial x_i}(\rho \epsilon \overline{u}_i) = \frac{\partial}{\partial x_j} \left[ \left( \mu + \frac{\mu_t}{\sigma_\epsilon} \right) \frac{\partial \epsilon}{\partial x_j} \right] + C_{1\epsilon} \frac{\epsilon}{k} \left( G_k + C_{3\epsilon} G_b \right) - C_{2\epsilon} \rho \frac{\epsilon^2}{k} + S_{\epsilon}.
$$
 (5.17)

Die Quellterme auf der rechten Seite dieser Gleichung sind folgendermaßen zu verstehen. *G<sup>k</sup>* repräsentiert die Produktion der spez. turbulenten kinetischen Energie zufolge der Geschwindigkeitsgradienten und wird durch folgende Gleichung zum Ausdruck gebracht:

$$
G_k = -\overline{u_i' u_j'} \frac{\partial \overline{u}_j}{\partial x_i}.
$$
\n(5.18)

Die darin auftretenden Reynoldsspannungen werden konsequenterweise mithilfe der *Boussinesq*-Approximation berechnet. *G<sup>b</sup>* repräsentiert die Produktion der spezifischen turbulenten kinetischen Energie zufolge der Auftriebseffekte und kommt bei einem gravitationslosen Strömungsfeld nicht zur Anwendung. *Y<sup>M</sup>* berücksichtigt die Kompressibilitätseffekte und kommt bei einer inkompressiblen Strömung ebenfalls nicht zur Anwendung.  $S_k$  und  $S_{\epsilon}$  stellen eigendefinierte

Quellterme dar und sind im Standardfall gleich Null. Setzt man vollständigkeitshalber den entsprechenden Ausdruck für *G<sup>k</sup>* in beide Transportgleichungen ein und vereinfacht diese für eine im Mittel stationäre inkompressible Strömung, erhält man

$$
\overline{u}_i \frac{\partial k}{\partial x_i} = \frac{\partial}{\partial x_j} \left[ \left( \nu + \frac{\nu_t}{\sigma_k} \right) \frac{\partial k}{\partial x_j} \right] + \left( -\overline{u'_i u'_j} \frac{\partial \overline{u_j}}{\partial x_i} \right) - \epsilon, \tag{5.19}
$$

$$
\overline{u}_i \frac{\partial \epsilon}{\partial x_i} = \frac{\partial}{\partial x_j} \left[ \left( \nu + \frac{\nu_t}{\sigma_{\epsilon}} \right) \frac{\partial \epsilon}{\partial x_j} \right] + C_{1\epsilon} \frac{\epsilon}{k} \left( -\overline{u'_i u'_j} \frac{\partial \overline{u}_j}{\partial x_i} \right) - C_{2\epsilon} \frac{\epsilon^2}{k}.
$$
 (5.20)

Der Ausdruck *<sup>G</sup><sup>k</sup> ρ* ergibt sich unter Verwendung der *Boussinesq*-Approximation im Sinne einer inkompressiblen Strömung zu

$$
\frac{G_k}{\rho} = \nu_t \left[ 2 \left[ \left( \frac{\partial u}{\partial x} \right)^2 + \left( \frac{\partial v}{\partial y} \right)^2 + \left( \frac{\partial w}{\partial z} \right)^2 \right] + \left( \frac{\partial u}{\partial y} + \frac{\partial v}{\partial x} \right)^2 + \left( \frac{\partial u}{\partial z} + \frac{\partial w}{\partial x} \right)^2 + \left( \frac{\partial v}{\partial z} + \frac{\partial w}{\partial y} \right)^2 \right].
$$
\n(5.21)

Als Letztes wird nun zur Schließung des Gleichungssystems die noch unbekannte turbulente Viskosität *µ<sup>t</sup>* ermittelt. Hierzu wird die algebraische Beziehung

$$
\mu_t = \rho C_\mu \frac{k^2}{\epsilon} \tag{5.22}
$$

verwendet.

Die im Standard *k/*-Modell vorkommenden dimensionslosen Modellkonstanten sind

$$
C_{1\epsilon} = 1,44
$$
  $C_{2\epsilon} = 1,92$   $C_{\mu} = 0,09$   $\sigma_k = 1$   $\sigma_{\epsilon} = 1,3.$ 

#### **5.2.4. Standard** *k/ω***-Modell**

Das Standard *k/ω*-Modell gehört ebenfalls zur Gruppe der Zweigleichungsmodelle und basiert auf dem *k/ω*-Modell von Wilcox und beinhaltet Modifikation bezüglich der *Low*-*Reynoldsnumber*-Effekte, Kompressibilität sowie Schubspannungsverteilung. Die charakteristische Frequenz *ω* ist hierbei folgendermaßen definiert:

$$
\omega = \frac{1}{C_{\mu}} \frac{\epsilon}{k} \qquad [1/s]. \tag{5.23}
$$

Somit lautet für eine instationäre kompressible Strömung die entsprechende Transportgleichung von *k*

$$
\frac{\partial}{\partial t}(\rho k) + \frac{\partial}{\partial x_i}(\rho k \overline{u}_i) = \frac{\partial}{\partial x_j} \left[ \left( \mu + \frac{\mu_t}{\sigma_k} \right) \frac{\partial k}{\partial x_j} \right] + G_k - Y_k + S_k \tag{5.24}
$$

und von *ω*

$$
\frac{\partial}{\partial t}(\rho\omega) + \frac{\partial}{\partial x_i}(\rho\omega\overline{u}_i) = \frac{\partial}{\partial x_j} \left[ \left( \mu + \frac{\mu_t}{\sigma_\omega} \right) \frac{\partial \omega}{\partial x_j} \right] + G_\omega - Y_\omega + S_\omega.
$$
 (5.25)

Dabei tritt der Quellterm *G<sup>k</sup>* wie vorhin auf. Zusätzlich dazu repräsentiert *G<sup>ω</sup>* die Produktion von *ω*. *Y<sup>k</sup>* bzw. *Y<sup>ω</sup>* repräsentieren in diesem Kontext die Dissipation von *k* bzw. *ω* zufolge der Turbulenz. Die neuen Quellterme stehen in Abhängigkeit von den Turbulenzgrößen *k* und *ω* sowie den Gradienten von diesen und den mittleren Geschwindigkeiten. Aufgrund der Komplexität der Beziehungen wird auf diese nicht näher eingegangen sondern auf die Literatur (FLUENT [\[8\]](#page-124-2)) verwiesen. Die Terme *S<sup>k</sup>* und *S<sup>ω</sup>* stellen wiederum eigendefinierte Quellterme dar. Beschränkt man sich auf eine im Mittel stationäre inkompressible Strömung, lassen sich die genannten Gleichungen folgendermaßen vereinfachen:

$$
\overline{u}_i \frac{\partial k}{\partial x_i} = \frac{\partial}{\partial x_j} \left[ \left( \nu + \frac{\nu_t}{\sigma_k} \right) \frac{\partial k}{\partial x_j} \right] + \left( -\overline{u'_i u'_j} \frac{\partial \overline{u}_j}{\partial x_i} \right) - \frac{Y_k}{\rho}, \tag{5.26}
$$

$$
\overline{u}_i \frac{\partial \omega}{\partial x_i} = \frac{\partial}{\partial x_j} \left[ \left( \nu + \frac{\nu_t}{\sigma \omega} \right) \frac{\partial \omega}{\partial x_j} \right] + \frac{G_\omega}{\rho} - \frac{Y_\omega}{\rho}.
$$
\n(5.27)

Wie vorhin benötigt man nun eine zusätzliche Gleichung zur Bestimmung von *µ<sup>t</sup>* . Diese lässt sich im Standard *k/ω*-Modell ohne besondere Korrekturen (siehe FLUENT [\[8\]](#page-124-2)) wie folgt angeben:

$$
\mu_t = \frac{\rho k}{\omega}.\tag{5.28}
$$

Die neuen Modellkonstanten des Standard *k/ω*-Modells sind

$$
\sigma_k = 2 \quad \sigma_\omega = 2.
$$

#### **5.2.5. Behandlung wandnaher Bereiche**

Die Auflösung wandnaher Bereiche im Strömungsgebiet stellt hinsichtlich Turbulenzmodellierung einen wichtigen Punkt dar. Hierunter versteht man die Stärke eines Turbulenzmodells, die turbulente Grenzschicht bis hin zur Wand auflösen zu können. Aus der Theorie der turbulenten Strömungen ist bekannt, dass die turbulente Grenzschicht in drei Gebiete unterteilt werden kann. Diese sind

- laminare Unterschicht
- logarithmischer Bereich
- Defektbereich.

Zur Verdeutlichung wird das allgemeine Beispiel einer ebenen turbulenten Plattengrenzschicht an der x-Achse des kartesischen Koordinatensystems herangezogen. Maßgeblich für die Abgrenzung der drei Bereiche ist der sog. dimensionslose Wandabstand *y* <sup>+</sup>. Dieser sowie weitere wichtige Größen im Rahmen der turbulenten Grenzschicht sind wie folgt definiert:

$$
\tau_w = \mu \left. \frac{\partial u}{\partial y} \right|_{y=0}, \tag{5.29}
$$

$$
u_{\tau} = \sqrt{\frac{\tau_w}{\rho}}, \tag{5.30}
$$

$$
y^+ = \frac{u_\tau y}{\nu},\tag{5.31}
$$

$$
u^+ = \frac{u}{u_\tau}.\tag{5.32}
$$

Hierbei charakterisiert *y* = 0 aufgrund der gewählten Lage der Platte die Wand. Des Weiteren wird *u<sup>τ</sup>* als die Schubspannungsgeschwindigkeit bezeichnet. Man erkennt dass der Ausdruck von *y* <sup>+</sup> demjenigen der mit der Schubspannungsgeschwindigkeit und dem Normalabstand zur Wand gebildeten Reynoldszahl gleicht. In Abhängigkeit von dieser Zahl lassen sich nun die unterschiedlichen Schichten der turbulenten Grenzschicht unterscheiden. Diese Unterteilung ist in Abb. [5.2](#page-50-0) dargestellt.

<span id="page-50-0"></span>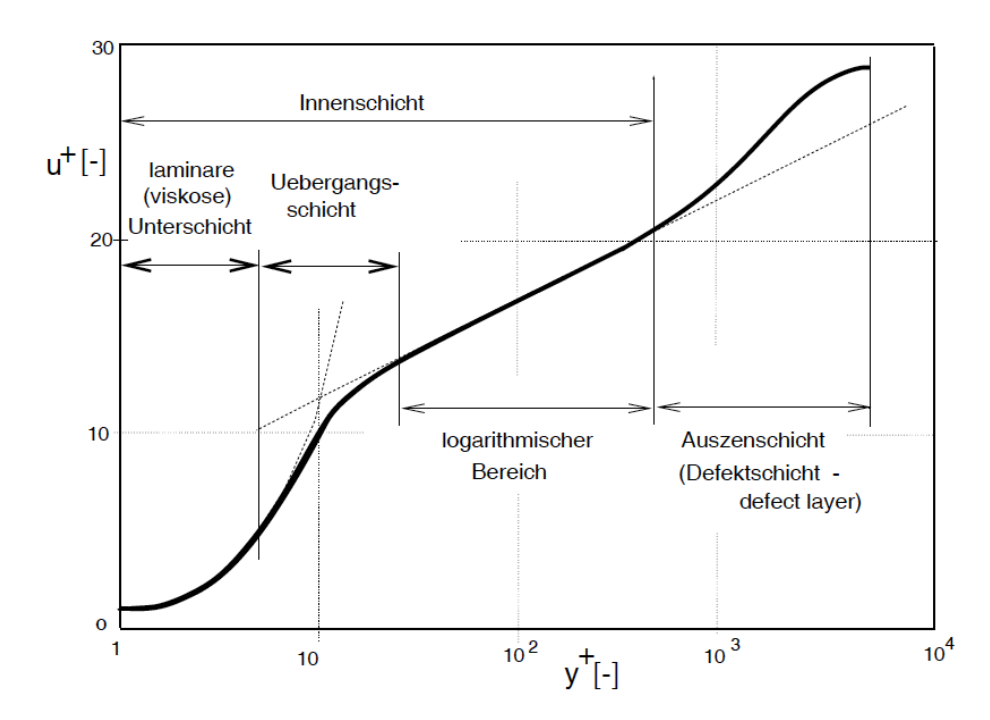

Abbildung 5.2.: Universelle Geschwindigkeitsverteilung der turbulenten Grenzschicht [\[37\]](#page-126-1)

In der laminaren Unterschicht, die auch als viskose Unterschicht bezeichnet wird, dominieren, wie auch schon der Name sagt, die viskosen Spannungen. In diesem Gebiet herrscht vorrangig eine laminare Strömung und eine Dimensionsanalyse führt zu dem funktionalen Zusammenhang

$$
u^+ = y^+ \tag{5.33}
$$

in diesem Gebiet.

Weiter weg von der Wand beeinflusst die Turbulenz bereits die Strömung, sodass in einer voll turbulenten Strömung die viskosen Spannungen gegenüber den Reynoldsspannungen vernachlässigbar sind. In diesem Gebiet führt eine Dimensionsanalyse zum logarithmischen Zusammenhang

$$
u^{+} = \frac{1}{\kappa} \ln (E y^{+}).
$$
\n(5.34)

Analog erhält man die entsprechende Gleichung für den Defektbereich, die unter Anwendung von  $\Delta u = u_{\infty} - u$  sowie der Grenzschichtdicke  $\delta$  lautet

$$
\frac{\Delta u}{u_{\tau}} = h\left(\frac{y}{\delta}\right). \tag{5.35}
$$

Das Standard *k/* $\epsilon$ -Modell mit Wandfunktion gilt ausschließlich im voll turbulenten Bereich. Die Modellierung des wandnahen Gebiets erfolg hierbei mithilfe der Wandfunktionen. Zur Erfüllung dieses Kriteriums ist es also erforderlich, dass entsprechend Abb. [5.2](#page-50-0) 30  $\leq y^+ \leq 300$  erfüllt ist. Deshalb wird dieses Modell häufig auch als *High-Reynoldsnumber-k/e-Nodell bezeichnet*. In diesem Kontext bezieht sich der Ausdruck der Reynoldszahl auf den die turbulente Grenzschicht charakterisierenden dimensionslosen Wandabstand *y* <sup>+</sup>. Wie später nochmals erwähnt wird, kann das *k/*-Modell unter gewissen Modifikationen auch zur Auflösung der wandnahen Gebiete eingesetzt werden (wie es z. B. beim RNG *k/*-Modell der Fall ist). Beim Standard *k/ω*-Modell sowie allen anderen wandauflösenden Modellen, ist es notwendig, dass der dimensionslose Wandabstand in die viskose Unterschicht eingeht. Dies erfordert, dass  $y^+ \leq 1$  erfüllt ist, was im Sinne einer numerischen Simulation eine Steigerung der Gitteranzahl in Wandnähe zur Folge hat. Diese Modelle lösen die turbulente Grenzschicht bis hin zur Wand vollständig auf.

#### **5.2.6. Staupunktsanomalie**

Die sog. "Staupunktsanomalie" tritt überall dort auf, wo die Strömung stark beschleunigt oder verzögert wird. Ein Beispiel hierfür ist die stark verzögerte Strömung vor einem Staupunkt; daher die Bezeichnung "Staupunktsanomalie". In Abb. [5.3](#page-52-0) ist die Verteilung des Totaldruckverlustkoeffizienten nach Walters und Leylek [\[32\]](#page-126-2) hinter dem Turbinenprofil über der bezogenen Teilung dargestellt.

Links von der Druckseite sowie rechts von der Saugseite befinden sich die Bereiche der ungestörten Außenströmung. An der Stelle der Schaufelhinterkante und in ihrer Umgebung treten die höchsten Verluste aufgrund der Nachlaufdelle auf. Dieses Gebiet ist durch den auftretenden Peak charakterisiert. Hierbei wurden außer experimentellen Daten vier Turbulenzmodelle in Betracht gezogen. Diese umfassen das Standard *k/*-Modell (SKE), das *Realizable k/*-Modell (RKE), das *Renormalization Group*  $k/\epsilon$  Modell (RNG), denen der Wirbelviskositätsansatz von *Boussinesq* zugrundeliegt, sowie das Reynoldsspannungmodell (RSM). Wie man leicht erkennt weicht das Standard *k/*-Modell am höchsten von den experimentellen Daten ab. Des Weiteren erkennt man, dass je nach Turbulenzmodellierung Gebiete mit negativem *ζ* auftreten. Dies würde in diesem Rahmen einen Verstoß gegen den zweiten Hauptsatz der Thermodynamik bedeuten und wird in Walters und Leylek [\[32\]](#page-126-2) mit der überschüssigen Produktion der spezifischen turbulenten

kinetischen Energie argumentiert. Dieser Effekt ist beim RNG  $k/\epsilon$ -Modell aufgrund zusätzlichen Quellterms in der Transportgleichung von  $\epsilon$  nicht sehr stark ausgeprägt. Nichts desto trotz wird dieser unphysikalische Effekt nur gemindert und nicht aufgehoben.

<span id="page-52-0"></span>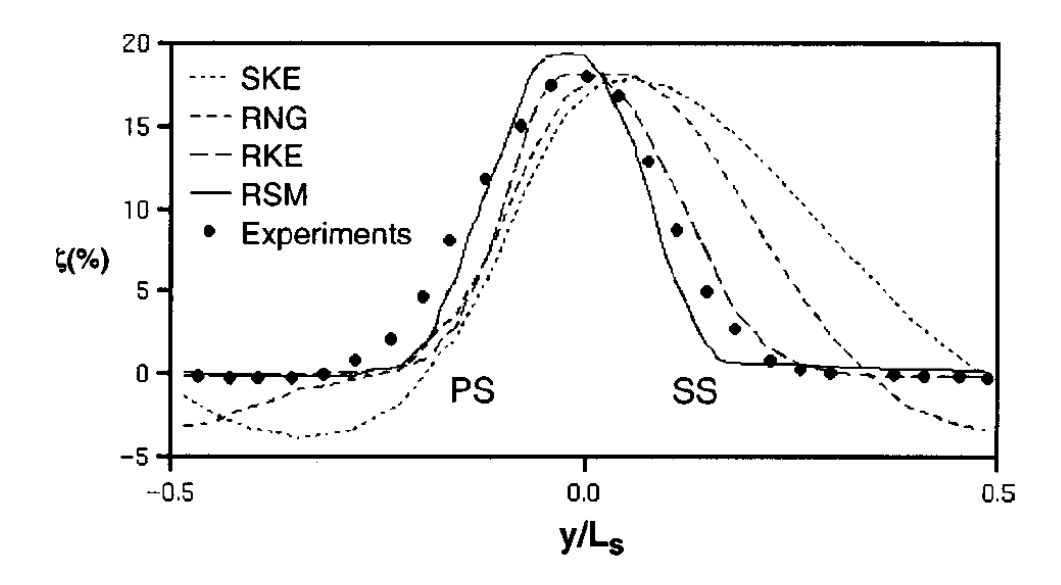

Abbildung 5.3.: Verteilung des Verlustkoeffizienten hinter einer Einzelschaufel über der Teilung [\[32\]](#page-126-2)

In Medic und Durbin [\[25\]](#page-125-0) werden im Bezug auf Vergleichbarkeit unterschiedlicher Turbulenzmodelle hinsichtlich der Staupunktsanomalie ebenfalls das  $k/\omega$ - und  $k/\epsilon$ -Modell sowie ihre Modifikationen eingesetzt. Hierin wird argumentiert, dass der Überschuss an Produktion von spez. turbulenter kinetischer Energie bei den Zweigleichungsturbulenzmodellen zu erwarten sei. Dabei ergibt sich beim nicht modifizierten  $k/\omega$  bzw.  $k/\epsilon$ -Modell der maximale Zuwachs an spezifischer turbulenter kinetischer Energie in der Mitte der Schaufelpassage. Der Grund für die genannten Erscheinungen liegt in der Tatsache der Staupunktsanomalie.

Eine plausible Erklärung für die Staupunktsanomalie geht von der Tatsache aus, dass die Reynoldsnormalspannungen stets gleich oder größer als Null sein müssen. So gilt z. B. für die Reynoldsnormalspannung in *x*-Richtung

$$
\overline{u'^2} \ge 0. \tag{5.36}
$$

Des Weiteren kann man laut Definition von *k* schreiben

$$
\overline{u'^2} = 2k - \underbrace{\left(\overline{v'^2} + \overline{w'}^2\right)}_{\geq 0}.
$$
\n(5.37)

Dies bedeutet mit anderen Worten, dass 0 bzw. 2*k* die obere bzw. untere Grenze der Reynoldsnormalspannungen bilden. Diese Bedingung wird als "*Realizability*"-Bedingung bezeichnet und wird wie folgt festgelegt:

$$
0 \le \overline{u'^2} \le 2k. \tag{5.38}
$$

Folglich ist per Definition

$$
\overline{u'^2} = -2\nu_t \frac{\partial \overline{u}}{\partial x} + \frac{2}{3}k. \tag{5.39}
$$

Eine qualitative Erklärung für die Staupunktsanomalie wäre folgende: Da  $\frac{2}{3}k \geq 0$ , steuert der Gradient der mittleren Geschwindigkeit die Größe und den Betrag der Reynoldsnormalspannung. Eine Verletzung der "*Realizability*"-Bedingung kann somit bei starker Beschleunigung,

$$
\frac{\partial \overline{u}}{\partial x} \gg 0 \qquad \overline{u'}^2 < 0,\tag{5.40}
$$

sowie starker Verzögerung,

$$
\frac{\partial \overline{u}}{\partial x} \ll 0 \qquad \overline{u'^2} > 2k,\tag{5.41}
$$

auftreten. In Walters und Leylek [\[32\]](#page-126-2) wird argumentiert, dass für beide Turbulenzmodelle Standard und RNG *k/*-Modell die Reynoldsnormalspannung kleiner als Null werden könne, was eine Verletzung der "*Realizability*"-Bedingung bedeutet. Des Weiteren wurde die Überproduktion an *k* als Grund für die Überschätzung der Dicke der Grenzschicht an der Saugseite und damit verbundenen Verluste stromabwärts erwähnt (siehe Abb. [5.3\)](#page-52-0).

#### **5.2.7. Dimensionslose Darstellung der Transportgleichungen**

Da die später folgenden Simulationen dimensionslos durchgeführt werden, wird hier die generelle Vorgehensweise zur Entdimensionierung der Transportgleichungen kurz erläutert. Beschränkt man sich bei den Überlegungen auf eine inkompressible Strömung, reichen die Massen- sowie Impulsbilanz und gegebenenfalls die turbulenten Transportgleichungen völlig aus um das Strömungsfeld vollständig zu beschreiben. Dies ist darauf zurückzuführen, dass die Dichte nicht als Funktion der Temperatur sondern konstant vorliegt, und somit die Impulsbilanz entkoppelt von der Energiebilanz gelöst werden kann. Unter dieser Voraussetzung hat man also drei Grundeinheiten der Masse, Länge und Zeit, auf deren Basis die Transportgleichungen aufgebaut sind. Der erste Schritt bei der Entdimensionierung besteht darin, drei hinsichtlich der Einheit unabhängige physikalische Größen zu finden, in denen alle drei Grundeinheiten mindestens einmal vorkommen. Da in den stationären Transportgleichungen die örtlichen Gradienten eine wesentliche Rolle spielen, ist es naheliegend eine charakteristische Länge als Repräsentanten für die Längeneinheit zu wählen. Im Rahmen dieser Arbeit wurde die Spaltweite *τ* zu diesem Zweck herangezogen. Da in allen Transportgleichungen die Geschwindigkeit sehr häufig vorkommt, wird eine charakteristische Geschwindigkeit als kinematische Größe für die Zeiteinheit herangezogen. Diese Geschwindigkeit bildet im Folgenden die bereits vorgestellte Spaltgeschwindigkeit  $w_{\tau}$ . Als Letztes ist eine physikalische Größe zur Entdimensionierung der Masseneinheit erforderlich. Da die Einheit der Masse im Sinne einer inkompressiblen Strömung schließlich in der Dichte vorkommt (unter Voraussetzung der Verwendung der kinematischen Viskosität), wird auch diese herangezogen. Somit hat man ein System von drei hinsichtlich der Einheit unabhängigen physikalischen Größen. Der nächste Schritt besteht darin, alle in den Transportgleichungen vorkommenden einheitsvarianten Größen und Variablen mittels der drei genannten physikalischen Größen zu entdimensionieren. Dabei soll aber darauf geachtet werden, dass sich dabei die Form der Erhaltungsgleichungen konsequenterweise nicht ändern darf. Zur Illustration dieser Vorgehensweise werden die Bilanzgleichungen der Masse und Impuls in *x*-Richtung herangezogen. Hierbei werden die dimensionslosen Größen mit Stern gekennzeichnet.

$$
\frac{w_{\tau}}{\tau} \left( \frac{\partial \overline{u}^*}{\partial x^*} + \frac{\partial \overline{v}^*}{\partial y^*} + \frac{\partial \overline{w}^*}{\partial z^*} \right) = 0, \tag{5.42}
$$

$$
\frac{\partial \overline{u}^*}{\partial x^*} + \frac{\partial \overline{v}^*}{\partial y^*} + \frac{\partial \overline{w}^*}{\partial z^*} = 0, \tag{5.43}
$$

$$
= \frac{w_{\tau}^{2}}{\tau} \left[ -\frac{1}{\rho^{*}} \frac{\partial \overline{p}^{*}}{\partial x^{*}} + \frac{\partial}{\partial x^{*}} \left( \nu^{*} \frac{\partial \overline{u}^{*}}{\partial x^{*}} - \overline{u^{\prime}}^{*} u^{\prime^{*}} \right) + \frac{\partial}{\partial y^{*}} \left( \nu^{*} \frac{\partial \overline{u}^{*}}{\partial y^{*}} - \overline{u^{\prime}}^{*} v^{\prime^{*}} \right) + \frac{\partial}{\partial z^{*}} \left( \nu^{*} \frac{\partial \overline{u}^{*}}{\partial z^{*}} + \overline{v}^{*} \frac{\partial \overline{u}^{*}}{\partial z^{*}} - \overline{u^{\prime}}^{*} w^{\prime^{*}} \right) \right],
$$

$$
(5.44)
$$

$$
\overline{u}^* \frac{\partial \overline{u}^*}{\partial x^*} + \overline{v}^* \frac{\partial \overline{u}^*}{\partial y^*} + \overline{w}^* \frac{\partial \overline{u}^*}{\partial z^*} =
$$
\n
$$
= -\frac{1}{\rho^*} \frac{\partial \overline{p}^*}{\partial x^*} + \frac{\partial}{\partial x^*} \left( \nu^* \frac{\partial \overline{u}^*}{\partial x^*} - \overline{u'}^* u'^* \right) + \frac{\partial}{\partial y^*} \left( \nu^* \frac{\partial \overline{u}^*}{\partial y^*} - \overline{u'}^* v'^* \right) + \frac{\partial}{\partial z^*} \left( \nu^* \frac{\partial \overline{u}^*}{\partial z^*} - \overline{u'}^* w'^* \right).
$$
\n(5.45)

Man erkennt leicht, dass die Form der Erhaltungsgleichungen bei der Entdimensionierung gleich geblieben ist, während die dimensionsbehafteten Größen durch die dimensionslosen ersetzt worden sind. In diesem Sinne ergibt sich für die dimensionslose Dichte *ρ*<sup>\*</sup>

$$
\rho^* = \frac{\rho}{\rho} = 1,\tag{5.46}
$$

den dimensionslosen Druck mit  $\rho^* = 1$  sowie  $\partial x = \tau \partial x^*$ 

$$
\frac{w_{\tau}^{2}}{\tau} \frac{\partial \overline{p}^{*}}{\partial x^{*}} = \frac{1}{\rho} \frac{\partial \overline{p}}{\partial x},\tag{5.47}
$$

$$
\overline{p}^* = \frac{\overline{p}}{w_\tau^2 \rho} \tag{5.48}
$$

und schließlich die dimensionslose kinematische Viskosität

$$
\frac{w_{\tau}^{2}}{\tau} \nu^* \frac{\partial^2 \overline{u}^*}{\partial x^{*2}} = \nu \frac{\partial^2 \overline{u}}{\partial x^2} = \nu \frac{w_{\tau}}{\tau^2} \frac{\partial^2 \overline{u}^*}{\partial x^{*2}},
$$
\n
$$
= \nu \frac{w_{\tau}}{\tau^2} \frac{\partial^2 \overline{u}^*}{\partial x^{*2}},
$$
\n(5.49)

$$
\nu^* = \frac{\nu}{w_{\tau}\tau} =
$$
  
= 
$$
\frac{1}{Re_{\tau}}.
$$
 (5.50)

Der letzte Schritt besteht in der Entdimensionierung der die Turbulenz charakterisierenden einheitsvarianten Größen  $k, \epsilon$  und  $\omega$  im Rahmen der hier betrachteten Turbulenzmodellierungen. Zu diesem Zweck wird auf die Definition dieser Größen zurückgegriffen. Alle diese Größen haben kinematische Einheiten, was bedeutet, dass zur Entdimensionierung nur die kinematischen charakteristischen Größen *τ* und *w<sup>τ</sup>* zum Einsatz kommen. Da alle turbulenten Schwankungsgeschwindigkeiten in der Impulsbilanz mittels der charakteristischen Geschwindigkeit  $w<sub>\tau</sub>$  dimensionslos gemacht wurden,

$$
\vec{v'}^* = \frac{1}{w_\tau} \vec{v'},\tag{5.51}
$$

lässt sich die dimensionslose spez. turbulente kinetische Energie folgendermaßen angeben:

$$
k = \frac{\overline{u'u'} + \overline{v'v'} + \overline{w'w'}}{2} =
$$
  
=  $w_{\tau}^{2} \frac{\overline{u'^*u''} + \overline{v'^*v''} + \overline{w'^*w''}}{2} =$   
=  $w_{\tau}^{2}k^{*}.$  (5.52)

Auf analoge Weise lässt sich die dimensionslose spez. turbulente Dissipationsrate ausdrücken

$$
\epsilon = \nu \left( \frac{\partial u_i'}{\partial x_j} \frac{\partial u_i'}{\partial x_j} \right) =
$$
\n
$$
= \frac{w_{\tau}^3}{\tau} \nu^* \left( \frac{\partial u_i'}{\partial x_j^*} \frac{\partial u_i'^*}{\partial x_j^*} \right) =
$$
\n
$$
= \frac{w_{\tau}^3}{\tau} \epsilon^*.
$$
\n(5.53)

Schließlich lässt sich für die dimensionslose charakteristische Frequenz *ω* angeben

$$
\omega = \frac{1}{C_{\mu}} \frac{\epsilon}{k} =
$$
\n
$$
= \frac{1}{C_{\mu}} \frac{w_{\tau}}{\tau} \frac{\epsilon^*}{k^*} =
$$
\n
$$
= \frac{w_{\tau}}{\tau} \omega^*.
$$
\n(5.54)

# **6. Numerische Simulation**

In diesem Kapitel wird versucht, das dreidimensionale Strömungsgeschehen zweidimensional abzubilden. Hierbei werden einerseits die 3D-Effekte und andererseits die durch die Rotation der Beschaufelung hervorgerufenen Mechanismen nicht berücksichtigt. Um aber trotzdem stichhaltige und vergleichbare Ergebnisse zu erhalten, werden adäquate Annahmen und Vereinfachungen benötigt. Bei der ersten Annahme wird, wie bereits erwähnt, davon ausgegangen, dass die Impulskomponente der Strömung in Sehnenrichtung beim Durchtritt durch den Spalt erhalten bleibt. Somit lassen sich die Erhaltungsgleichungen in einer Ebene quer zur Sehne abbilden. Bei der Betrachtung des Einflusses des Kantenradius kann man mit dieser Annahme ausreichend genaue Ergebnisse erhalten. Wollte man allerdings den Einfluss der Einblasung auf den Spaltmassenstrom betrachten, muss man die eben erwähnte Annahme auch für den Einblasemassenstrom treffen. Dies setzt gewisse modellspezifische Geometrieeinschränkungen voraus. Eine dieser Einschränkungen wäre z. B. eine entlang der Sehnenlänge erstreckte Einblaseöffnung, die bei realen Ausführungen nicht vorhanden ist. Bei einer endlichen Einblaseöffnung auf der Druckseite wären die 3D-Effekte der Strömung in der Nähe des Einlaufs stärker ausgeprägt. Ein weiterer Aspekt ist der Einfluss der Rotation auf den antreibenden Druck zur Aufrechterhaltung der Einblasung. Dieser ist besonders ausgeprägt, wenn der Massenstrom bei einem kleineren Radius als demjenigen der Einblasung im Schaufelspalt entnommen wird. Ziel dieser Arbeit ist aber, durch eine vereinfachte Modellbildung die zwei verschiedenen Einblasungsmethoden miteinander zu vergleichen, und die zweidimensionale Vorgehensweise auf ihre Stichhaltigkeit zu untersuchen. Des Weiteren werden alle Berechnungen dimensionslos durchgeführt, um einheitlich vergleichbare Ergebnisse zu erzielen. Dabei wird die Spaltweite *τ* als Referenzlänge herangezogen. Alle anderen Längen werden anschließend auf diese bezogen. In Anlehnung an Willinger und Haselbacher [\[34\]](#page-126-3) wird vor dem Spalt für alle Simulationen ein Quadrat der Seitenlängen 20*τ* für die Eintrittsrandbedingung gewählt.

# **6.1. Grundlagen**

Sinn der Simulation eines strömungsmechanischen Problems ist, die zugrundeliegenden Differentialgleichungen in diskretisierter Form zu lösen. Hierzu bieten sich verschiedenste Diskretisierungsmöglichkeiten, die ihre Vor- und Nachteile bezüglich geometrischer Flexibilität und Genauigkeit besitzen. Die hier eingesetzte Methode ist das Finite-Volumen-Verfahren, die sich gut zur Lösung von Problemen in komplexen Geometrien eignet. Wie auch schon der Name sagt,

wird bei diesem Verfahren das Strömungsgebiet in diskrete Volumina unterteilt. Die Erhaltungsgleichungen werden dann über diese Kontrollvolumina integriert. Eine sehr wichtige Rolle bei diesem Verfahren spielt der *Gauß'sche* Integralsatz, mit dessen Hilfe die Volumenintegrale in Oberflächenintegrale umgerechnet werden können.

<span id="page-57-0"></span>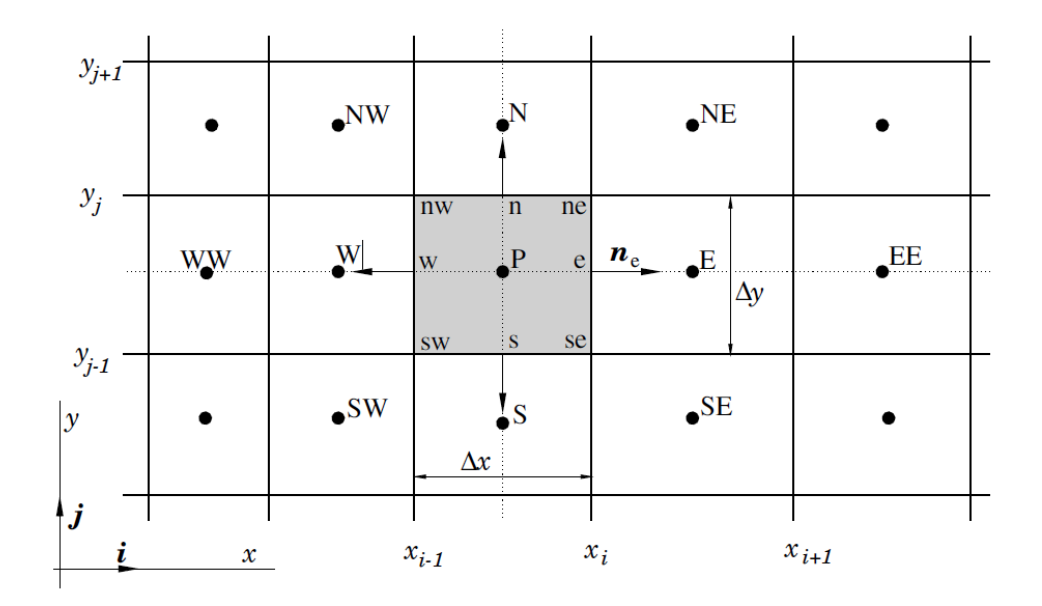

Abbildung 6.1.: Ein typisches Konrollvolumen für ein kartesisches 2D-Gitter und die verwendete Notation [\[7\]](#page-124-3)

$$
\vec{v}(x,y) = \begin{pmatrix} u(x,y) \\ v(x,y) \end{pmatrix},\tag{6.1}
$$

$$
\int\limits_V \text{div}\vec{v}dV = \int\limits_A \vec{v} \cdot \vec{n}dA. \tag{6.2}
$$

In Abb. [6.1](#page-57-0) ist eine typische zweidimensionale Konfiguration der Kontrollvolumina für das Finite-Volumen-Verfahren dargestellt. Die Notation bezieht sich auf die Lage der Mittelpunkte der Seitenränder bzw. Zellen bezüglich des momentan betrachteten Zellenmittelpunkt *P* (*e*, *w*, *n*, *s* für östlich, westlich, nördlich und südlich). Die Rechenpunkte bilden dabei die Zentren der Kontrollvolumina. Da aber durch die Anwendung des *Gauß'schen* Integralsatzes Werte an Rändern der Kontrollvolumina benötigt werden, müssen diese durch eine geeignete Interpolation aus den Knotenwerten der Zellenmittelpunkte berechnet werden. Auch zu diesem Zweck bieten sich verschiedene Interpolationsverfahren, wovon das "Upwinding"-Differenzenverfahren bei den durchgeführten Berechnungen Anwendung findet, und deshalb näher betrachtet wird. Des weiteren werden die zur Lösung des Gleichungssystems zur Verfügung stehenden Strategien kurz erläutert.

#### **6.1.1. Upwinding-Differenzenverfahren**

Betrachtet man nun die eindimensionale Konvektions-Diffusionsgleichung,

$$
\rho u \frac{d\Psi}{dx} = \Gamma \frac{d^2 \Psi}{dx^2},\tag{6.3}
$$

und wendet den *Gauß'schen* Integralsatz an, erhält man

<span id="page-58-0"></span>
$$
(\rho u \Psi)_e - (\rho u \Psi)_w = \left(\Gamma \frac{d\Psi}{dx}\right)_e - \left(\Gamma \frac{d\Psi}{dx}\right)_w.
$$
\n(6.4)

Die kleinen Buchstaben weisen auf Zellenränder hin, deren Knotenwerte mittels *Upwinding*-Differenzenverfahrens (UDS = *"upwind differencing scheme*") interpoliert werden sollen. Ausgangspunkt für die Interpolation bildet die Taylor-Reihen-Entwicklung um einen Zellenmittelpunkt *P*

$$
\Psi_e = \Psi_P + (x_e - x_P) \left(\frac{\partial \Psi}{\partial x}\right)_P + \frac{(x_e - x_P)^2}{2} \left(\frac{\partial^2 \Psi}{\partial x^2}\right)_P + H.
$$
\n(6.5)

Mit *H* werden Terme höherer Ordnung charakterisiert.

#### **First Order Upwinding**

Hierbei wird der Wert von Ψ an einem Kontrollvolumenrand gleich dem Wert an dem stromaufseitig gelegenen Zellenmittelpunkt gesetzt (Siehe Taylor-Reihen-Entwicklung um Punkt *P*).

$$
\Psi_w = \begin{cases} \Psi_W & \text{für } u > 0 \\ \Psi_P & \text{für } u < 0 \end{cases}
$$
\n(6.6)

$$
\Psi_e = \begin{cases} \Psi_P & \text{für} \quad u > 0 \\ \Psi_E & \text{für} \quad u < 0 \end{cases} \tag{6.7}
$$

Eingesetzt in Gleichung [\(6.4\)](#page-58-0) erhält man für *u >* 0

$$
(\rho u)_e \Psi_P - (\rho u)_w \Psi_W = \Gamma_e \left( \frac{\Psi_E - \Psi_P}{\Delta x} \right) - \Gamma_w \left( \frac{\Psi_P - \Psi_W}{\Delta x} \right)
$$
(6.8)

bzw. für *u <* 0

$$
(\rho u)_e \Psi_E - (\rho u)_w \Psi_P = \Gamma_e \left( \frac{\Psi_E - \Psi_P}{\Delta x} \right) - \Gamma_w \left( \frac{\Psi_P - \Psi_W}{\Delta x} \right). \tag{6.9}
$$

## **Second Order Upwinding**

Ist eine höhere Genauigkeit gefordert, so müssen bei der Taylor-Reihe Terme höherer Ordnung in Betracht gezogen werden. Bei der Methode von "*Second Order Upwinding*" wird zusätzlich zu dem Ψ-Wert am Zellenmittelpunkt dessen Gradient herangezogen. In vektorieller Form ergibt sich somit

$$
\Psi_{e,w} = \Psi_{E,P,W} + \nabla \Psi_{E,P,W} \cdot \vec{r}.\tag{6.10}
$$

mit  $\Psi_{E,P,W}$  bzw.  $\nabla \Psi_{E,P,W}$  als dem Wert bzw. dem Gradienten von stromaufseitig gelegenem Zellenmittelpunkt und  $\vec{r}$  dem relativen Ortsvektor von diesem zum Mittelpunkt des Seitenrands. Die Anwendung dieser Methode setzt zusätzlich die Auswertung des Gradienten ∇Ψ voraus.

#### **6.1.2. Projektionsmethode zur Lösung des Gleichungssystems**

Aufgrund der Nichtlinearität der Impulserhaltungsgleichungen, muss das sich nach der Diskretisierung des Strömungsproblems ergebene Gleichungssystem iterativ gelöst werden. Die Projektionsmethode ist eine der Klassen der Lösungsstrategien für inkompressible Berechnungen. Hierbei wird die Kontinuitätsgleichung des Geschwindigkeitsfelds durch Lösung einer entsprechenden Druckkorrekturgleichung erfüllt. Die Gleichung der Druckkorrektur leitet sich aus einer Kombination der Kontinuitäts- mit der Impulserhaltungsgleichung. Diese wird im Falle von "**Pressure-Based-Segregated-Algorithm**" im Sinne einer inneren Iteration zwecks Erfüllung der Kontinuität gelöst. Die äußere Iteration dient dabei der Erfüllung der Impulserhaltungsgleichung. Diese beiden Prozeduren werden solange durchgeführt, bis die Gleichungen massen- bzw. impulserhaltend sind. Zur Durchführung der inneren Iteration bieten sich wiederum mehrere Möglichkeiten wie: "SIMPLE", "SIMPLEC" und "PISO". Für nähere Informationen wird auf [\[8\]](#page-124-2) sowie [\[11\]](#page-124-4) verwiesen.

Im Falle von "Pressure-Based-Coupled-Algorithm" werden die Impulserhaltungsgleichung bzw. die entsprechende Druckgleichung gekoppelt gelöst. Dies kann die Konvergenz beschleunigen, erfordert aber erhöhte Rechnerkapazität ([\[8\]](#page-124-2) und [\[11\]](#page-124-4)).

## **6.1.2.1. Unter-Relaxation**

Die Unter-Relaxation der Gleichungen, auch bekannt als implizite Relaxation, wird eingesetzt um das Konvergenzverhalten der äußeren Iterationen zu stabilisieren und kann für jede Gleichung separat eingestellt werden. Die Schnelligkeit der Konvergenz der Lösung hängt also stark von den Unter-Relaxationsfaktoren ab.

# **6.2. Netzgeometrie**

Für die Erstellung der Geometrie und des Rechennetzes wurde das kommerzielle Programm **GAMBIT 2.4.6** eingesetzt. Als Solvereinstellung wurde in der Befehlsleiste **Fluent 5/6** als ein Finite-Volumen-Solver gewählt.

#### **6.2.1. Netzgeometrie des Einflusses des Kantenradius**

Wie bereits erwähnt werden alle dimensionsbehafteten Größen auf die Spaltweite *τ* bezogen. Dies legt für die Erstellung der Geometrie den Schluss nahe, dass der Spalt mit einer dimensionslosen Länge von Eins und die Eintrittsränder mit einer dimensionslosen Länge von 20 abgebildet werden müssen. Im Rahmen der Untersuchungen hinsichtlich des Einflusses des Kantenradius wurden insgesamt zwei  $\frac{\tau}{d}$ -Verhältnisse mit jeweils fünf  $\frac{r_K}{\tau}$ -Verhältnissen in Anlehnung an Montomoli et al. [\[27\]](#page-125-1) herangezogen. Die untersuchten Variationen sind in Tab. [6.1](#page-60-0) dargestellt.

| 0,5 | $0 \mid 0.05 \mid 0.1 \mid 0.15 \mid 0.2 \mid 0.3 \mid$ |  |  |
|-----|---------------------------------------------------------|--|--|
|     | $0 \mid 0.05 \mid 0.1 \mid 0.15 \mid 0.2 \mid 0.3 \mid$ |  |  |

Tabelle 6.1.: Anzahl der Variationen

<span id="page-60-0"></span>Zur Illustration ist in Abb. [6.2](#page-61-0) die Geometrie eines untersuchten Falls mit  $\frac{\tau}{d} = 0.5$  und  $\frac{r_K}{\tau} =$ 0,2 sowie vollständiger Wandauflösung dargestellt. Der Ursprung des Koordinatensystems ist an der unteren linken Ecke positioniert. Des Weiteren wurde das Netz sukzessive zur Schaufelkante hin verdichtet, um ein zu feines Netz im Eintrittsbereich, wo keine hohen Gradienten auftreten zu vermeiden. Bis auf einen kleinen Bereich in der Umgebung der Abrundung wurde überall ein strukturiertes Netz verwendet. In einem Gebiet, das sich mit einem dimensionslosen Abstand von 0,5 über die Schaufelspitze und Schaufeldruckseite erstreckt, wurde die Kontur mittels **Quad-Pave**-Elemente vernetzt (siehe Abb. [6.3\)](#page-61-1). Insgesamt wurden für alle Variationen sieben Blöcke zur Unterteilung des Strömungsgebiets verwendet.

<span id="page-61-0"></span>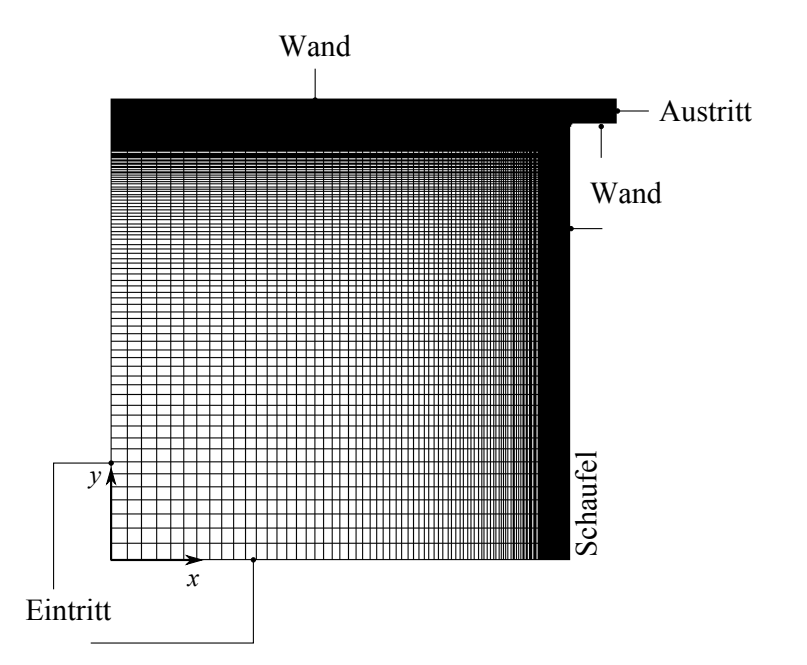

<span id="page-61-1"></span>Abbildung 6.2.: Allgemeine Netzgeometrie der Simulationen bezüglich des Einflusses des Kantenradius  $(\frac{\tau}{d} = 0.5, \frac{r_K}{\tau} = 0.2)$ 

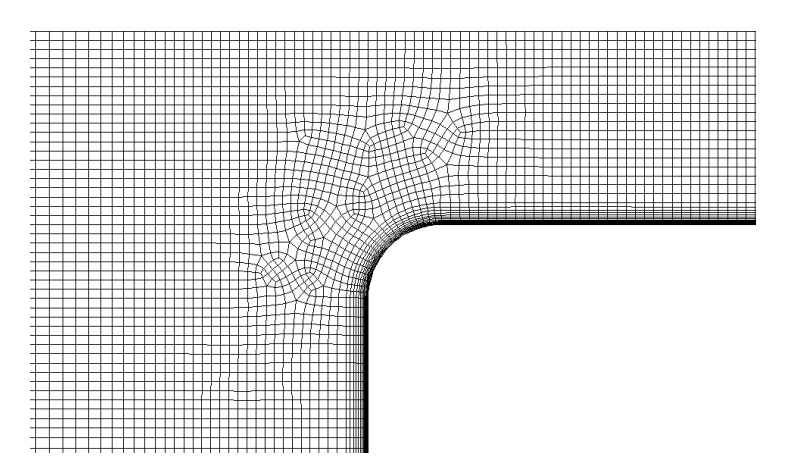

Abbildung 6.3.: Netzgeometrie nahe der abgerundeten Kante ( $\frac{\tau}{d} = 0.5$ ,  $\frac{r_K}{\tau} = 0.2$ )

Es sei angemerkt, dass die Berechnungen des Falls mit  $\frac{\tau}{d} = 0.5$  als Referenz für weitere Untersuchungen dienen. Zu diesem Zweck wurden hierbei für den wandnahen Bereich sowohl Wandfunktionen als auch Methoden mit vollständiger Wandauflösung eingesetzt. In Tab. [6.2](#page-61-2) sind die wandnächsten dimensionslosen Zellabstände für die jeweiligen Modelle dargestellt.

<span id="page-61-2"></span>

| Wandmodelle                                                                                       | Wandnächster dimensionsloser Zellabstand [-] |
|---------------------------------------------------------------------------------------------------|----------------------------------------------|
| Modelle mit Wandfuntkion                                                                          | 0.09                                         |
| Modelle mit vollständiger Wandauflösung                                                           | 0.001                                        |
| $\overline{a}$ 11 $\overline{a}$ $\overline{a}$ $\overline{b}$ $\overline{c}$ 1 $\overline{c}$ 1. | .                                            |

Tabelle 6.2.: Wandnächste dimensionslose Zellabstände

<span id="page-62-0"></span>Ein wichtiges Qualitätsmaß für das Netz ist der sog. **EquiAngle-Skew**-Wert. Dieser ist ein Maß für die Verzerrung des Netzes mit einer oberen Grenze von 0,85 und soll so klein wie möglich gehalten werden. In Tab. [6.3](#page-62-0) und [6.4](#page-62-1) sind die Zellenanzahl und die maximalen **EquiAngle-Skew**-Werte der wandauflösenden Variationen dargestellt.

|              |       |       | $r_K$ |       |       |
|--------------|-------|-------|-------|-------|-------|
| $\tau$       | 0,05  | 0.1   | 0.15  | 0,2   | 0,3   |
| 0,5          | 26009 | 25970 | 26161 | 26121 | 26309 |
| $_{\rm 0,1}$ | 46489 | 46450 | 46809 | 46601 | 46789 |

Tabelle 6.3.: Zellenanzahl aller Variationen

<span id="page-62-1"></span>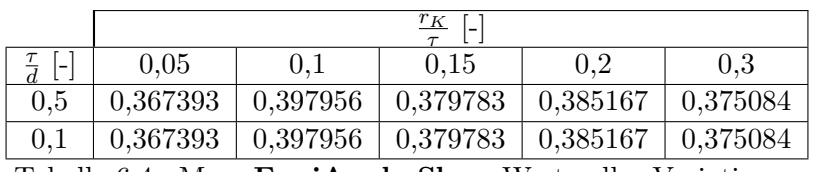

Tabelle 6.4.: Max. **EquiAngle-Skew**-Werte aller Variationen

## **6.2.2. Netzgeometrien des Einflusses der Einblasung**

<span id="page-62-2"></span>Die hier betrachteten Untersuchungen beschränken sich auf eine scharfkantige Ausführung. Die Variationen beziehen sich einerseits auf die Arten der Einblasung und andererseits auf die geometrische dimensionslose Kanalweite der Einblasung *γ* sowie den Einblasewinkel *δ*. Die untersuchten Kombinationen sind in Tab. [6.5](#page-62-2) zusammengefasst.

| Einblasung vom Staupunkt      |          |  |  |
|-------------------------------|----------|--|--|
| $\circ$                       |          |  |  |
| 90                            | 0,5      |  |  |
| 45                            | 0,5      |  |  |
| Einblasung von der Druckseite |          |  |  |
| $\delta$ [°]                  |          |  |  |
| 90                            | 0,5      |  |  |
| 45                            | $_{0,5}$ |  |  |

Tabelle 6.5.: Kombinationen für die untersuchten Fälle der Einblasung

Es werden also acht unterschiedliche Geometriekombinationen untersucht. Im Gegensatz zu

Hamik [\[13\]](#page-124-1) wurde hier der Zuleitungskanal der Einblasung vollständig abgebildet, um eine Vergleichbarkeit der beiden Einblasungsmethoden bezüglich der Leitungsverluste zu erzielen. In allen Fällen ist die Einblaseöffnung in der Mitte der Schaufeldicke positioniert. Das Verhältnis von vertikaler zur horizontalen Leitungslänge $\frac{l_v}{l_h}$  wurde in Anlehnung an Hamik [\[14\]](#page-124-5) gleich 1,28 gewählt. Für sämtliche Untersuchungen wurde ein Verhältnis $\frac{\tau}{d}$ von 0,1 festgelegt. Um eine 45°-Einblasung zu realisieren, wird ein Übergang von vertikaler zu einer unter 45° schrägen Zuleitung benötigt. Da Mehrfachumlenkungen der Strömung zur Überlagerung der Ablöseblasen führen können, und bei einer 90°-Umlenkung eine stärkere Ablösung zu erwarten ist als bei einer 45°-Umlenkung, wurde für das Verhältnis der vertikalen Erstreckung des Schrägabschnittes zu jener der vertikalen Zuleitung (*lv,schr lv* ) der Wert 1/3 gewählt. Die geometrische Konfiguration sowie die verwendeten Blöcke für die Vernetzung sind in Abb. [6.4](#page-63-0) speziell für eine druckseitige Ausführung und  $\gamma = 0.5$  dargestellt.

<span id="page-63-0"></span>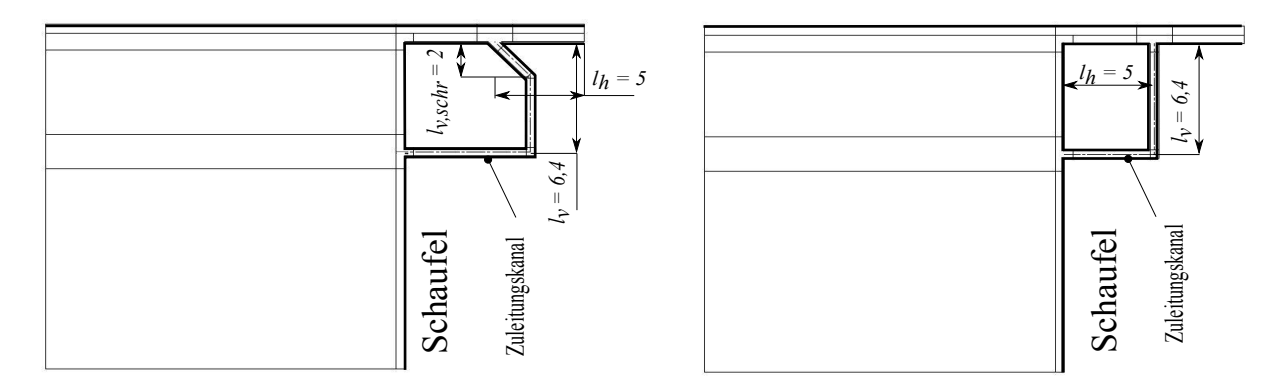

Abbildung 6.4.: Die zur Simulation verwendete Konfiguration einer druckseitigen Einblasung für  $\gamma = 0.5$  und  $\delta = 45^{\circ}$  (links) sowie  $\delta = 90^{\circ}$  (rechts)

Die gewählte Geometrie für den Fall der Einblasung ausgehend vom Staupunkt unterscheidet sich ausschließlich durch die Ausrichtung der horizontalen Zuleitung (siehe Abb. [6.4\)](#page-63-0). Für die Vernetzung der Geometrien wurde zunächst versucht, im gesamten Gebiet ein strukturiertes Netz zu verwenden. Hierbei erstreckten sich aber die langgestreckten Zellen, die in Wandnähen zum Einsatz kommen, an scharfkantigen Übergängen (Ein- bzw. Austritt der Einblasung sowie Schaufelkante) in das Strömungsgebiet hinein. Aufgrund höherer Gradienten fern von der Wand können diese Zellen das Konvergenzverhalten maßgeblich verschlechtern. Aus diesem Grund wurde das Netz in diesen Gebieten mittels **Quad-Pave**-Elemente generiert. Durch diese Abhilfe wurde eine 10-fache Konvergenzverbesserung im Schnitt erreicht. Die wandnahen Zellen, die sog. **Boundry Layer**-Zellen, wurden an scharfkantigen Übergängen in **GAMBIT** mit Zuhilfenahme der Einstellung **Corner** gebildet. Diese Einstellung erlaubt eine stetige Fortsetzung der Zellen um die Ecken von einer Seite zur anderen. Eine Gegenüberstellung der verwendeten Geometrien für die beiden Einblasungsarten sowie eine detailierte Ansicht der Stellen wo **Quad-Pave**-Elemente zum Einsatz kamen sind in Abb. [6.5](#page-64-0) und [6.6](#page-64-1) dargestellt.

<span id="page-64-0"></span>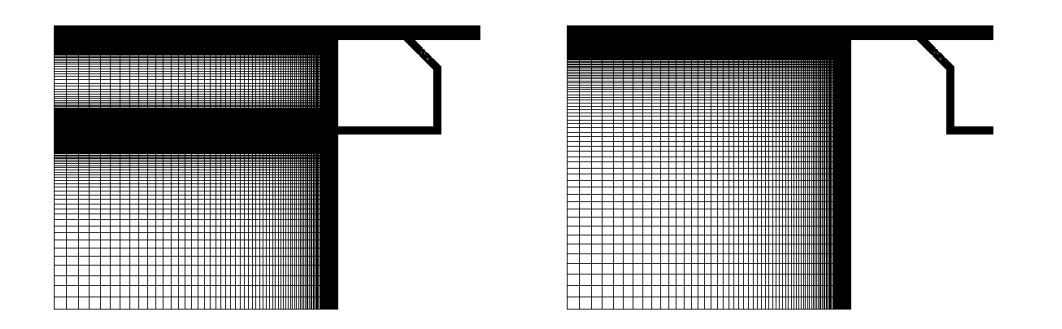

<span id="page-64-1"></span>Abbildung 6.5.: Gegenüberstellung der Geometrien sowie Netze beider Einblasungsarten des Spezialfalls  $\delta = 45^{\circ}$  und  $\gamma = 0.5$  (links: druckseitige Einblasung, rechts: Einblasung vom Staupunkt)

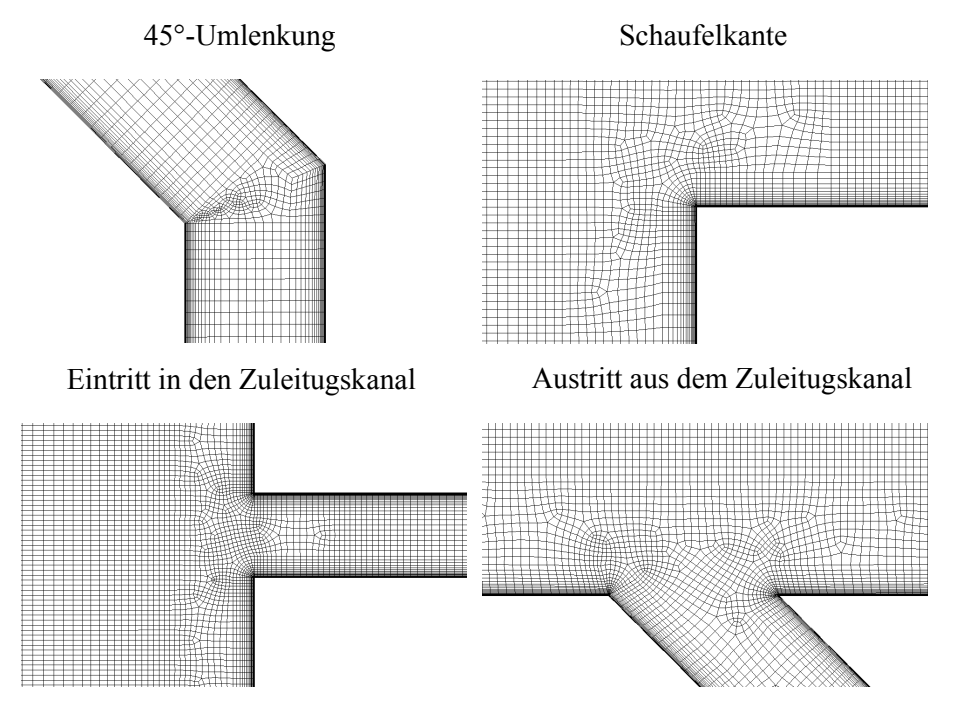

Abbildung 6.6.: Detailansicht des Netzes einer druckseitigen Einblasung mit  $\delta = 45^{\circ}$  und  $\gamma =$ 0,5

Bei allen untersuchten Variationen wurden wandauflösende Modelle eingesetzt, die eine hohe Netzfeinheit in Wandnähe voraussetzen. Dies führt in der Umgebung der scharfkantigen Umlenkungen zu unvermeidlichen Sprüngen in Zellenlängen, und wiederum schlechten Konvergenzeigenschaften. Dem kann man aber wiederum mithilfe einer geeigneten Netzverdichtung an den benachbarten Kanten entgegenwirken. Die Netzverdichtung der Kanten zur Ecke hin erfolgt derart, dass die Sprünge nur in der Wandnähe, wo die Geschwindigkeitsgradienten klein sind, vorkommen. Weiter weg von der Wand ergibt sich somit ein sprungfreier Verlauf der Zellen. Die gewählte Strategie ist in Abb. [6.7](#page-65-0) dargestellt. Die dimensionslose Höhe der wandnächsten Zellen beträgt bei allen Konfigurationen 0,001.

<span id="page-65-0"></span>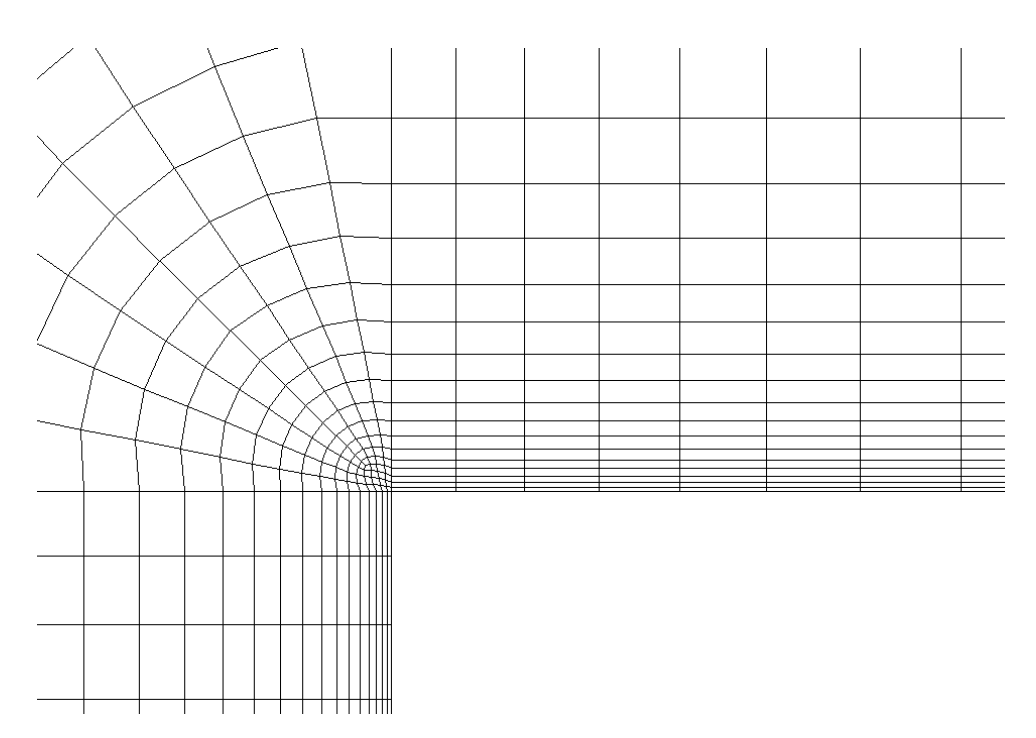

Abbildung 6.7.: Netzverdichtung an der Schaufelkante

<span id="page-65-1"></span>In Tab. [6.6](#page-65-1) bzw. [6.7](#page-66-0) sind wiederum die Zellenanzahl bzw. der maximale Wert von **EquiAngle-Skew** der verwendeten Vernetzungen zusammengefasst.

| Einblasung vom Staupunkt |                               |       |  |  |
|--------------------------|-------------------------------|-------|--|--|
|                          | $\gamma$ -                    |       |  |  |
| $\delta$                 | 0,5                           | 1     |  |  |
| 90                       | 41485                         | 50523 |  |  |
| 45                       | 40825                         | 48525 |  |  |
|                          | Einblasung von der Druckseite |       |  |  |
|                          | $\vert - \vert$               |       |  |  |
| $\delta$                 | 0,5                           | 1     |  |  |
| 90                       | 51410                         | 59507 |  |  |
| 45                       | 54290                         | 63981 |  |  |

Tabelle 6.6.: Zellenanzahl aller Variationen

<span id="page-66-0"></span>

| Einblasung vom Staupunkt      |             |          |  |
|-------------------------------|-------------|----------|--|
|                               | $\gamma$ -  |          |  |
| $\delta$ [°]                  | 0,5         | 1        |  |
| 90                            | 0,409315    | 0,462422 |  |
| 45                            | 0,500744    | 0,572583 |  |
| Einblasung von der Druckseite |             |          |  |
|                               | $\gamma$  - |          |  |
| $\delta$ [°]                  | 0,5         |          |  |
| 90                            | 0,472385    | 0,462422 |  |
| 45                            | 0,500744    | 0,572583 |  |

Tabelle 6.7.: Max. **EquiAngle-Skew**-Werte aller Variationen

# **6.3. Randbedingungen**

Wie aus der Mathematik bekannt, benötigt man zur eindeutigen Lösung der zeit- und ortsabhängigen Differentialgleichungen Anfangs- und Randbedingungen. Da sämtliche Transportgleichungen in dieser Arbeit zeitgemittelt behandelt werden, fällt die Forderung nach Anfangsbedingungen aus. Die Eindeutigkeit der Lösung reduziert sich somit auf die Definition der Randbedingungen. Diese können auf verschiedenste Arten je nach Problemstellung festgelegt werden. Für reibungsbehaftete Strömungen Newton'scher Fluide wird in **FLUENT** an der Wand die sog. *no slip condition* als Grundeinstellung festgelgelt. Dies bedeutet, dass der Geschwindigkeitsvektor den Wert Null annimmt. Am Ein- bzw. Austritt müssen die Randbedingungen zur Lösung des Problems vorgegeben werden. Die unterschiedlichsten Arten von Randbedingungen können in **GAMBIT** nach der Netzerstellung direkt den Rändern zugewiesen werden. Die im Rahmen dieser Arbeit verwendeten Arten von Randbedingungen sind folgende:

- "**Velocity\_Inlet**": Zuordnung der Geschwindigkeitsrandbedingung am Eintrittsrand.
- "Pressure Inlet": Zuordnung der Druckrandbedingung am Eintrittsrand.
- "Pressure Outlet": Zuordnung der Druckrandbedingung am Austrittsrand.
- "Wall": Zuweisung des Randes als Wand.

Für die k-, ε- und ω-Randbedingungen stehen im **FLUENT** mehrere Möglichkeiten zur Verfügung. Zwei dieser Möglichkeiten sind:

#### **Am Eintritt**

- 1. Durch Angabe von  $k, \epsilon$  und  $\omega$  am Eintritt.
- 2. "**Intensity and Lengthscale**": Angabe von Turbulenzintensität und turbulentem Längenmaß (*lm*) am Eintritt.

#### **Am Austritt**

Die Angaben für die Turbulenzgrößen am Austritt kommen während der Berechnung nur im Falle einer Rückströmung zum Einsatz und können genauso wie am Eintritt festgelegt werden.

#### **6.3.1. Herleitung wichtiger Kenngrößen der Spaltströmung**

In diesem Kapitel sollen wesentliche Kenngrößen hinsichtlich der Spaltströmung einer scharfkantigen Ausführung in einer rotierenden Schaufelreihe einer Gasturbine hergeleitet werden. Die geometrischen Kenngrößen einer solchen Ausführung sind in Sjolander und Amrud [\[29\]](#page-125-2) wie folgt definiert:

- Staffelungswinkel  $\beta_S = 51^\circ$ .
- "*Solidity"*  $\frac{s}{t} = 1{,}687$ .
- Maximale dimensionslose Schaufeldicke  $\frac{d}{s} = 0.039$ .

Nach Bindon [\[4\]](#page-124-6) ist die Spaltweite einer rotierenden Gasturbine typischerweise 1,5 bis 2,5% der Sehnenläge. Unter dieser Annahme lässt sich für die dimensionslose Spaltweite $\frac{\tau}{d}$ anschreiben

$$
\frac{\tau}{d} = \frac{\tau}{s} \frac{s}{d} = (0, 015 \text{ bis } 0, 025) \frac{1}{0,093} = 0,16 \text{ bis } 0,27. \tag{6.11}
$$

Beachtet man nun, dass der treibende Faktor für die Spaltströmung die Differenz aus dem Druck an der Schaufeldruckseite, bei genügend großem Abstand vom Spalt, und demjenigen am Spaltende ist, und wendet idealerweise die Bernoulli-Gleichung an jeder Stelle entlang der Sehnenlänge quer zu dieser an, erhält man

$$
w_{\tau}(\xi) = \sqrt{\frac{2\Delta p(\xi)}{\rho}},\tag{6.12}
$$

mit *ξ* als dem dimensionslosen, mit der Sehnenlänge normierten Laufparameter. Unter Berücksichtigung der Abweichung der Spaltgeschwindigkeit von ihrem Idealwert erhält man für den Spaltmassenstrom

$$
\dot{m}_{\tau} = C_D \rho s \tau \int_0^1 w_{\tau} d\xi. \tag{6.13}
$$

Die resultierende Kraft normal auf die Sehnenlänge ergibt sich aus der Integration der anliegenden Druckdifferenz zu

$$
F_s = sh \int_0^1 \Delta p(\xi) d\xi.
$$
\n(6.14)

Die Umfangskomponente dieser Kraft entspricht unter Berücksichtigung des Staffelungswinkels  $\beta_S$ 

$$
F_u = F_s \sin \beta_S = sh \int_0^1 \Delta p(\xi) d\xi \sin \beta_S.
$$
 (6.15)

Somit lässt sich mit der Umfangsgeschwindigkeit *u* die resultierende Umfangsleistung an einer Schaufel folgendermaßen angeben:

$$
P_u = F_u u = sh \int_0^1 \Delta p(\xi) d\xi \sin \beta_S u.
$$
\n(6.16)

Betrachtet man nun eine Teilung der Schaufelreihe, lässt sich die Umfangsleistung auch wie folgt angeben:

$$
P_u = \dot{m}_t a_u = \rho t h W_x a_u. \tag{6.17}
$$

Mithilfe der Definition der Durchflusszahl

$$
\varphi_D = \frac{W_x}{u} \tag{6.18}
$$

und derjenigen der Arbeitszahl

$$
\lambda_A = \frac{2a_u}{u^2} \tag{6.19}
$$

erhält man für die integrale Druckdifferenz

<span id="page-68-1"></span>
$$
\int_0^1 \Delta p(\xi) d\xi = \frac{\rho t h W_x a_u}{s h \sin \beta_S u} =
$$
  
= 
$$
\frac{\frac{1}{2} u^2 \rho t \varphi_D \lambda_A}{s \sin \beta_S}.
$$
 (6.20)

Die Reynoldszahl der Spaltströmung ist definiert als

$$
Re_{\tau} = \frac{w_{\tau}\tau}{\nu} \tag{6.21}
$$

und kann mithilfe der Profil-Reynoldszahl

$$
Re_1 = \frac{W_1 s}{\nu} \tag{6.22}
$$

folgendermaßen angeschrieben werden:

<span id="page-68-0"></span>
$$
Re_{\tau} = Re_1 \frac{\tau}{s} \frac{w_{\tau}}{W_1} = Re_1 \frac{\tau}{s} \frac{1}{W_1} \sqrt{\frac{2 \int_0^1 \Delta p(\xi) d\xi}{\rho}}.
$$
(6.23)

Unter Berücksichtigung des relativen Winkels der Anströmung *β*<sup>1</sup> kann man die Gleichung [\(6.23\)](#page-68-0) mithilfe der Gleichung [\(6.20\)](#page-68-1) noch vereinfachen

$$
W_x = W_1 \sin \beta_1 \tag{6.24}
$$

$$
Re_{\tau} = Re_1 \frac{\tau}{s} \sin \beta_1 \sqrt{\frac{2 \int_0^1 \Delta p(\xi) d\xi}{\rho W_x^2}} =
$$
  
=  $Re_1 \frac{\tau}{s} \sin \beta_1 \sqrt{\frac{t \lambda_A}{s \varphi_D \sin \beta_S}}.$  (6.25)

Für ein Gitter mit  $Re_1 = 3, 9 \cdot 10^5$  und  $\beta_1 = 90^\circ$  (siehe Willinger und Haselbacher [\[34\]](#page-126-3)) ergibt sich für *Re<sup>τ</sup>*

$$
Re_{\tau} = 9300 \text{ bis } 15500. \tag{6.26}
$$

Wird der hydraulische Durchmesser *d<sup>h</sup>* zur Berechnung der Reynoldszahl herangezogen erhält man

$$
Re_{\tau,h} = \frac{w_{\tau}d_h}{\nu} = 2Re_{\tau} = 18600 \text{ bis } 31000. \tag{6.27}
$$

Aus der Theorie der Rohrströmung ist bekannt, dass ab einer kritischen Reynoldszahl von 2320 bereits eine turbulente Strömung vorliegt (Bohl und Elmendorf [\[5\]](#page-124-7)), was für die hier betrachtete Spaltströmung zutrifft. Metzger und Rued [\[26\]](#page-125-3) haben bei ihren Untersuchungen gezeigt, dass die starke Beschleunigung der Senkenströmung zu einer Relaminarisierung der turbulenten Strömung führen kann. Des Weiteren behaupteten Badri und Ramjee [\[2\]](#page-124-8), dass eine Relaminarisierung eintritt, falls der Beschleunigungsparameter

$$
K = \frac{\nu}{u^2} \frac{du}{dx} \tag{6.28}
$$

größer als 3 · 10−<sup>5</sup> ist. Hierin bedeutet *u* die Geschwindigkeit der freien Anströmung (in *x*-Richtung). Im Falle einer ebenen Senkenströmung ist der Beschleunigungsparameter nur eine Funktion der Spalt-Reynoldszahl und es lässt sich angeben

$$
K = \frac{\pi}{2Re_{\tau}} = 1 \cdot 10^{-4} \text{ bis } 1, 7 \cdot 10^{-4}.
$$
 (6.29)

Dies bedeutet, dass der Beschleunigungsparameter der Spaltströmung um ca. das zehnfache größer ist als die angegebene obere Schranke, was auf eine Relaminarisierung der turbulenten Strömung an der Druckseite sowie Gehäusewand hindeutet.

Da für die Simulation der Strömungsverhältnisse und Lösung der entsprechenden Transportgleichungen der Turbulenzgrößen Randbedingungen erforderlich sind, die mithilfe gewisser charakteristischer Größen der turbulenten Strömung quantifiziert werden können, sollen diese für den vorliegenden Fall kurz erläutert werden. Als ein wichtiges Maß für turbulente Strömungen gilt der Turbulenzgrad. Dieser wird in Anlehnung an Willinger und Haselbacher [\[34\]](#page-126-3) mit einer Stärke von 5% angenommen. Als eine weitere wichtige Größe gilt das turbulente Längenmaß, das ebenfalls in Anlehnung an Willinger und Haselbacher [\[34\]](#page-126-3) als 1% der Teilung angenommen wird. Da aber die Erhaltungsgleichungen zweidimensional in einer Ebene normal zur Sehnenlänge betrachtet werden, geht die Teilung nicht explizit in die Rechnung ein. Daher wird mithilfe der bekannten Verhältnisse in einer thermischen Turbomaschine das Verhältnis des turbulenten Längenmaßes zur Spaltweite berechnet. Für ein *Solidity*-Verhältnis von 1,5 ergibt sich

$$
\frac{l_m}{\tau} = \frac{l_m}{t} \frac{t}{s} \frac{s}{\tau} =
$$
\n
$$
= 0,01 \frac{1}{1,5} \left( \frac{1}{0,025} \text{ bis } \frac{1}{0,015} \right) =
$$
\n
$$
= 0,27 \text{ bis } 0,44. \tag{6.30}
$$

Als Mittelwert erhält man somit für das dimensionslose turbulente Längenmaß

$$
l_m^* = 0,35556.\t(6.31)
$$

<span id="page-70-0"></span>Basierend auf den angeführten Überlegungen sind in Tab. [6.8](#page-70-0) die charakteristischen dimensionslosen Größen, die für jede Simulation im Rahmen dieser Arbeit herangezogen wurden zusammengefasst.

| Dimensionslose Größe | Wert    |
|----------------------|---------|
| $Re_{\tau}$          | 10000   |
| T u                  | 0,05    |
|                      | 0,35556 |

Tabelle 6.8.: Dimensionslose Konstanten für die Simulationen

## **6.3.2. Randbedingungen für die Simulation des Einflusses des Rundungsradius**

Die hier zum Einsatz gekommenen Randbedingungen sind Geschwindigkeits- bzw. Druckrandbedingung am Ein- bzw. Austritt. Für die Bestimmung der Eintrittsrandbedingung der Geschwindigkeit wurde in Anlehnung an Willinger und Haselbacher [\[34\]](#page-126-3) eine Senkenströmung mit dem Ursprung an der Außenwand direkt über der abgerundeten Kante angenommen. Ausgedrückt in verwendeten Koordinaten lautet die Position des Senkenursprungs

$$
\vec{r}_{Senke} = \begin{pmatrix} 20\tau \\ 20\tau \end{pmatrix} . \tag{6.32}
$$

Betrachtet man nun die allgemeine Gleichung für den Geschwindigkeitsvektor der Senkenströmung ausgehend vom Ursprung des Koordinatensystems,

$$
\vec{v} = -\frac{q}{2\pi} \begin{pmatrix} \frac{x}{x^2 + y^2} \\ \frac{y}{x^2 + y^2} \end{pmatrix},
$$
\n(6.33)

und führt die entsprechende Transformation durch, erhält man

$$
\vec{v} = -\frac{q}{2\pi} \begin{pmatrix} \frac{(x-20\tau)}{(x-20\tau)^2 + (y-20\tau)^2} \\ \frac{(y-20\tau)}{(x-20\tau)^2 + (y-20\tau)^2} \end{pmatrix} . \tag{6.34}
$$

In dieser Gleichung kann *q* als ein Volumenstrom interpretiert werden, der in die Senke einströmt, und im ebenen Fall von konzentrischen Kreisen mit dem Mittelpunkt der Senke eingeschlossen wird. Wendet man nun die Massenbilanz an und betrachtet, dass aufgrund der Gleichheit der Seitenlängen des Quadrats (20*τ* ) am Eintrittsrand, der durch diesen eintretende Volumenstrom demjenigen durch einen Viertelkreis mit dem Radius 20*τ* gleicht, erhält man mit der Spaltgeschwindigkeit *w<sup>τ</sup>*

$$
\frac{q}{4} = w_{\tau} \tau, \tag{6.35}
$$

$$
q = 4w_{\tau}\tau \tag{6.36}
$$

und

$$
\vec{v} = -\frac{2w_{\tau}\tau}{\pi} \left( \frac{\frac{(x-20\tau)}{(x-20\tau)^2 + (y-20\tau)^2}}{\frac{(y-20\tau)}{(x-20\tau)^2 + (y-20\tau)^2}} \right).
$$
(6.37)

Im Sinne einer dimensionslosen Betrachtung der Problemstellung ist es notwendig, die dimensionsbehafteten Koordinaten bzw. die Eintrittsgeschwindigkeit mittels der Spaltweite *τ* bzw. der Spaltgeschwindigkeit  $w_{\tau}$  dimensionslos zu machen, was zu folgendem Ergebnis führt:

$$
\vec{v}^* = -\frac{2}{\pi} \begin{pmatrix} \frac{(x^*-20)}{(x^*-20)^2 + (y^*-20)^2} \\ \frac{(y^*-20)}{(x^*-20)^2 + (y^*-20)^2} \end{pmatrix},
$$
\n(6.38)

der am jeweiligen Eintrittsrand

- Inlet down: für den unteren Rand,
- Inlet\_left: für den linken Rand

ausgewertet werden soll. Am Austritt wurde ein konstanter Druck über den gesamten Querschnitt vorgegeben. Da bei inkompressiblen Berechnungen der Betrag des Drucks nicht explizit in die Rechnung eingeht, handelt es sich bei allen Druckangaben um die sog. "**Gauge Pressure**"- Werte, die einen Differenzdruck zu einem Referenzwert bedeuten. Im Rahmen der Simulationen wurde dieser Referenzdruck am Austritt (Outlet) gleich Null gesetzt.

Für die Berechnung der spez. turbulenten kinetischen Energie (*k*) wurde unter Zuhilfenahme der Definitionsgleichung des Turbulenzgrads,

$$
Tu = \sqrt{\frac{\overline{u'^2} + \overline{v'^2} + \overline{w'^2}}{3(u^2 + v^2 + w^2)}},
$$
\n(6.39)
folgendes dimensionsloses *k* ∗ -Profil für den Eintrittsrand berechnet:

$$
k^* = \frac{4}{\pi^2} \frac{3}{2} \frac{1}{(x^* - 20)^2 + (y^* - 20)^2} T u^2.
$$
 (6.40)

Die Berechnungen von dimensionslosen ε<sup>\*</sup>- bzw. ω<sup>\*</sup>-Profilen erfolgt nach FLUENT [\[11\]](#page-124-0) in Abhängigkeit von  $k^*$  und  $l_m^*$ 

$$
\epsilon^* = C_\mu^{\frac{3}{4}} \frac{k^*^{\frac{3}{2}}}{l_m^*},\tag{6.41}
$$

$$
\omega^* = \frac{k^{* \frac{1}{2}}}{l_m^* C_\mu^{\frac{1}{4}}},\tag{6.42}
$$

$$
\epsilon^* = C_\mu^{\frac{3}{4}} \frac{\left[ \frac{4Tu^2}{\pi^2 [(x^*-20)^2 + (y^*-20)^2]} \frac{3}{2} \right]^{\frac{3}{2}}}{l_m^*},\tag{6.43}
$$

$$
\omega^* = \frac{\left[\frac{4Tu^2}{\pi^2[(x^*-20)^2+(y^*-20)^2]}\frac{3}{2}\right]^{\frac{1}{2}}}{C_{\mu}^{\frac{1}{4}}l_m^*}.
$$
\n(6.44)

Für die turbulenzspezifischen Parameter  $Tu$ ,  $l_m^*$  und  $C_\mu$  werden die vorhin hergeleiteten Werte eingesetzt.

Die entsprechenden Werte für *k*<sup>\*</sup>, ε<sup>\*</sup> und ω<sup>\*</sup> am Austritt für den Fall einer Rückströmung wurden aus den Mittelwerten der jeweiligen Größen am Eintritt gebildet und lauten

$$
k_{Aus}^* = 2,8510^{-6}, \quad \epsilon_{Aus}^* = 2,31510^{-9}, \quad \omega_{Aus}^* = 8,541^{-3}.
$$
 (6.45)

### **6.3.3. Randbedingungen hinsichtlich des Einflusses der Einblasung**

Für die Simulationen im Bezug auf die verschiedenen Arten der Einblasung wurde, wie bereits erwähnt, im Gegensatz zu Hamik [\[13\]](#page-124-1), wo die Einblasegeschwindigkeit explizit direkt an der Einblaseöffnung im Schaufelspalt vorgegeben wird, Druckrandbedingungen verwendet. In Anbetracht der Tatsache, dass die anliegende statische Druckdifferenz an den Schaufeln mittels der in Kapitel [6.3.1](#page-67-0) angegebenen Beziehungen im Mittel abgeschätzt werden kann, die wiederum die Strömung quer zur Sehnenlänge antreibt, ist diese unterschiedlich von jener Druckdifferenz an der Schaufelvorderkante, wo der Totaldruck der Strömung anliegt. Im Rahmen zweidimensionaler Berechnungen kann das Umlenkungscharakteristikum und somit der dynamische Anteil des Drucks, um dessen Betrag sich die Totaldruckdifferenz am Staupunkt unterscheidet, nicht berücksichtigt werden. Bei den hier durchgeführten Untersuchungen wird aber mithilfe der dem sog. "*Zweifel*"-Kriterium zugrundeliegenden Überlegungen diesem Umstand entgegengewirkt.

### **6.3.3.1. Grundlegende Überlegungen beim Zweifel-Kriterium**

Ursprünglich dient das "Zweifel"-Kriterium zur Abschätzung des optimalen Breiten/Teilung-Verhältnisses bei axialen Turbinengittern. Man kann aber von den dabei angestellten Überlegungen Gebrauch machen, um eine gute vergleichbare Abschätzung der anliegenden Druckdifferenz zu erhalten. Hierbei wird folgend argumentiert: An der Schaufelvorderkante wird die Geschwindigkeit der Strömung auf Null verzögert, der Druck steigt dabei auf den Totaldruck an. Beim Durchtritt durch den Schaufelkanal wird die Strömung an der Druckseite gleichmäßig beschleunigt, der Druck fällt dabei vom Totaldruck auf den Austrittsdruck ab. An der Saugseite wird die Strömung zuerst beschleunigt (Druckabfall) und anschließend verzögert, wobei der Druck auf den Austrittsdruck ansteigt ([\[38\]](#page-126-0)). Die Fläche die von dieser Druckverteilung an der Druck- und Saugseite eingeschlossen wird ist ein Maß für die an der Schaufel angreifende Kraft und somit die Leistung der Turbine. Diese Kraft ist umso höher je höher der Druck an der Druckseite und je niedriger er an der Saugseite ist. Der maximale Druck an der Druckseite entspricht dem Totaldruck. An der Saugseite wird bei gleichem Gefälle der Stufe ein konstanter Druck angenommen, der dem Austrittsdruck entspricht. Dies legt den Schluss nahe, dass für eine solche Druckverteilung der Druck am Staupunkt gleich demjenigen an der Druckseite gesetzt werden kann. Für die Simulationen bedeutet dies:

$$
p_{Ein} = p_{Stau}.\tag{6.46}
$$

### **6.3.4. Dimensionslose Druckdifferenzen der Simulation**

Im Gegensatz zu den vorherigen Überlegungen, wo eine Spaltgeschwindigkeit als eine dimensionsbehaftete Größe mithilfe einer fiktiven Druckdifferenz abgeschätzt wurde, wird hier direkt aus der anliegenden Druckdifferenz eine fiktive Spaltgeschwindigkeit abgeschätzt, womit in weiterer Folge die Druckdifferenzen dimensionslos gemacht werden.

$$
w_{\tau} = \sqrt{\frac{2\Delta p}{\rho}},
$$
  
\n
$$
\Delta p_{Ein}^* = \frac{\Delta p_{Ein}}{w_{\tau}^2 \rho} =
$$
  
\n
$$
= \frac{\Delta p}{\frac{2\Delta p}{\rho} \rho} =
$$
  
\n
$$
= \frac{1}{2}.
$$
 (6.47)

Diese Vorgehensweise hat zur Folge, dass die sich ergebende Reynoldszahl von derjenigen einer Geschwindigkeitsrandbedingung unterscheidet. Da sich aber die Vergleiche nur auf Berechnungen gleicher Art von Randbedingungen beziehen, spielt dieser Umstand konsequenter Weiser eine untergeordnete Rolle. Im Sinne vom **Gauge Pressure** wird der Wert der Druckdifferenz am Austritt gleich Null gesetzt. Für den Fall der Einblasung vom Staupunkt wird am Eintritt der Einblaseöffnung entsprechend dem *Zweifel*-Kriterium der gleiche dimensionslose Druck gewählt wie an den Eintrittsrändern vor dem Spalt. Für Simulationen, die mit Druckrandbedingung am Eintritt berechnet werden, ist in **FLUENT** eine Angabe der Strömungsrichtung zum Start der Berechnungen notwendig. Im Sinne einer Senkenströmung kann diese für den Eintrittsrand vor dem Spalt durch Normieren des Geschwindigkeitsvektors berechnet werden.

$$
\vec{R} = -1 \cdot \left( \frac{\frac{(x^* - 20)}{\sqrt{(x^* - 20)^2 + (y^* - 20)^2}}}{\sqrt{(x^* - 20)^2 + (y^* - 20)^2}} \right).
$$
(6.48)

Für den Eintrittsrand an der Einblaseöffnung wird die Option "**Normal to Boundary**" gewählt, welche eine Richtung normal zum Rand vorgibt. Somit lassen sich die Eintrittsränder je nach untersuchtem Fall wie folgt kategorisieren:

- Inlet\_down\_pressure: Für die Angabe des Eintrittsdrucks sowie der *x* bzw. *y*-Komponenten des Richtungsvektors am unteren Rand.
- Inlet left pressure: Für die Angabe des Eintrittsdrucks sowie der *x* bzw. *y*-Komponenten des Richtungsvektors am linken Rand.
- Inlet\_einblase\_pressure: Für die Angabe des Drucks an der Einblaseöffnung.

Da keine Geschwindigkeiten am Anfang der Berechnungen vorliegen, wurden Für die k<sup>∗</sup>-, e<sup>\*</sup>- und  $ω$ <sup>\*</sup>-Randbedingungen, die Angabe vom Turbulenzgrad *Tu* sowie diejenige des dimensionslosen turbulenten Längenmaßes $l_m^*$  bevorzugt.

# **6.4. Solver-Einstellungen**

Im Folgenden werden die allgemeinen sowie modellspezifischen Einstellungen von **FLUENT** für die Simulationen kurz erläutert. Es sei nochmals darauf hingewiesen, dass es sich bei allen Zahlenangaben um dimensionslose Größen handelt.

### **6.4.1. User Defined Function**

Die Grundeinstellung in **FLUENT** erlaubt für die Vorgabe der Randbedingungen keine Funktionen bzw. Profile sondern nur definierte Zahlenwerte. Um Funktionen definieren zu können, müssen diese mithilfe von der sog. "**User Defined Function**" (**UDF**) programmiert und anschließend in den Solver eingebunden werden. In **FLUENT** stehen eine Reihe von **UDF**-Arten zur Verfügung. Für die durchgeführten Simulationen werden die Profildefinierenden **UDFs** herangezogen. Hierbei kommt die C-Programmiersprache zur Anwendung. der Quellcode kann in einem Text-Editor (z. B. Vi-Editor) erstellt und mit der Endung .c abgespeichert werden. Es ist

generell möglich, innerhalb eines Quellcodes mehrere Profile zu definieren. Die in dieser Arbeit zur Anwendung kommende Unterteilung bezieht sich für vektorielle Größen (Geschwindigkeitsund Richtungsvektor) zunächst auf die Position des Rands (unten bzw. links) und dann auf die Komponente des Profilvektors (*x*- bzw. *y*-Komponente). Für skalare Größen (*k*, und *ω*) bezieht sich die Unterteilung nur auf die Randposition. Im Weiteren soll die Vorgehensweise zur Erstellung eines UDF-Quellcodes kurz erläutert werden. Jeder Quellcode beginnt mit #include "udf.h" als Dateikopf. Dies ermöglicht die Anwendung von unterschiedlichen Funktionen (**Makros**) innerhalb des Quellcodes. Zusätzlich sei angemerkt, dass alle Größen, die vom Solver an **UDFs** bzw. von **UDFs** an den Solver übergeben werden, in SI-Einheiten spezifiziert werden. Die weitere Reihenfolge ist wie folgt definiert:

- Mit dem Befehl #define kann man am Anfang des Quellcodes alle vorkommenden Konstanten definieren (z. B. #define Tu 0.05 für die Definition des Turbulenzgrads).
- Mit dem **Makro** DEFINE\_PROFILE (Bezeichnung des Profils,thread,i){} wird in den geschwungenen Klammern das Profil als Funktion der Koordinaten der Rechenknoten definiert. thread und i sind dabei die sog. dynamischen Referenzen und können beliebig benannt werden. Der Variablen thread wird die zu definierende Zone (z. B. der Eintrittsrand in diesem Fall) zugeordnet und dient als ein Speicher für die in dieser Zone enthaltenen Elemente. Die Variable i ist hingegen eine Laufvariable über alle Knotenpunkte in thread. Zur Definition des Profils geht man nun folgendermaßen vor:
	- **–** Definition aller vorkommenden Variablen. Diese sind beispielhaft
		- ∗ real x: Für eine beliebige *x*-Variable mit reeler Zahl.
		- ∗ real r[3]: Für einen beliebigen reelen Variablenvektor r mit drei Komponenten (Platzhalter).
		- ∗ face\_t f: Eine ganzzahlige Variable f zur Identifizierung der einzelnen Flächen in thread.
	- **–** Mit der Schleife begin\_f\_loop(f,thread) {} end\_f\_loop(f,thread) werden alle Flächen f von thread durchlaufen. In den geschwungenen Klammern werden folgende Funktionen durchgeführt:
		- ∗ Mit dem Befehl F\_CENTROID(r,f,thread) werden die Positionsvektoren der Rechenknoten der Flächen f in thread dem Vektor r zugeordnet.
		- ∗ Mit x = r[0] wird die *x*-Komponente des Vektors r der Variablen x zugeordnet.
		- ∗ Mit dem Befehl F\_PROFILE(f,thread,i)= f(x) wird die Profilfunktion in Abhängigkeit der Variablen x erstellt.
- Das erste Profil ist wohl definiert. Im Anschluss können gegebenenfalls weitere Profile definiert werden.

# **6.4.2. Allgemeine Einstellungen**

Nach der Erstellung und Speicherung des Netzes, wird dieses anschließend in **FLUENT** mit **"File"** → **"Read"** → **"Mesh"** geladen. Da **FLUENT** generell mit SI-Einheiten rechnet, wird im Einstellbereich unter dem Punkt "Scale Mesh" die Einheit aller Längen des Netzes konsequenterweise auf Meter eingestellt. Anschließend wird das Netz mit dem Befehl "**Check Mesh**" untersucht. Dabei taucht bei allen Netzen der wandauflösenden Modelle die Meldung auf, dass es, aufgrund hoher *Aspect*-*Ratios* in der Wandnähe bei den verwendeten Turbulenzmodellen, zu Irregularitäten bei der Berechnung des Wandabstandes kommen könne, und deshalb ein Alternativalgorithmus zur Korrektur dieses Abstandes herangezogen werden sollte. Dies kann durch direkte Eingabe in den Kommandobereich erfolgen.

/solve/initialize/repair-wall-distance.

Anschließend folgen

" **Mesh**" → "**Reorder**" → "**Domain**": Zur Bandbreitenminimierung und Verbesserung der Funktionalität des Solvers durch Umordnen der Rechenknoten, Flächen und Zellen im Speicher (effizientere Zugänglichkeit). Hierbei kommt die "*Cuthill-McKee*"-Methode zum Einsatz.

"**Mesh**" → "**Reorder**" → "**Zones**": Zur Umordnung der Zonen zwecks besserer Übersicht und Komforts des Users.

Zum Einbinden von **UDFs** bieten sich zwei Möglichkeiten. Da in dieser Arbeit je nach Randbedingung und Modell unterschiedliche Profile benötigt werden, wird die Option "**Interpreted UDFs**" bevorzugt.a

" **Define**" → " **User-Defined**" → " **Functions**" → " **Interpreted UDFs**" → Einlesen vom Quellcode und Bestätigen mittels "Interpret".

Im "**Interpreted UDFs**"-Fenster stehen noch weitere optionale Einstellungen zur Auswahl. diese sind

- "**Stack Size**": Notwendig falls die Anzahl der lokalen Variablen der Funktion den Wert 1000 übersteigt.
- "**Display Assembly Listing**": zur Auflistung des Programm-Codes während des Kompilierens.
- "**Use Contributed CPP**": Zur Aktivierung des von **FLUENT** bereitgestellten C-Präprozessors.

Die Zuweisung der Profile zu den entsprechenden Rändern erfolgt direkt bei der Festlegung der Randbedingungen.

Für die allgemeinen Lösungsstrategien werden die Standardeinstellungen von **FLUENT** übernommen. Diese sind

"**Type**" → "**Pressure-Based**": Hierbei werden Algorithmen herangezogen, die der Klasse der "**Projektionsmethode**" angehören.

" **Velocity Formulation**" → "Absolute": Zur Bestimmung der Art der Geschwindigkeitsangaben.

"Time" → "Steady": Zwecks stationärer Berechnung.

".2D Space" → "Planar": zwecks ebener Strömungsberechnung.

Danach erfolgt die Auswahl des entsprechenden Turbulenzmodells. Es wurden bei jeder Geometrie grundsätzlich drei Turbulenzmodelle untersucht. Bei der Simulation des Einflusses des Kantenradius mit  $\frac{\tau}{d} = 0.5$  wurden aber insgesamt fünf Modelle zwecks Vergleichbarkeit mit Messergebnissen sowie Untersuchung auf Netzunabhängigkeit analysiert und bewertet. Die zur Anwendung kommenden Hauptmodelle sind

- Das Standard *k/ω*-Modell,
- Das Standard *k/ω*-Modell mit *"Shear Flow Correction*",
- Das RNG- $k/\epsilon$ -Modell mit "*Enhanced Wall Treatment*" sowie "*Differential Viscosity Model*" und "Pressure Gradient Effects".

Bei der Referenzberechnung  $\frac{\tau}{d} = 0.5$  wurden zusätzlich noch das *Shear Stress Transport* (SST) *k/ω*-Modell mit "*Low*-*Re*-*Corrections*" sowie das Standard *k/*-Modell mit Wandfunktionen eingesetzt. Die Unterschiede zwischen den Modellen sowie ihre zusätzlichen Einstellungen werden im Folgenden kurz erläutert. Als Nächstes werden die Stoffkonstanten für die Berechnung festgelegt. Im Hinblick auf eine inkompressible, dimensionslose Berechnung wären diese die dimensionslose Dichte und kinematische Viskosität. Zu diesem Zweck wird in **FLUENT** ein neuer Stoff der Kategorie "Fluid" namens "air\_dimless" mit dimensionslosen Stoffeigenschaften definiert und an der Stelle des alten Stoffes "air" der Grundeinstellung abgespeichert.

$$
\begin{aligned}\n\nu^* &= \frac{1}{Re_\tau}, \\
\rho^* &= 1. \tag{6.49}\n\end{aligned}
$$

Der neue Stoff wird anschließend dem gesamten Strömungsgebiet zugeordnet.

### "
<sub>"</sub>Cell Zone Conditions" → "Zone" → "fluid"

Danach erfolgt die Einstellung der Randbedingungen unter "Boundry Conditions" durch Auswahl der entsprechenden Ränder. Unter der Option "**Operating Pressure**" kann der Referenzdruck festgelegt, sowie die Gravitation aktiviert werden. Da es sich aber bei den hier durchgeführten Berechnungen um inkompressible Strömungen handelt, spielt der explizite Wert dieses Drucks keine Rolle, und wird daher nicht geändert. Des Weiteren werden alle Berechnungen ohne Gravitationseinfluss durchgeführt.

### **Einstellungen der Eintrittsgeschwindigkeitsrandbedingung**

#### "Velocity Specification Method": Components.

"Reference Frame": Absolute.

"**Supersonic/Initial Gauge Pressure (Pascal)**": 0 (Constant).

Beim Letzteren handelt es sich um eine statische Druckdifferenz, die in zwei Fällen herangezogen wird.

- Wenn die Machzahl am Eintritt größer als Eins ist oder
- wenn zur Initialisierung der Anfangswerte am Eintritt Druckrandbedingung eingesetzt wird.

Da keiner von beiden Fällen hier zutrifft spielt dieser Wert keine Rolle. Anschließend folgen

"**X-Velocity (m/s)**": Auswahl der entsprechenden **UDF**-Geschwindigkeitskomponente.

"**Y-Velocity (m/s)**": Auswahl der entsprechenden **UDF**-Geschwindigkeitskomponente.

Im selben Fenster werden die Turbulenzgrößen folgendermaßen definiert:

"**Specification Method**": K and Epsilon bzw. Omega.

"**Turbulent Kinetic Energy (m2/s2)**": Auswahl des entsprechenden **UDF**-Profils.

" Turbulent Dissipation Rate  $(m2/s3)$ ": Auswahl des entsprechenden UDF-Profils.

"Specific Dissipation Rate  $(1/s)$ ": Auswahl des entsprechenden UDF-Profils.

#### **Einstellungen der Eintrittsdruckrandbedingung**

"**Reference Frame**": Absolute.

"Gauge Total Pressure (Pascal)": 0.5 (Constant).

"**Supersonic/Initial Gauge Pressure (Pascal)**": 0 (Constant).

Da hier die Eintrittsdruckrandbedingung eingesetzt wird, spielt der Wert der letzteren Größe bei der Bestimmung der Anfangswerte eine Rolle. Dabei wird automatisch von **FLUENT** basierend auf der eingegebenen Totaldruckdifferenz am Eintritt sowie Bernoulli-Gleichung eine Abschätzung der Geschwindigkeiten und anschließend der Turbulenzgrößen durchgeführt. Dies lässt vermuten, dass am Eintritt vor dem Spalt ein Wert nahe 0,5 (aufgrund kleiner Geschwindigkeiten) und an der Einblaseöffnung ein Wert nahe 0 gewählt werden sollte. Die Erfahrung hat aber gezeigt, dass bessere Konvergenzeigenschaften erreicht werden können, wenn dieser Wert für alle hier betrachteten Eintrittsdruckrandbedingungen gleich Null gesetzt wird. Qualitativ kann man diesen Sachverhalt folgendermaßen begründen. Eine statische Druckdifferenz von 0,5 würde bedeuten, dass die Geschwindigkeit verschwinden soll, was bei einem definierten Turbulenzgrad zur Folge hat, dass sowohl *k* als auch verschwinden. Zieht man nun die Definition der turbulenten Viskosität *µ<sup>t</sup>* in Betracht erhält man

$$
k \to 0, \epsilon \to 0: \quad \mu_t^* = f\left(\frac{k^{*2} \to 0}{\epsilon^* \to 0}\right),
$$
  

$$
\mu_t^* = \text{unbestimmt.}
$$
 (6.50)

Weitere Einstellungen hinsichtlich der Druckrandbedingung sind

"**Direction Specification Method**": Direction Vector aus **UDFs** bzw. Normal to Boundry für die Einblaseöffnung.

Für den Richtungsvektor gilt

"**X-Component of Flow Direction**": Auswahl der entsprechenden **UDF**-Komponente.

"**Y-Component of Flow Direction**": Auswahl der entsprechenden **UDF**-Komponente.

Für die Turbulenzgrößen gilt anschließend

"**Specification Method**": Intensity and Length Scale.

# "**Turbulent Intensity (%)**": 5.

"Turbulent Length Scale (m)": 0.35556.

# **Einstellungen der Austrittsdruckrandbedingung**

"**Gauge Pressure (pascal)**": 0.

"Backflow Direction Specification Method": Normal to Boundry.

"Average Pressure Specification": Deaktiviert.

"Target Mass Flow Rate": Deaktiviert.

Für die Turbulenzgrößen der Rückströmung werden, je nachdem ob es sich am Eintritt um eine Geschwindigkeitsrandbedingung oder Druckrandbedingung handelt, entweder Mittelwerte von  $k^*, \epsilon^*$ und  $ω^*$ oder die entsprechenden Werte für  $l_m^*$ und den Turbulenzgrad am Eintritt herangezogen.

# **Wandrandbedingung**

Hier werden die Grundeinstellungen von **FLUENT** für die Haftbedingung an einer stationären Wand übernommen.

Nach Einstellung der Randbedingungen werden die einzelnen Lösungs- sowie Diskretisierungsmethoden spezifischer festgelegt. Dies erfolgt in **FLUENT** unter der Option "**Solution Methods**" mit folgenden gewählten Einstellungen:

"Pressure-Velocity Coupling" (Wahl der entsprechenden Lösungsmethode im "Pressure-**Based Solver**"):

• "**Scheme**": "*SIMPLE*"

"**Spatial Discretization**" (Wahl der Diskretisierungsmethoden)

• "**Gradient**": "*Least Squared Cell Based*". Bei dieser Methode werden die Gradienten in den Zellmitten mittels linearer Approximation berechnet. Nach FLUENT [\[8\]](#page-124-2) ist bei Anwendung unstrukturierter Netze diese Methode ausreichend genau und benötigt weniger Rechenkapazitäten.

- "Pressure": "*Standard"*. Nach FLUENT [\[8\]](#page-124-2) ist diese Diskretisierungsmethode für die in dieser Arbeit betrachtete Problemstellung zielführend.
- "Momentum": "*Second Order Upwind*"
- "Turbulent Kinetic Energie": "Second Order Upwind"
- "Turbulent Dissipation Rate": "Second Order Upwind"
- "**Specific Dissipation Rate**": "*Second Order Upwind*"

Unter dem Einstellungspunkt "**Solution Controls**" lassen sich die Unter-Relaxationsfaktoren einstellen. An dieser Stelle wurden, aufgrund guter Konvergenzeigenschaften, die Grundeinstellungen von **FLUENT** übernommen (siehe auch FLUENT [\[8\]](#page-124-2)).

Unter dem Einstellungspunkt "**Monitors**" können die Abbruchkriterien bezüglich der Residuen der einzelnen Transportgrößen und der Massenbilanz eingestellt werden. Es lassen sich aber neue auszuwertende Größen definieren, die dann im Laufe der Berechnungen in Abhängigkeit des eingestellten Anzeige-Intervalls kontinuierlich dargestellt werden.

Bevor die Berechnung gestartet wird müssen Anfangswerte im gesamten Strömungsgebiet vorgegeben werden. Dies erfolgt unter dem Punkt "*Solution Initialization*". Dabei hat sich, bis auf die Variation  $\frac{\tau}{d} = 0.5$  und  $\frac{r_K}{\tau} = 0.05$  des SST  $k/\omega$ -Modells, die Prozedur "**Compute from**"  $\rightarrow$ *all*-*zones* als zielführend erwiesen.

Im Weiteren werden noch die Modifikationen bzw. zusätzlichen Einstellungen der Turbulenzmodelle *k/*<sub>c</sub>- und *k/ω*-Modell, wovon im Rahmen dieser Arbeit Gebrauch gemacht wird, kurz erläutert

### **6.4.3. Standard** *k/ω***-Modell mit Shear Flow Correction**

Diese Option bewirkt eine verbesserte Genauigkeit zur Berechnung der freien Scherströmung durch eine modifizierte Berechnung der dissipativen Terme der Transportgleichungen von *k* und *ω*.

# **6.4.4. SST** *k/ω***-Modell**

Zusammengefasst kann man die Eigenschaften folgendermaßen auflisten:

- Eine Kombination aus Standard  $k/\omega$  und Standard  $k/\epsilon$ -Modell mithilfe einer Mischungsfunktion. Diese hat die Aufgabe in der Wandnähe die Eigenschaften des Standard *k/ω*und weiter entfernt von der Wand diejenigen des Standard  $k/\epsilon$ -Modells zu nutzen.
- Modifizierte Formulierung bezüglich der turbulenten Viskosität, bei den Transporteffekten der turbulenten Schubspannung.
- In der Transportgleichung von *ω* ist ein zusätzlicher Quellterm vorhanden.

• Andere Modelkonstanten werden eingesetzt.

### "**Low-Re Correction**"

Diese Option ist bei beiden *k/ω*-Modellen vorhanden und hat keineswegs einen Einfluss auf die Integration der Erhaltungsgleichungen bis in die viskose Unterschicht. Eher beeinflusst diese Einstellung die Transitionsmechanismen (laminar-turbulenter Umschlag), und soll vorsichtig eingesetzt werden.

### **6.4.5. RNG** *k/***-Modell**

Das RNG  $k/\epsilon$ -Model wurde auf Basis einer strengen, statistischen Technik abgeleitet, die "Re*normalization Group*"-Theorie genannt wird (deshalb auch das RNG  $k/\epsilon$ -Model). Im Grunde genommen ist es in der Form dem Standard  $k/\epsilon$ -Model sehr ähnlich. Die Unterschiede sind aber folgende ([\[8\]](#page-124-2)):

- Verbesserte Eigenschaften hinsichtlich der Staupunktsanomalie bei stark beschleunigten bzw. verzögerten Strömungen.
- Der Einfluss von Wirbeln auf die turbulenten Strömungen wird besser gehandhabt.
- Während beim Standard  $k/\epsilon$ -Modell  $\sigma_k$  und  $\sigma_{\epsilon}$  benutzerdefiniert und konstant sind, wird beim RNG  $k/\epsilon$ -Modell für diese eine analytische Formulierung verwendet.
- Beim RNG  $k/\epsilon$ -Modell hat man die Möglichkeit, durch Verwendung einer differentiellen Formulierung für die Viskosität hinsichtlich Diffusion von  $k$  und  $\epsilon$  die *"low-Reynoldsnumber*"-Effekte besser zu berücksichtigen. Die Effektivität dieser Option hängt von entsprechender Auflösung der wandnahen Gebiete ab.

Die diffusiven Terme der *k*- bzw. *ω*-Gleichungen der beiden Modelle sind folgendermaßen definiert(FLUENT [\[8\]](#page-124-2)):

> Diffusiver Term der Standard *<sup>k</sup>*-Gleichung: *<sup>∂</sup>* Diffusiver Term der Standard  $\epsilon$ -Gleichung: Diffusiver Term der RNG *<sup>k</sup>*-Gleichung: *<sup>∂</sup>* Diffusiver Term der RNG  $\epsilon$ -Gleichung:

$$
\frac{\partial}{\partial x_j} \left[ \left( \mu + \frac{\mu_t}{\sigma_k} \right) \frac{\partial k}{\partial x_j} \right],
$$
\n
$$
\frac{\partial}{\partial x_j} \left[ \left( \mu + \frac{\mu_t}{\sigma_\epsilon} \right) \frac{\partial \epsilon}{\partial x_j} \right],
$$
\n
$$
\frac{\partial}{\partial x_j} \left[ \alpha_k \mu_{eff} \frac{\partial k}{\partial x_j} \right],
$$
\n
$$
\frac{\partial}{\partial x_j} \left[ \alpha_\epsilon \mu_{eff} \frac{\partial \epsilon}{\partial x_j} \right].
$$
\n(6.51)

### "**Enhanced Wall Treatment**"

Diese Option erweitert die Funktionalität der Modellierung der wandnahen Bereiche bis in die viskose Unterschicht und dient als eine Verbesserung der Wandfunktionen. Um die laminare Unterschicht vollständig aufzulösen, wird verlangt, dass *y* <sup>+</sup> *<* 1.

#### "**Differential Viscosity Model**"

Aktivierung dieser Option bewirkt eine differentielle Formulierung für die Berechnung der effektiven Viskosität  $\mu_{eff}$  (FLUENT [\[8\]](#page-124-2)).

<span id="page-83-0"></span>
$$
d\left(\frac{\rho^2 k}{\sqrt{\epsilon \mu}}\right) = 1,72 \frac{\hat{\nu}}{\sqrt{\hat{\nu} - 1 + C_{\nu}}} d\hat{\nu}.
$$
 (6.52)

mit

$$
\hat{\nu} = \frac{\mu_{eff}}{\mu},\tag{6.53}
$$

$$
C_{\nu} \approx 100. \tag{6.54}
$$

Durch Gleichung [\(6.52\)](#page-83-0) erhält man eine genauere Beschreibung für die Änderung des effektiven turbulenten Transports in Abhängigkeit der Reynoldszahl sowie eine bessere Handhabung wandnaher Strömungen (FLUENT [\[8\]](#page-124-2)).

#### "**Pressure Gradient Effects**"

Im Falle von "*Enhanced Wall Treatment*" ermöglicht Diese Einstellung die Berücksichtigung des Einflusses des Druckgradienten auf die turbulente wandnahe Strömung (FLUENT [\[8\]](#page-124-2)).

# **7. Auswertungen und Ergebnisse**

In diesem Kapitel werden die Auswertungen der Simulationen präsentiert. Da sämtliche Berechnungen dimensionslos durchgeführt wurden, sind zur Berechnung gewisser Größen (wie z. B. C<sub>D</sub>-Wert) modifizierte Beziehungen notwendig, die im Folgenden hergeleitet werden.

# **7.1. Herleitung wichtiger Zusammenhänge**

# **7.1.1.** *y* <sup>+</sup>**-Wert**

Der sog. *y* <sup>+</sup>-Wert (dimensionsloser Wandabstand) ist ein wichtiges Maß zur Bewertung der Berechnungsergebnisse. Wie auch schon vorhin angedeutet, hängt der Gültigkeitsbereich dieses Werts vom gewählten Turbulenzmodell ab. Im Rahmen der Theorie der turbulenten Grenzschicht ist diese Größe dimensionslos. Dies führt zur Tatsache, dass sich der *y* <sup>+</sup>-Wert bei Durchführung der Berechnungen in dimensionsloser Form nicht ändert, was im Weiteren gezeigt werden soll. Basierend auf die Definition von  $y^+$ ,

<span id="page-84-0"></span>
$$
y^{+} = \frac{\sqrt{\frac{\tau_{w}}{\rho}} y_{w}}{\nu} = \frac{\sqrt{\frac{\partial u}{\partial y}}|_{y=0} y_{w}}{\sqrt{\nu}},
$$
\n(7.1)

erhält man durch Umformung

$$
y^{+} = \frac{\sqrt{\frac{\partial u^{*}}{\partial y^{*}}|_{y^{*}=0}}\sqrt{w_{\tau}\tau}}{\sqrt{\nu}}y_{w}^{*} = \frac{\sqrt{\frac{\partial u^{*}}{\partial y^{*}}|_{y^{*}=0}}}{\frac{1}{\sqrt{Re}}y_{w}^{*}}y_{w}^{*}}.
$$
\n(7.2)

Vergleicht man diesen Ausdruck mit Gleichung [\(7.1\)](#page-84-0) und berücksichtigt, dass die kinematische Viskosität bei dimensionslosen Berechnungen in  $\frac{1}{Re}$  übergeht, kann man sich davon überzeugen, dass sich der *y* <sup>+</sup>-Wert bei konsequenter Vorgehensweise durch Entdimensionierung der Grundgleichungen nicht ändert.

# **7.1.2. CD-Wert**

Je nach verwendeter Art der Randbedingung ergeben sich unterschiedliche Beziehungen zur Berechnung des  $C<sub>D</sub>$ -Werts.

### **7.1.2.1. CD-Wert der Geschwindigkeitsrandbedingung**

Da für diese Art der Randbedingung der dimensionslose Volumenstrom am Eintritt vorgegeben wird, muss zur Berechnung des  $\mathrm{C}_{\mathrm{D}}$ Werts der Betrag des Totaldrucks am Eintritt herangezogen werden. Betrachtet man die Definition des C<sub>D</sub>-Werts erhält man

$$
C_{D} = \frac{\dot{m}_{\tau}}{\sqrt{\frac{2\Delta p}{\rho}}\rho\tau} = \frac{w_{\tau}\tau\rho}{\sqrt{\frac{2\Delta p}{\rho}}\rho\tau}.
$$
\n(7.3)

Berücksichtigt man des Weiteren, dass

$$
\Delta p^* = \frac{\Delta p}{\rho w_\tau^2},\tag{7.4}
$$

erhält man für den CD-Wert

$$
C_D = \frac{1}{\sqrt{2\overline{\Delta p^*}}}.\tag{7.5}
$$

Aufgrund der Schwankungen des Totaldrucks am Eintrittsrand bezieht sich ∆*p* <sup>∗</sup> auf einen integralen Mittelwert des dimensionslosen Drucks am Eintritt.

### 7.1.2.2. C<sub>D</sub>-Wert der Druckrandbedingung

Wie auch schon vorhin erwähnt, werden in diesem Fall mithilfe der bekannten Druckdifferenz alle Geschwindigkeiten dimensionslos gemacht. Da eine solche Art der Randbedingung nur bei den Berechnungen des Einflusses der Einblasung eintrifft, ist im Weiteren die Unterscheidung notwendig, ob der Einblasemassenstrom ebenfalls als Spaltmassenstrom bilanziert wird.

### **CD-Wert**

Da bei dieser Betrachtung nur der Anteil des Massenstroms betrachtet wird, der durch den Spalt fließt, kann man schreiben

$$
C_{D} = \frac{\int_{0}^{\tau} \rho u(y) dy}{\sqrt{\frac{2\Delta p}{\rho}} \rho \tau}.
$$
\n(7.6)

Das in dieser Beziehung vorkommende Integral bezieht sich auf den Volumenstrom im Spalt und muss an einer geeigneten Position vor der Einblasung ausgewertet werden. Berücksichtigt man noch die dimensionslose Spaltgeschwindigkeit

$$
u^*(y^*) = \frac{u(y)}{\sqrt{\frac{2\Delta p}{\rho}}},\tag{7.7}
$$

erhält man

$$
C_{D} = \int_{0}^{1} u^{*}(y^{*}) dy^{*}.
$$
 (7.8)

Dieser Ausdruck entspricht dem dimensionslosen Spaltmassenstrom. Man sieht, dass durch die spezielle Wahl der dimensionsbehafteten Spaltgeschwindigkeit, der C<sub>D</sub>-Wert ohne Weiteres durch die Auswertung des Massenstroms erlangt wird.

# $C_D^+$ **-Wert**

Wie man sich leicht überzeugen kann, liegt der einzige Unterschied des  $\mathrm{C}_{\mathrm{D}}^+$ Werts darin, dass das entsprechende Integral des Massenstroms anstatt am Spalt vor der Einblasung am Spaltaustritt ausgewertet werden soll, was in analoger Weise zu einem dimensionslosen Massenstrom ( $\rm C^{+}_{D^{+}}$ Wert) als Ergebnis führt.

# **7.2. Auswertungen bezüglich des Einflusses des Kantenradius**

Für alle Berechnungen dieser Reihe wurden 3000 bis zu max. 5000 Iterationen benötigt. Das Residuen-Niveau hängt von der berechneten Geometrie sowie dem gewählten Modell ab. Tabelle [7.1](#page-86-0) gibt einen groben Überblick über die Größenordnungen der Residuen-Niveaus unterschiedlicher Modelle.

<span id="page-86-0"></span>

|                        | Charakteristische Größen [-] |       |                  |       |                     |           |       |       |                          |       |
|------------------------|------------------------------|-------|------------------|-------|---------------------|-----------|-------|-------|--------------------------|-------|
|                        | Kontinuität                  |       | $\boldsymbol{u}$ |       | $\boldsymbol{\eta}$ |           |       |       | $\epsilon$ bzw. $\omega$ |       |
| Turbulenzmodelle       | min.                         | max.  | min.             | max.  | min.                | max.      | min.  | max.  | min.                     | max.  |
| St. $k/\omega$         | $-12$                        | $-12$ | $-16$            | $-16$ | $-16$               | $-16$     | $-16$ | $-16$ | $-16$                    | $-16$ |
| St. $k/\omega$ mit SFC | $-12$                        | $-6$  | $-16$            | $-9$  | $-16$               | $-10^{-}$ | $-16$ |       | $-16$                    | $-8$  |
| RNG $k/\epsilon$       | $-12$                        | $-12$ | $-16$            | $-15$ | $-16$               | $-15$     | $-16$ | $-16$ | $-16$                    | $-16$ |

Tabelle 7.1.: Größenordnungen der Residuen-Niveaus (1 · *e*) [-]

### **7.2.1. Bewertung der Turbulenzmodelle**

In diesem Kapitel werden die einzelnen Turbulenzmodelle hinsichtlich unterschiedlicher Kriterien anhand des Referenzmodells  $\frac{\tau}{d} = 0.5$  evaluiert. Diese Kriterien sind einerseits qualitativer Natur, wie Plausibilität und Sinnhaftigkeit, und andererseits quantitativer Natur, wie Beurteilungen aufgrund des *y* <sup>+</sup>-Werts bzw. der relativen Sensibilität der Ergebnisse im Bezug auf Netzverfeinerung.

## **7.2.1.1.** *y* <sup>+</sup>**-Werte unterschiedlicher Turbulenzmodelle**

Wie auch schon vorhin erwähnt, werden je nach Turbulenzmodell sowie deren Fähigkeit bezüglich der Wandauflösung unterschiedliche Gültigkeitsbereiche für den dimensionslosen Wandabstand vorausgesetzt. Für Turbulenzmodelle mit Wandfunktion wie das Standard  $k/\epsilon$ -Modell wird vorausgesetzt, dass  $30 < y^+ < 300$ . Somit ist sicher gestellt, dass der erste Knotenpunkt in der voll turbulenten Grenzschicht liegt, wo der Einsatz des entsprechenden Turbulenzmodells gültig ist. In Abb. [7.1](#page-87-0) sind die *y*<sup>+</sup>-Werte eines mittels Standard *k/ε*- Modells berechneten Falls mit  $\frac{r_K}{\tau}$  = 0,15 dargestellt.

<span id="page-87-0"></span>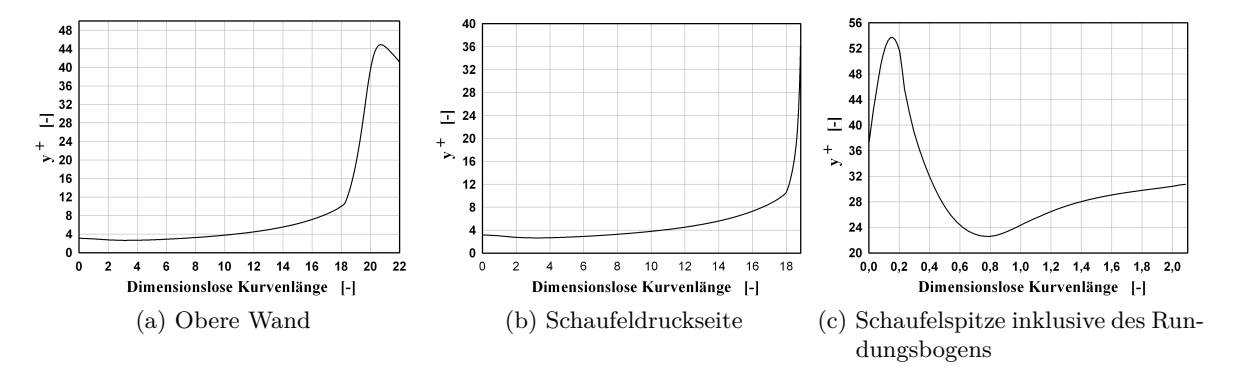

Abbildung 7.1.:  $y^+$ -Werte des Standard  $k/\epsilon$ -Modells mit  $\frac{r_K}{\tau} = 0.15$ 

Wie man leicht erkennt wird das Kriterium für *y* <sup>+</sup>, bis auf kleine Bereiche, nicht global eingehalten. Um dies zuzulassen, müssen im Bereich der Eintrittsränder in der Wandnähe sehr grobe Zellen eingesetzt werden, die die Funktionstüchtigkeit des Netzes und die Genauigkeit der Ergebnisse beeinträchtigen. Aus diesem Grund wurde auf das Standard  $k/\epsilon$ -Modell mit Wandfunktionen im Rahmen dieser Arbeit für weitere Berechnungen verzichtet.

Im Folgenden soll noch der *y* <sup>+</sup>-Verlauf eines der wandauflösenden Modelle (Standard *k/ω*-Modell) dargestellt werden. Da dieser Verlauf qualitativ und hinsichtlich der Größenordnung bei allen sich auf den Einfluss des Kantenradius beziehenden Berechnungen gleich bleibt, wird hier der Spezialfall von  $\frac{r_K}{\tau} = 0.15$  behandelt.

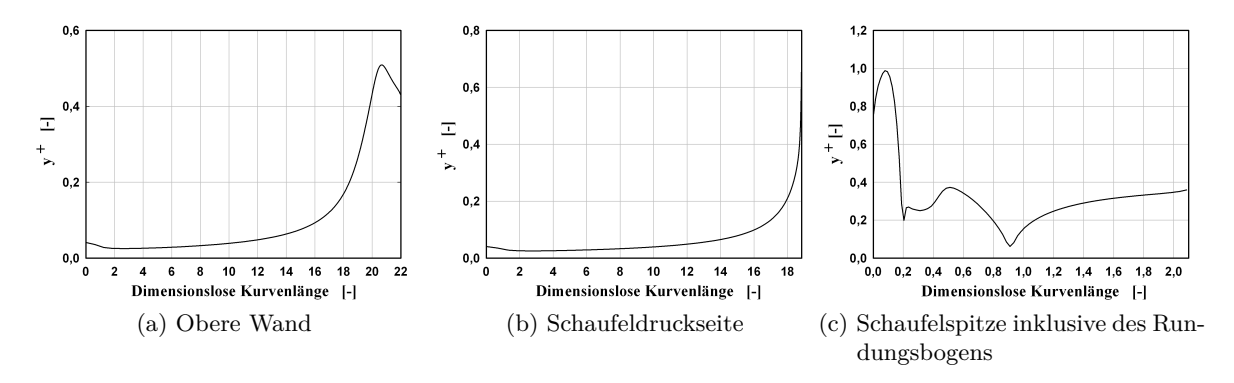

Abbildung 7.2.:  $y^+$ -Werte des Standard  $k/\omega$ -Modells mit  $\frac{r_K}{\tau} = 0.15$ 

Wie man sieht, wird das Kriterium  $y^+ < 1$  im gesamten Wandbereich vom Netz erfüllt.

### **7.2.1.2. Netzsensibilität unterschiedlicher Turbulenzmodelle**

Eines der wichtigsten Kriterien im Bezug auf die Bewertung der numerischen Simulationen ist die Netzunabhängigkeit der Ergebnisse von der Art und Feinheit des verwendeten Netzes. In diesem Rahmen werden hier die Netzabhängigkeiten unterschiedlicher Turbulenzmodelle betrachtet. Hierzu wird die Netzstruktur in der Nähe der abgerundeten Kante derart verändert, dass ein unstrukturiertes Netz in einem größeren Bereich um die Kante zum Einsatz kommt. Danach werden die C<sub>D</sub>-Werte der unterschiedlichen Turbulenzmodelle mit vollständiger Wandauflösung ausgewertet. Als Maß für die Netzabhängigkeit wird definitionsgemäß folgende Beziehung zur Berechnung der relativen Sensibilität herangezogen:

$$
\Delta \mathbf{C}_{\mathrm{D},rel} = \frac{\mathbf{C}_{\mathrm{D},grob} - \mathbf{C}_{\mathrm{D},fein}}{\mathbf{C}_{\mathrm{D},fein}}.\tag{7.9}
$$

<span id="page-88-0"></span>Das Ergebnis ist in Tab. [7.2](#page-88-0) dargestellt.

|       | Turbulenzmodelle |                        |                        |                  |  |  |  |  |  |
|-------|------------------|------------------------|------------------------|------------------|--|--|--|--|--|
| $r_K$ | St. $k/\omega$   | St. $k/\omega$ mit SFC | SST $k/\omega$ mit LRC | RNG $k/\epsilon$ |  |  |  |  |  |
| 0,05  | $-0,00270573$    | $-0,003800067$         | 0,011163569            | 0,000241845      |  |  |  |  |  |
| 0,1   | $-0,00162129$    | $-0,002145996$         | $-0,004903268$         | $-0,000971020$   |  |  |  |  |  |
| 0,15  | $-0,00068610$    | $-0,000946174$         | $-0.018714888$         | 0,000105946      |  |  |  |  |  |
| 0,2   | $-0,00028564$    | $-0,000508845$         | $-0,003754425$         | $-0,000625461$   |  |  |  |  |  |
| 0,3   | $-5,5563E-05$    | $-3,20406E-05$         | $-0,002010721$         | $-0,000668955$   |  |  |  |  |  |

Tabelle 7.2.: Relative Netzsensibilität [-]

Wie aus der Tabelle ersichtlich, weist das SST *k/ω*-Modell mit *Low Re Corrections* (LRC) die größte relative Netzabhängigkeit auf.

#### **7.2.1.3. Bewertung des SST** *k/ω***-Modells mittels weiterer Kriterien**

Im Allgemeinen hat sich herausgestellt, dass die Ablösung der Strömung an der Kante durch das SST *k/ω*-Modell mit LRC überdimensioniert dargestellt wird. Ein Vergleich mit den durchgeführten Berechnungen einer scharfkantigen Ausführung in Willinger und Haselbacher [\[34\]](#page-126-1) zeigt, dass es bereits bei einem Verhältnis von  $\frac{\tau}{d} = 0.5$  zu einer vollständigen Ausmischung in einem ausreichenden Abstand vor dem Austritt kommt, und deshalb keine Rückströmung zu verzeichnen ist. Im Gegensatz zu diesen Ergebnissen, tritt beim SST *k/ω*-Modell mit LRC sogar bei einer abgerundeten Kante mit einem Rundungsverhältnis von $\frac{r_K}{\tau}=0.05$ eine Rückströmung am Austritt auf. Das zugehörige Stromlinienbild ist in Abb. [7.3](#page-89-0) dargestellt.

<span id="page-89-0"></span>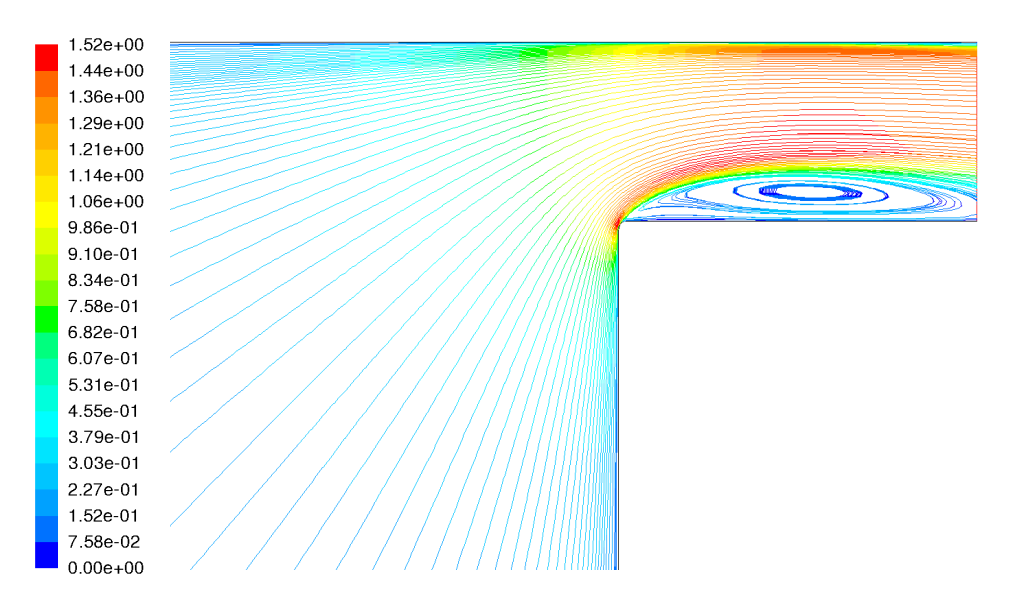

Abbildung 7.3.: Ablösung an der Kante (SST  $k/\omega$ -Modell mit *Low Re Corrections* und  $\frac{r_K}{\tau}$  = 0,05)

Während es bei allen anderen Modellen für ein Rundungsverhältnis von 0,3 zu einem nahezu Verschwinden der *Vena Contracta* kommt, weist die Strömung des vorliegenden Turbulenzmodells eine eindeutig starke Ablösung auf. Aufgrund fehlender Plausibilität sowie starker Netzabhängigkeit, wurde bei weiteren Berechnungen auf das SST *k/ω*-Modell ebenfalls verzichtet.

### **7.2.2. Stromlinienbilder**

Der Übersicht halber werden hier die Stromlinien in der Nähe der abgerundeten Kante für  $\frac{7}{d}$ = 0,5 und drei Rundungsverhältnisse dargestellt. Aufgrund qualitativer Ähnlichkeit der beiden Versionen des Standard *k/ω*-Modells, werden hier nur das RNG *k/ε*- sowie das Standard *k/ω*-Modell mit SFC betrachtet. In allen Darstellungen beziehen sich die Farbkodierungen auf die dimensionslosen Geschwindigkeitsbeträge.

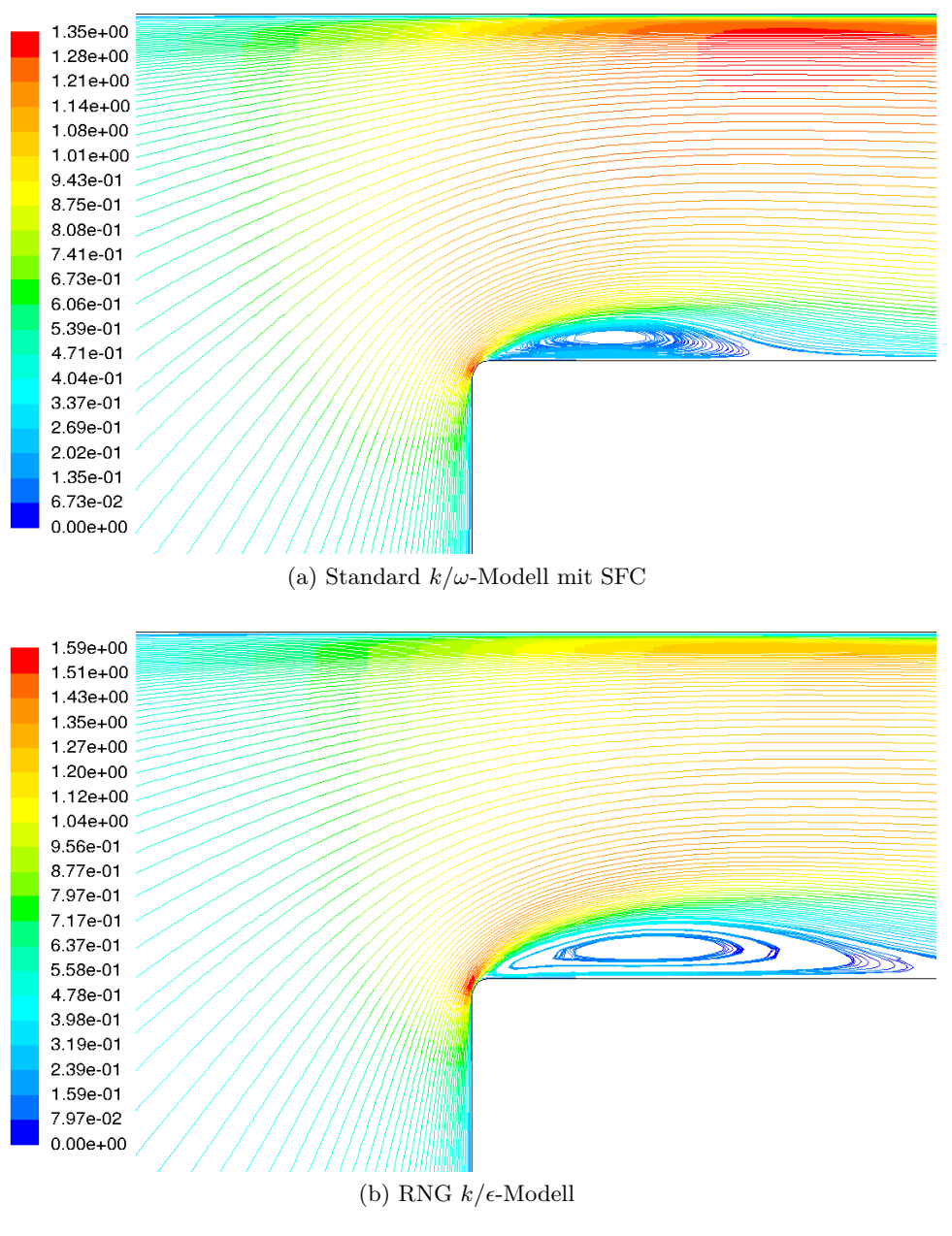

Abbildung 7.4.:  $\frac{\tau}{d} = 0.5$ ,  $\frac{r_K}{\tau} = 0.05$ 

Wie man leicht erkennt, ist bei einem kleinen Rundungsverhältnis die berechnete Strömungsab-

lösung durch das RNG *k/ε*-Modell stärker ausgeprägt als diejenige des Standard *k/ω*-Modells mit SFC. Bei beiden Modellen weist die Ablöseblase, im Vergleich zu ihrer Umgebung, die geringste Geschwindigkeit auf. Nach der Beschleunigung bis zum kleinsten Strömungsquerschnitt legt sich die Strömung wieder an. Hierbei findet eine Geschwindigkeitsabsenkung mit Druckrückgewinnung statt. In beiden Fällen tritt die maximale Geschwindigkeit an der Stelle der stärksten Umlenkung, also an der abgerundeten Kante, auf. In Abb. [7.5](#page-91-0) sind die Stromlinienbilder für ein Rundungsverhältnis von 0,15 dargestellt.

<span id="page-91-0"></span>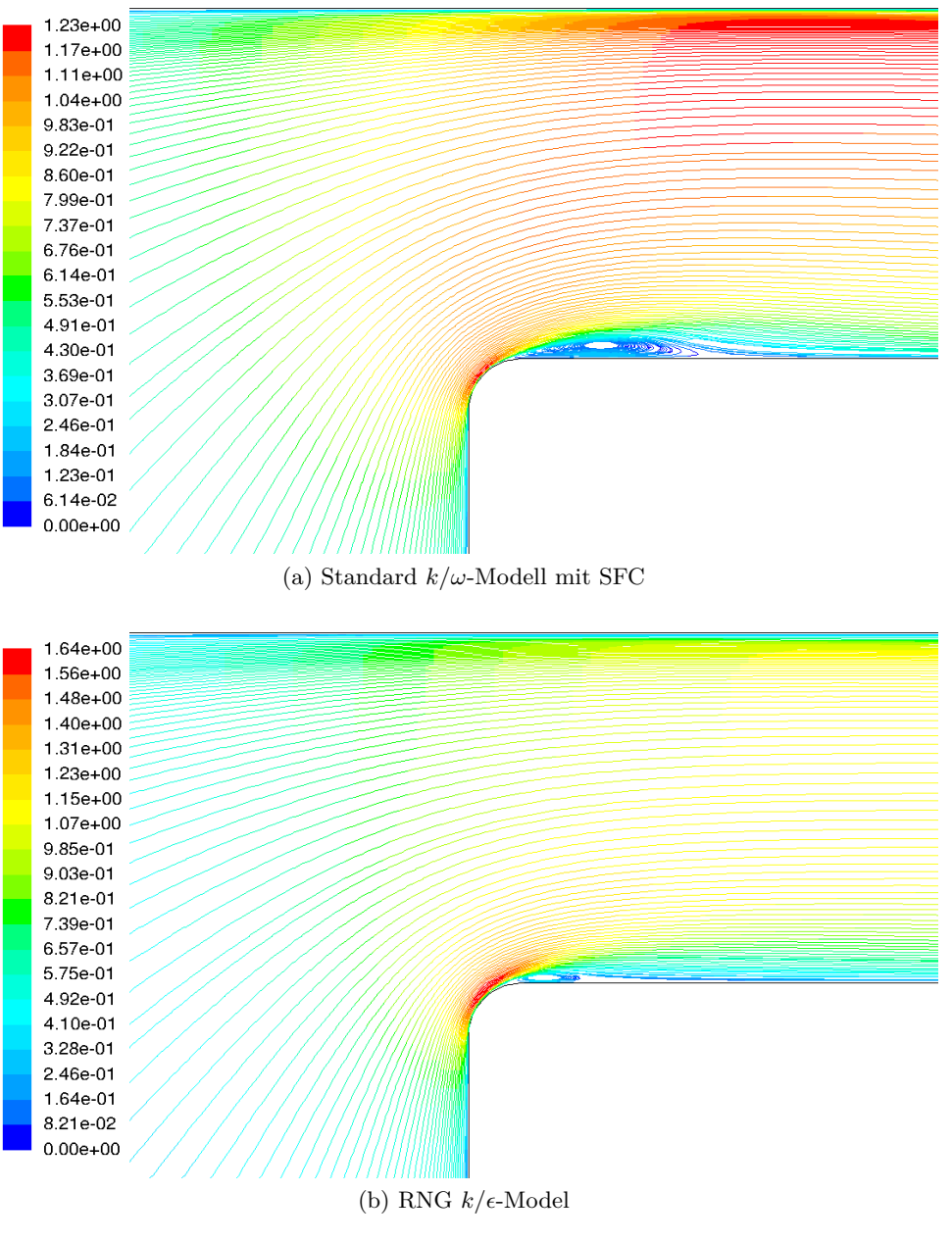

Abbildung 7.5.:  $\frac{\tau}{d} = 0.5$ ,  $\frac{r_K}{\tau} = 0.15$ 

Bei beiden Modellen führt eine Abrundung zur Reduktion der Ablösung, die allerdings beim

RNG  $k/\epsilon$ -Modell stärker ausgeprägt ist. Ein Vergleich mit vorherigen Stromlinienbildern zeigt, dass sich beim RNG  $k/\epsilon$ -Modell der Mittelpunkt der Ablösung in Richtung der Schaufelkante verschoben hat, während es beim Standard *k/ω*-Modell mit SFC kaum eine derartige Verschiebung zu verzeichnen ist. Die Stromlinienbilder des maximalen Rundungsverhältnisses sind in Abb. [7.6](#page-92-0) dargestellt.

<span id="page-92-0"></span>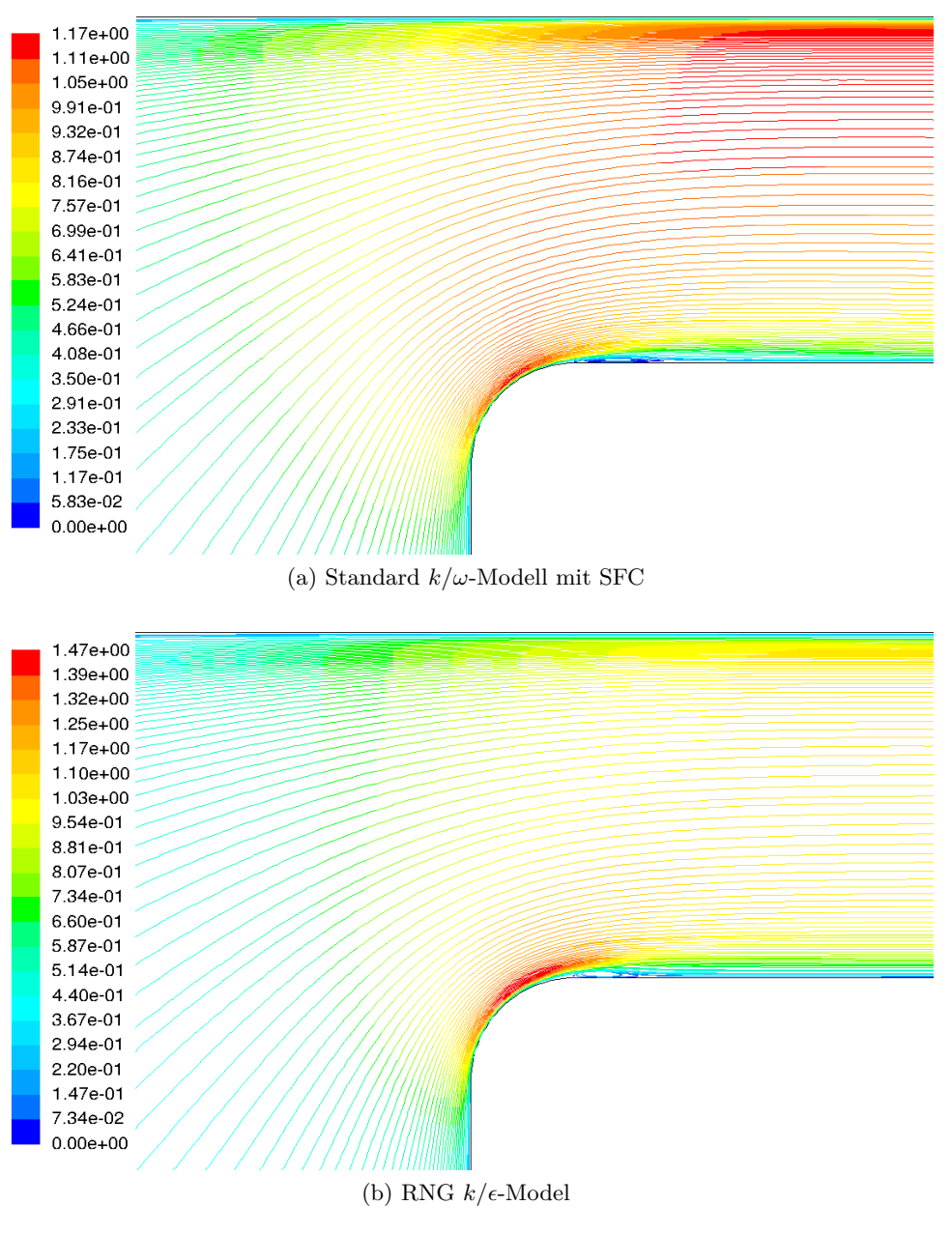

Abbildung 7.6.:  $\frac{\tau}{d} = 0.5$ ,  $\frac{r_K}{\tau} = 0.3$ 

Eine Strömungsablösung ist bei beiden Modellen kaum zu erkennen. Man kann sagen, dass die Stromlinien der Kontur der abgerundeten Kante folgen. Nichts desto trotz tritt die maximale Geschwindigkeit an der Stelle der Abrundung auf.

Um die Überlegungen bezüglich der ebenen zweidimensionalen Potentialtheorie mit den Berechnungsergebnissen vergleichen zu können, ist eine geometrische Ähnlichkeit notwendig. Da sich aber die vorliegende Geometrie von derjenigen, die bei der Betrachtung der *Vena Contracta* herangezogen wurde unterscheidet, ist die Einführung einer charakteristischen Länge zwecks Vergleichbarkeit erforderlich. Ausgangspunkt ist die Überlegung, dass bei einer ebenen scharfkantigen Ausführung an der Austrittsöffnung eines unendlich großen Behälters eine symmetrische Strömungsablösung auftritt, und sich somit ein symmetrisches Stromlinienbild ergibt. Bei der zweidimensional abgebildeten Geometrie des Schaufelspalts ist eine solche Symmetrie jedoch nicht vorhanden. Würde man aber die Strömung bis zur *Vena Contracta* als reibungsfrei voraussetzen, kann die Gehäusewand als Symmetrieachse angesehen werden. Die wandnächste Stromlinie verläuft in diesem Fall parallel zu dieser. Als charakteristische Austrittslänge ergibt sich somit diejenige, die man nach Spiegelung der Spaltgeometrie um die Symmetrieachse erhält, was der zweifachen Spaltweite, also dem hydraulischen Durchmesser entspricht. Aus den analytischen Betrachtungen wurde qualitativ festgestellt, dass es bei einem Rundungsverhältnis von 0,276 zum Verschwinden der *Vena Contracta* kommt, was annähernd in Übereinstimmung mit den Simulationsdaten steht.

### **7.2.3. Geschwindigkeitsvektoren**

Um den Einfluss der Strömungsablösung auf die Grenzschicht sowie die Geschwindigkeitsverteilung im Spalt besser erfassen zu können, werden hier die Geschwindigkeitsvektoren im Spalt unmittelbar nach der Kante dargestellt. Es werden wiederum der Übersicht halber nur das RNG *k/* $\epsilon$ - und das Standard *k/ω*-Modell mit SFC und die beiden Extremfälle mit  $\frac{r_K}{\tau} = 0.05$  bzw. 0,3 für  $\frac{\tau}{d} = 0.5$  betrachtet.

<span id="page-94-0"></span>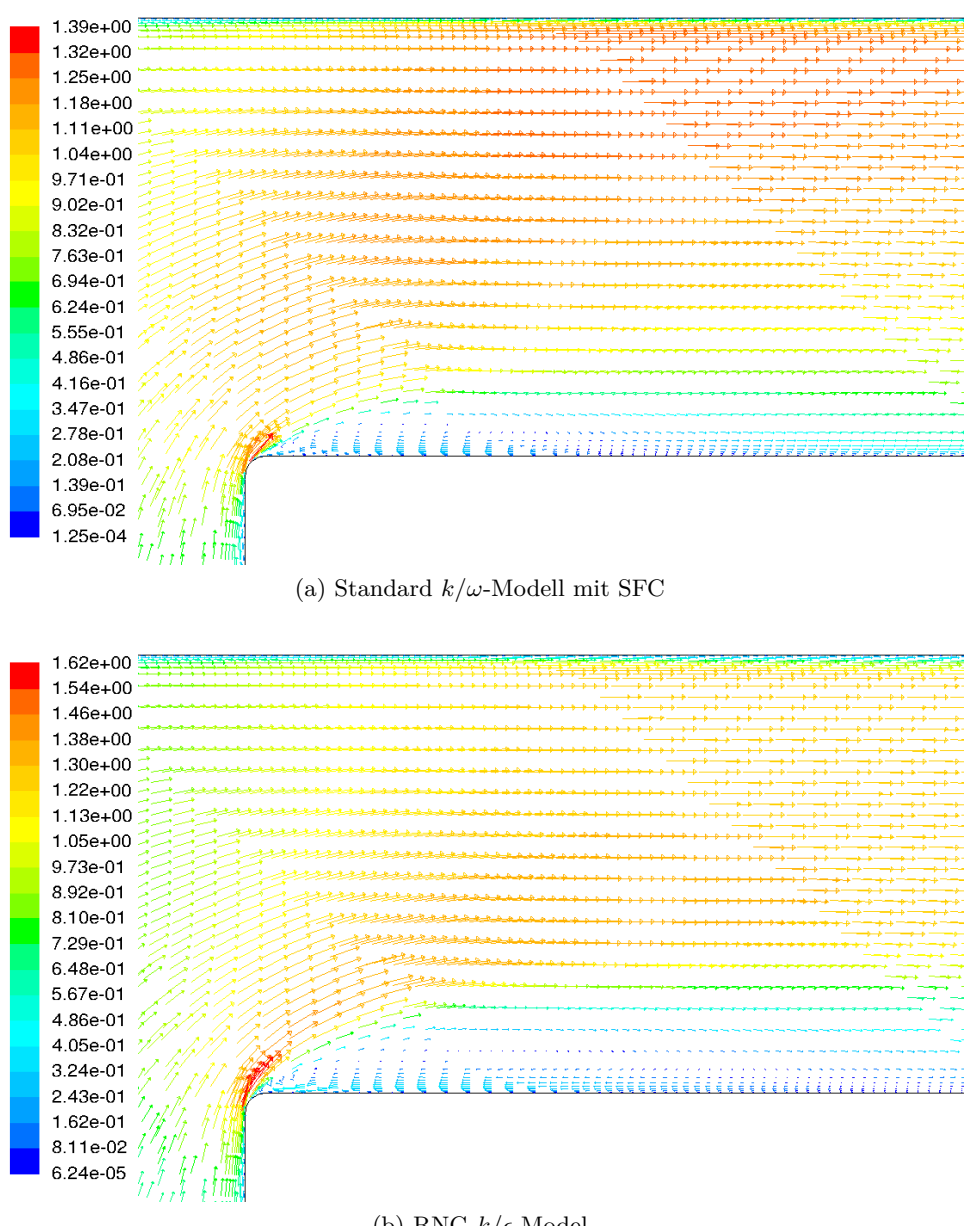

(b) RNG  $k/\epsilon$ -Model

Abbildung 7.7.:  $\frac{\tau}{d} = 0.5$ ,  $\frac{r_K}{\tau} = 0.05$ 

<span id="page-95-0"></span>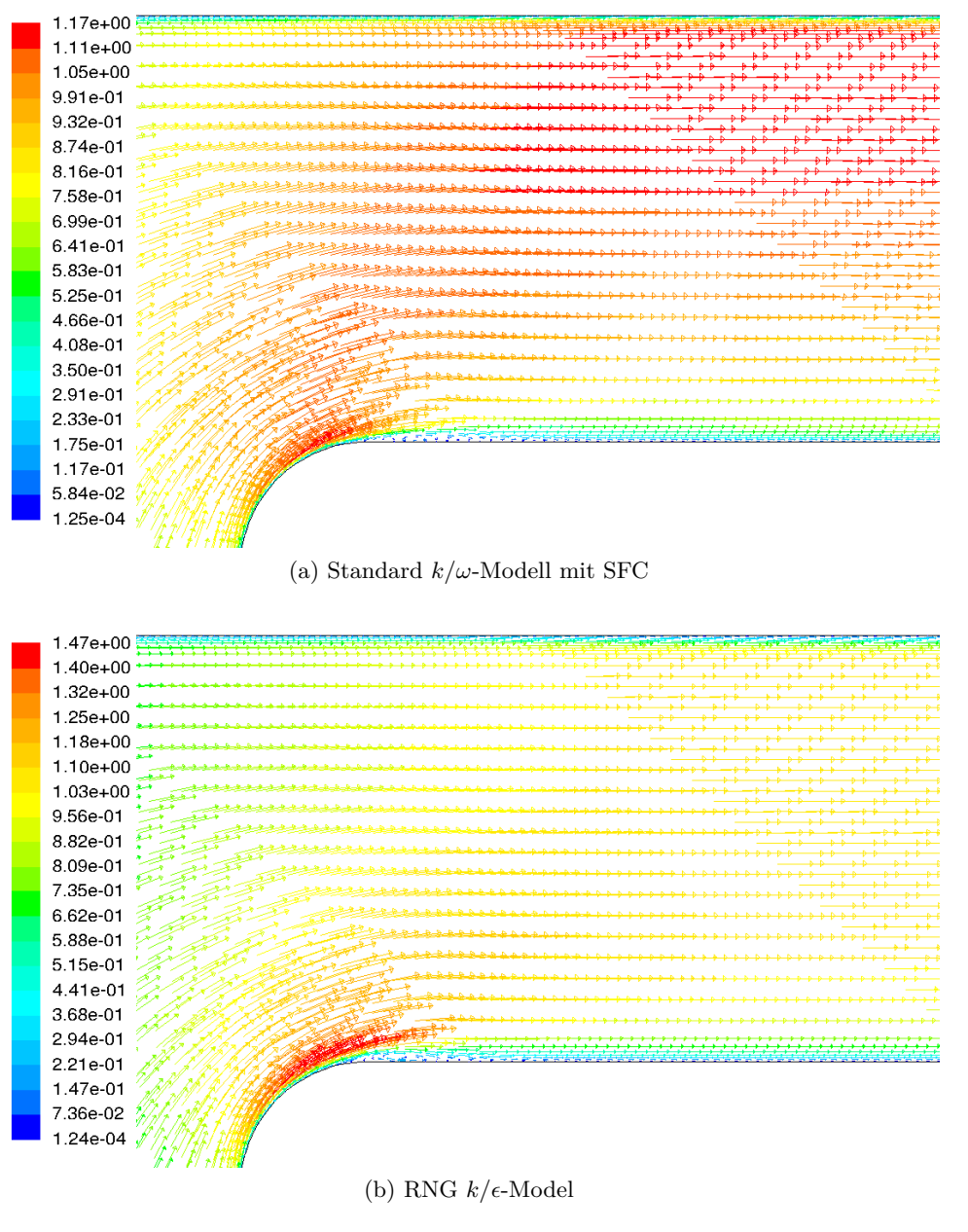

Abbildung 7.8.:  $\frac{\tau}{d} = 0.5$ ,  $\frac{r_K}{\tau} = 0.3$ 

In Abb. [7.7](#page-94-0) ist eine Gegenüberstellung der genannten Turbulenzmodelle für ein Rundungsverhältnis von 0,05 dargestellt. Die Farbkodierungen beziehen sich bei beiden Modellen wiederum auf die dimensionslosen Geschwindigkeitsbeträge.

Man erkennt bei beiden Modellen eindeutig das Gebiet der Strömungsablösung mit seiner charakteristischen Geschwindigkeitsverteilung. Unmittelbar nach Wiederanlegung weist die Grenzschicht an der Schaufelspitze eine große Dicke auf, die kontinuierlich abnimmt. Aufgrund der Beschleunigung der Strömung an der Ablösestelle und Verdrängung gegen die obere Wand, weist die Grenzschicht in diesem Gebiet eine geringe Dicke auf, die anschließend wiederum anzuwachsen beginnt. Eine genauere Betrachtung der Geschwindigkeitsvektoren macht ersichtlich,

dass das Anwachsen der Grenzschicht an der oberen Wand beim RNG  $k/\epsilon$ -Modell stärker ausgeprägt ist. Auch hier erkennt man eine hohe Geschwindigkeit an der Stellte der Abrundung mit höchstem Grad an Strömungsumlenkung.

Abschließend sind in Abb. [7.8](#page-95-0) die Geschwindigkeitsvektoren für ein Rundungsverhältnis von 0,3 dargestellt.

Bei  $\frac{\tau}{d} = 0.1$  ergeben sich qualitativ gleiche Geschwindigkeitsverteilungen. Der einzige Unterschied liegt darin, dass es mit der Fortbewegung der Strömung entlang der Schaufeldicke zu einer besseren Ausmischung der Strömung entlang der Spaltweite und somit gleichmäßigeren Geschwindigkeitsverteilung kommt. Dieses Verhalten ist in folgenden Abbildungen, die die Verteilung der Geschwindigkeitsbeträge am Austritt des Spalts darstellen, ersichtlich.

In Abb. [7.9](#page-96-0) sind die Geschwindigkeitsverteilungen des Standard *k/ω*-Modells mit SFC am Spaltaustritt entlang der Spalthöhe für drei verschiedene Rundungsverhältnisse dargestellt. Hierbei charakterisiert *y<sup>τ</sup>* die dimensionslose Spaltkoordinate von 0 bis 1. Man erkennt eindeutig, dass sich dabei ein allmählicher Geschwindigkeitsanstieg ergibt. Hierbei steigt die Geschwindigkeit mit einer annähernd konstanten Steigung von der Schaufelspitze bis zur oberen Wand. Diese Steigung hängt vom Rundungsverhältnis und den auftretenden Mischungsvorgängen nach der Strömungsablösung ab und ist für kleinere Rundungsverhältnisse höher.

<span id="page-96-0"></span>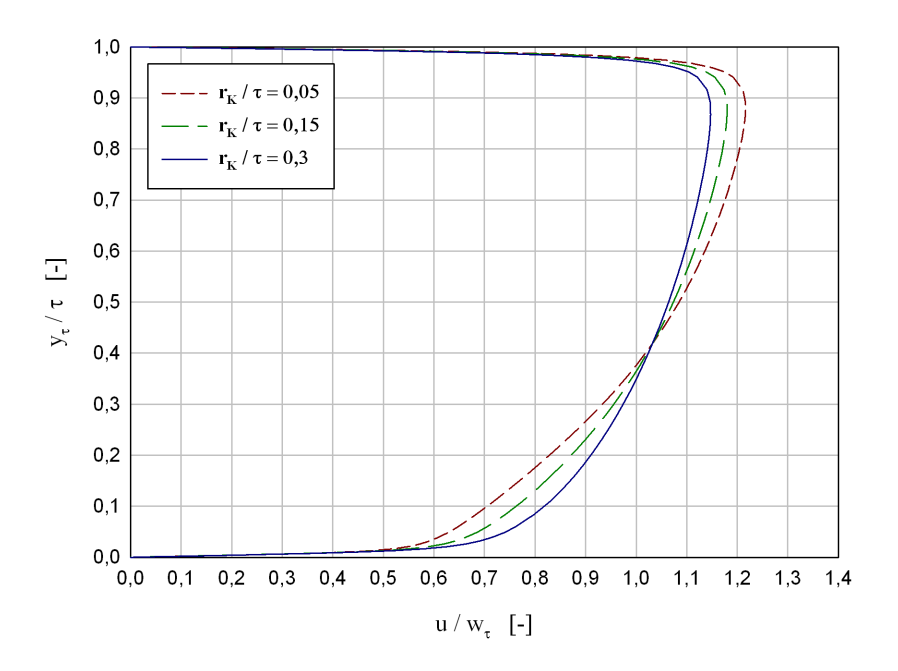

Abbildung 7.9.: Verlauf des dimensionslosen Geschwindigkeitsbetrags am Spaltende als Funktion der dimensionslosen Spalthöhe für $\frac{\tau}{d} = 0.5$ ; Standard  $k/\omega$ -Modell mit SFC

In Abb. [7.10](#page-97-0) sind die Geschwindigkeitsverteilungen des RNG  $k/\epsilon$ -Modells für dieselben Rundungsverhältnisse am Spaltaustritt dargestellt.

<span id="page-97-0"></span>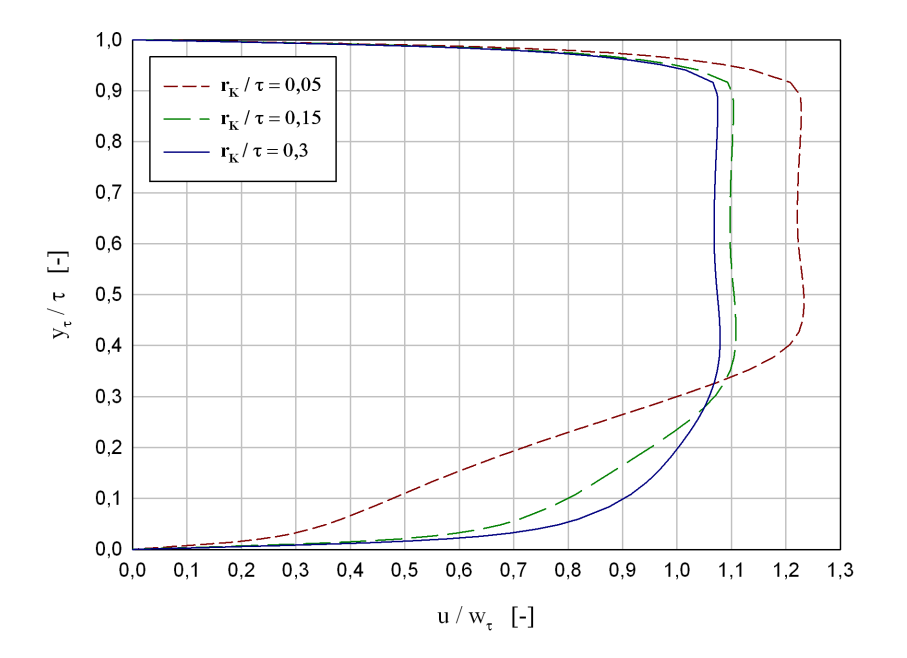

Abbildung 7.10.: Verlauf des dimensionslosen Geschwindigkeitsbetrags am Spaltende als Funktion der dimensionslosen Spalthöhe für $\frac{\tau}{d} = 0.5$ ; RNG  $k/\epsilon$ -Modell

Hierbei tritt im Gegensatz zum vorigen Modell, abhängig vom Rundungsverhältnis, zunächst ein steiler Anstieg der Geschwindigkeit ausgehend von der Schaufelspitze bis zu einer gewissen Position im Spalt auf. Danach bleibt die Geschwindigkeit näherungsweise bis zur Grenzschicht der oberen Wand entlang der Spalthöhe konstant. Der Anstieg erfolgt umso steiler umso kleiner das Rundungsverhältnis ist. Des Weiteren erkennt man bei diesem Modell einen vergleichbar geringeren Unterschied zwischen den zugehörigen Verläufen der dimensionslosen Geschwindigkeit der Rundungsverhältnisse 0,15 und 0,3. Dies ist auf das schnelle Abklingen der Ablösung in Abhängigkeit des Rundungsverhältnisses beim RNG  $k/\epsilon$ -Modell zurückzuführen (siehe die Stromlinienbilder).

Abschließend sind in Abb. [7.11](#page-98-0) und [7.12](#page-98-1) die Geschwindigkeitsverteilungen am Spaltende für  $\frac{\tau}{d}$ 0,1 dargestellt. Man erkennt bei beiden Modellen die bereits angewachsene Grenzschicht in beiden Wandnähen. Das sich dabei ergebende Profil bei längeren Schaufeldicken ähnelt demjenigen einer Kanalströmung. Ein Anstieg der Geschwindigkeit von der Schaufelspitze bis zur Gehäusewand ist aber trotzdem noch bei beiden Modellen zu verzeichnen. Die Abhängigkeit dieses Anstiegs vom Rundungsverhältnis ist jedoch beim RNG  $k/\epsilon$ -Modell wesentlich ausgeprägter als beim Standard *k/ω*-Modell mit SFC, wo alle drei Verläufe fast deckungsgleich sind. Auch hier erkennt man bei kleinen Rundungsverhältnissen die starke Abhängigkeit des Geschwindigkeitsprofils des RNG  $k/\epsilon$ -Modells von diesem.

<span id="page-98-0"></span>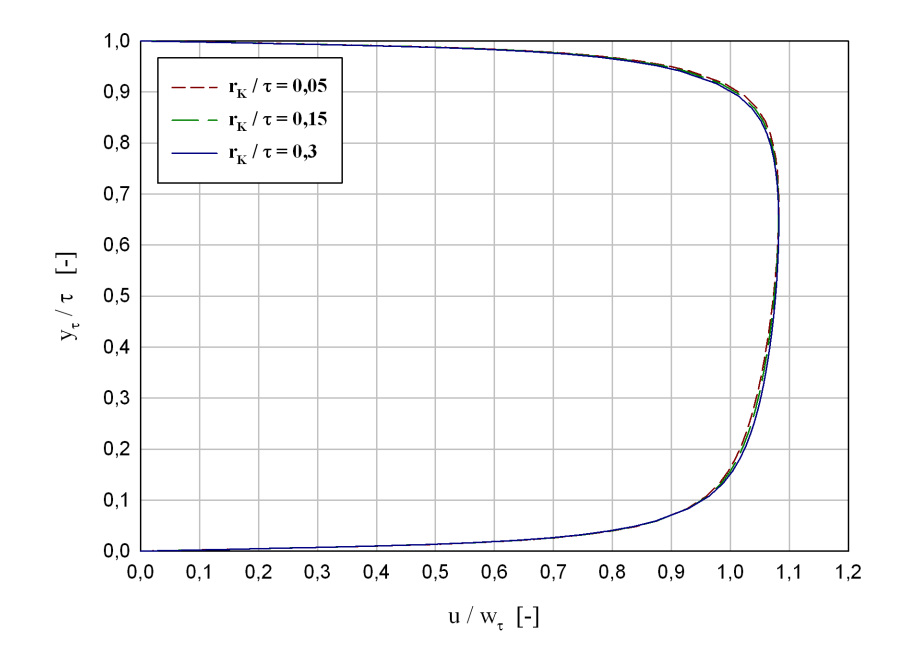

Abbildung 7.11.: Verlauf des dimensionslosen Geschwindigkeitsbetrags am Spaltende als Funktion der dimensionslosen Spalthöhe für  $\frac{\tau}{d} = 0.1$ ; Standard  $k/\omega$ -Modell mit SFC

<span id="page-98-1"></span>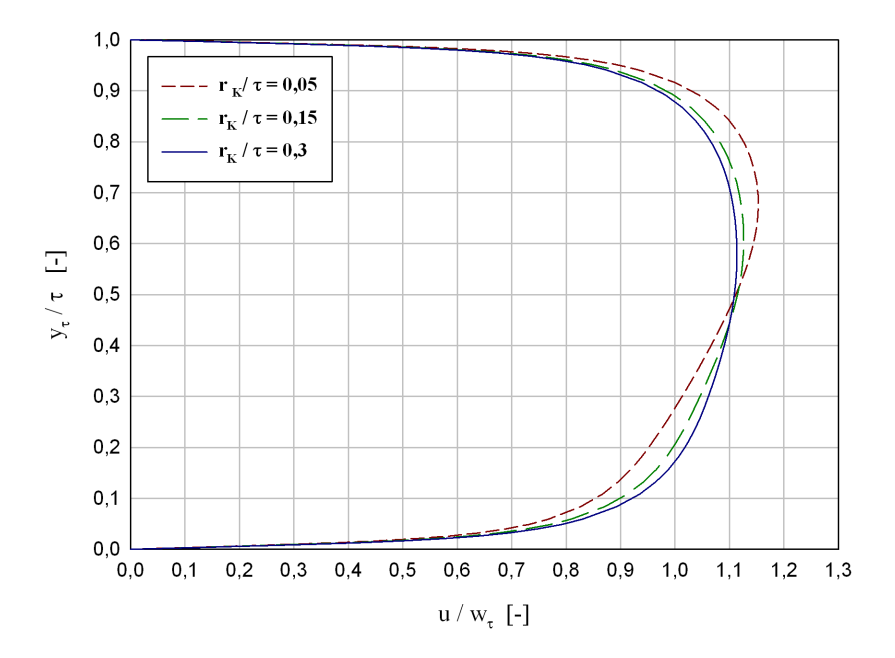

Abbildung 7.12.: Verlauf des dimensionslosen Geschwindigkeitsbetrags am Spaltende als Funktion der dimensionslosen Spalthöhe für $\frac{\tau}{d} = 0.1$ ; RNG  $k/\epsilon$ -Modell

### 7.2.4. Auswertung des C<sub>D</sub>-Werts

Als Letztes werden die C<sub>D</sub>-Werte unterschiedlicher Modelle sowie geometrischer Verhältnisse dargestellt. Vollständigkeitshalber wurden für beide Spaltverhältnisse ebenfalls Berechnungen für eine scharfkantige Ausführung durchgeführt. Die in der Literatur befindlichen, experimentellen Daten, hinsichtlich des Einflusses des Kantenradius auf den C<sub>D</sub>-Wert, sind aus Messungen an Blenden mit unterschiedlichen Durchmesser/Länge-Verhältnissen gewonnen worden. In den meisten Fällen herrschen sogar kompressible Strömungen mit unterschiedlichen Reynoldszahlen vor. Aus den genannten Gründen ist es schwierig, zu einer adäquaten Vergleichbarkeit der Simulationsergebnisse mit den experimentellen Daten zu gelangen. Nichts desto trotz werden diese hier unter gewissen Annahmen in Betracht gezogen. Primär wird als charakteristische Länge der hydraulische Durchmesser des Spalts festgelegt. Im weiteren Verlauf werden alle Längen auf diesen bezogen.

$$
d_h = 2\tau, \tag{7.10}
$$

$$
Re_h = 2 \cdot 10^4. \tag{7.11}
$$

In Hay und Spencer [\[17\]](#page-125-0) werden Blendenmessungen mit Länge/Durchmesser-Verhältnissen von bis zu zwei bei unterschiedlichen Druckverhältnissen durchgeführt. Dabei handelt es sich um eine kompressible Strömung. Da aber sich die Kompressibilitätseffekte mit steigendem Druckverhältnis stärker auswirken, wurden näherungsweise die Messergebnisse eines Druckverhältnisses von 1,2 herangezogen. Hierbei liegt die Reynoldszahl bei  $2 \cdot 10^4$  und entspricht somit der mit dem hydraulischen Durchmesser gebildeten Reynoldszahl der Simulationen. Des Weiteren wird in Hüning [\[20\]](#page-125-1) basierend auf Messergebnissen ein analytisches Modell zur Berechnung des C<sub>D</sub>-Werts entwickelt, das sowohl den Einfluss der Reynoldszahl als auch denjenigen der geometrischen Verhältnisse erfasst. Dabei werden, ausgehend von einem Basismodell, einzelne Korrekturen bezüglich der Reynoldszahl sowie des Durchmesser/Länge- und Rundungsverhältnisses durchgeführt.

Sämtliche Ergebnisse für $\frac{\tau}{d} = 0.5$ sind in Abb. [7.13](#page-100-0) dargestellt. Man erkennt einen kaum merklichen Unterschied zwischen den Ergebnissen des Standard *k/ω*-Modells und desjenigen mit SFC. Diese kommen hinsichtlich des Verlaufs des C<sub>D</sub>-Werts in Abhängigkeit vom Rundungsverhältnis beiden experimentellen Daten insbesondere denjenigen von Hüning [\[20\]](#page-125-1) nahe. Dabei steigt der C<sub>D</sub>-Wert allmählich mit steigendem Rundungsverhältnis an. Beim RNG  $k/\epsilon$ -Modell ist hingegen bei kleinen Rundungsverhältnissen eine stärkere Abhängigkeit des  $C<sub>D</sub>$ -Werts vom Rundungsverhältnis zu erkennen. Dieses Verhalten kann wiederum auf das schnelle Abklingen der Ablösung im Gebiet der Abrundung zurückzuführen sein. Bei einem Rundungsverhältnis von 0,2 kann man in diesem Fall näherungsweise von einer Sättigung des  $C<sub>D</sub>$ -Werts ausgehen. Sofern für größere Rundungsverhältnisse die Reibungseffekte eine dominante Rolle spielen, kann man die Aussage treffen, dass diesen Effekten beim RNG  $k/\epsilon$ -Modell eine geringere Bedeutung im Vergleich zu den *k/ω*-Modellen zukommt.

<span id="page-100-0"></span>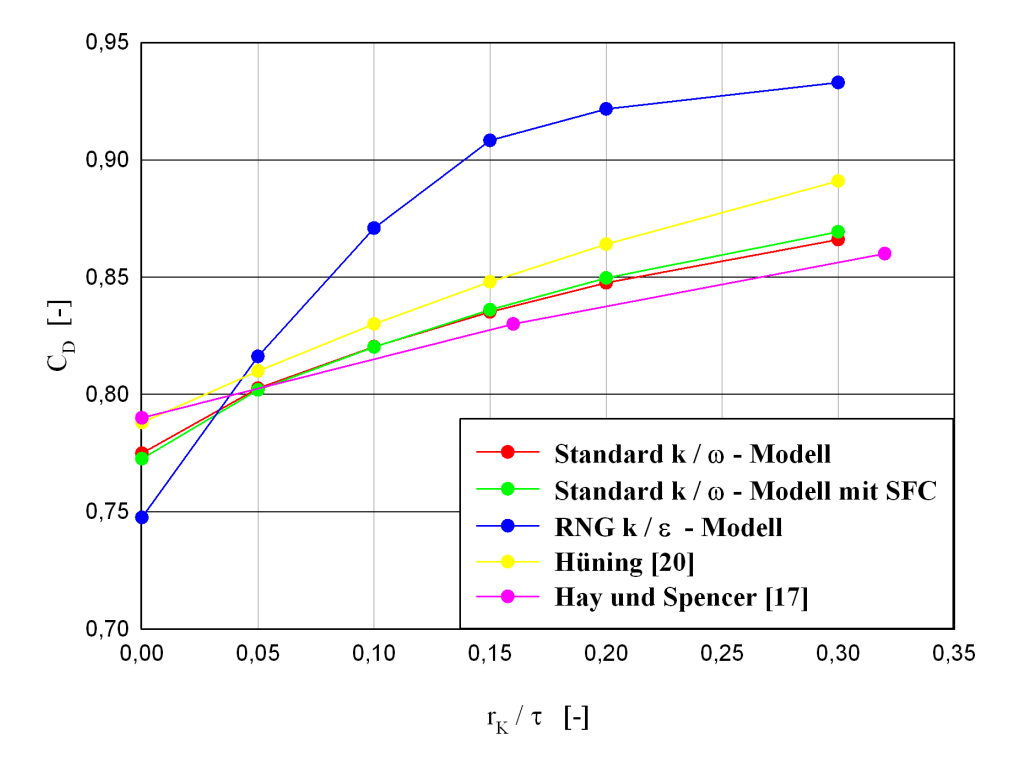

Abbildung 7.13.: C<sub>D</sub>-Werte unterschiedlicher Modelle für  $\frac{\tau}{d} = 0.5$ 

In Abb. [7.14](#page-101-0) sind die Ergebnisse für $\frac{\tau}{d} = 0.1$ dargestellt. Es sei angemerkt, dass bei größeren Schaufeldicken die Wandreibung eine wesentliche Rolle im Bezug auf die Totaldruckverluste spielt. Man erkennt wiederum die Ähnlichkeit beider *k/ω*-Modelle. Das Standard *k/ω*-Modell mit SFC weist jedoch einen größeren C<sub>D</sub>-Wert auf. Bei beiden Modellen sind die Werte im Vergleich zu denjenigen der vorherigen Abbildung kleiner. Beim RNG k/ $\epsilon$ -Modell ergibt sich hingegen diesbezüglich ein anderes Verhalten. Bis zu einem Rundungsverhältnis von ca. 0,1 sind die berechneten C<sub>D</sub>-Werte kleiner als diejenigen des  $\frac{\tau}{d}$ -Verhältnisses von 0,5. Dies kann auf die starke Ungleichmäßigkeit des Geschwindigkeitsverlaufs des letzteren am Spaltende zurückzuführen sein, die allerdings mit steigendem  $\frac{\tau}{d}$ -Verhältnis abnimmt. Des Weiteren erkennt man, dass alle C<sub>D</sub>-Werte des Modells von Hüning [\[20\]](#page-125-1) im Vergleich zu demjenigen des  $\frac{\tau}{d}$ -Verhältnisses von 0,5 höher liegen. Der Verlauf ähnelt aber demjenigen der beiden *k/ω* Modelle. Dies kann auf mehrere Gründe zurückzuführen sein. Es kann einerseits wie vorhin argumentiert werden, dass die Reibungseffekte bei unterschiedlichen Modellen unterschiedlich berechnet werden. Dieses Argument kann auch die näherungsweise Übereinstimmung der Ergebnisse von Hüning [\[20\]](#page-125-1) mit denjenigen des RNG  $k/\epsilon$  –Modells erklären. Andererseits kann dieser Unterschied daran liegen, dass das entwickelte Modell von Hüning [\[20\]](#page-125-1) trotz fehlender Angabe des Gültigkeitsbereichs für ein  $\frac{\tau}{d}$ -Verhältnis von 0,1 nicht anwendbar ist.

<span id="page-101-0"></span>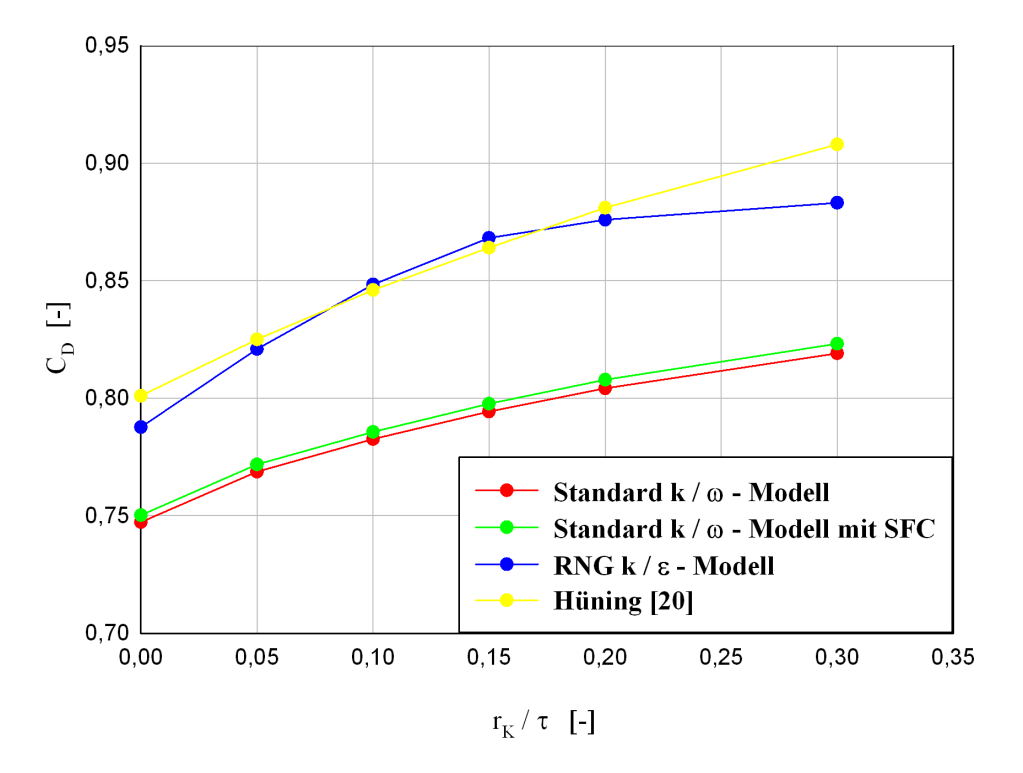

Abbildung 7.14.: C<sub>D</sub>-Werte unterschiedlicher Modelle für  $\frac{\tau}{d} = 0.1$ 

### **7.2.5. Analytisches Modell**

In diesem Abschnitt wird auf Basis der Ergebnisse des Standard *k/ω*-Modells mit SFC ein analytisches Modell hergeleitet. Den Ausgangspunkt bildet die analytisch hergeleitete Beziehung von Willinger und Haselbacher [\[34\]](#page-126-1) hinsichtlich des C<sub>D</sub>-Werts. Setzt man voraus, dass  $\alpha = 1$ , was bei allen Simulationen zutrifft, erhält man

<span id="page-101-1"></span>
$$
C_{D} = \frac{1}{\sqrt{1 + \left(\frac{1}{\sigma} - 1\right)^{2} + \frac{\lambda}{2(\tau/d)}}}.
$$
\n(7.12)

Eine genaue Analyse dieser Gleichung zeigt, dass sich die C<sub>D</sub>-Wert reduzierenden Faktoren einerseits aus Mischungsvorgängen im Sinne der Carnot'schen Stoßverluste und andererseits aus Reibungsverlusten zusammensetzen. Im Falle des Verschwindens dieser Einflüsse ergibt sich dementsprechend ein C<sub>D</sub>-Wert von Eins. Man erkennt ebenfalls, dass der Einfluss des Carnot'schen Stoßverlustes in quadratischer Form in diese Gleichung eingeht, während der Reibungsterm linear bleibt. Bei der hier durchgeführten Prozedur, im Sinne eines Daten-Fits der Ergebnisse des Standard *k/ω*-Modells mit SFC, werden die genannten Terme durch zwei Funktionen *f<sup>σ</sup>* bzw. *f<sup>R</sup>* ersetzt, die den Einfluss der Ausmischung bzw. denjenigen der Reibung bei einer Reynoldszahl von 10000 erfassen sollen. In diesem Sinne ergibt sich die modifizierte Form der Gleichung [\(7.12\)](#page-101-1) zu

$$
C_{D} = \frac{1}{\sqrt{1 + \left(\frac{1}{f_{\sigma}} - 1\right)^{2} + f_{R}}}. \tag{7.13}
$$

Die Aufgabe besteht nun darin, auf eine adäquate Weise die unbekannten Funktionen zu bestimmen. Hierbei wird angenommen, dass die die Reibung erfassende Funktion nur von  $\frac{\tau}{d}$ , während die Funktion  $f_{\sigma}$  sowohl von  $\frac{\tau}{d}$  wie auch von  $\frac{r_K}{d}$  abhängig sei. Zum Anderen werden die angeführten Überlegungen bezüglich der *Vena Contracta*, im Rahmen der Potentialtheorie, herangezogen. Hierbei wurde eine lineare Abhängigkeit der Größe der Querschnittseinschnürung vom Rundungsverhältnis angenommen und die Steigung mittels vorliegender Daten berechnet. Im nächsten Schritt wird diese Steigung abhängig von $\frac{\tau}{d}$  folgendermaßen angesetzt:

$$
f_{\sigma} = [a_{\sigma}(\tau/d) + b_{\sigma}](r_K/\tau) + 0,611.
$$
 (7.14)

Die lineare Abhängigkeit der Steigung von  $\frac{\tau}{d}$  hängt mit der Anzahl der betrachteten Datenreihen zusammen, die in dieser Arbeit Zwei beträgt. In analoger Weise ergibt sich in Anlehnung an Gleichung [\(7.12\)](#page-101-1) für *f<sup>R</sup>*

$$
f_R = a_R(d/\tau) + b_R. \tag{7.15}
$$

Bei dieser Gleichung sei darauf zu achten, dass in $f_R$  das inverse Verhältnis von  $\frac{\tau}{d}$ eingeht, was sich aus der Theorie der reibungsbehafteten Rohrströmung erklären lässt. Die sich nun ergebenden Unbekannten müssen im Rahmen einer Anpassungsprozedur iterativ bestimmt werden. Abschließend erhält man

$$
f_{\sigma} = [0, 35(\tau/d) + 0, 485](r_K/\tau) + 0, 611,
$$
\n(7.16)

$$
f_R = 0,01375(d/\tau) + 0,2325.
$$
\n(7.17)

Die Ergebnisse hinsichtlich des  $C_D$ -Werts sind in Abb. [7.15](#page-103-0) und [7.16](#page-103-1) graphisch dargestellt. Man erkennt, dass die analytische Näherung in beiden Fällen den numerischen Ergebnissen des Standard *k/ω*-Modells mit SFC sehr nahe kommt. Es sei aber angemerkt, dass die angepassten Funktionen auch von der Reynoldszahl abhängig sind, und in dieser Arbeit für den Spezialfall mit einer Reynoldszahl von 10000 berechnet wurden.

<span id="page-103-0"></span>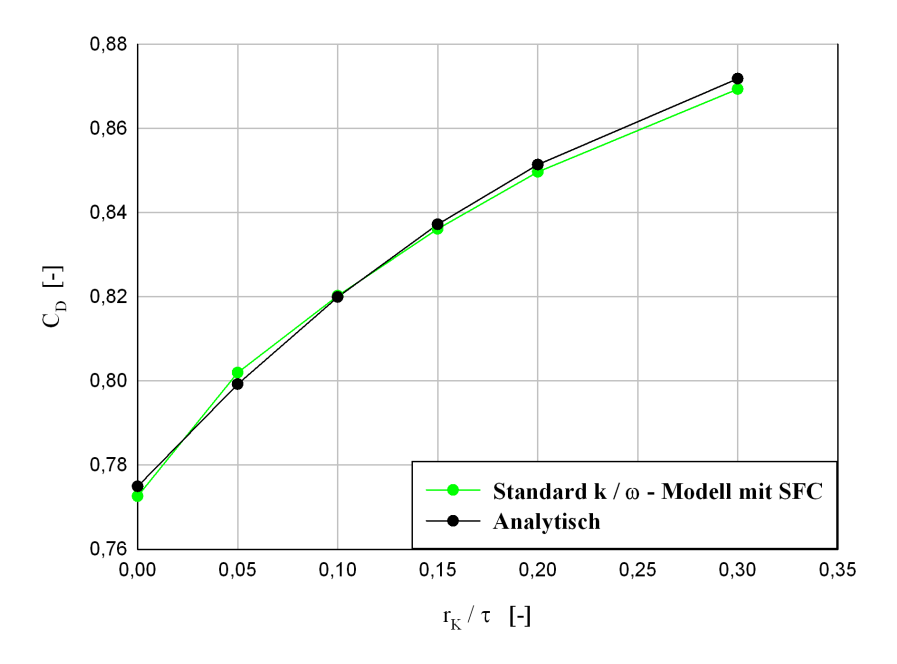

Abbildung 7.15.: Ergebnisse des analytischen Fits für $\frac{\tau}{d} = 0.5$ 

<span id="page-103-1"></span>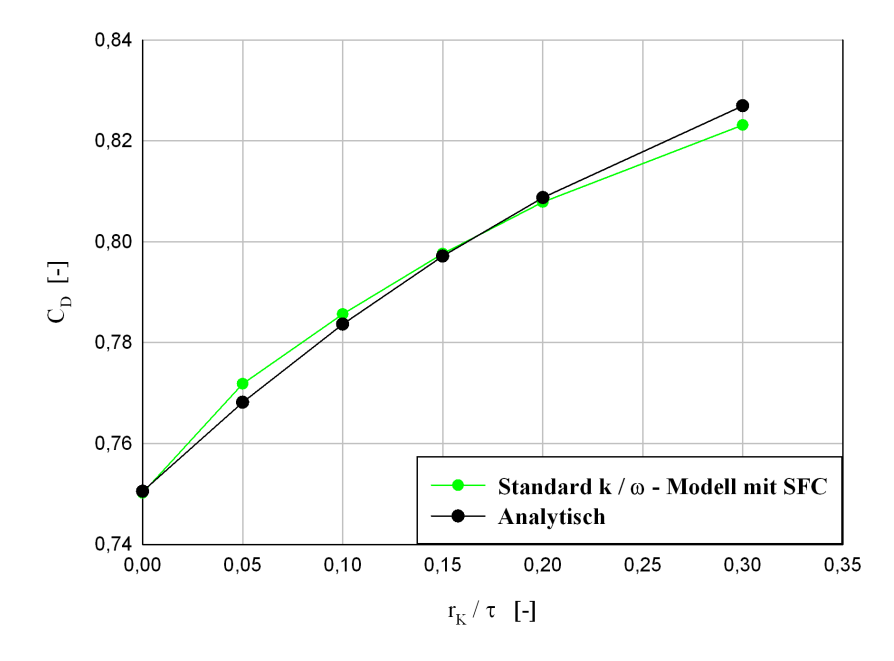

Abbildung 7.16.: Ergebnisse des analytischen Fits für $\frac{\tau}{d} = 0.1$ 

# **7.3. Auswertungen bezüglich des Einflusses der Einblasung**

Für die Simulationen dieser Reihe wurden 10.000 bis max. 25.000 Iterationen benötigt. Wie bei den voerherigen Berechnungen, hängt das Residuen-Niveau von der Geometrie sowie vom gewählten Turbulenzmodell ab. Einen Überblick hierüber findet man in Tab. [7.3.](#page-104-0)

<span id="page-104-0"></span>

|                        | Charakteristische Größen [-] |       |                           |       |                  |       |       |       |                          |       |
|------------------------|------------------------------|-------|---------------------------|-------|------------------|-------|-------|-------|--------------------------|-------|
|                        | Kontinuität                  |       | $\boldsymbol{\mathit{u}}$ |       | $\boldsymbol{v}$ |       |       |       | $\epsilon$ bzw. $\omega$ |       |
| Turbulenzmodelle       | min.                         | max.  | min.                      | max.  | min.             | max.  | min.  | max.  | min.                     | max.  |
| St. $k/\omega$         | $-14$                        | $-13$ | $-16$                     | $-15$ | $-16$            | $-15$ | $-16$ | $-14$ | $-16$                    | $-16$ |
| St. $k/\omega$ mit SFC | $-14$                        | $-6$  | $-16$                     |       | $-16$            | $-6$  | $-16$ | $-6$  | $-16$                    |       |
| RNG $k/\epsilon$       | $-14$                        | $-10$ | $-16$                     | $-10$ | $-16$            | $-10$ | $-16$ | $-12$ | $-16$                    |       |

Tabelle 7.3.: Größenordnungen der Residuen-Niveaus (1 · *e*) [-]

Da für alle Berechnungen Turbulenzmodelle mit vollständiger Wandauflösung eingesetzt wurden, soll im Weiteren der Verlauf der *y* <sup>+</sup>-Werte entlang sämtlicher Wände dargestellt werden. Zu diesem Zweck wird aber der Übersicht halber nur der Fall der 45°-Einblasung, ausgehend vom Staupunkt, mit einem *γ*-Verhältnis von Eins betrachtet. Die *y* <sup>+</sup>-Werte der anderen Fälle sind hinsichtlich des Verlaufs und der Größenordnung dem betrachteten Fall ähnlich.

<span id="page-104-1"></span>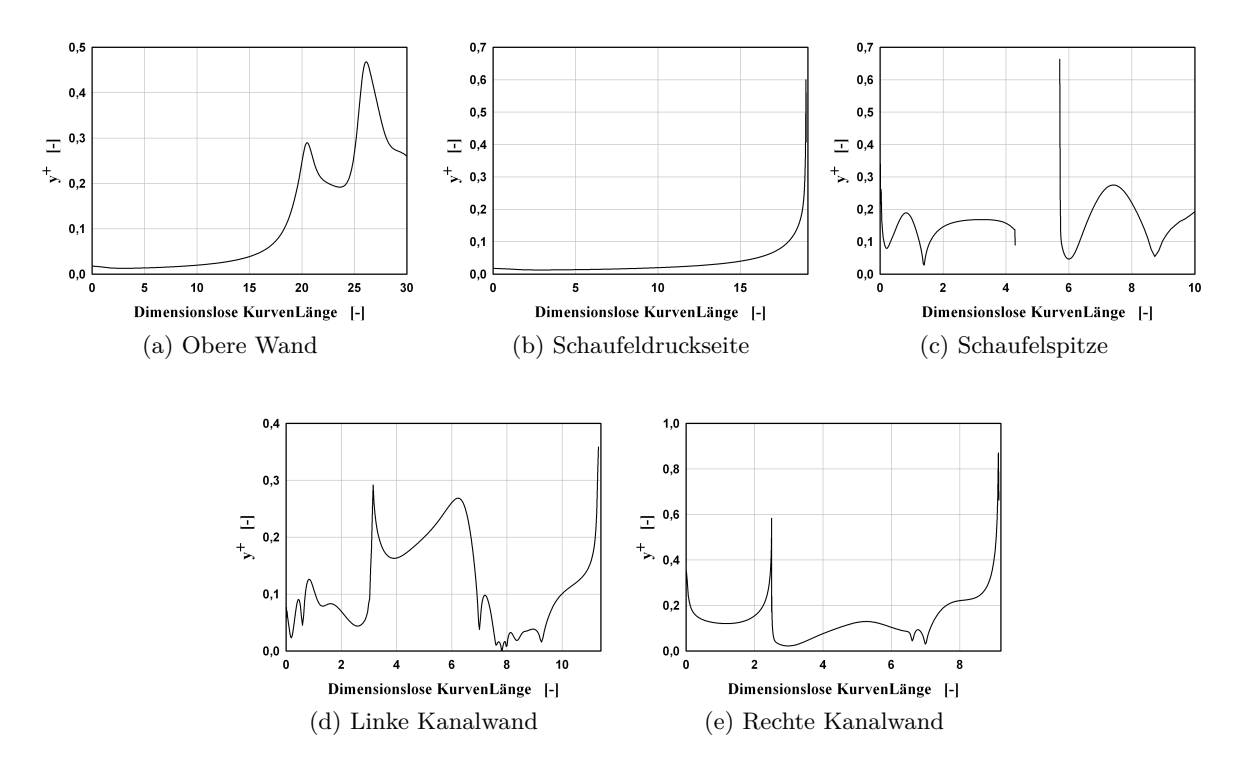

Abbildung 7.17.: *y* <sup>+</sup>-Werte des Standard *k/ω*-Modells mit SFC für eine 45°-Einblasung aus dem Staupunkt

In Abb. [7.17c](#page-104-1) weist die Lücke auf die Einblasestelle auf. Die starken Unregelmäßigkeiten im Verlauf der *y* <sup>+</sup>-Werte sind ein Indiz für die Strömungsablösung aufgrund starker Umlenkungen, auf die in weiterer Folge näher eingegangen wird. Des Weiteren erkennt man, dass im gesamten Bereich die Forderung nach *y* <sup>+</sup> *<* 1 von gewähltem Netz erfüllt wird.

## **7.3.1. Stromlinienbilder**

Nun werden die Stromlinien nahe dem Spalt sowie der Einblasestelle näher betrachtet. Der Übersicht halber werden hier nur die Einblasungen mit dem geometrischen Verhältnis *γ* = 1 sowie die Turbulenzmodelle Standard *k/ω* mit SFC und RNG *k/* in Betracht gezogen. In Abb. [7.18](#page-105-0) sind die Stromlinien der genannten Turbulenzmodelle für den Fall einer 90°-Einblasung ausgehend vom Staupunkt dargestellt. Die Farbkodierungen beziehen sich in allen Abbildungen wiederum auf den Betrag der dimensionslosen Geschwindigkeit.

<span id="page-105-0"></span>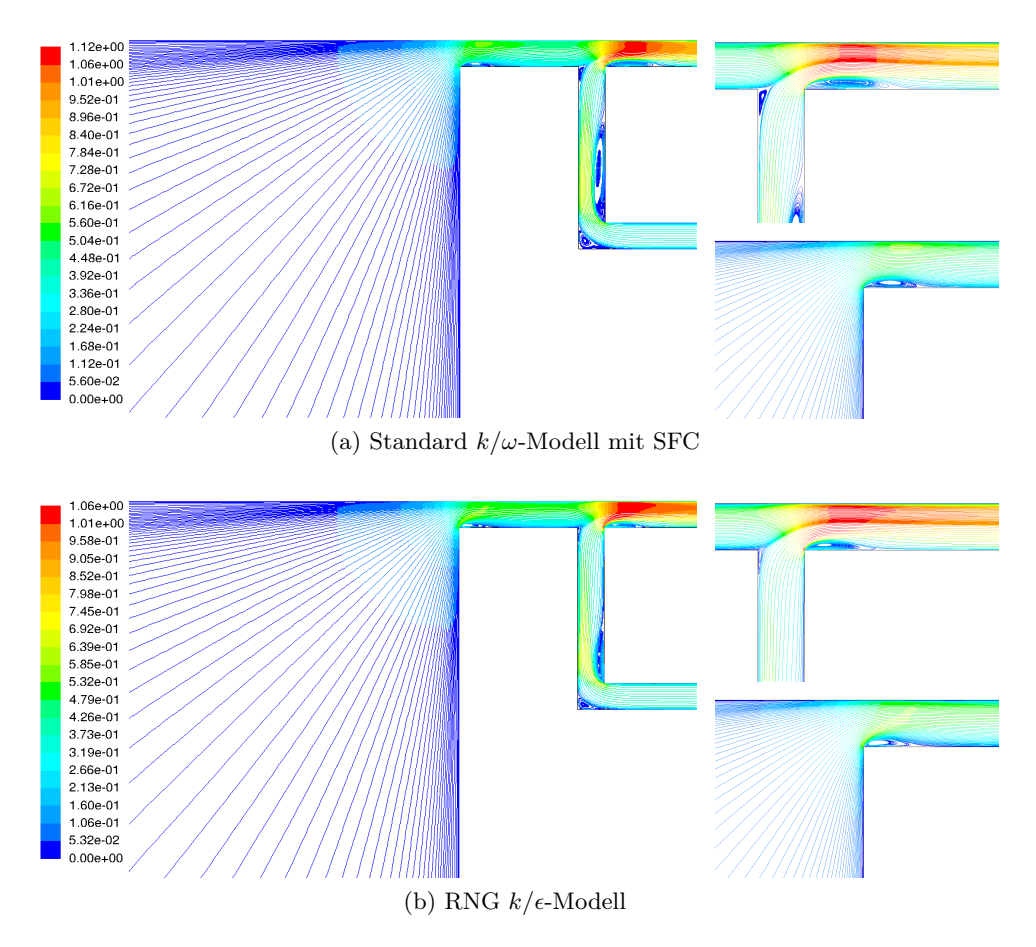

Abbildung 7.18.: Stromlinienbilder einer 90°-Einblasung ausgehend vom Staupunkt

Man erkennt bei beiden Modellen Gebiete mit Strömungsablösung im Zuleitungskanal aufgrund starker Umlenkung. Des Weiteren erkennt man, dass sich die Strömung beim RNG *k/*- im Vergleich zum Standard *k/ω*-Modell mit SFC schneller nach der Ablösung wieder anlegt. Eine

weitere Strömungsablösung erkennt man unmittelbar vor der Einblasung im Zuleitungskanal, wodurch die Stromlinien sich in Richtung der Saugseite neigen. Dies ist im Hinblick auf den C<sub>D</sub>-Wert sowie die Wirkungsgradverbesserung eine unerwünschte Erscheinung, die allerdings beim Standard *k/ω*-Modell mit SFC stärker ausgeprägt ist. Ein weiterer negativer Effekt hierbei liegt in der Reduktion der effektiven Kanalweite. Unmittelbar nach der Einblasung ist eine weitere Strömungsablösung bei beiden Modellen zu verzeichnen, die wiederum beim Standard *k/ω*-Modell mit SFC in einem größeren Ausmaß zur Erscheinung kommt. Der positive Effekt dieser Ablösung liegt in den hervorgerufenen Totaldruckverlusten, die eine Absenkung des C<sub>D</sub>-Werts zur Folge haben. Als Letztes erkennt man die Einschnürung der Stromlinien an der scharfen Kante der Schaufel im Sinne einer *Vena Contracta*.

<span id="page-106-0"></span>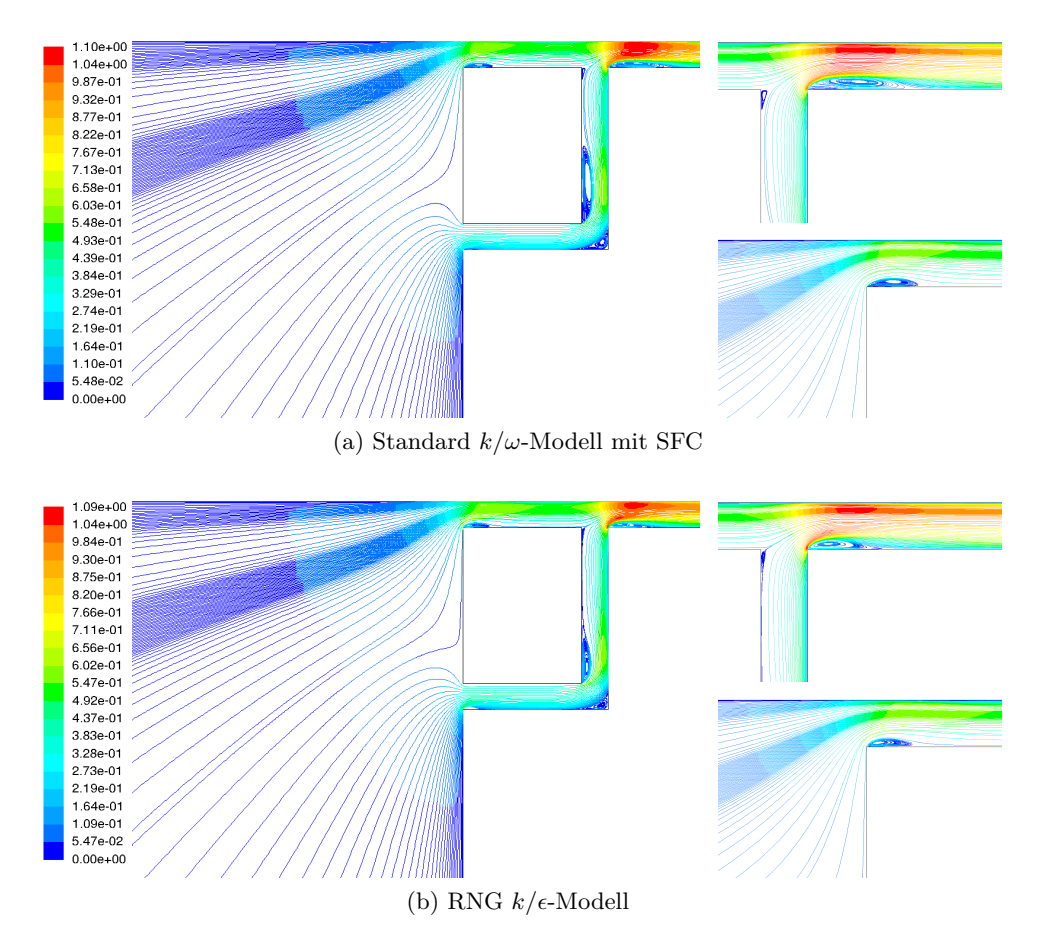

Abbildung 7.19.: Stromlinienbilder einer druckseitigen 90°-Einblasung

In Abb. [7.19](#page-106-0) sind die Stromlinienbilder derselben geometrischen Verhältnisse, wie im vorigen Fall, allerdings für eine druckseitige Einblasung dargestellt. Die Erscheinungen sind denjenigen des vorherigen Falls sehr ähnlich. Allerdings erkennt man, dass es an der Eintrittsstelle an der Druckseite der Beschaufelung zu anderen Strömungsverhältnissen kommt, die höhere Totaldruckverluste im Sinne von Einlaufverlusten verursachen. Des Weiteren erkennt man, dass die Ablösung unmittelbar vor der Einblasung, im Vergleich zu vorigen Bildern, kleiner zur Erscheinung kommt.

<span id="page-107-0"></span>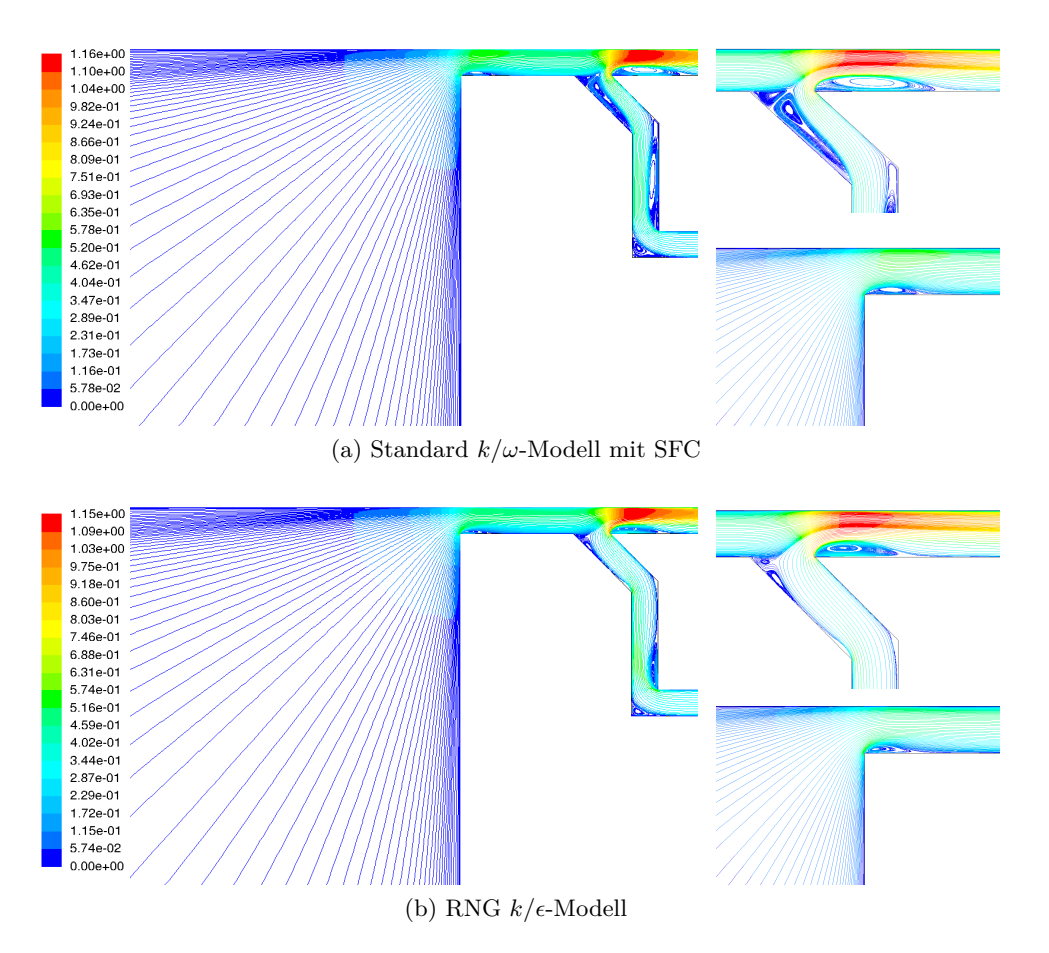

Abbildung 7.20.: Stromlinienbilder einer 45°-Einblasung ausgehend vom Staupunkt

In Abb. [7.20](#page-107-0) sind die Stromlinienbilder einer 45°-Einblasung ausgehend vom Staupunkt dargestellt. Das wesentliche Merkmal ist bei beiden Abbildungen die starke Wirbelbildung im Vergleich zur 90°-Einblasung, die allerdings beim Standard *k/ω*-Modell mit SFC am Stärksten zum Vorschein kommt. Man erkennt bei diesem Modell, dass die Mehrfachumlenkung und die dadurch verursachten Strömungsablösungen im Gebiet der Einblasung die effektive Kanalweite wesentlich verkleinern. Man kann daraus den Schluss ziehen, dass aufgrund des großen Ausmaßes der Querschnittsverringerung, der dynamische Druckabfall gegenüber den Totaldruckverlusten eine dominante Rolle spielt. Im Gegensatz zum Standard *k/ω*-Modell mit SFC ist beim RNG  $k/\epsilon$ -Modell die Wirbelbildung im Zuleitungskanal insbesondere unmittelbar vor der Einblasung wesentlich schwächer. Nach beiden Umlenkungen legt sich die Strömung wieder an. In diesem Sinne erfolgt eine Druckrückgewinnung. Nichts desto trotz ist eine Strömungsablösung an der Stelle der Einblasung zu erkennen. Die hierdurch erfolge Querschnittsverringerung ist aber im Vergleich zum letzteren Modell wesentlich geringer, was ein höheres Verhältnis der Einblasungsgeschwindigkeit zur Geschwindigkeit der Spaltströmung vermuten lässt. Ein weiteres wesentliches Merkmal im Falle der 45°-Einblasung ist, dass es im Vergleich zur 90°-Einblasung zu einer stärkeren Wirbelbildung bei beiden Modellen unmittelbar nach der Einblasung kommt,
die wiederum mit höheren Totaldruckverlusten verbunden ist. Der Geschwindigkeitsanstieg wird allerdings vom RNG  $k/\epsilon$ -Modell stärker berechnet. Als Nächstes werden die Stromlinienbilder einer druckseitigen 45°-Einblasung betrachtet.

<span id="page-108-0"></span>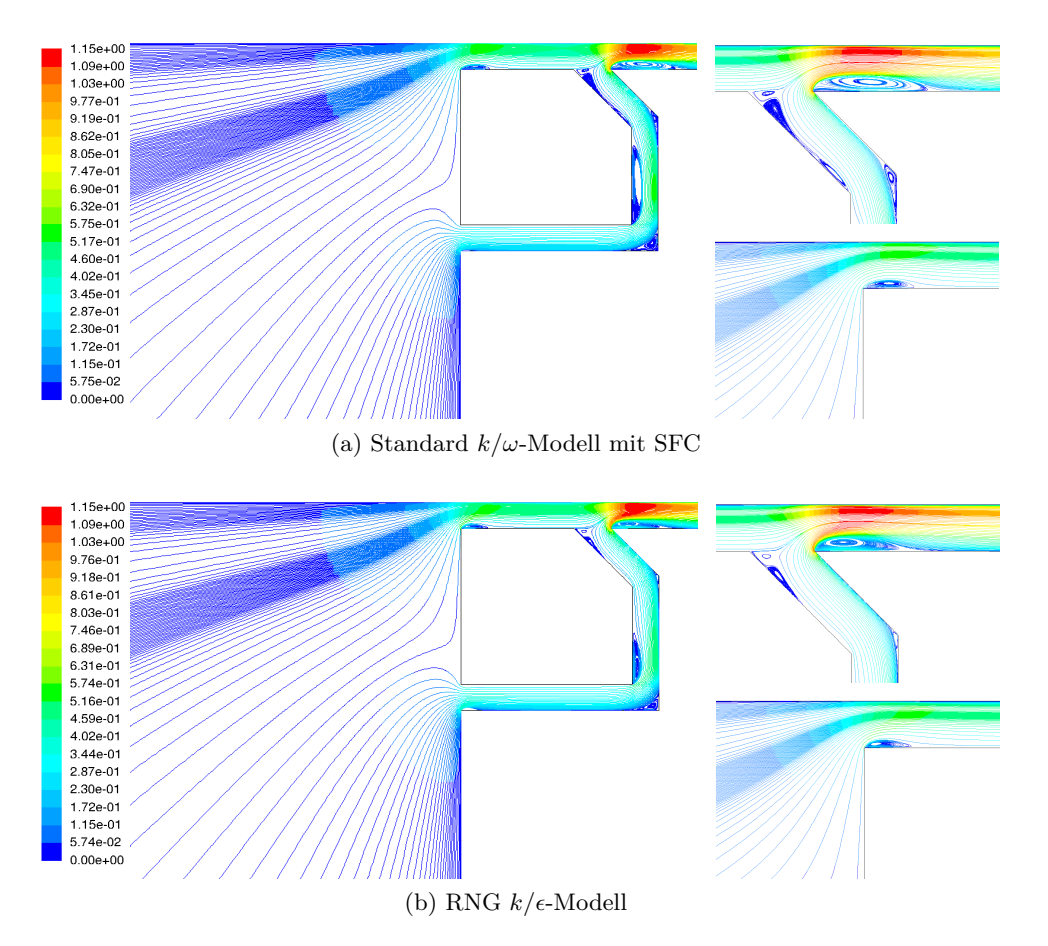

Abbildung 7.21.: Stromlinienbilder einer druckseitigen 45°-Einblasung

Man erkennt bei beiden Modellen Ablösungsgebiete, wie im vorigen Fall, allerdings schwächer ausgeprägt. Die Ursache hierfür ist die andersartige Strömungsumlenkung. Während bei zweidimensionaler Modellierung einer 45°-Einblasung die Strömung in entgegengesetzte Richtungen umgelenkt wird, erfolgen bei der druckseitigen Modellierung einer 45°-Einblasung die Strömungsumlenkungen in ein und dieselbe Richtung. Somit sind die auftretenden Ablösungen und die damit verbundenen Verluste geringer. Da die Strömungsverhältnisse an der Stelle der Einblasung im Spalt (Geschwindigkeitsrichtung, effektive Kanalweite, etc.) für den C<sub>D</sub>-Wert maßgeblich sind werden im Weiteren die Geschwindigkeitsvektoren in diesem Gebiet näher betrachtet.

#### **7.3.2. Geschwindigkeitsvektoren**

Als Erstes werden die Geschwindigkeitsvektoren im Falle einer 90°-Einblasung vom Staupunkt in Betracht gezogen. Die Ablösegebiete sind aufgrund ihrer charakteristisch kleinen Geschwin<span id="page-109-0"></span>digkeiten leicht zu erkennen.

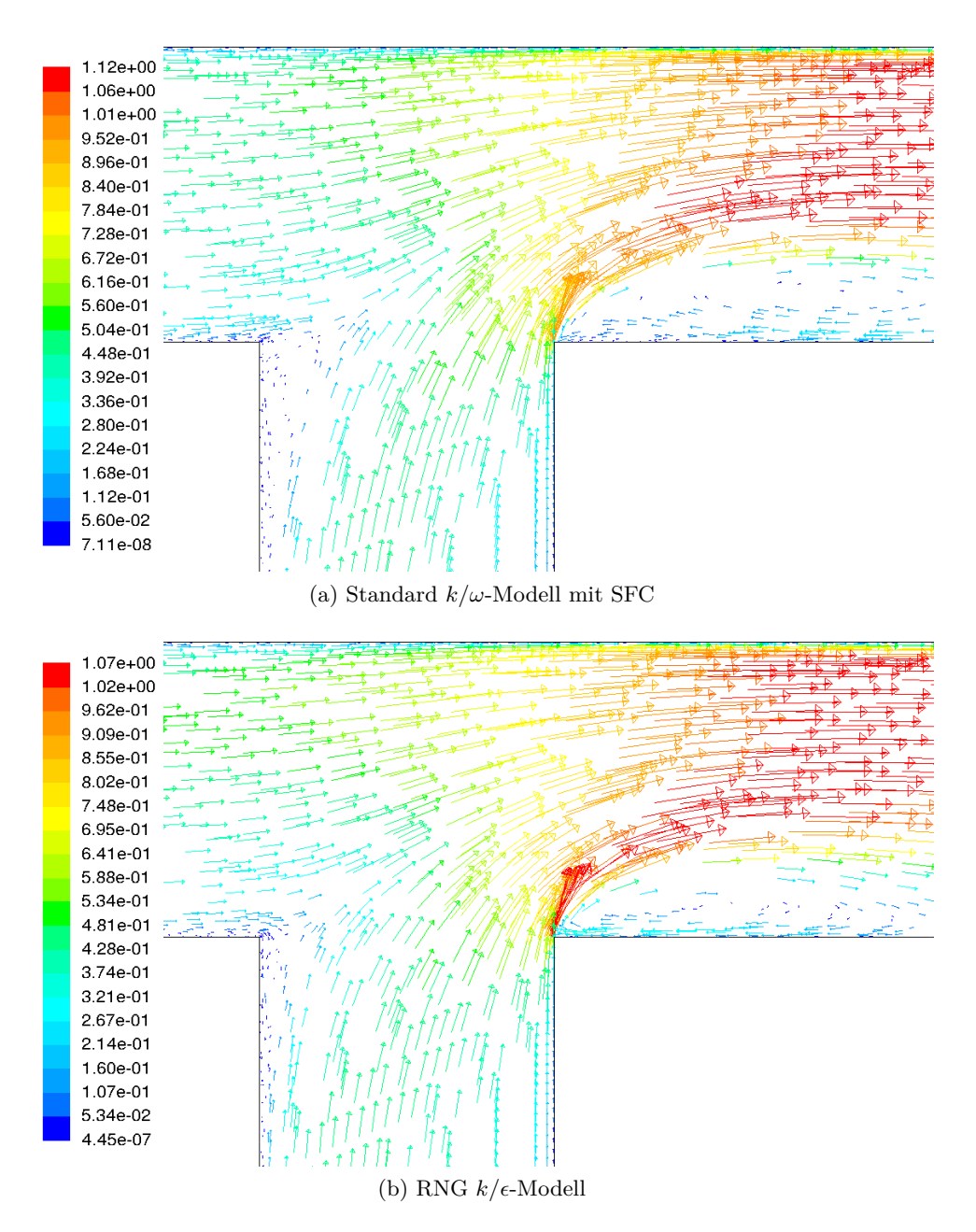

Abbildung 7.22.: Geschwindigkeitsvektoren an der Einblasestelle einer 90°-Einblasung ausgehend vom Staupunkt

Des Weiteren ist eine eindeutige Abweichung der Strömungsrichtung der Einblasung von der erwünschten bei beiden Modellen ersichtlich. Unmittelbar an der Ablösestelle im Zuleitungskanal werden die Geschwindigkeitsvektoren des Einblasemassenstroms unter dem Einfluss der freien Spaltströmung in Richtung der Saugseite geneigt. Diese Neigung klingt aber allmählich mit kleiner werdendem Abstand zur Ablöseblase im Spalt nach der Einblasung ab. In diesem Gebiet stimmt die Richtung der Geschwindigkeitsvektoren in guter Näherung mit der Richtung

der Einblasung überein. Diese Erscheinung kann als eine Rückwirkung der entstandenen Ablösung auf die Einblasungsströmung in diesem Bereich angesehen werden, wodurch ebenfalls die höchsten Gradienten auftreten. Im Vergleich dazu werden nun die Geschwindigkeitsvektoren für den Fall einer druckseitigen 90°-Einblasung in Betracht gezogen.

<span id="page-110-0"></span>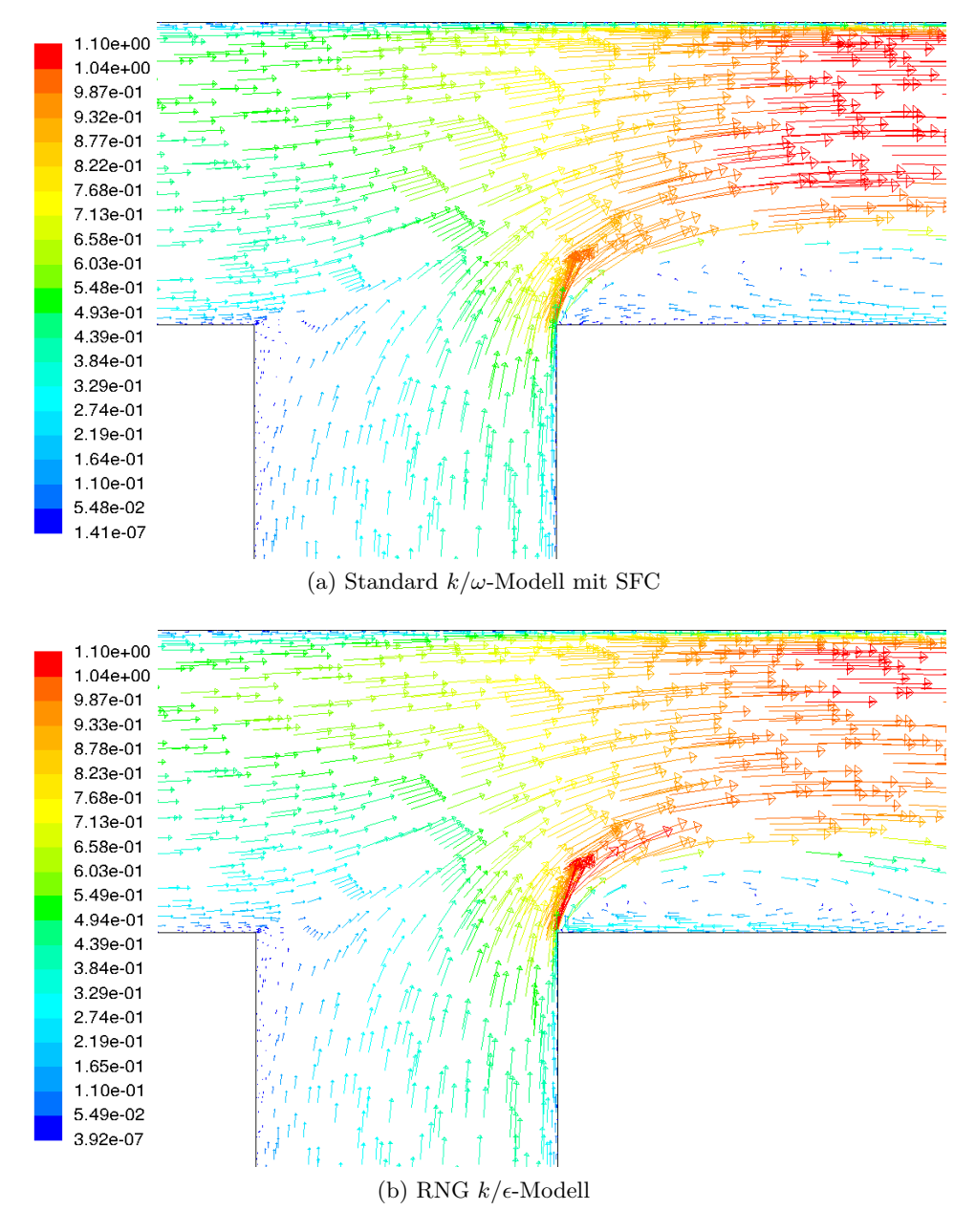

Abbildung 7.23.: Geschwindigkeitsvektoren an der Einblasestelle einer druckseitigen 90°- Einblasung

Es sind hier wiederum die gleichen Strömungsverhältnisse zu erkennen.

Als Nächstes werden die Geschwindigkeitsvektoren einer 45°-Einblasung vom Staupunkt herangezogen. Man erkennt wiederum bei beiden Modellen die Ablösegebiete mit geringen Strömungsgeschwindigkeiten. Auch in diesem Fall erkennt man eine eindeutige Neigung der Geschwindigkeitsvektoren in Richtung der Saugseite, die allerdings zur rechten Kanalwand hin abnimmt. Des Weiteren erkennt man deutlich das größere Ausmaß der effektiven Querschnittsverringerung des Standard *k/ω* Modells mit SFC.

<span id="page-111-0"></span>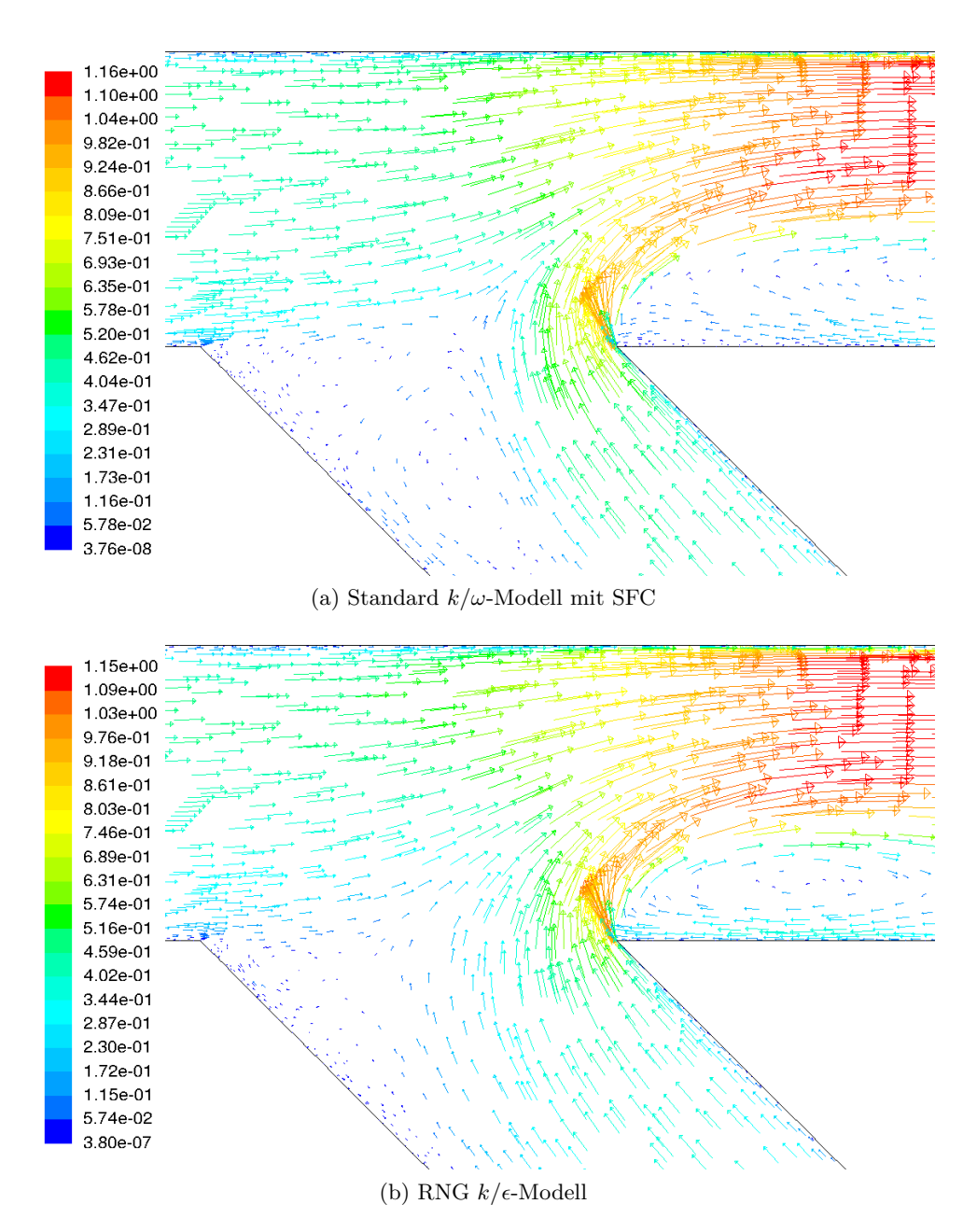

Abbildung 7.24.: Geschwindigkeitsvektoren an der Einblasestelle einer 45°-Einblasung ausgehend vom Staupunkt

Da die entstandenen Ablösegebiete eine Folge der ungünstigen Strömungsumlenkung sind, werden vollständigkeitshalber die Geschwindigkeitsvektoren einer druckseitigen 45°-Einblasung ebenfalls in Betracht gezogen. Wie erwartet, wird in diesem Fall der Einblasungsströmung eine größere effektive Kanalweite zur Verfügung gestellt.

<span id="page-112-0"></span>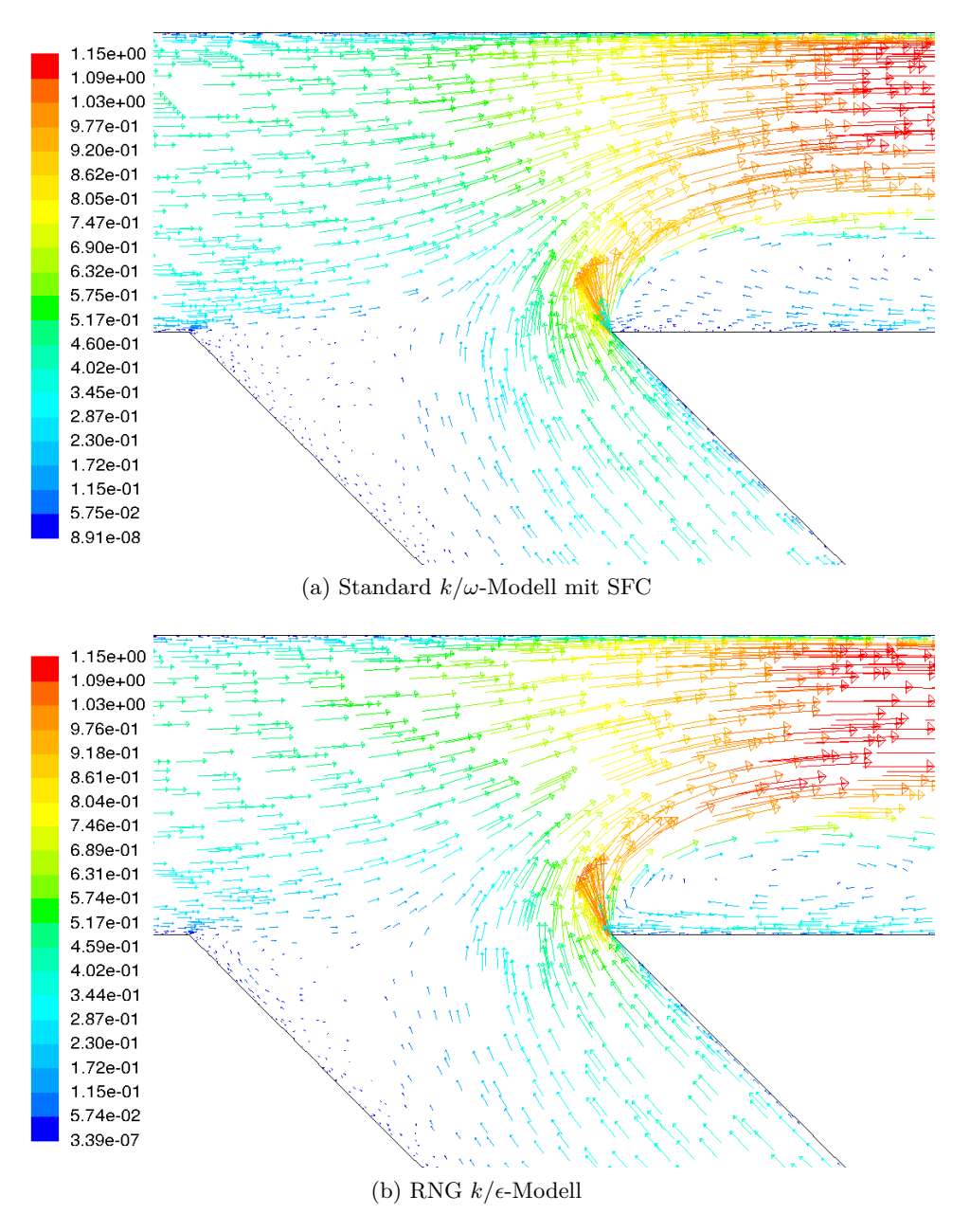

Abbildung 7.25.: Geschwindigkeitsvektoren an der Einblasestelle einer druckseitigen 45°- Einblasung

Da die Größe der effektiven Kanalweite ein wichtiges Maß im Hinblick auf die Reduktion des CD-Werts darstellt, soll diese im Weiteren für die untersuchten Einblasungsgeometrien sowie die beiden Turbulenzmodelle Standard  $k/\omega$  mit SFC und RNG  $k/\epsilon$  genauer betrachtet werden.

### **7.3.3. Verlauf des Geschwindigkeitsbetrags an der Einblasestelle**

Zur Quantifizierung der effektiven Kanalweite wird der Verlauf des dimensionslosen Geschwindigkeitsbetrags an der Einblasestelle herangezogen. Als Erstes soll aber die analytisch hergeleitete Beziehung für den C<sub>D</sub>-Wert näher betrachtet werden.

$$
C_D = \frac{1}{\sqrt{\left(1 + \vartheta \gamma\right)^2 \left[\frac{2}{\alpha} + \lambda \frac{d}{2\tau}\right] + \frac{1}{\sigma^2} - \frac{2}{\sigma} + 2\vartheta^2 \gamma \cos \delta}}.
$$
(7.18)

Wertet man diese Gleichung für  $\alpha = 1$  aus, erhält man

$$
C_D = \frac{1}{\sqrt{\left(1 + \vartheta \gamma\right)^2 \left[2 + \lambda \frac{d}{2\tau}\right] + \frac{1}{\sigma^2} - \frac{2}{\sigma} + 2\vartheta^2 \gamma \cos \delta}}.
$$
(7.19)

Wie man leicht sieht, hängt der C<sub>D</sub>-Wert bei konstanten Werten von  $\sigma$  und  $\lambda$  einerseits vom effektiven Flächenverhältnis *γ* und andererseits vom Geschwindigkeitsverhältnis *ϑ* ab. Wie man leicht erkennt, führt eine Verkleinerung der Kanalweite zur Erhöhung des  $C_D$ -Werts. In Abb. [7.26](#page-113-0) und [7.27](#page-114-0) sind die Verläufe der Geschwindigkeitsbeträge an der Einblasestelle an der Schaufelspitze für den Fall einer 90°-Einblasung der beiden Turbulenzmodelle Standard *k/ω* mit SFC und RNG  $k/\epsilon$  dargestellt.

<span id="page-113-0"></span>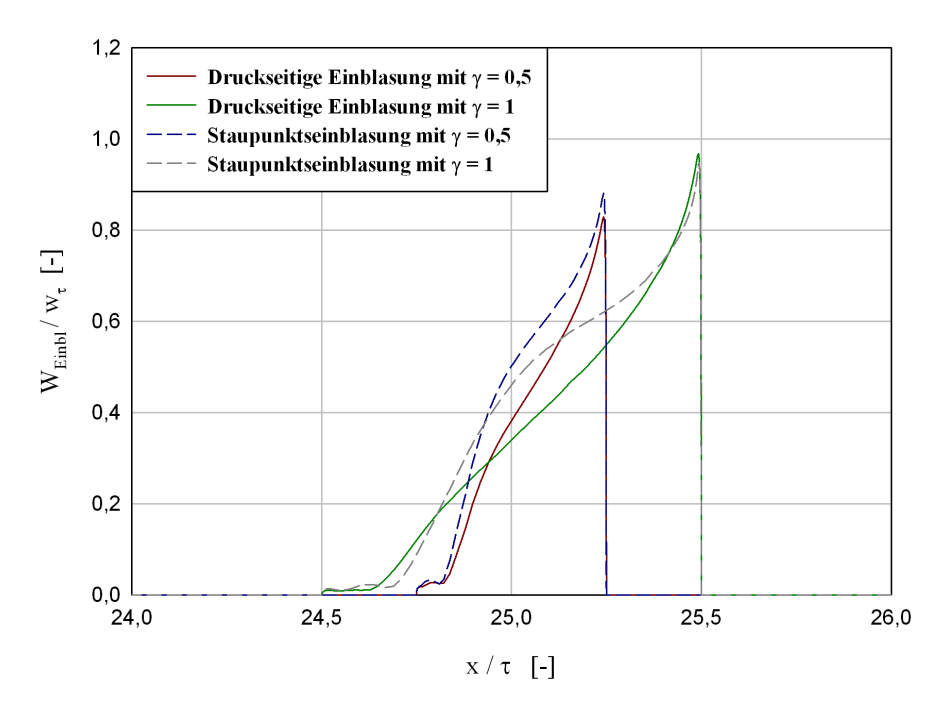

Abbildung 7.26.: Verlauf des dimensionslosen Geschwindigkeitsbetrags des Standard *k/ω*-Modells mit SFC an der Einblasestelle für eine 90°-Einblasung

<span id="page-114-0"></span>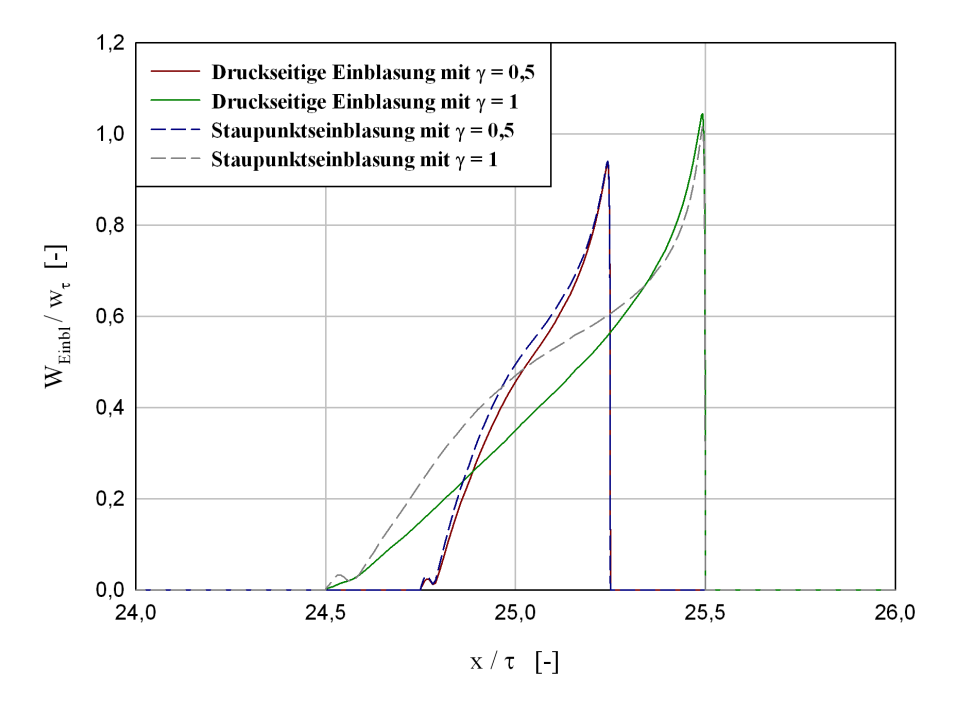

Abbildung 7.27.: Verlauf des dimensionslosen Geschwindigkeitsbetrags des RNG  $k/\epsilon$ -Modells an der Einblasestelle für eine 90°-Einblasung

Der Geschwindigkeitsbetrag bleibt an der Wand der Schaufelspitze links und rechts der Einblasung konstant und gleich Null. Dazwischen erfolgt die Einblasung. Man erkennt die Ablösegebiete anhand der auftretenden geringen Geschwindigkeiten in diesem Gebiet. Danach steigt der Geschwindigkeitsbetrag bis hin zur rechten Kanalwand kontinuierlich an. Man erkennt, dass der maximal auftretende Geschwindigkeitsbetrag von der Größenordnung Eins ist. Des Weiteren ist die stärker ausgeprägte Ablösung des Standard *k/ω*-Modells mit SFC im Vergleich zu derjenigen des RNG  $k/\epsilon$ -Modells leicht ersichtlich.

In Abb. [7.28](#page-115-0) und [7.29](#page-115-1) sind die Verläufe der dimensionslosen Geschwindigkeitsbeträge einer 45°- Einblasung dargestellt. Man erkennt bei beiden Modellen dieselben Strömungsverhältnisse wie in vorigen Abbildungen, allerdings mit einem größeren Ausmaß an Ablösegebieten.

Als Nächstes soll die effektive dimensionslose Kanalweite der oben betrachteten Fälle abgeschätzt werden. Hierzu wird angenommen, dass das Ablösegebiet zu Ende ist, falls die dimensionslose Einblasegeschwindigkeit 10 % der maximal auftretenden ( $\approx$  1) überschritten hat. Bezieht man die auf diese Weise errechneten dimensionslosen Kanalweiten auf die geometrischen, lassen sich diese prozentuell in Tab. [7.4](#page-116-0) und [7.5](#page-116-1) angeben.

Man erkennt ganz deutlich, dass die größte Querschnittsverringerung für die Fälle mit einer 45°- Einblasung auftritt. Des Weiteren ist ersichtlich, dass die Querschnittsabnahme beim Standard *k/ω* Modell mit SFC am stärksten ausgeprägt ist.

<span id="page-115-0"></span>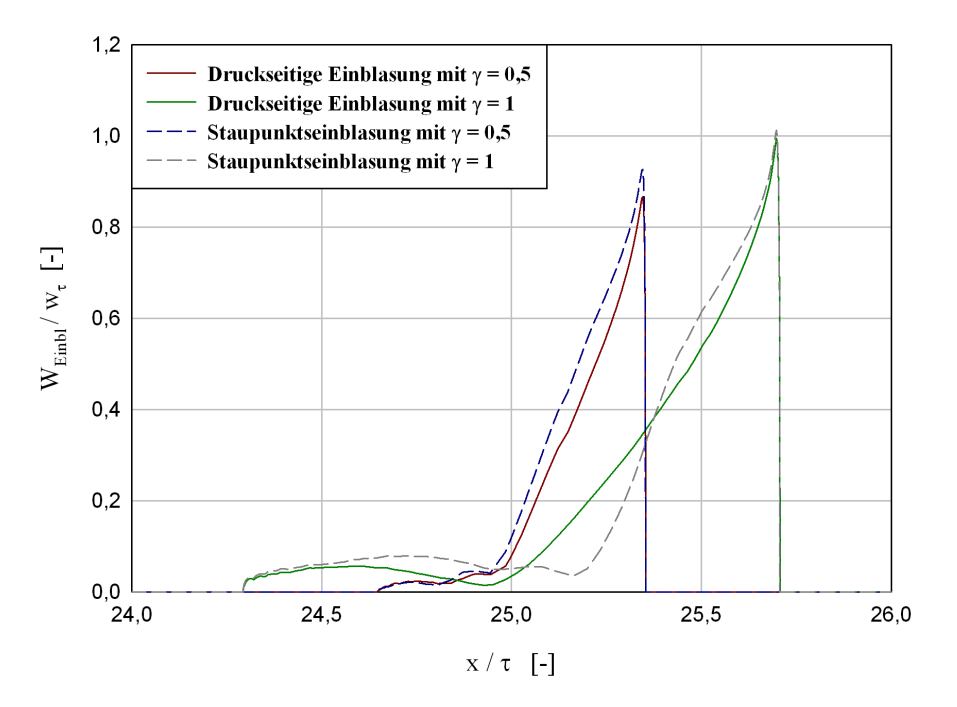

<span id="page-115-1"></span>Abbildung 7.28.: Verlauf des dimensionslosen Geschwindigkeitsbetrags des Standard *k/ω*-Modells mit SFC an der Einblasestelle für eine 45°-Einblasung

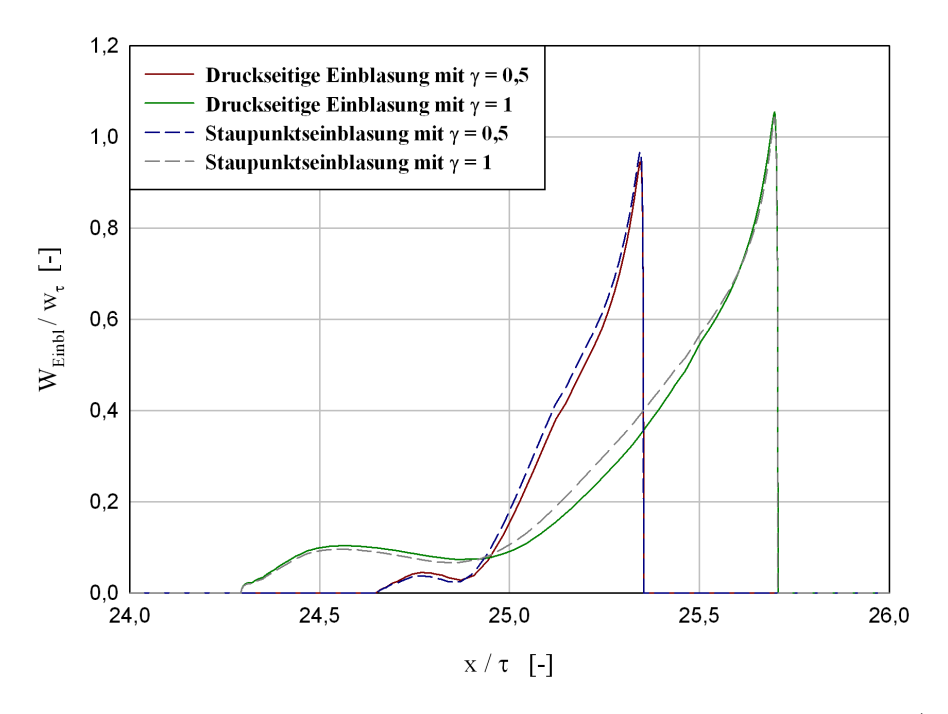

Abbildung 7.29.: Verlauf des dimensionslosn Geschwindigkeitsbetrags des RNG  $k/\epsilon$ -Modells an der Einblasestelle für eine 45°-Einblasung

|                        | $\gamma_{eff}/\gamma$ [%] |            |              |            |  |  |
|------------------------|---------------------------|------------|--------------|------------|--|--|
| Turbulenzmodelle       | Druckseite                |            | Staupunkt    |            |  |  |
|                        | $\gamma=0.5$              | $\gamma=1$ | $\gamma=0.5$ | $\gamma=1$ |  |  |
| St. $k/\omega$ mit SFC | 79,032                    | 77.419     | 82,258       | 74,194     |  |  |
| RNG $k/\epsilon$       | 83,871                    | 80,640     | 87,096       | 86,290     |  |  |

<span id="page-116-1"></span><span id="page-116-0"></span>Tabelle 7.4.: Prozentuelle Querschnittsveringerung unterschiedlicher Simulationen für eine 90°- Einblasung

|                        | $\gamma_{eff}/\gamma$ [%] |            |              |            |  |  |
|------------------------|---------------------------|------------|--------------|------------|--|--|
| Turbulenzmodelle       | Druckseite                |            | Staupunkt    |            |  |  |
|                        | $\gamma=0.5$              | $\gamma=1$ | $\gamma=0.5$ | $\gamma=1$ |  |  |
| St. $k/\omega$ mit SFC | 48,864                    | 43,182     | 53,500       | 32,955     |  |  |
| RNG $k/\epsilon$       | 54,546                    | 47.727     | 57,954       | 50,568     |  |  |

Tabelle 7.5.: Prozentuelle Querschnittsveringerung unterschiedlicher Simulationen für eine 45°- Einblasung

Abschließend werden nun die  $C_D$ -Werte aller simulierten Variationen betrachtet, die in Tab. [7.6](#page-116-2) und [7.7](#page-116-3) zusammengefasst sind.

<span id="page-116-2"></span>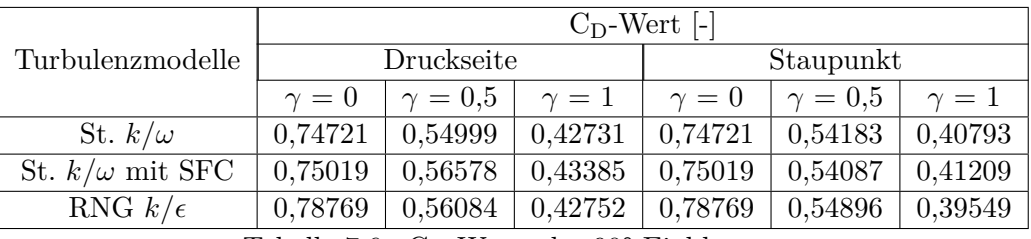

Tabelle 7.6.:  $C_D$ -Werte der 90°-Einblasung

<span id="page-116-3"></span>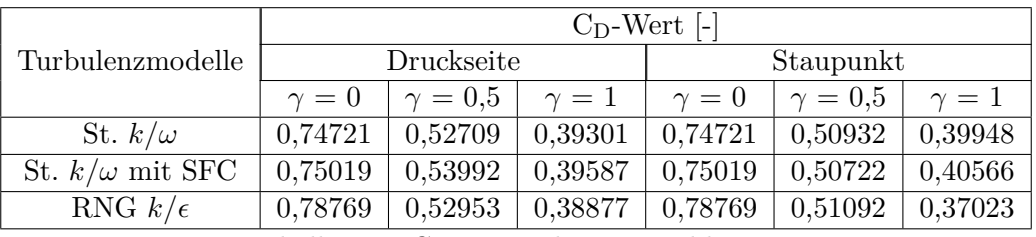

Tabelle 7.7.:  $C_D$ -Werte der 45°-Einblasung

Hierbei wurde in Anlehnung an Hamik [\[13\]](#page-124-0) nur der Anteil des Spaltmassenstroms herangezogen.

Als Referenz wurden zusätzlich die C<sub>D</sub>-Werte einer scharfkantigen Ausführung ohne Einblasung angegeben.

*ϑ* charakterisiert in Tab. [7.8](#page-117-0) und [7.9](#page-117-1) das Verhältnis der Geschwindigkeit der ungestörten Kanalströmung der Einblasung (außerhalb des Ablösegebiets) zu derjenigen der Spaltströmung. Es ist leicht ersichtlich, dass es große Abweichungen zwischen unterschiedlichen Turbulenzmodellen gibt, die auf den Charakter hinsichtlich der Strömungsablösung sowie Verluste zurückzuführen sind. Diese Eigenschaft wird vor allem von den *ϑ*-Werten widergespiegelt, sofern diese beim RNG *k/*-Modell für alle Variationen höher sind als bei den beiden *k/ω*-Modellen. Als ein weiterer Grund kann das unterschiedliche Ausmaß an der Reduktion der effektiven Kanalweite der Einblasung erwähnt werden, das ebenfalls mit der Stärke der Ablösung zusammenhängt, und bei den *k/ω*-Modellen stärker zum Vorschein kommt. Diese beiden Gründe führen dazu, dass eine druckseitige 45°-Einblasung bessere Ergebnisse hat als eine ausgehend vom Staupunkt.

<span id="page-117-0"></span>

|                        | ı —        |              |            |            |              |            |
|------------------------|------------|--------------|------------|------------|--------------|------------|
| Turbulenzmodelle       | Druckseite |              |            | Staupunkt  |              |            |
|                        | $\gamma=0$ | $\gamma=0.5$ | $\gamma=1$ | $\gamma=0$ | $\gamma=0.5$ | $\gamma=1$ |
| St. $k/\omega$         |            | 0,58679      | 0,70871    |            | 0,72904      | 0,84381    |
| St. $k/\omega$ mit SFC |            | 0,57349      | 0,70377    |            | 0,73137      | 0,82207    |
| RNG $k/\epsilon$       |            | 0,69772      | 0,76036    |            | 0,75689      | 0,92671    |

Tabelle 7.8.: *ϑ*-Werte der 90°-Einblasung

<span id="page-117-1"></span>

|                        | $\vartheta$<br>$\mathbf{I}$ |              |            |            |              |              |
|------------------------|-----------------------------|--------------|------------|------------|--------------|--------------|
| Turbulenzmodelle       | Druckseite                  |              | Staupunkt  |            |              |              |
|                        | $\gamma=0$                  | $\gamma=0.5$ | $\gamma=1$ | $\gamma=0$ | $\gamma=0.5$ | $\gamma = 1$ |
| St. $k/\omega$         |                             | 0,57298      | 0,69734    |            | 0,70876      | 0,66854      |
| St. $k/\omega$ mit SFC |                             | 0,56153      | 0,68803    |            | 0,70346      | 0,61708      |
| RNG $k/\epsilon$       |                             | 0,67292      | 0.74090    |            | 0,74699      | 0,83032      |

Tabelle 7.9.: *ϑ*-Werte der 45°-Einblasung

Der Übersicht halber werden im Folgenden die Ergebnisse des C<sub>D</sub>-Werts für alle Variationen sowie die Turbulenzmodelle Standard  $k/\omega$  mit SFC und RNG  $k/\epsilon$  in Abb. [7.30](#page-118-0) und [7.31](#page-118-1) dargestellt.

Man kann ohne Weiteres den Schluss ziehen, dass jede Art der Einblasung zu einer Reduktion des  $C_D$ -Werts führt.

<span id="page-118-0"></span>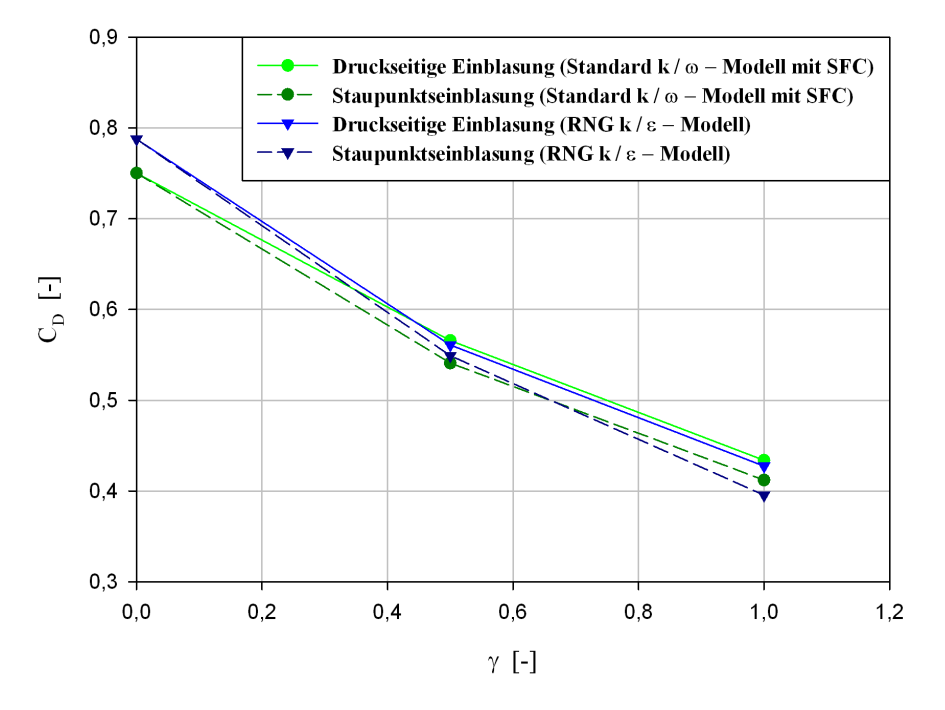

Abbildung 7.30.:  $C_D$ -Werte der 90°-Einblasung

<span id="page-118-1"></span>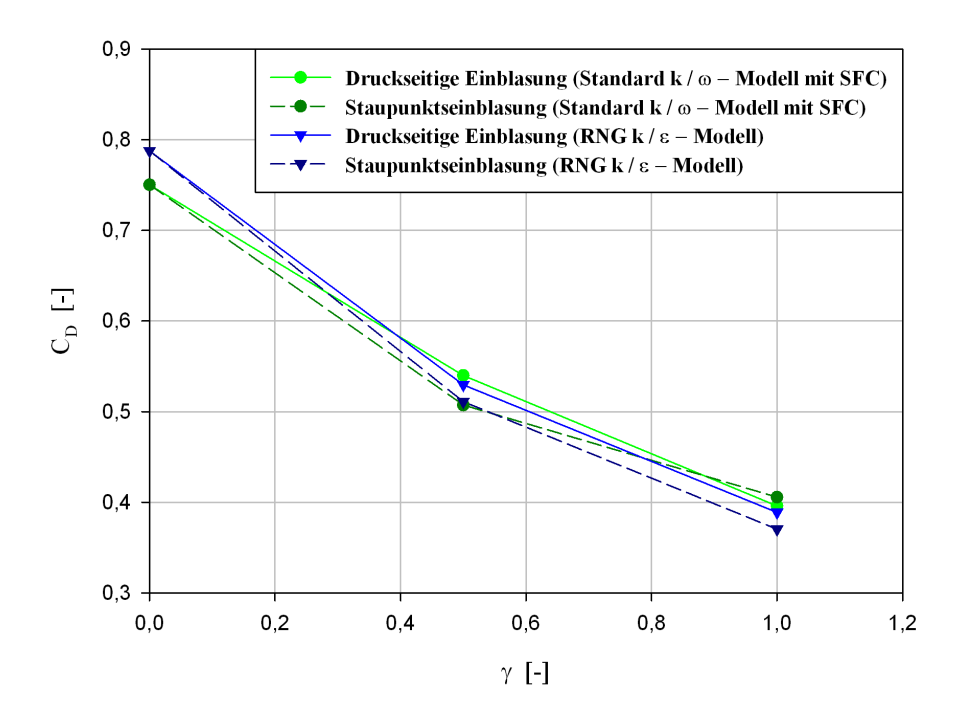

Abbildung 7.31.:  $C_D$ -Werte der 45°-Einblasung

Ein wichtiger Aspekt hinsichtlich der Interpretation der Simulationsergebnisse, die unter Anwendung von Zweigleichungsmodellen als Turbulenzmodellierung erarbeitet wurden, ist das Ausmaß des Einflusses der Staupunktsanomalie. Im Rahmen der durchgeführten Simulationen wurde am Eintrittsrand ein dimensionsloser Totaldruck von 0,5 eingestellt. Dieser Druck stellt auch gleichzeitig den maximal möglichen Druck im Strömungsgebiet dar, der sich im Falle einer verlustfreien Strömung ergeben würde. Nähere Betrachtungen des Totaldrucks unterschiedlicher Turbulenzmodelle in Gebieten mit starker Beschleunigung haben aber einen Anstieg des Totaldrucks über den Maximalwert ergeben. Dieser Anstieg ist allerdings beim Standard *k/ω*-Modell mit SFC am stärksten ausgeprägt und ist im Extremfall um 11% höher als der Maximalwert des Totaldrucks. Beim RNG *k/* $\epsilon$ -Modell war hingegen ein Anstieg von max. 0,8% des Totaldrucks am Eintritt zu verzeichnen. Dieses Ergebnis ist vergleichbar mit demjenigen von Walters und Leylek [\[32\]](#page-126-0), wo negative Verlustkoeffizienten an Schaufelstellen mit hoher Beschleunigung bzw. Verzögerung auftreten. Dies kann auch andererseits die starke Wirbelbildung des Standard *k/ω*-Modells und die damit verbundenen kleinen Geschwindigkeitsverhältnisse der Staupunktseinblasung erklären.

#### **7.3.4. Weitere qualitative Aspekte**

Wie bereits angedeutet, können bei einer 2D-Modellierung dreidimensionale Strömungsverhältnisse nicht abgebildet werden. Während den hier durchgeführten Simulationen gewisse Modellannahmen vorausgesetzt sind, um eine Vergleichbarkeit beider Einblasungsmethoden zu ermöglichen, sind diese bei realen Ausführungen nicht zutreffend.

Aus zweidimensionalen Stromlinienbildern einer druckseitigen Einblasung sind ungünstige Eintrittsbedingungen in den Zuleitungskanal ersichtlich. Bei einer realen Schaufelausführung wird im Allgemeinen die Strömung an der Saugseite umgelenkt. Dies verursacht bei einer druckseitigen Entnahme im Vergleich zur Vorderkannte der Schaufeln noch höhere Einlaufverluste, die wiederum eine geringere Einblasegeschwindigkeit und, damit verbunden, einen größeren C<sub>D</sub>-Wert zur Folge haben. Dies stellt einen Vorteil der Staupunktseinblasung gegenüber der druckseitigen dar. Des Weiteren kommt es im Zuleitungskanal bei beiden Methoden aufgrund endlicher Kanalgeometrie zu Sekundärströmungen, die ebenfalls die Verlustcharakteristik der Einblasung beeinflussen, und nicht außer Acht gelassen werden dürfen.

Im Falle der Einblasung aus dem Staupunkt erfolgt im Gegensatz zu den Simulationen eine dreidimensionale Strömungsumlenkung im Zuleitungskanal, die wiederum andere Ablösungscharakteristiken aufweisen kann. Während bei den Simulationen versucht wurde zwecks Vergleichbarkeit die Entnahmeöffnung möglichst nahe an der Schaufelspitze zu positionieren, hat man bei einer realen Einblasung aus dem Staupunkt noch die Möglichkeit, die Entnahmebohrung an einer tieferen Stelle der Schaufelvorderkante anzubringen, um damit den Freiheitsgrad zu steigern. Der Vorteil einer solchen Überlegung kann anhand der Bernoulli-Gleichung für rotierende Systeme erklärt werden,

$$
\frac{p_1}{\rho} + \frac{W_1^2}{2} - \frac{(r_{Einbl}\omega)^2}{2} = \frac{p_{Einbl}}{\rho} + \frac{W_{Einbl}^2}{2} - \frac{(r_a\omega)^2}{2},\tag{7.20}
$$

die umgeformt folgendermaßen dargestellt werden kann:

$$
\frac{W_{Einbl}^2}{2} - \frac{W_1^2}{2} = \frac{p_1}{\rho} - \frac{p_{Einbl}}{\rho} + \frac{(r_a \omega)^2}{2} - \frac{(r_{Einbl}\omega)^2}{2}.
$$
\n(7.21)

In dieser Gleichung charakterisiert *rEinbl* den Radius an der Schaufelvorderkante, wo der Einblasemassenstrom entnommen wird. Man erkennt leicht, dass eine Verkleinerung von *rEinbl* bei sonst konstanten Strömungsgrößen zwangsläufig eine größere Einblasegeschwindigkeit und somit einen kleineren C<sub>D</sub>-Wert zur Folge hat. Einen derartigen Freiheitsgrad ist bei einer druckseitigen Einblasung, wo die Entnahmeöffnungen nahe der Schaufelspitze positioniert sind nicht gegeben.

### **8. Zusammenfassung und Ausblick**

Im Rahmen dieser Arbeit wurde im ersten Schritt versucht, eine der vielen Verlustquellen in einer thermischen Turbomaschine, nämlich die Spaltverluste, mittels numerischer Simulation näher zu analysieren. Der Radialspalt macht, trotz seiner kleinen Dimensionen im Vergleich zur gesamten Anlage, einen bedeutenden Anteil der Verluste aus, der kontinuierlich im Betrieb aufgrund der Abrundung der Schaufelkanten ansteigt. Um genauere Kenntnisse über die Abhängigkeit des Spaltverlusts vom Rundungsradius zu erlangen, wurde versucht, aufbauend auf früheren Arbeiten (Willinger und Haselbacher [\[34\]](#page-126-1)) ein angemessenes 2D-Modell zu entwickeln, das einerseits den Anforderungen hinsichtlich der Genauigkeit und andererseits denjenigen hinsichtlich des moderaten Aufwands gerecht wird. Als Vorarbeit für die Simulationen, wurde ein analytisches Modell entwickelt, das qualitative Aussagen über die Strömungsverhältnisse der *Vena Contracta* an der abgerundeten, druckseitigen Kante ermöglicht. Bei den Simulationen wurden zwei Spaltweite/Schaufeldicke-Verhältnisse mit jeweils fünf Rundungsradius/Spaltweite-Verhältnissen in Anlehnung an Montomoli et al. [\[27\]](#page-125-0) dimensionslos analysiert. Des Weiteren wurden anhand eines Referenzmodells fünf Turbulenzmodelle evaluiert, von denen drei im weiteren Verlauf zur Anwendung kammen. Dies waren das RNG *k/*-, Standard *k/ω*- sowie Standard  $k/\omega$ -Modell mit SFC. Es haben sich jedoch große Unterschiede zwischen dem RNG  $k/\epsilon$ - und den *k/ω*-Modellen ergeben, die auf die Eigenschaften der einzelnen Turbulenzmodellierungen bezüglich der Wirbelbildung und Reibung zurückzuführen sind.

Aufgrund sehr spezieller Problemstellung ist es schwierig, genügend und vor allem adäquates Material zu finden, das den Rahmenbedingungen dieser Arbeit in gewisser Hinsicht entspricht. Nichts desto trotz wurden durch gewisse Anpassungen experimentelle Daten von unterschiedlichen Autoren wie Hay und Spencer [\[17\]](#page-125-1) und Hüning [\[20\]](#page-125-2) über Blendenmessungen unterschiedlicher Geometrien herangezogen. In jedem Fall kann man von dem Schluss ausgehen, dass eine druckseitige Abrundung zu einer Erhöhung des Spaltmassenstroms führt. Aufgrund guter Übereinstimmung der Ergebnisse des Standard *k/ω*-Modells mit SFC und der experimentellen Daten, wurde für diese Datenreihe ein analytisches Modell im Sinne eines Datenfits entwickelt.

Als nächsten Schritt wurde versucht, die Einblasungsmethode von Auxier [\[1\]](#page-124-1) mit derjenigen, vorgestellt in Hamik und Willinger [\[15\]](#page-124-2), ebenfalls mittels einer geeigneten 2D-Modellierung, numerisch zu vergleichen. Zu diesem Zweck wurde vorerst eine analytische Beziehung hergeleitet, die den Einfluss beider Einblasungskonzepte anhand der zu bestimmenden Einblasegeschwindigkeit quantifiziert. Diese Geschwindigkeit bestimmt das Potential der einzelnen Methoden. Weiters wurden dimensionslose Simulationen mit zwei unterschiedlichen Kanalweiten der Einblasung mit jeweils zwei Einblaserichtungen, 90° und 45°, für beide Einblasungsmethoden durchgeführt. In diesem Sinne waren, aufgrund komplexerer Strömungsverhältnisse, wesentlich mehr Annahmen und Vereinfachungen notwendig, um das dreidimensionale Strömungsgeschehen zweidimensional abzubilden. Auch für die hier durchgeführten Simulationen wurden die drei ausgewählten Turbulenzmodelle RNG *k/*-, Standard *k/ω*- und Standard *k/ω* mit SFC eingesetzt. Es hat sich allerdings, aufgrund mehrfacher Strömungsumlenkung und damit verbundener, starker Wirbelbildung im gesamten Strömungsgebiet, herausgestellt, dass es grobe Unterschiede zwischen den einzelnen Modellen im Hinblick auf Wirbel sowie die dadurch hervorgerufenen Totaldruckverluste gibt. Als weiteren Aspekt im Bezug auf die Interpretation der Simulationsergebnisse, wurde die Tatsache der Staupunktsanomalie der Zweigleichungsmodelle, die ebenfalls im Zusammenhang mit der Stärke der Wirbelbildung der einzelnen Modelle steht, in Betracht gezogen. Hierbei wurde durch einen Vergleich mit den numerischen Ergebnissen von Medic und Durbin [\[25\]](#page-125-3) und Walters und Leylek [\[32\]](#page-126-0) festgestellt, dass es sich bei beiden *k/ω*-Modellen ein unphysikalischer Anstieg des Totaldrucks in Gebieten mit starker Beschleunigung ergibt, während ein derartiger Anstieg beim RNG  $k/\epsilon$ -Modell nicht im selben Ausmaß zu verzeichnen ist. Dies kann auch den Grund dafür erklären, dass eine 45°-Einblasung aus dem Staupunkt mit einer großen Kanalweite trotz besserer Strömungsverhältnisse beim *k/ω*-Modell schlechtere Ergebnisse hat als beim *k/*-Modell. Man kann aber allgemein den Schluss ziehen, dass eine Einblasung jedenfalls zur Reduktion des Spaltmassenstroms führt. Aus den Simulationsergebnissen geht hervor, dass eine Staupunktseinblasung mit einer Ausnahme bei allen Variationen eine stärkere Reduktion des Spaltmassenstroms zur Folge hat. Die Ausnahme stellte dabei die mittels beider *k/ω*-Modelle berechnete Geometrie mit 45°-Richtung sowie einer dimensionslosen Kanalweite von Eins dar. Die dimensionslose Einblasegeschwindigkeit weist für diesen Fall auch einen geringeren Wert im Vergleich zur druckseitigen Einblasung derselben Geometrie auf. Dieser Umstand kann wiederum auf das Argument des unphysikalischen Totaldruckanstiegs zurückgeführt werden.

Als Abschluss wurden andere Effekte qualitativ in Betracht gezogen, die eine Staupunktseinblasung gegenüber einer druckseitigen auszeichnen. Diese Effekte können allerdings mittels einer 2D-Modellierung nicht wiedergegeben werden.

Als Ergänzung zu den Ergebnissen dieser Arbeit, können noch weitere Turbulenzmodelle, wie z. B. das RSM Modell, herangezogen werden, um durch einen Vergleich mit den im Rahmen dieser Arbeit erlangten Ergebnissen den Einfluss der Staupunktsanomalie besser erfassen zu können. Des Weiteren können noch dreidimensionale Simulationen durchgeführt werden, um die zusätzlichen Effekte, die in einem 2D-Modell nicht zum Vorschein kommen, zu quantifizieren. Die instationären Effekte und deren Einfluss auf den Spaltmassenstrom können mittels angebotener Möglichkeiten in **FLUENT** für instationäre Simulationen, als eine weitere Aufgabe, noch zusätzlich berücksichtigt werden. Dies bezieht sich sowohl auf den Einfluss des Kantenradius als auch der Einblasung auf den Spaltmassenstrom. Da die hier durchgeführten Simulationen einen Ausgleich zwischen Aufwand und Genauigkeit darstellen, kann dieses Verhältnis anhand der oben genannten aufwendigeren Simulationen besser ermittelt werden, was ein wichtiges Er-

gebnis im Bezug auf den Einsatz der CFD-Simulationen in der Praxis im Themengebiet der Spaltströmung bedeutet. Wie auch schon am Anfang erwähnt, stellt eine CFD-Simulation, trotz steigender Rechnerleistungen, immer eine Näherung dar. In diesem Sinne können als weitere Arbeiten die experimentellen Untersuchungen der einzelnen Effekte herangezogen werden. Dies umfasst sowohl den Einfluss des Schaufelkantenradius als auch denjenigen der Einblasung. Bezüglich einer Staupunktseinblasung wurden bereits Experimente durchgeführt. Als Ergänzung kann noch die druckseitige Variante betrachtet werden. Hierdurch erwirbt man in Kombination mit den numerischen Ergebnissen eine vollständige Reihe aus Daten, die aussagekräftige Schlussfolgerungen in vielerlei Hinsicht ermöglichen. Zum Einen sei die stichhaltige Basis, erarbeitet durch die praktischen Versuche, zu erwähnen, zum Anderen aber auch eine sehr genaue Abschätzung des Genauigkeit/Aufwand-Verhältnisses im Hinblick auf die Verallgemeinerung für den Einsatz in der Praxis.

### **Literaturverzeichnis**

- <span id="page-124-1"></span>[1] Auxier, Thomas A.: *AERODYNAMIC TIP SEALING FOR ROTOR BLADES*. U. S. Patent, Nr. 5,403,158, April 1995
- [2] Badri, Narayanan M. A. ; Ramjee, V.: On the Criteria for Reverse Transition in a Two-Dimensional Boundary Layer Flow. In: *Journal of Fluid Mechanics* 25 (1969), S. 225 – 241
- [3] Bammert, K. ; Kläukens, H. ; Hartmann, D.: Der Einfluss des radialen Schaufelspaltes auf den Wirkungsgrad mehrstufiger Turbinen. In: *VDI-Z* 110 (1968), Nr. 10, S. 390 – 395
- [4] BINDON, J. P.: Pressure Distribution in the Tip Clearance Region of an Unshrouded Axial Turbine as Affecting the Problem of Tip Burnout. In: *ASME Paper 87-GT-230* (1987)
- [5] Bohl, Willi ; Elmendorf, Wolfgang: *Technische Strömungslehre*. 14. Vogel Buchverlag, 2008 ( ISBN 978-3-8343-3129-8)
- [6] Denton, J. D.: Loss Mechanisms in Turbomachines. In: *ASME* (1993), Nr. 93-GT-435
- <span id="page-124-3"></span>[7] Ferziger, Joel H. ; Peric, Milovan: *Numerische Strömungsmechanik*. Springer-Verlag, 2008 ( ISBN 978-3-540-67586-0). <http://dx.doi.org/10.1007/978-3-540-68228-8>. <http://dx.doi.org/10.1007/978-3-540-68228-8>
- [8] FLUENT, 12.0: *Theory Guide*. ANSYS, April 2009
- [9] FLUENT, 12.0: *Tutorial Guide*. ANSYS, April 2009
- [10] FLUENT, 12.0: *UDF Manual*. ANSYS, April 2009
- [11] FLUENT, 12.0: *User´s Guide*. ANSYS, April 2009
- [12] Fluent Inc. (Hrsg.): *User Defined Functions*. Fluent Inc., Februar 2001
- <span id="page-124-0"></span>[13] Hamik, Markus: *Einfluss von Ausblasung auf die Strömung in einem radialen Schaufelspalt*, Technische Universität Wien, Diplomarbeit, Oktober 2005
- [14] Hamik, Markus: *Reduktion der Spaltverluste in einem axialen Turbinengitter durch passive Einblasung*, Technische Universität Wien, Dissertation, April 2007
- <span id="page-124-2"></span>[15] Hamik, Markus ; Willinger, Reinhard: An Innovative Passive Tip-Leakage Control Method for Axial Turbines: Basic Concept and Performance Potential. In: *Journal of Thermal Science* 16 (2007), Nr. 3, S. 215 – 222
- <span id="page-125-4"></span>[16] HARVEY, Neil W. ; RAMSDEN, Ken: A Computational Study of a Novel Turbine Rotor Partial Shroud. In: *ASME Journal of Turbomachinery* 123 (2001), Juli, S. 534 – 543
- <span id="page-125-1"></span>[17] Hay, N. ; Spencer, A.: Discharge Coefficients of Cooling Holes With Radiused and Chamfered Inlets. In: *ASME Journal of Turbomachinery* 114 (1992), Oktober, S. 701 – 706
- [18] Heyes, F. J. G. ; Hodson, H. P.: Measurment and Prediction of Tip Clearance Flow in Linear Turbine Cascades. In: *ASME Journal of Turbomachinery* 115 (1993), Juli, S. 376 – 382
- [19] HEYES, F. J. G. ; HODSON, H. P. ; DAILEY, G.M.: The Effect of Blade Tip Geometry on the Tip Leakage Flow in Axial Turbine Cascades. In: *ASME Journal of Turbomachinery* 114 (1992), Juli, S. 643 – 651
- <span id="page-125-2"></span>[20] Hüning, Marcus: Comparison of Discharge Coefficient Measurements and Correlations for Orifices With Cross-Flow and Rotation. In: *ASME Journal of Turbomachinery* 132 (2010), Juli
- [21] Kluwick, Alfred: *GRUNDLAGEN DER STRÖMUNGSLEHRE*. Juli 1998
- [22] Kluwick, Alfred: *STRÖMUNGSLEHRE*. 1999
- [23] Krishnababu, Senthil. K. ; Newton, Paul. J. ; Dawes, Bill ; Howard., Gary. D. L. ; Hodson, P.: AN EXPERIMENTAL AND NUMERICAL INVESTIGATION OF THE TIP LEAKAGE FLOW AND HEAT TRANSFER USING A ROTOR TIP GAP MODEL. *6th European Conference on Turbomachinery Fluid Dynamics and Thermodynamics*. (2005), März
- [24] McDonald, Kirk T.: Vena Contracta. (2005), Februar
- <span id="page-125-3"></span>[25] Medic, G. ; Durbin, P. A.: Toward Improved Prediction of Heat Transfer on Turbine Blades. In: *ASME Journal of Turbomachinery* 124 (2002), April, S. 187 – 192
- [26] METZGER, D. E.; RUED, K.: The Influence of Turbine Clearance Gap Leakage on Passage Velocity and Heat Transfer Near Blade Tips: Part I - Sink Flow Effecs on Blade Pressure Side. In: *ASME Journal of Turbomachinery* 111 (1989), S. 284 – 292
- <span id="page-125-0"></span>[27] MONTOMOLI, F.; MASSINI, M.; SALVADORI, S.: Geometrical uncertainty in turbomachinery: Tip Gap and fillet radius. In: *Comput Fluids* (2010). [http://dx.doi.org/10.1016/](http://dx.doi.org/10.1016/j.compfluid.2010.11.031) [j.compfluid.2010.11.031](http://dx.doi.org/10.1016/j.compfluid.2010.11.031). – DOI 10.1016/j.compfluid.2010.11.031
- [28] MORPHIS, G. ; BINDON, J. P.: The Effects of Relative Motion, Blade Edge Radius and Gap Size on the Blade Tip Pressure Distribution in an Annular Turbine Cascade With Clearance. In: *ASME* (1988), Nr. 88-GT-256
- [29] Sjolander, S. A. ; Amrud, K. K.: Effects of Tip Clearance on Blade Laoding in a Planar Cascade of Turbine Blades. In: *ASME Journal of Turbomachinery* 109 (1987), S. 237 – 245
- [30] Sjolander, S. A. ; Cao, D.: MEASURMENTS OF THE FLOW IN AN IDEALIZED TURBINE TIP GAP. In: *ASME Journal of Turbomachinery* 117 (1995), Oktober, Nr. 94-GT-74, S. 578 – 584
- [31] Wadia, A. R. ; Booth, T. C.: Rotor-Tip Leakage: Part II Design Optimization Through Viscous Analysis and Experiment. In: *ASME Journal of Engineering for power* 104 (1982), S. 162 – 169
- <span id="page-126-0"></span>[32] Walters, Dibbon K. ; Leylek, James H.: Impact of Film-Cooling Jets on Turbine Aerodynamic Losses. In: *ASME Journal of Turbomachinery* 122 (2000), Juli, S. 537 – 545
- [33] Wilcox, David C.: *Turbulence Modeling for CFD*. 3. DCW Industries, Incorporated, 2006
- <span id="page-126-1"></span>[34] WILLINGER, R. ; HASELBACHER, H.: ON THE MODELING OF TIP LEAKAGE FLOW IN AXIAL TURBINE BLADE ROWS. In: *ASME* (2000), Nr. 2000-GT-633
- [35] Willinger, R. ; Haselbacher, H.: AXIAL TURBINE TIP-LEAKAGE LOSSES AT OFF-DESIGN INCIDENCES. In: *ASME* (2004), Nr. GT2004-53039
- <span id="page-126-2"></span>[36] WILLINGER, Reinhard: Numerical Study on the Performance of a New Passive Tip-Leakage Control Method for Axial Turbines. *Projekt an den zentralen Applikationsservern, Berichte* 2008.
- <span id="page-126-3"></span>[37] Willinger, Reinhard: *Numerische Methoden für thermische Energiesysteme*. März 2010
- [38] WILLINGER, Reinhard: *Numerische Strömungsberechnung von thermischen Turbomaschinen*. Oktober 2010

# **Abbildungsverzeichnis**

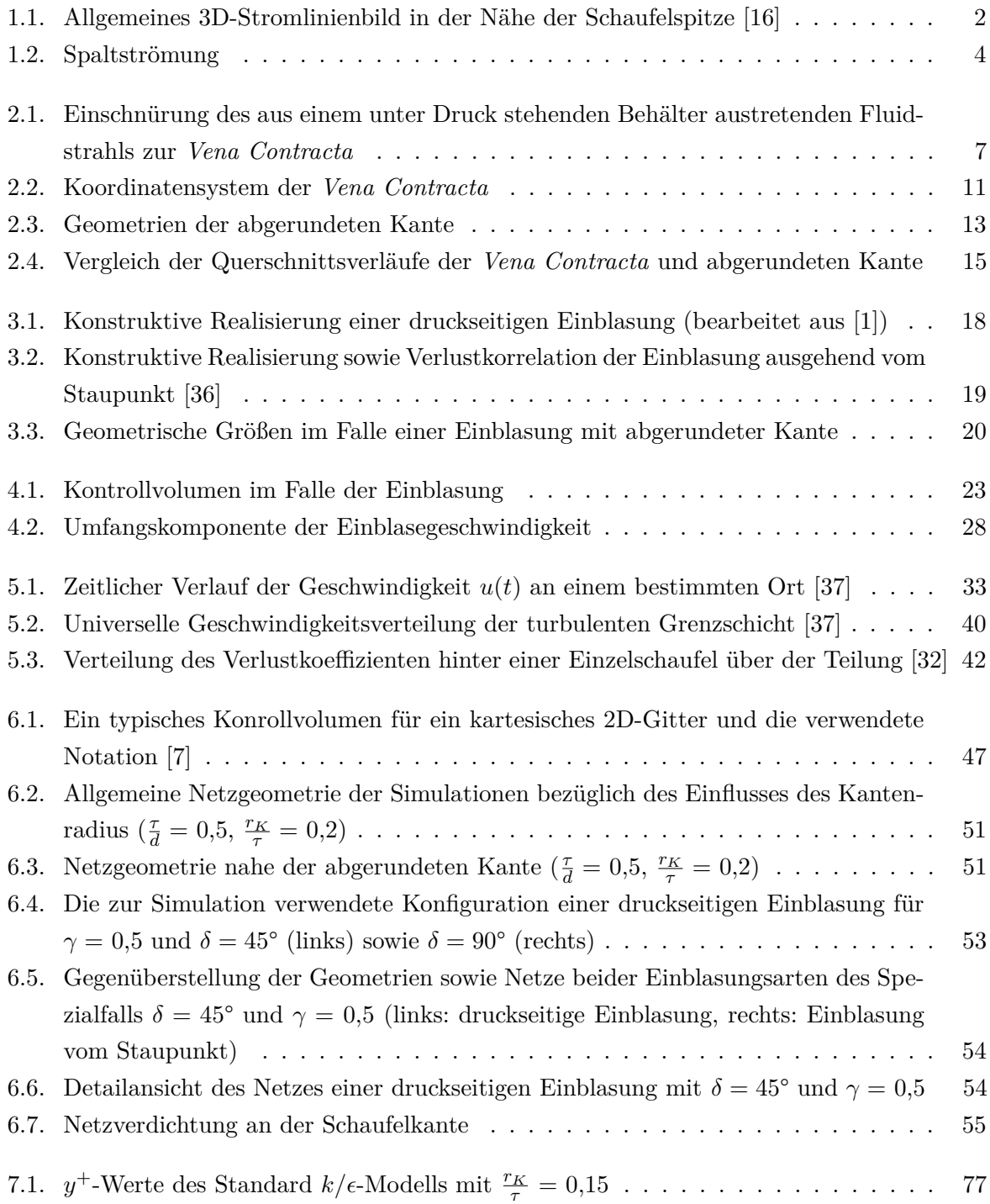

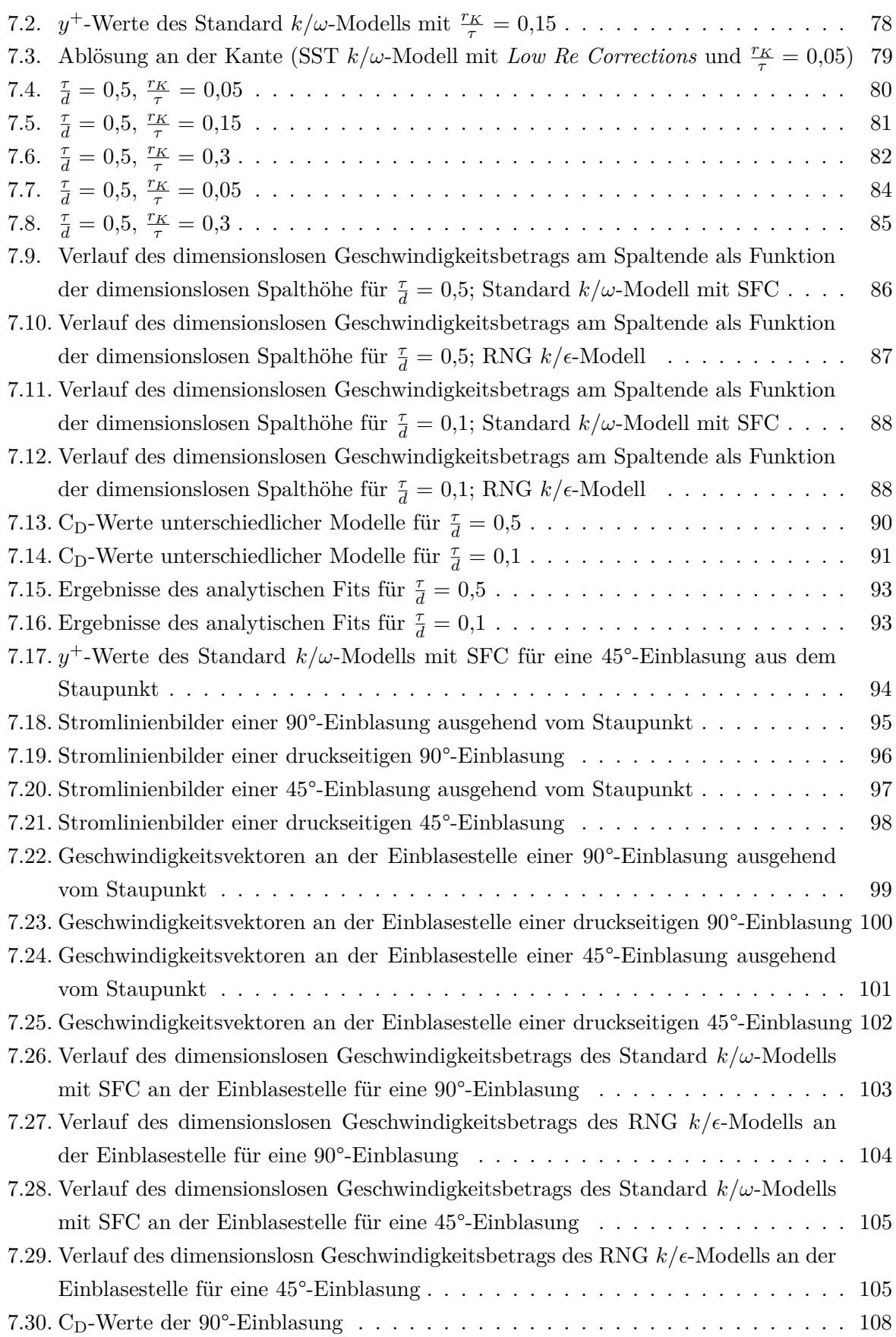

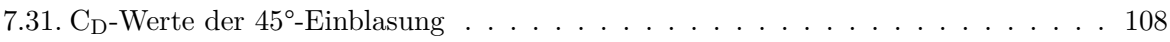

## **Tabellenverzeichnis**

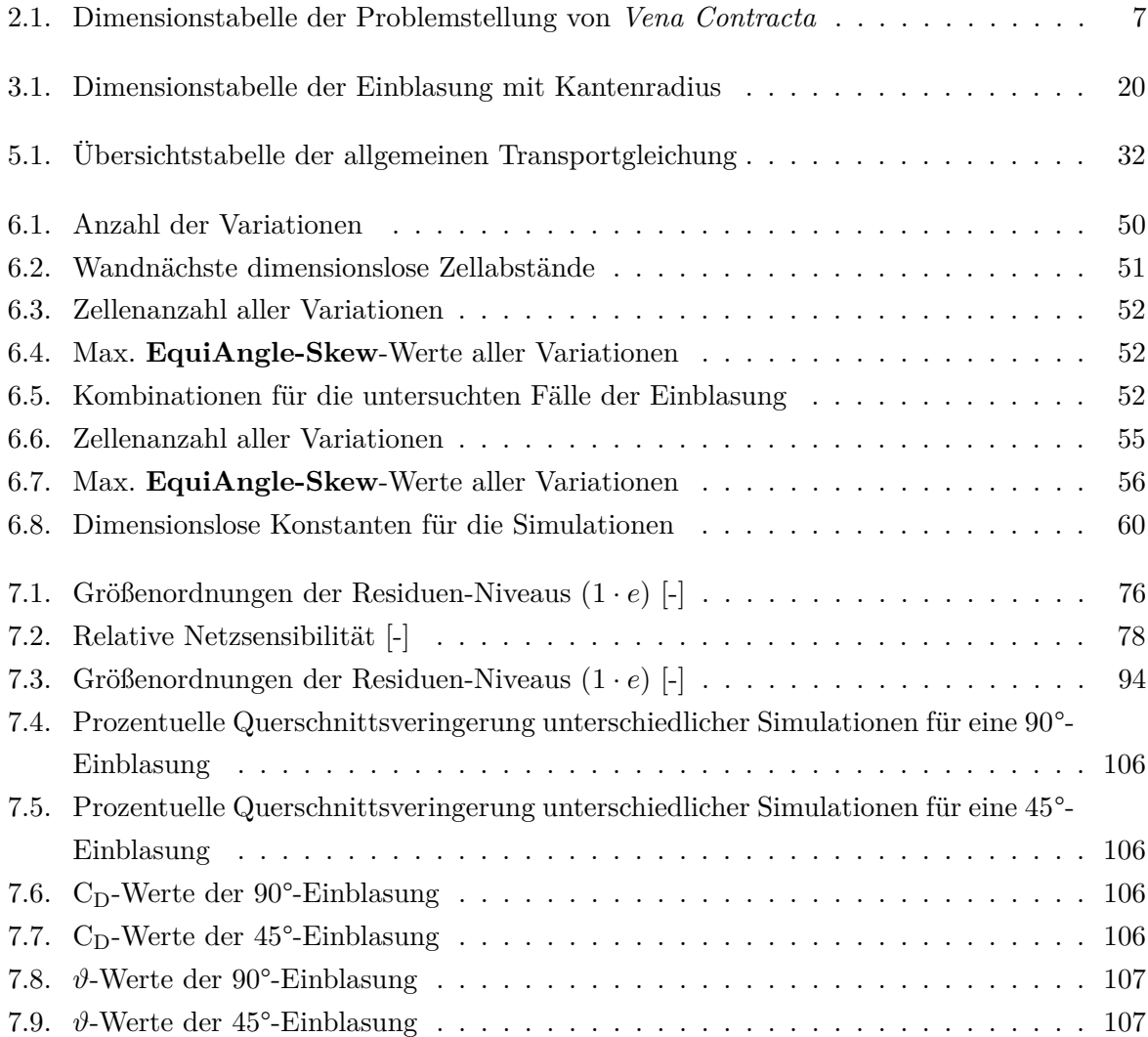

# **Verzeichnis der Listings**

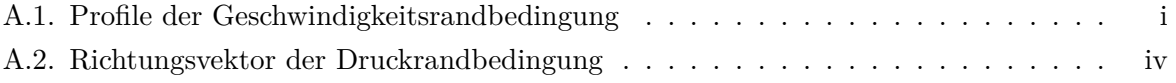

## **A. UDF-Quellcode**

```
\#include "udf.h"
2 \# \text{define Tu } 0.05 /* Definition des Turbulenzgrads*/
3 \# \text{define} \text{ cm} \times 0.09 /* Definition von c_mu*/
  4 #define lm 0.35556 /∗ Definition des turbulenten Längenmaßes∗/
 5
6 DEFINE_PROFILE(u_velocity_profile_down,t,i) /∗Definition des u−Profils am unteren Rand∗/
7 {
8 real x; /∗ Reale Variable x∗/
9 real r [3]; /∗ Realer Vektor r∗/
10 face_t f; /* Fläche f*/11 begin_f_loop(f,t) /∗ Zuordnungen der Mittelpunkte der Zellen der Fläche f∗/
12 {
_{13} F_CENTROID(r,f,t);
x = r[0];15 F_PROFILE(f,t,i)=(-2/MPI)*((x-20)/(400+pow((x-20),2)));
16 }
17 end f_{\text{loop}}(f,t)18}
19
20 DEFINE_PROFILE(u_velocity_profile_left,t,i) /∗Definition des u−Profils am linken Rand∗/
21 {
22 real a [3];
23 real y;
24 face_t f;
25 begin f_{\text{loop}}(f,t)26 {
27 F CENTROID(a,f,t);28 \, y=a[1];\text{29} F_PROFILE(f,t,i)=(40/M_PI)∗(1/(400+pow((y-20),2)));
30 }
31 end f loop(f,t)
32}
33
34 DEFINE_PROFILE(v_velocity_profile_down,t,i) /∗Definition des v−Profils am unteren Rand∗/
35 {
36 real x;
37 real r [3];
38 face t f;
39 begin f loop(f,t)
40 {
41 F_CENTROID(r,f,t);
```

```
42 x = r[0];43 F_PROFILE(f,t,i)=(40/M_PI)*(1/(400+pow((x-20),2)));
44 }
45 endf_{\text{loop}}(f,t)46}
47
48 DEFINE_PROFILE(v_velocity_profile_left,t,i) /∗Definition des v−Profils am linken Rand∗/
49 {
50 real a [3];
51 real y;
52 face_t f;
53 begin f\text{-loop}(f,t)54 {
55 F_CENTROID(a,f,t);
56 y=a[1];
57 F_PROFILE(f,t,i)=(-2/M_PI)*((y-20)/(400+pow((y-20),2)));
58 }
59 end f loop(f,t)
60 }
61
62 DEFINE_PROFILE(k_profile_down,t,i) /∗Definition des k−Profils am unteren Rand∗/
63 \mid \{64 real x;
65 real r [3];
66 face t f;
67 begin f_{\text{loop}}(f,t)68 {
69 F_CENTROID(r,f,t);\mathbf{x} = \mathbf{r}[0];71 F_PROFILE(f,t,i)=(4/(M_PI∗M_PI))∗(1/(400+pow((x-20),2)))∗1.5∗Tu∗Tu;
72 }
\begin{array}{c|c}\n\text{rad} & \text{end}_f \text{loop}(f,t)\n\end{array}74 }
75
76 DEFINE_PROFILE(k_profile_left,t,i) /∗Definition des k−Profils am linken Rand∗/
77 {
78 real y;
r_{9} real a [3];
80 face_t f;
|81| begin f_{\text{loop}}(f,t)82 {
s3 F_CENTROID(a,f,t);
84 y=a[1];
85 F_PROFILE(f,t,i)=(4/(M_PI∗M_PI))∗(1/(400+pow((y-20),2)))∗1.5∗Tu∗Tu;
86 }
\begin{array}{c|c} \text{87} & \text{end\_f\_loop(f,t)} \end{array}88 }
89
90 DEFINE_PROFILE(e_profile_down,t,i) /∗Definition des epsilon−Profils am unteren Rand∗/
```

```
91 {
92 real x;
93 real r [3];
94 face_t f;
95 begin_f_loop(f,t)
96 {
97 F_CENTROID(r,f,t);
98 x=r[0];99 F_PROFILE(f,t,i)=pow(((4/(M_PI∗M_PI))∗(1/(400+pow((x−20),2)))∗1.5∗Tu∗Tu),1.5)∗pow(cmu,0.75)
             /lm;
100 }
101 end f\text{-loop}(f,t)102 }
103
104 DEFINE_PROFILE(e_profile_left,t,i) /∗Definition des epsilon−Profils am linken Rand∗/
105 {
106 real y;
107 real a [3];
108 face_t f;
109 begin f\text{-loop}(f,t)110 \int \frac{1}{1}111 F_CENTROID(a,f,t);
112 \quad y=a[1];113 F_PROFILE(f,t,i)=pow(((4/(M_PI∗M_PI))∗(1/(400+pow((y−20),2)))∗1.5∗Tu∗Tu),1.5)∗pow(cmu,0.75)
             /lm;
114 }
115 end f_{\text{loop}}(f,t)116}
117
118 DEFINE_PROFILE(w_profile_down,t,i) /∗Definition des omega−Profils am unteren Rand∗/
119 {
120 real x;
121 real r [3];
122 face_t f;
123 begin f\text{-loop}(f,t)124 {
_{125} F_CENTROID(r,f,t);
126 x=r[0];127 F_PROFILE(f,t,i)=pow(((4/(M_PI∗M_PI))∗(1/(400+pow((x−20),2)))∗1.5∗Tu∗Tu),0.5)∗pow(cmu
             ,-0.25)/lm;
128 }
129 end f\text{-loop}(f,t)130 }
131
132 DEFINE_PROFILE(w_profile_left,t,i) /∗Definition des omega−Profils am linken Rand∗/
133 {
134 real y;
135 real a [3];
136 face_t f;
```

```
137 begin f\text{-loop}(f,t)138 {
_{139} F_CENTROID(a,f,t);
140 y=a[1];
141 F_PROFILE(f,t,i)=pow(((4/(M_PI∗M_PI))∗(1/(400+pow((y−20),2)))∗1.5∗Tu∗Tu),0.5)∗pow(cmu
             ,-0.25)/lm;
142 }
_{143} end _{f\text{-loop}(f,t)}144 }
```
Listing A.1: Profile der Geschwindigkeitsrandbedingung

```
_1 #include "udf.h"
2
3 DEFINE_PROFILE(x_component_profile_down,t,i) /∗Definition der x−Komponente am unteren Rand∗/
4 {
5 real x;
6 real r [3];
|7| face_t f;
\frac{1}{8} begin f loop(f,t)
9 {
_{10} F_CENTROID(r,f,t);
x=r[0];12 F_PROFILE(f,t,i)=(-1)*((x-20)/pow((pow((x-20),2)+400),0.5));
13 }
14 end f\text{-loop}(f,t)15}
16
17 DEFINE_PROFILE(x_component_profile_left,t,i) /∗Definition der x−Komponente am linken Rand∗/
18 {
19 real a [3];
20 real y;
21 face_t f;
22 begin f_{\text{loop}}(f,t)23 {
_{24} F_CENTROID(a,f,t);
|25| y=a[1];26 F_PROFILE(f,t,i)=20∗(1/pow((400+pow((y-20),2)),0.5));
27 }
28 end f\text{-loop}(f,t)29 }
30
31 DEFINE_PROFILE(y_component_profile_down,t,i) /∗Definition der y−Komponente am unteren Rand∗/
32 \mid \{33 real x;
34 real r [3];
35 face_t f;
36 begin f\text{-loop}(f,t)37 {
s F_CENTROID(r,f,t);
```

```
39 x=r[0];
40 F_PROFILE(f,t,i)=20∗(1/pow((400+pow((x-20),2)),0.5));
41 }
_{42} end _{f\text{-loop}(f,t)}43 }
44
45 DEFINE_PROFILE(y_component_profile_left,t,i) /∗Definition der y−Komponente am linken Rand∗/
46 {
47 real a [3];
48 real y;
_{49} face_t f;
50 begin_f_loop(f,t)
\begin{tabular}{c} 51 \\ \end{tabular} \qquad \quad \  \  \left\{ \right. \end{tabular}\begin{array}{c|c}\n52 & \text{F\_CENTROID(a,f,t)};\n\end{array}53 \text{ } y=a[1];
\text{54} F_PROFILE(f,t,i)=(-1)*((y-20)/pow((pow((y-20),2)+400),0.5));
55 }
[56] end f_{\text{loop}}(f,t)57 }
```
Listing A.2: Richtungsvektor der Druckrandbedingung